Υποστηρικτικές Λειτουργίες Διεύθυνση Υλικού και Προμηθειών Εταιρικού Κέντρου και Εμπορίας

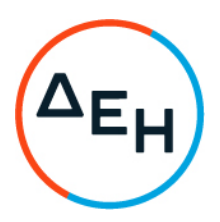

## Αριθμός Πρόσκλησης: ΔΥΠΕΚΕ-52122026

Αντικείμενο: Παροχή Υπηρεσιών από Εξειδικευμένο Προσωπικό στον Τομέα Πληροφορικής και Υποστήριξης Τελικών Χρηστών της Διεύθυνσης Ανάπτυξης & Λειτουργίας Ψηφιακών Υπηρεσιών - ΔΑΛΨΥ

# ΟΡΟΙ ΚΑΙ ΟΔΗΓΙΕΣ ΠΡΟΣ ΠΡΟΣΦΕΡΟΝΤΕΣ

ΤΕΥΧΟΣ 1 ΑΠΟ 5

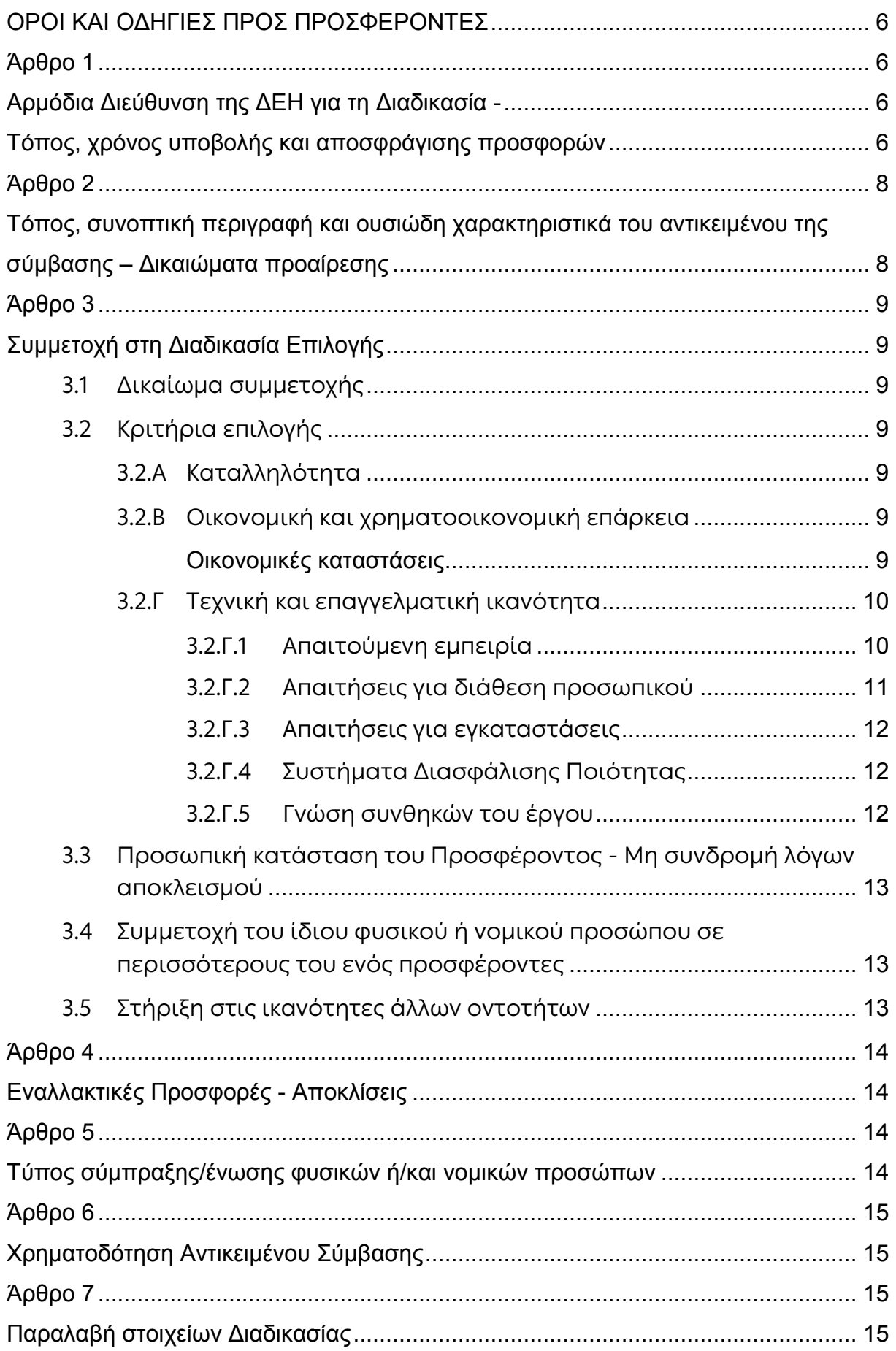

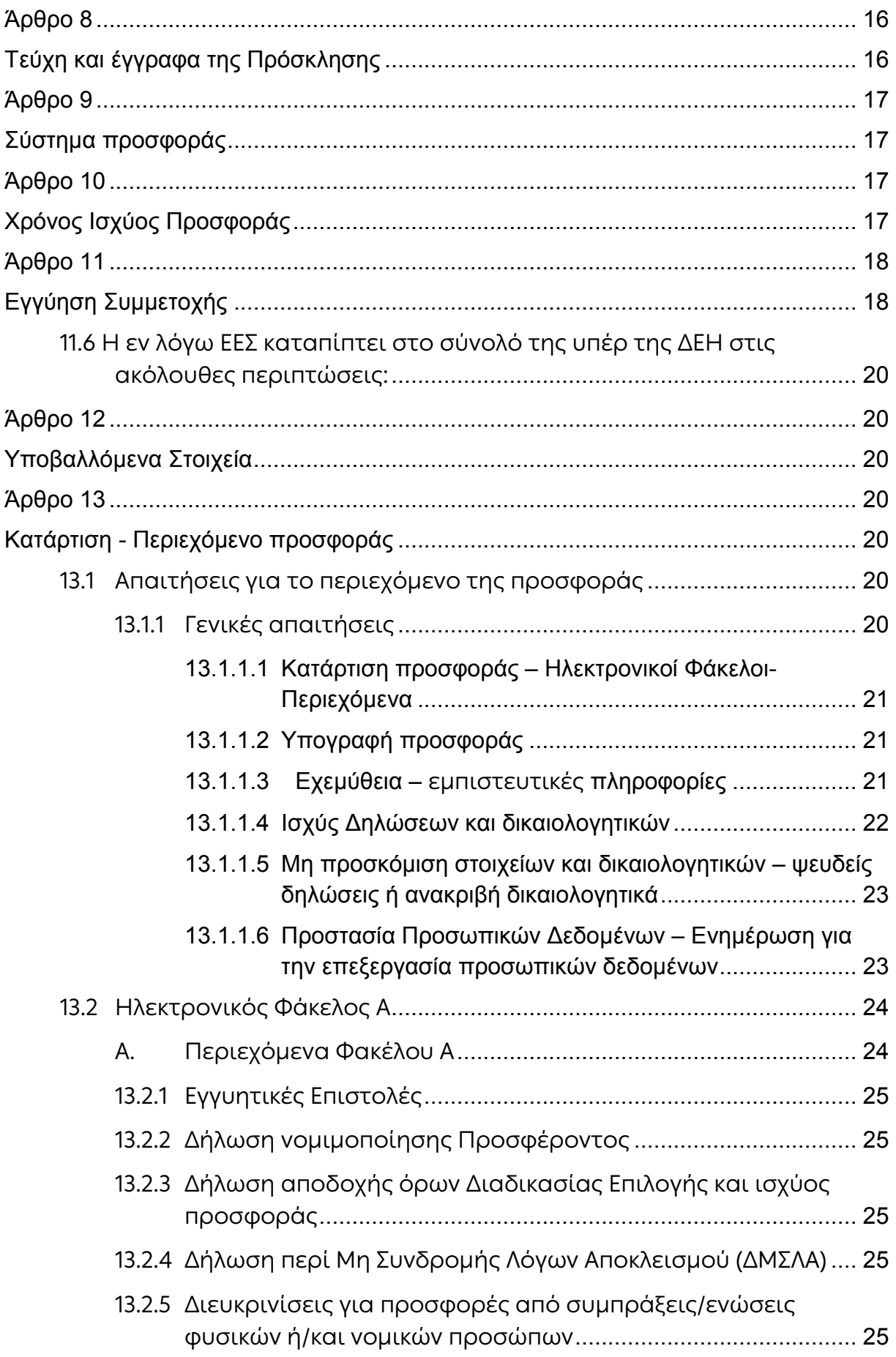

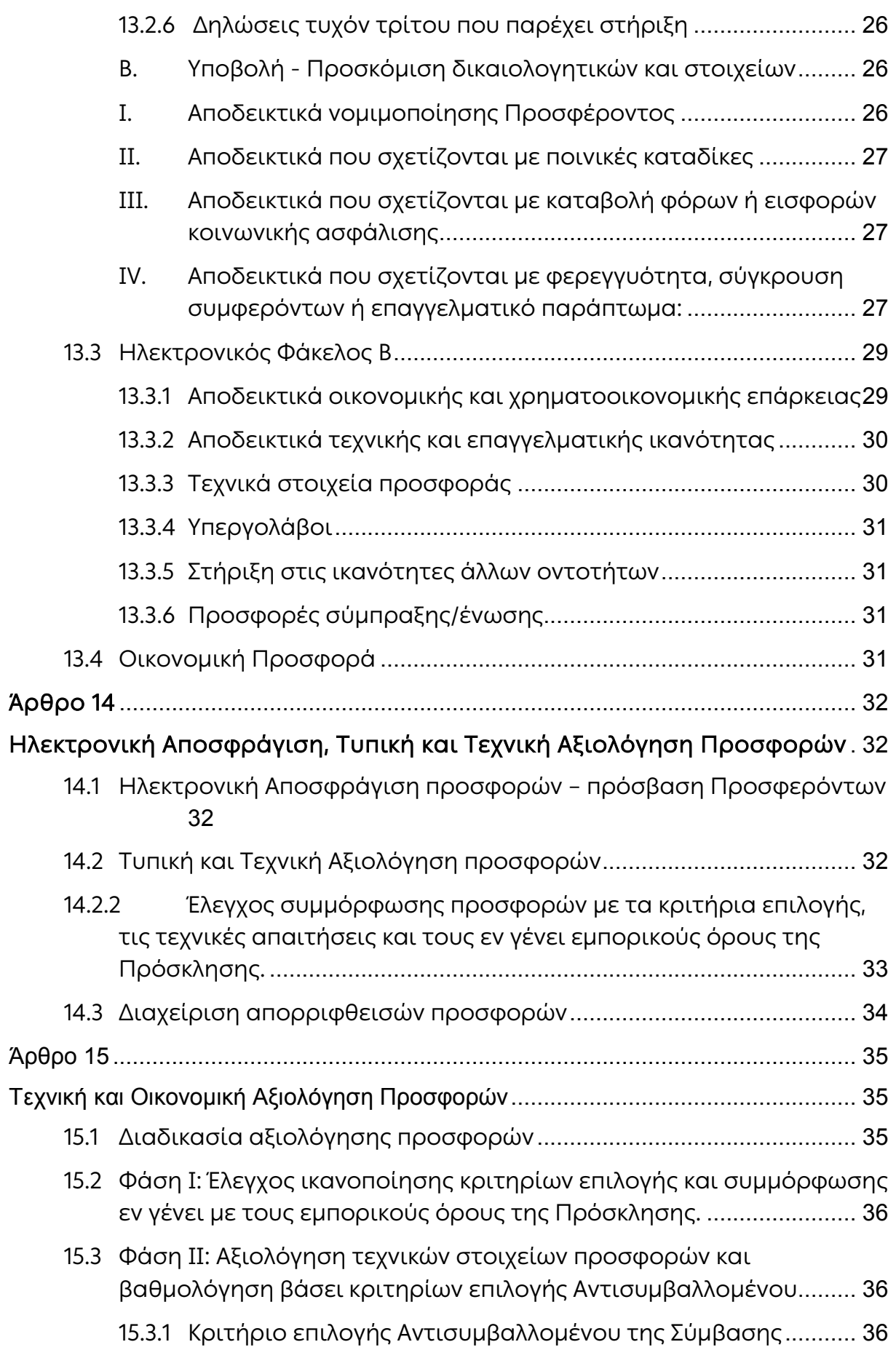

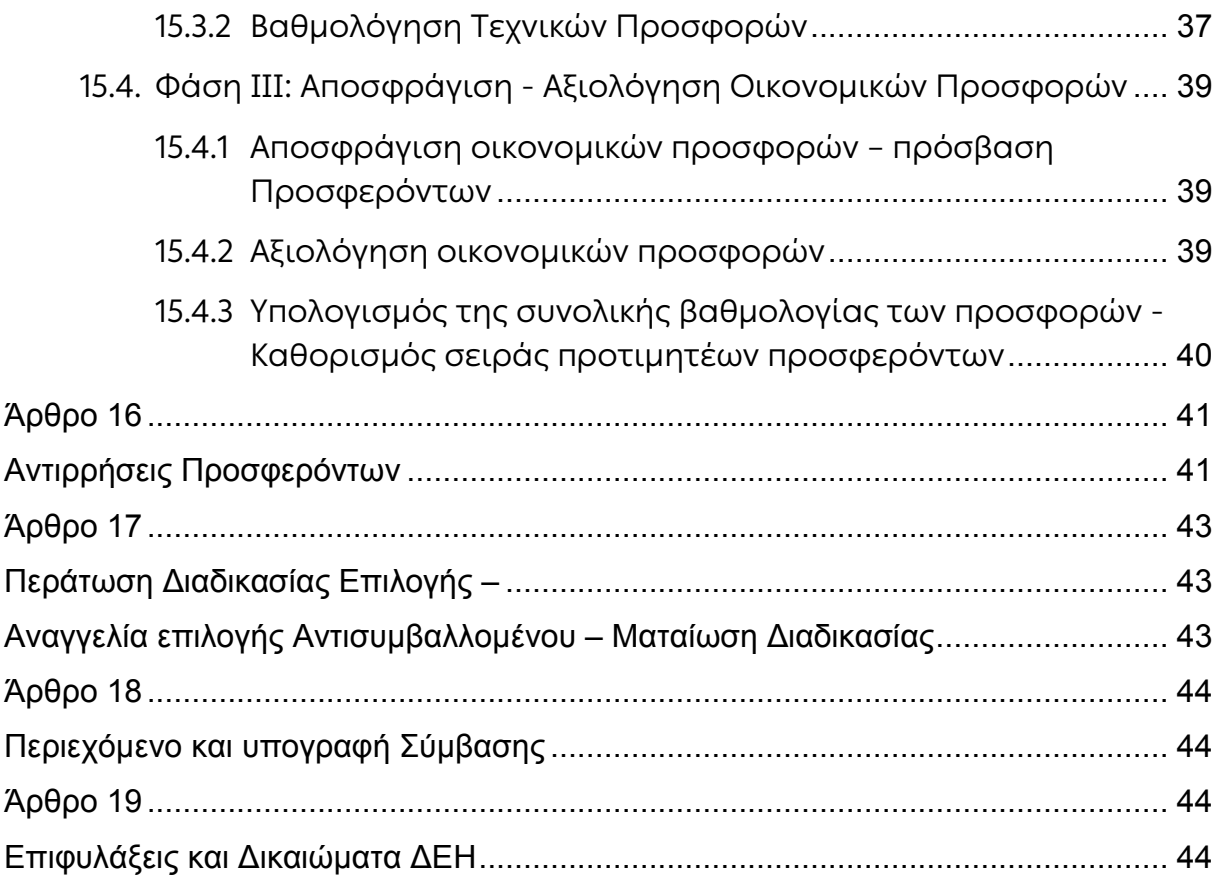

### ΔΗΜΟΣΙΑ ΕΠΙΧΕΙΡΗΣΗ ΗΛΕΚΤΡΙΣΜΟΥ Α.Ε. Διεύθυνση Υλικού και Προμηθειών Εταιρικού Κέντρου και Εμπορίας

ΑΝΤΙΚΕΙΜΕΝΟ: Παροχή Υπηρεσιών από Εξειδικευμένο Προσωπικό στον Τομέα Πληροφορικής και Υποστήριξης Τελικών Χρηστών της Διεύθυνσης Ανάπτυξης & Λειτουργίας Ψηφιακών Υπηρεσιών - ΔΑΛΨΥ

## ΟΡΟΙ ΚΑΙ ΟΔΗΓΙΕΣ ΠΡΟΣ ΠΡΟΣΦΕΡΟΝΤΕΣ

<span id="page-5-0"></span>Η Δημόσια Επιχείρηση Ηλεκτρισμού Α.Ε. (εφεξής ΔΕΗ ή Εταιρεία), Χαλκοκονδύλη 30, Τ.Κ. 104 32, Αθήνα, προσκαλεί κατά τις διατάξεις:

- του Κανονισμού Έργων, Προμηθειών και Υπηρεσιών της ΔΕΗ Α.Ε. (ΚΕΠΥ) (Απόφαση Δ.Σ. 4/09.02.2022) που έχει αναρτηθεί στην επίσημη ιστοσελίδα της ΔΕΗ στην ηλεκτρονική Διεύθυνση [https://eprocurement.dei.gr](https://eprocurement.dei.gr/),
- της παρούσας Πρόσκλησης,

όλους τους ενδιαφερόμενους, σε Ηλεκτρονική Διαδικασία με προηγούμενη Δημοσίευση σε ένα (1) Στάδιο για τη σύναψη σύμβασης με αντικείμενο την «Παροχή Υπηρεσιών από Εξειδικευμένο Προσωπικό στον Τομέα Πληροφορικής και Υποστήριξης Τελικών Χρηστών της Διεύθυνσης Ανάπτυξης & Λειτουργίας Ψηφιακών Υπηρεσιών - ΔΑΛΨΥ»

Κριτήριο επιλογής του Αντισυμβαλλομένου αποτελεί η πλέον συμφέρουσα από οικονομική άποψη προσφορά η οποία προσδιορίζεται βάσει της καλύτερης σχέσης ποιότητας-τιμής, για το σύνολο των ζητούμενων υπηρεσιών του άρθρου 2 του παρόντος τεύχους, σύμφωνα με τα κριτήρια που αναγράφονται στο Άρθρο 15 του παρόντος Τεύχους 1 της Πρόσκλησης.

Ο Προϋπολογισμός για το σύνολο των υπηρεσιών ανά Τομέα δραστηριότητας, εκτιμάται ως εξής:

- Υπηρεσίες Κατηγορίας Α σε € 230.400,00 Ευρώ
- Υπηρεσίες Κατηγορίας Β σε € 201.600,00 Ευρώ
- Υπηρεσίες Κατηγορίας Γ σε € 201.600,00 Ευρώ
- Υπηρεσίες Κατηγορίας Δ σε € 201.600,00 Ευρώ

<span id="page-5-1"></span>Ο συνολικός Προϋπολογισμός, κατά την εκτίμηση της Επιχείρησης ανέρχεται σε 835.200,00€ και αποτελεί το ανώτατο όριο προσφοράς.

## Άρθρο 1 Αρμόδια Διεύθυνση της ΔΕΗ για τη Διαδικασία - Τόπος, χρόνος υποβολής και αποσφράγισης προσφορών

<span id="page-5-3"></span><span id="page-5-2"></span>1.1 Αρμόδια Διεύθυνση της ΔΕΗ για τη Διαδικασία είναι η Διεύθυνση Υλικού και Προμηθειών Εταιρικού Κέντρου & Εμπορίας (ΔΥΠΕΚΕ), οδός Χαλκοκονδύλη, αριθ. 22, Τ.Κ. 104 32 Αθήνα.

Πληροφορίες παρέχονται από τον κο. Π. Καλημέρη και την κα Α. Τσονοπούλου με<br>Ηλεκτρονικό Ταχυδρομείο στις διευθύνσεις p.kalimeris@dei.ar Ηλεκτρονικό Ταχυδρομείο στις διευθύνσεις [p.kalimeris@dei.gr](mailto:p.kalimeris@dei.gr) και [a.tsonopoulou@dei.gr.](mailto:a.tsonopoulou@dei.gr)

1.2 Η ηλεκτρονική Διαδικασία θα πραγματοποιηθεί με χρήση της πλατφόρμας "tenderONE" της εταιρείας cosmoONE του Συστήματος Ηλεκτρονικών Συμβάσεων ΔΕΗ, εφεξής Σύστημα, στην ηλεκτρονική διεύθυνση www.marketsite.gr.

Το Σύστημα κατ' ελάχιστο όριο διασφαλίζει, με τεχνικά μέσα και κατάλληλες διαδικασίες, ότι:

- α) Καθορίζεται με ακρίβεια η ώρα και η ημερομηνία της παραλαβής των προσφορών.
- β) Εξασφαλίζεται ευλόγως ότι κανείς δεν θα έχει πρόσβαση πριν από τις καθορισμένες ημερομηνίες στις πληροφορίες που διαβιβάζονται δυνάμει των ως άνω απαιτήσεων.
- γ) Μόνον εξουσιοδοτημένα πρόσωπα μπορούν να καθορίζουν ή να τροποποιούν τις ημερομηνίες αποσφράγισης των παραληφθεισών προσφορών.
- δ) Στις διάφορες φάσεις της Διαδικασίας επιλογής Αντισυμβαλλομένου, η πρόσβαση στο σύνολο ή σε μέρος των υποβαλλομένων πληροφοριών είναι δυνατή μόνον από δεόντως εξουσιοδοτημένα πρόσωπα.
- ε) Η παροχή πρόσβασης στις διαβιβαζόμενες πληροφορίες είναι δυνατή μόνο από εξουσιοδοτημένα πρόσωπα και μόνον μετά την προκαθορισμένη ημερομηνία και ώρα.
- στ) Στις πληροφορίες που παρελήφθησαν και αποσφραγίσθηκαν κατ' εφαρμογή των εν λόγω απαιτήσεων έχουν πρόσβαση μόνον τα πρόσωπα τα εξουσιοδοτημένα να λάβουν γνώση.
	- ζ) Σε περίπτωση παραβίασης ή απόπειρας παραβίασης των απαγορεύσεων ή των όρων πρόσβασης που αναφέρονται στα στοιχεία β) έως στ), εξασφαλίζεται ευλόγως ότι οι παραβιάσεις ή οι απόπειρες παραβίασης είναι σαφώς ανιχνεύσιμες.
- 1.3 Απαραίτητη προϋπόθεση για την εξασφάλιση της δυνατότητας συμμετοχής των ενδιαφερόμενων είναι η εγγραφή τους στο Σύστημα. Κατόπιν επιτυχούς εγγραφής θα τους δοθούν οι Κωδικοί Πρόσβασης στο Σύστημα που είναι απαραίτητοι για τη σύνδεσή τους και για την υποβολή της προσφοράς τους.

Η εγγραφή δεν επιφέρει κανένα κόστος για τους ενδιαφερόμενους

Οι ενδιαφερόμενοι μπορούν να κατεβάσουν δωρεάν από την επίσημη ιστοσελίδα (site) της Εταιρείας, [https://eprocurement.dei.gr](https://eprocurement.dei.gr/) Ηλεκτρονική Υποβολή, τις Οδηγίες Χρήσης για την Εγγραφή και το Εγχειρίδιο Χρήσης του Συστήματος.

Η παραπάνω Διαδικασία δεν απαιτείται για τους ενδιαφερόμενους που έχουν ήδη κωδικούς πρόσβασης στο Σύστημα, συνιστάται όμως να γίνει έγκαιρα η επικαιροποίηση των στοιχείων τους με την είσοδό τους σε αυτό.

Επιπλέον, στην περίπτωση που δεν υπάρχει προηγούμενη συνεργασία του ενδιαφερόμενου με τη ΔΕΗ, θα πρέπει να επικοινωνεί με την αρμόδια Διεύθυνση της ΔΕΗ για να του αποσταλεί ηλεκτρονικά σχετική φόρμα, προκειμένου να συμπληρώσει τα απαραίτητα στοιχεία για την καταχώρησή του από τη ΔΕΗ στο Σύστημα Ηλεκτρονικών Συμβάσεων ΔΕΗ.

- 1.4 Για την υποβολή προσφοράς στη Διαδικασία επιλογής οι ενδιαφερόμενοι απαιτείται να διαθέτουν προηγμένη ηλεκτρονική υπογραφή (qualified digital signature) σε περίπτωση φυσικού προσώπου του ιδίου και σε περίπτωση νομικού προσώπου του/των νομίμου/ων εκπροσώπου/ων του, η οποία να έχει εκδοθεί από πάροχο υπηρεσιών πιστοποίησης (qualified certificate services). Να σημειωθεί ότι η χρονοσήμανση της προηγμένης ηλεκτρονικής υπογραφής θα πρέπει να προέρχεται από αναγνωρισμένη αρχή (timestamp authority), όπως για παράδειγμα η «Εθνική Πύλη Ερμής» ή το «Ελληνικό Ινστιτούτο Μετρολογίας». Οι αλλοδαποί ενδιαφερόμενοι δεν έχουν την υποχρέωση να υπογράφουν τα δικαιολογητικά του παρόντος με χρήση προηγμένης ηλεκτρονικής υπογραφής, αλλά μπορεί να τα αυθεντικοποιούν με οποιονδήποτε άλλον πρόσφορο τρόπο, εφόσον στη χώρα προέλευσής τους δεν είναι υποχρεωτική η χρήση προηγμένης ψηφιακής υπογραφής σε διαδικασίες σύναψης συμβάσεων. Στις περιπτώσεις αυτές η προσφορά συνοδεύεται με δήλωση, στην οποία δηλώνεται ότι, στη χώρα προέλευσης δεν προβλέπεται η χρήση προηγμένης ψηφιακής υπογραφής ή ότι, στη χώρα προέλευσης δεν είναι υποχρεωτική η χρήση προηγμένης ψηφιακής υπογραφής για τη συμμετοχή σε διαδικασίες σύναψης συμβάσεων.
- 1.5 Οι προσφορές υποβάλλονται από τους ενδιαφερόμενους ηλεκτρονικά με καταληκτική ημερομηνία και ώρα υποβολής την 27.05.2022 / ώρα 12:00. Μετά την παρέλευση της ως άνω καταληκτικής ημερομηνίας και ώρας, δεν υπάρχει η δυνατότητα υποβολής προσφοράς.

## Άρθρο 2

## <span id="page-7-1"></span><span id="page-7-0"></span>Τόπος, συνοπτική περιγραφή και ουσιώδη χαρακτηριστικά του αντικειμένου της σύμβασης – Δικαιώματα προαίρεσης

- 2.1 Αντικείμενο της Διαδικασίας είναι η Παροχή Υπηρεσιών από Εξειδικευμένο Προσωπικό στον Τομέα Πληροφορικής και Υποστήριξης Τελικών Χρηστών της Διεύθυνσης Ανάπτυξης & Λειτουργίας Ψηφιακών Υπηρεσιών (ΔΑΛΨΥ) και ειδικότερα :
	- Υποστήριξης της υπηρεσίας διαχείρισης πρόσβασης και πιστοποίησης των χρηστών εφαρμογών και υπηρεσιών της ΓΔ/ΑΕΨΣ.
	- Λειτουργίας, παραμετροποίησης και υποστήριξης
		- a. του Exchange on line
		- b. των εργαλείων διαχείρισης συσκευών (Intune κλπ.)
		- c. του Active Directory (on premise και Azure)
		- d. των εργαλείων διαχείρισης Ασφάλειας των End Points
	- τεκμηρίωσης, μεταφοράς γνώσης και εκπαίδευσης προσωπικού ΔΕΗ

Συνοπτικά ο Αντισυμβαλλόμενος καλείται να προσφέρει τις παρακάτω υπηρεσίες, ανά Τομέα δραστηριότητας (όπου ΑΜ=Ανθρωπομήνες):

Α. Υπηρεσίες υποστήριξης της διαχείρισης προνομίων χρηστών εφαρμογών και υπηρεσιών ΔΕΗ\_72 ΑΜ

Β. Υπηρεσίες Exchange Administration και διαχείρισης συσκευών τελικών χρηστών\_48 ΑΜ

Γ. Υπηρεσίες Active Directory Αdministration\_48 ΑΜ

Δ. Υπηρεσίες Endpoint Security\_48 ΑΜ

Για τις υπόψη υπηρεσίες θα απαιτηθεί η συνεχής απασχόληση εξειδικευμένης Ομάδας Έργου που αντιστοιχεί συνολικά σε 216 Ανθρωπομήνες (ΑΜ).

Αναλυτική περιγραφή του αντικειμένου του Διαγωνισμού περιλαμβάνεται στο Παράρτημα Ι του Τεύχους 1 της Πρόσκλησης.

- 2.2 Οι προσφερόμενες υπηρεσίες θα έχουν διάρκεια μέχρι εξαντλήσεως του συμβατικού τιμήματος, με ημερομηνία έναρξης την ημερομηνία θέσης σε ισχύ της Σύμβασης, η διάρκεια της οποίας εκτιμάται σε είκοσι τέσσερις (24) μήνες. Η ποσότητα των ΑΜ ανά Τομέα δραστηριότητας δεν είναι δεσμευτική και δύναται να τροποποιείται ανάλογα με τις ανάγκες της Επιχείρησης.
- 2.3 Όπως αναλυτικά αναφέρεται στο Άρθρο 4, του Τεύχους 2 «Συμφωνητικό Σύμβασης», η ΔΕΗ διατηρεί το δικαίωμα κατά τη διάρκεια ισχύος της Σύμβασης:
	- να αυξήσει τις υπηρεσίες σε ποσοστό έως 50% ή και να μειώσει αυτές σε ποσοστό έως 30% του συνολικού συμβατικού τιμήματος βάσει των πραγματικών αναγκών της, χωρίς ο Αντισυμβαλλόμενος να έχει το δικαίωμα να ζητήσει αύξηση των τιμών μονάδας της αμοιβής του ή να εγείρει άλλες απαιτήσεις,

-είτε κατά τη διάρκεια της ισχύος της -είτε με μεταβολή της διάρκειάς ισχύος της

- -είτε με συνδυασμό των ανωτέρω.
- να λύσει τη Σύμβαση, για οποιονδήποτε λόγο, μετά από έγγραφη ειδοποίηση του Αντισυμβαλλόμενου ένα μήνα πριν την επιθυμητή ημερομηνία διακοπής.

### Άρθρο 3 Συμμετοχή στη Διαδικασία Επιλογής

## <span id="page-8-2"></span><span id="page-8-1"></span><span id="page-8-0"></span>3.1 Δικαίωμα συμμετοχής

Στη Διαδικασία Επιλογής μπορούν να συμμετάσχουν όλοι οι ενδιαφερόμενοι (φυσικά ή νομικά πρόσωπα ή συμπράξεις/ενώσεις αυτών), οι οποίοι είναι εγκατεστημένοι σε οποιαδήποτε χώρα και ικανοποιούν πλήρως όλες τις απαιτήσεις του παρόντος άρθρου.

### <span id="page-8-3"></span>3.2 Κριτήρια επιλογής

Κάθε Προσφέρων πρέπει σύμφωνα με τους όρους και τις απαιτήσεις της Πρόσκλησης να ικανοποιεί πλήρως όλα τα ακόλουθα κριτήρια επιλογής:

## <span id="page-8-4"></span>3.2.Α Καταλληλότητα

Σε περίπτωση φυσικού ή νομικού προσώπου το ίδιο και σε περίπτωση σύμπραξης/ένωσης προσώπων κάθε μέλος της να είναι εγγεγραμμένο, στα οικεία επαγγελματικά ή εμπορικά μητρώα που τηρούνται στην Ελλάδα ή στη χώρα εγκατάστασής του για επαγγελματική δραστηριότητα σχετική με το αντικείμενο της Σύμβασης.

## <span id="page-8-5"></span>3.2.Β Οικονομική και χρηματοοικονομική επάρκεια

## <span id="page-8-6"></span>Οικονομικές καταστάσεις

Να έχουν, σε περίπτωση φυσικού ή νομικού προσώπου το ίδιο και σε περίπτωση σύμπραξης/ένωσης προσώπων τα μέλη της αθροιστικά, μέσο ετήσιο κύκλο εργασιών των τριών (3) τελευταίων δημοσιευμένων οικονομικών χρήσεων κατ' ελάχιστον € 1.700.000,00, με ελάχιστο αποδεκτό όριο αντίστοιχου ετήσιου κύκλου εργασιών ίσο με το 1/5 του ανωτέρω μέσου ετήσιου κύκλου εργασιών.

Σε περίπτωση που ο Προσφέρων δραστηριοποιείται για χρονικό διάστημα μικρότερο των τριών (3) οικονομικών χρήσεων, τότε ο μέσος κύκλος εργασιών θα υπολογιστεί με βάση τις οικονομικές χρήσεις που δραστηριοποιείται.

Για τον έλεγχο και την πιστοποίηση της παραπάνω απαιτούμενης οικονομικής και χρηματοοικονομικής επάρκειας, οι προσφέροντες θα πρέπει απαραίτητα να υποβάλουν με την προσφορά τους (Φάκελο Β) τα αντίστοιχα σχετικά αποδεικτικά στοιχεία τα οποία μπορεί να είναι:

- Δημοσιευμένες οικονομικές καταστάσεις και οι τυχόν σχετικές εκθέσεις αυτών.
- Βεβαίωση από ορκωτό ελεγκτή λογιστή ή αντίγραφο του τελευταίου θεωρημένου ισοζυγίου ή του τελευταίου δημοσιευμένου ισολογισμού (όπου υπάρχει υποχρέωση δημοσίευσης).

### <span id="page-9-1"></span><span id="page-9-0"></span>3.2.Γ Τεχνική και επαγγελματική ικανότητα

3.2.Γ.1 Απαιτούμενη εμπειρία

Σε περίπτωση φυσικού ή νομικού προσώπου το ίδιο και σε περίπτωση σύμπραξης/ένωσης προσώπων τα μέλη της αθροιστικά, θα πρέπει διαθέτουν εμπειρία στην άρτια και επιτυχή υλοποίηση, συμβάσεων με παρόμοιο αντικείμενο με αυτό της Διαδικασίας, σε υποδομές Μicrosoft Azure ή onpremise (σε οργανισμούς Δημοσίου, διεθνείς φορείς, εταιρίες ιδιωτικού δικαίου), εκ των οποίων μια (1) τουλάχιστον να είναι αξίας ίσης ή μεγαλύτερης του 50% της προϋπολογισμένης αξίας του αντικειμένου της Διαδικασίας.

Σε περίπτωση σύμπραξης/ένωσης, το μέλος αυτής που διαθέτει την απαιτούμενη εμπειρία θα πρέπει να έχει ποσοστό συμμετοχής στη σύμπραξη/ένωση τουλάχιστον 50% και να είναι και ο επικεφαλής (leader) αυτής.

Για τον έλεγχο και την πιστοποίηση της παραπάνω απαιτούμενης εμπειρίας, οι προσφέροντες θα πρέπει απαραίτητα να υποβάλουν στο Φάκελο Β της προσφοράς τους τα σχετικά αποδεικτικά στοιχεία στα οποία συμπεριλαμβάνονται:

- Α. Πίνακας Εμπειρίας σύμφωνα με το συνημμένο στο τεύχος 1 της Πρόσκλησης σχετικό Υπόδειγμα όπου θα αναφέρονται για κάθε σύμβαση και κατ' ελάχιστο τα ακόλουθα:
	- Η επωνυμία του πελάτη
	- Στοιχεία επικοινωνίας πελάτη
	- Τομέας δραστηριοποίησης πελάτη
	- Αντικείμενο της σύμβασης
	- Συμβατική αξία του έργου
	- Χρόνος υλοποίησης της σύμβασης

Β. Συστατικές Επιστολές των οικονομικών φορέων για λογαριασμό των οποίων υλοποιήθηκαν οι υπόψη συμβάσεις, με τις οποίες θα βεβαιώνεται η επιτυχής υλοποίησή τους.

Στην περίπτωση που για λόγους εμπιστευτικότητας οι Προσφέροντες δεν μπορούν να δημοσιοποιήσουν την επωνυμία της Επιχείρησης στην οποία προσέφεραν τις υπηρεσίες τους, δύνανται να μην την αποκαλύψουν. Για την επαλήθευση και αξιολόγηση από τη ΔΕΗ ΑΕ των προσφορών, θα πρέπει να υποβληθεί λίστα υψηλόβαθμων στελεχών από τις Επιχειρήσεις αυτές που θα μπορούν να χρησιμοποιηθούν ως reference people χωρίς να γίνεται συσχέτιση με τα έργα που περιλαμβάνονται και η οποία θα περιλαμβάνει κατ' ελάχιστον τα ακόλουθα: το όνομα του στελέχους, την επωνυμία της Επιχείρησης και τη θέση του στην Επιχείρηση. Στην περίπτωση που λόγω περιορισμένου χρόνου, οι Προσφέροντες δεν μπορούν να συγκεντρώσουν τις Συστατικές Επιστολές οικονομικών φορέων του εξωτερικού για λογαριασμό των οποίων υλοποιήθηκαν οι συμβάσεις που εμφανίζονται στον πίνακα εμπειρίας και συστάσεων, δύνανται να δηλώσουν ονόματα υψηλόβαθμων στελεχών από τις Επιχειρήσεις αυτές που θα μπορούν να χρησιμοποιηθούν ως reference people. Τα στοιχεία που θα δηλωθούν κατ' ελάχιστον θα είναι τα ακόλουθα: το όνομα του στελέχους, η θέση του στην Επιχείρηση και στοιχεία επικοινωνίας.

Τα στοιχεία που ζητούνται παραπάνω θα εξετασθούν, επαληθευθούν και αξιολογηθούν από τη ΔΕΗ κατά τη διάρκεια αξιολόγησης των προσφορών. Εάν εκ των στοιχείων αυτών, δεν αποδεικνύεται, κατά την εύλογη κρίση της ΔΕΗ, η ελάχιστη απαιτούμενη εμπειρία, η αντίστοιχη προσφορά θα απορριφθεί.

## <span id="page-10-0"></span>3.2.Γ.2 Απαιτήσεις για διάθεση προσωπικού

Ο Προσφέρων πρέπει να διαθέσει για την υλοποίηση της Σύμβασης, Ομάδα Έργου αποτελούμενη από εξειδικευμένο επιστημονικό προσωπικό, με εμπειρία σε τεχνολογίες Microsoft συναφείς με τα ζητούμενα καθώς και με εμπειρία, την τελευταία 3ετία, σε έργα που σχετίζονται με το πεδίο εφαρμογής του αντικειμένου της Διαδικασίας επιλογής, η οποία θα αποτελείται από τους εξής διακριτούς ρόλους σε επίπεδο δεξιοτήτων:

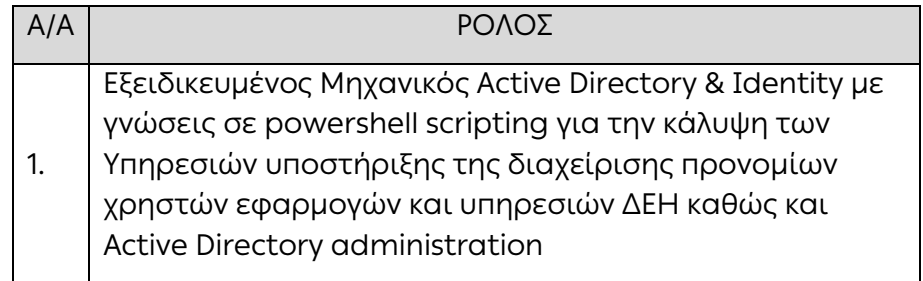

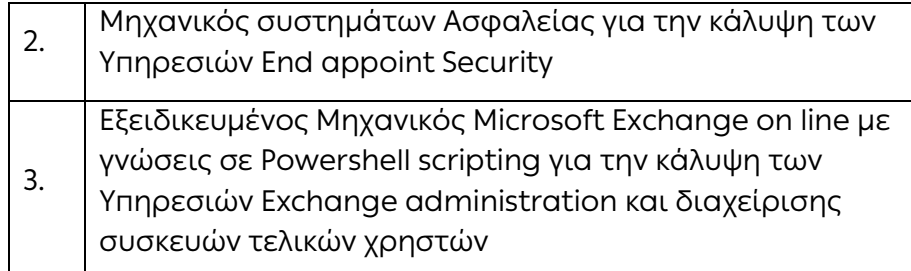

Οι συμμετέχοντες μηχανικοί που φέρουν πτυχία ή/και πιστοποιήσεις σχετικές με τις υπηρεσίες που θα απασχοληθούν, θα αξιολογούνται και θα λαμβάνουν ψηλότερη βαθμολογία κατά την αξιολόγηση. Άλλες επιπλέον πιστοποιήσεις του προς διάθεση προσωπικού θα βαθμολογηθούν επιπρόσθετα κατά την τεχνική αξιολόγηση.

Όλα τα μέλη της Ομάδας Έργου θα πρέπει να διαθέτουν άριστη γνώση και κατανόηση της Ελληνικής γλώσσα. Επιθυμητή η καλή γνώση της Αγγλικής γλώσσας.

Τα απαιτούμενα ιδιαίτερα προσόντα, ανά ρόλο και εμπειρία, αναφέρονται αναλυτικά στο Τεύχος 2 της Πρόσκλησης, Παράρτημα Ι «ΠΕΡΙΓΡΑΦΗ ΥΠΗΡΕΣΙΑΣ».

Για την κάλυψη των ανωτέρω οι προσφέροντες θα πρέπει να υποβάλλουν στο Φάκελο Β της προσφοράς, τα σχετικά αποδεικτικά στοιχεία (βιογραφικά, πιστοποιήσεις\_) τα οποία θα ληφθούν υπόψη κατά τη βαθμολογία της προσφοράς σύμφωνα με τα προβλεπόμενα.

### <span id="page-11-0"></span>3.2.Γ.3 Απαιτήσεις για εγκαταστάσεις

Ο προσφέρων θα πρέπει να διαθέτει Γραφεία στην Ελλάδα. Για την κάλυψη της ανωτέρω απαίτησης οι προσφέροντες θα πρέπει να υποβάλλουν στο Φάκελο Β της προσφοράς, σχετική δήλωση.

### <span id="page-11-1"></span>3.2.Γ.4 Συστήματα Διασφάλισης Ποιότητας

Ο Ανάδοχος πρέπει να είναι πιστοποιημένος κατά ISO/IEC 9001 ή ισοδύναμο ή άλλο αποδεικτικό ότι πληροί ισοδύναμες απαιτήσεις διασφάλισης ποιότητας συναφούς αντικειμένου.

### <span id="page-11-2"></span>3.2.Γ.5 Γνώση συνθηκών του έργου

Για τη συμμετοχή τους στο διαγωνισμό, οι διαγωνιζόμενοι θα πρέπει επί ποινή απόρριψης, να επικοινωνήσουν με την αρμόδια Διεύθυνση Πληροφορικής (ΔΠΛΡ) της ΔΕΗ Α.Ε. (κο Τσολάκο Δημήτριο, τηλ. 210-8206456, email [d.tsolakos@dei.gr\)](mailto:d.tsolakos@dei.gr), προκειμένου να λάβουν γνώση των συνθηκών του Έργου και να λάβουν σχετική βεβαίωση την οποία θα συμπεριλάβουν στον φάκελο Β' της προσφοράς τους.

<span id="page-12-0"></span>3.3 Προσωπική κατάσταση του Προσφέροντος - Μη συνδρομή λόγων αποκλεισμού

Κάθε Προσφέρων αποκλείεται από τη συμμετοχή στη Διαδικασία σύναψης σύμβασης, εφόσον συντρέχει στο πρόσωπό του (εάν πρόκειται για μεμονωμένο φυσικό ή νομικό πρόσωπο) ή σε ένα από τα μέλη του (εάν πρόκειται περί σύμπραξης/ένωσης φυσικών ή νομικών προσώπων) ή στον παρέχοντα στον Προσφέροντα χρηματοοικονομική, τεχνική ή/και επαγγελματική στήριξη, κάποιος ή κάποιοι από τους λόγους που αναφέρονται:

- a. στο επισυναπτόμενο στην παρούσα σχετικό υπόδειγμα Δήλωσης περί Μη Συνδρομής Λόγων Αποκλεισμού προς συμπλήρωση και υπογραφή από τους προσφερόμενους.
- β. στην παράγ. 4 του άρθρου 4 του ΚΕΠΥ.

Για τον έλεγχο και την πιστοποίηση της μη συνδρομής των υπόψη λόγων αποκλεισμού ισχύουν τα προβλεπόμενα στην παράγραφο 13.2.B του παρόντος.

Στην περίπτωση που συντρέχει λόγος αποκλεισμού του παρέχοντος χρηματοοικονομική, τεχνική ή/και επαγγελματική στήριξη, κατά την κρίση της Εταιρείας, μπορεί είτε να απορρίπτεται η Προσφορά είτε να ζητείται η αντικατάσταση του Τρίτου.

<span id="page-12-1"></span>3.4 Συμμετοχή του ίδιου φυσικού ή νομικού προσώπου σε περισσότερους του ενός προσφέροντες

Οι προσφορές από μέλος προσφέρουσας σύμπραξης/ένωσης προσώπων που υποβάλει ταυτόχρονα προσφορά και ως μέλος άλλης προσφέρουσας σύμπραξης/ένωσης προσώπων ή υποβάλει και μεμονωμένη προσφορά, αποκλείονται της περαιτέρω συμμετοχής στη Διαδικασία εάν διαπιστωθεί μέχρι και το χρονικό σημείο περάτωσης Διαδικασίας Επιλογής η εξ αυτής της αιτίας νόθευση του ανταγωνισμού.

Στην περίπτωση που εταιρείες συνδεδεμένες μεταξύ τους υποβάλουν περισσότερες της μιας προσφορές στη Διαδικασία Επιλογής είτε ως μέλη σύμπραξης ανεξάρτητων (μη συνδεδεμένων), μεταξύ τους εταιρειών είτε αυτόνομα, οι προσφορές τους αποκλείονται της περαιτέρω συμμετοχής στη Διαδικασία εάν διαπιστωθεί μέχρι και το χρονικό σημείο κατακύρωσης των αποτελεσμάτων της Διαδικασίας Επιλογής η εξ αυτής της αιτίας νόθευση του ανταγωνισμού.

<span id="page-12-2"></span>3.5 Στήριξη στις ικανότητες άλλων οντοτήτων

Εφόσον οι προσφέροντες θα ήθελαν να επικαλεσθούν τη χρηματοοικονομική, τεχνική ή/και επαγγελματική ικανότητα Τρίτων προκειμένου να καλύψουν τις προϋποθέσεις συμμετοχής που καθορίζονται στις παραπάνω αντίστοιχες παραγράφους, υποχρεούνται να υποβάλουν τα στοιχεία που αποδεικνύουν την ανωτέρω ικανότητα και να δηλώσουν ότι δεσμεύονται να παράσχουν όλες τις απαιτούμενες από την παρούσα Πρόσκληση εγγυήσεις.

Ειδικότερα στην περίπτωση αυτή, ο Προσφέρων έχει την υποχρέωση να αποδείξει με κάθε πρόσφορο τρόπο ότι θα έχει στη διάθεσή του, καθ' όλη τη διάρκεια της σύμβασης, όλα τα απαραίτητα μέσα για την εκτέλεσή της και διαθέτουν με τους τρίτους κατάλληλη προς τούτο νομική σχέση, σε βαθμό που να ικανοποιεί την Εταιρεία. Τα εν λόγω αποδεικτικά μέσα μπορεί να είναι, ενδεικτικά, έγκυρο ιδιωτικό συμφωνητικό μεταξύ του Προσφέροντος και του επικαλούμενου Τρίτου ή παρουσίαση εγγυήσεων άλλης μορφής, προκειμένου η ανωτέρω απαιτούμενη ικανότητα να αποδεικνύεται επαρκώς και κατά τρόπο ικανοποιητικό για τη ΔΕΗ. Τα εν λόγω αποδεικτικά μέσα θα πρέπει να συμπεριληφθούν στο Φάκελο Β της προσφοράς.

Το αντικείμενο της συνεργασίας μεταξύ του Προσφέροντος και του Τρίτου, καθώς και οι παρασχεθείσες εγγυήσεις από τον Τρίτο προς τον Προσφέροντα θα συμπεριληφθούν, εφόσον αυτός επιλεγεί Αντισυμβαλλόμενος στη σύμβαση.

Στις ως άνω περιπτώσεις οι παρέχοντες τη στήριξη πρέπει να πληρούν τα αντίστοιχα κριτήρια επιλογής και μη συνδρομής λόγων αποκλεισμού με τον Προσφέροντα στον οποίο παρέχουν τη στήριξη. Προς τούτο στις προσφορές πρέπει να συμπεριλαμβάνονται, συμπληρωμένα και υπογεγραμμένα από εκπρόσωπο του παρέχοντος τη στήριξη, τα ακόλουθα:

- Στο Φάκελο Α:
	- Δήλωση νομιμοποίησης του παρέχοντος τη στήριξη σύμφωνα με το επισυναπτόμενο στην Πρόσκληση σχετικό υπόδειγμα
	- Η Δήλωση περί Μη Συνδρομής Λόγων Αποκλεισμού (ΔΜΣΛΑ)
- Στο Φάκελο Β:
	- Τα δικαιολογητικά των παραγράφων 13.3.1 έως 13.3.2 του παρόντος τεύχους ανάλογα με το είδος της επικαλούμενης στήριξης.

Επιπλέον, στην περίπτωση που η παρεχόμενη στήριξη αφορά στην πλήρωση του/των κριτηρίου/ων που σχετίζεται/ονται με τη διάθεση σχετικής επαγγελματικής εμπειρίας επιτυχούς παροχής παρόμοιων υπηρεσιών οι παρέχοντες τη στήριξη θα εκτελέσουν το αντικείμενο της σύμβασης για το οποίο παρέχουν τις συγκεκριμένες ικανότητες.

Οι παρέχοντες οικονομική και χρηματοοικονομική στήριξη είναι από κοινού με τον Ανάδοχο υπεύθυνοι για την εκτέλεση της σύμβασης.

Αποσαφηνίζεται ότι εάν ο Προσφέρων επικαλείται την ικανότητα υπεργολάβων του για την πλήρωση κριτηρίων επιλογής, οι υπεργολάβοι αυτοί θεωρούνται Τρίτοι και ισχύουν τα παραπάνω.

### Άρθρο 4 Εναλλακτικές Προσφορές - Αποκλίσεις

- <span id="page-13-1"></span><span id="page-13-0"></span>4.1 Εναλλακτικές προσφορές δεν γίνονται δεκτές.
- 4.2 Εμπορικές Αποκλίσεις

Δεν επιτρέπονται αποκλίσεις από τους Εμπορικούς και Οικονομικούς Όρους της Πρόσκλησης και οι προσφορές θα πρέπει να συμμορφώνονται πλήρως προς τους αντίστοιχους όρους και τις απαιτήσεις της.

4.3 Τεχνικές Αποκλίσεις

Δεν επιτρέπονται τεχνικές αποκλίσεις από τις τεχνικές προδιαγραφές της Πρόσκλησης

## Άρθρο 5 Τύπος σύμπραξης/ένωσης φυσικών ή/και νομικών προσώπων

<span id="page-13-3"></span><span id="page-13-2"></span>Στην περίπτωση που Προτιμητέος Προσφέρων είναι σύμπραξη/ένωση φυσικών ή/και νομικών προσώπων, θα επιλεχθούν ως Αντισυμβαλλόμενα μέρη όλα τα μέλη και θα τεθεί διάταξη στο συμφωνητικό της σύμβασης σύμφωνα με την οποία τα μέλη της σύμπραξης/ένωσης ενέχονται και ευθύνονται έναντι της ΔΕΗ ενιαία, αδιαίρετα, αλληλέγγυα και σε ολόκληρο το καθένα χωριστά, θα εκπροσωπούνται από κοινό εκπρόσωπο και θα ελέγχεται από τη ΔΕΗ η ουσιαστική συμμετοχή στη σύμπραξη/ένωση όλων των μελών της σε όλη τη διάρκεια ισχύος της σύμβασης.

Στην περίπτωση που η προσφέρουσα σύμπραξη/ένωση είναι όμιλος εταιρειών (άτυπη σύμπραξη/ένωση προσώπων χωρίς φορολογική και νομική υπόσταση) η προσφορά πρέπει να είναι διαμορφωμένη κατά τρόπο, ώστε να εξασφαλίζεται η χωριστή τιμολόγηση από τα μέλη του ομίλου σύμφωνα με την Ελληνική φορολογική νομοθεσία και πρακτική.

Στην αντίθετη περίπτωση όπου η προσφορά δεν πληροί την ανωτέρω προϋπόθεση, εφόσον ο Προσφέρων επιλεγεί ως Αντισυμβαλλόμενος υποχρεούται πριν την υπογραφή της σύμβασης να περιβληθεί νομικό/ φορολογικό τύπο που θα επιτρέπει την από κοινού τιμολόγηση και τότε για την υπογραφή της σύμβασης απαιτείται, επιπλέον, η κατάθεση επικυρωμένου αντιγράφου του εγγράφου που θα αποδεικνύει ότι ικανοποιείται η προαναφερθείσα απαίτηση.

## Άρθρο 6 Χρηματοδότηση Αντικειμένου Σύμβασης

<span id="page-14-2"></span><span id="page-14-1"></span><span id="page-14-0"></span>Προϋπολογισμός Εκμετάλλευσης Έτους 2022-2023 της Διεύθυνσης Ανάπτυξης και Λειτουργίας Ψηφιακών Υπηρεσιών (ΔΑΛΨΥ), της ΔΕΗ Α.Ε.

## Άρθρο 7 Παραλαβή στοιχείων Διαδικασίας

- <span id="page-14-3"></span>7.1 Τα τεύχη της Πρόσκλησης, όπως αυτά αναφέρονται στην παράγραφο 8.1 του παρόντος τεύχους, διατίθενται ηλεκτρονικά, μέσω της επίσημης ιστοσελίδας (site) της Εταιρείας: [https://eprocurement.dei.gr](https://eprocurement.dei.gr/) – ΔΥΠΕΚΕ- 52122026 όπου και θα παραμείνουν αναρτημένα μέχρι και πέντε (5) ημέρες πριν από τη λήξη της προθεσμίας υποβολής των προσφορών.
- 7.2 Οι ενδιαφερόμενοι, οι οποίοι έχουν εγγραφεί στο Σύστημα ως παραλήπτες της Πρόσκλησης, μπορούν να ζητούν διευκρινίσεις σχετικά με το περιεχόμενο των τευχών της παρούσας Πρόσκλησης, το αργότερο μέχρι και πέντε (5) ημέρες πριν από την καταληκτική ημερομηνία ηλεκτρονικής υποβολής των προσφορών. Αιτήματα παροχής πληροφοριών ή διευκρινίσεων που υποβάλλονται εκτός των ανωτέρω προθεσμιών δεν εξετάζονται.
- 7.3 Τα σχετικά αιτήματα παροχής διευκρινίσεων υποβάλλονται ηλεκτρονικά από εγγεγραμμένους στο Σύστημα ενδιαφερόμενους και μέσω αυτού, δηλαδή από τους διαθέτοντες σχετικά διαπιστευτήρια που τους έχουν χορηγηθεί (όνομα χρήστη και κωδικός πρόσβασης). Το ηλεκτρονικό αρχείο με το κείμενο των ερωτημάτων είναι απαραίτητα ψηφιακά υπογεγραμμένο.
- 7.4 Το αργότερο μέχρι και τρεις (3) ημέρες πριν από την καταληκτική ημερομηνία ηλεκτρονικής υποβολής των προσφορών, η ΔΕΗ θα παράσχει, μέσω της ηλεκτρονικής πλατφόρμας του Συστήματος, τις απαραίτητες διευκρινίσεις και τυχόν συμπληρωματικά στοιχεία σχετικά με τις προδιαγραφές και τους όρους της Διαδικασίας και του σχεδίου σύμβασης.

Η ΔΕΗ δεν θα απαντήσει σε ερωτήματα που θα έχουν υποβληθεί με ηλεκτρονικό ταχυδρομείο ή με υποβολή ερωτημάτων στο πρωτόκολλο της Διεύθυνσης της ΔΕΗ και εκτός πλατφόρμας Συστήματος.

Κανένας υποψήφιος δεν μπορεί σε οποιαδήποτε περίπτωση να επικαλεστεί προφορικές ή τηλεφωνικές απαντήσεις εκ μέρους της ΔΕΗ.

### Άρθρο 8 Τεύχη και έγγραφα της Πρόσκλησης

- <span id="page-15-1"></span><span id="page-15-0"></span>8.1 Η παρούσα Πρόσκληση, αποτελείται από το σύνολο των παρακάτω τευχών:
	- 1. Όροι και Οδηγίες προς τους Προσφέροντες μετά των ακόλουθων Παραρτημάτων:
		- Παράρτημα Ι: Περιγραφή Υπηρεσίας
		- Παράρτημα ΙΙ: Πίνακας Εμπειρίας και Συστάσεων
		- Παράρτημα III: Έντυπο Οικονομικής Προσφοράς σύμφωνα με επισυναπτόμενο στη Πρόσκληση σχετικό υπόδειγμα
		- Παράρτημα ΙV: Πίνακας Κατανομής Τιμήματος (Σε περίπτωση σύμπραξης/ένωσης)
	- 2. Συμφωνητικό Σύμβασης (Σχέδιο)
	- 3. Ειδικοί Όροι Σύμβασης (Σχέδιο)
	- 4. Γενικοί Όροι Σύμβασης
	- 5. Υποδείγματα, που περιλαμβάνουν:
		- α. Δηλώσεις νομιμοποίησης:
			- α1. Προσφέροντος και
			- α2. τυχόν παρέχοντος στήριξη
		- β. Δήλωση αποδοχής όρων Πρόσκλησης και χρόνου ισχύος προσφοράς
		- γ. Δήλωση περί μη Συνδρομής Λόγων Αποκλεισμού (ΔΜΣΛΑ)
		- δ. Δήλωση συνυπευθυνότητας για Συμπράξεις / Ενώσεις
		- ε. Εγγυητική Επιστολή Συμμετοχής στη Διαδικασία
		- στ. Εγγυητική Επιστολή Καλής Εκτέλεσης
- 8.2 Η σειρά με την οποία αναφέρονται τα παραπάνω τεύχη καθορίζει τη σειρά ισχύος των όρων καθενός από αυτά, σε περίπτωση που διαπιστωθούν διαφορές στο κείμενο ή στην ερμηνεία των όρων δύο ή περισσοτέρων τευχών. Το ίδιο ισχύει και για τη σειρά ισχύος μεταξύ των τευχών και των παραρτημάτων/προσαρτημάτων τους.
- 8.3. Ορισμοί:
	- α. «μη κανονικές προσφορές» νοούνται όσες προσφορές δεν πληρούν τις προϋποθέσεις των εγγράφων της σύμβασης, όσες παρελήφθησαν εκπρόθεσμα, όταν υπάρχουν αποδεικτικά στοιχεία συμπαιγνίας ή διαφθοράς ή όσες κρίνονται από την ΔΕΗ ασυνήθιστα χαμηλές,
	- β. «απαράδεκτες προσφορές» νοούνται όσες υποβάλλονται από προσφέροντες, οι οποίοι δεν διαθέτουν τα απαιτούμενα προσόντα και όσων η τιμή υπερβαίνει τον προϋπολογισμό της ΔΕΗ, όπως καθορίσθηκε και τεκμηριώθηκε πριν την έναρξη της διαδικασίας σύναψης σύμβασης.
	- γ. «μη κατάλληλη» νοείται μία προσφορά όταν δεν σχετίζεται με τη σύμβαση και αδυνατεί προδήλως, χωρίς ουσιώδη τροποποίηση, να ανταποκριθεί στις

ανάγκες και τις απαιτήσεις της ΔΕΗ, όπως προσδιορίζονται στα έγγραφα της σύμβασης.

## Άρθρο 9 Σύστημα προσφοράς

- <span id="page-16-1"></span><span id="page-16-0"></span>9.1 Οι Προσφέροντες πρέπει να υποβάλουν προσφορά για το σύνολο των ζητούμενων υπηρεσιών.
- 9.2 Οι προσφέροντες υποχρεούνται να συμπληρώσουν, επί ποινή απόρριψης, τις τιμές ή και τα τιμήματα της οικονομικής προσφοράς τους στη σχετική φόρμα του Συστήματος. Επίσης υποχρεούνται, επί ποινή απόρριψης, να υποβάλουν την οικονομική τους προσφορά και σε ψηφιακά υπογεγραμμένη έντυπη μορφή αρχείου portable document format (pdf) σύμφωνα με το επισυναπτόμενο στο παρόν τεύχος σχετικό έντυπο και με τις οδηγίες του εγχειριδίου χρήσης του Συστήματος.
- 9.3 Οι προσφέροντες υποχρεούνται να προσφέρουν τιμές/τίμημα αποκλειστικά σε ΕΥΡΩ. Σε περίπτωση μη συμμόρφωσης του Προσφέροντος με την απαίτηση αυτή, η προσφορά του θα απορριφθεί. Με ποινή την ακυρότητα των αντίστοιχων προσφορών, αποκλείεται η κατά οποιοδήποτε τρόπο εξάρτηση των προσφερόμενων τιμών από την ισοτιμία του νομίσματος της προσφοράς με οποιοδήποτε άλλο νόμισμα.
- 9.4 Όλα τα ποσά της οικονομικής προσφοράς πρέπει να αναγράφονται αριθμητικώς και ολογράφως στις κατάλληλες θέσεις. Σε περίπτωση όμως διαφορών μεταξύ τους, θα υπερισχύουν οι ολόγραφες τιμές.
- 9.5 Οι πιο πάνω τιμές των προσφορών σταθερές και δεν θα υπόκεινται σε οποιαδήποτε αναπροσαρμογή καθ' όλη τη διάρκεια ισχύος της προσφοράς και της σύμβασης. Προσφορές οι οποίες περιλαμβάνουν τιμές με αναπροσαρμογή θα απορρίπτονται.
- 9.6 Τα χορηγούμενα έντυπα οικονομικής προσφοράς με την παρούσα Πρόσκληση είναι τα εξής:
	- Α. Παράρτημα ΙΙI: Έντυπο Οικονομικής Προσφοράς (για συμπλήρωση)
	- Β. Παράρτημα ΙV: Πίνακας Κατανομής Τιμήματος (Σε περίπτωση σύμπραξης/ένωσης)

### Άρθρο 10 Χρόνος Ισχύος Προσφοράς

<span id="page-16-3"></span><span id="page-16-2"></span>10.1 Οι προσφέροντες δεσμεύονται με την προσφορά τους για χρονικό διάστημα εκατόν είκοσι (120) ημερών. Η προθεσμία ισχύος άρχεται από την επομένη της καταληκτικής ημερομηνίας υποβολής των προσφορών. Επίσης δεσμεύονται ότι η προσφορά τους είναι οριστική, μη δυνάμενη κατά τη διάρκεια της αρχικής ισχύος της ή όπως αυτή θα παραταθεί σύμφωνα με τα παρακάτω, να αποσυρθεί ή να τροποποιηθεί, καθώς και ότι δεν μπορούν να απαιτήσουν οποιαδήποτε αναπροσαρμογή των τιμών της μετά την τυχόν επιλογή Αντισυμβαλλομένου.

Οι προσφέροντες αποδέχονται με τη συμμετοχή τους στη Διαδικασία την παράταση της ισχύος της προσφοράς τους κατά διαδοχικά διαστήματα τριάντα (30) ημερών ή, κατόπιν αιτήματος της ΔΕΗ και συναίνεσης του Προσφέροντος, κατά μεγαλύτερα χρονικά διαστήματα από την εκάστοτε ημερομηνία λήξης της ισχύος της και μέχρι την ολοκλήρωση της Διαδικασίας σύμφωνα με το άρθρο 17 του παρόντος τεύχους, εκτός εάν προ της εκάστοτε κατά τα ως άνω λήξης αυτής, ο Προσφέρων δηλώσει το αντίθετο και δεν την παρατείνει. Αποσαφηνίζεται ότι, μη αποδοχή της παράτασης της ισχύος είναι αποδεκτή μόνο μετά τη συμπλήρωση του εκάστοτε χρονικού διαστήματος ισχύος της προσφοράς, όπως αυτό έχει διαμορφωθεί βάσει των ανωτέρω, και εφόσον ο Προσφέρων γνωστοποιήσει στην Εταιρεία με υπογεγραμμένη ψηφιακά επιστολή μέσω του Συστήματος πριν από την αντίστοιχη λήξη, τη μη ανανέωση της ισχύος της.

Για παράταση της ισχύος της προσφοράς πέραν των έντεκα (11) μηνών από την καταληκτική ημερομηνία υποβολής των προσφορών, απαιτείται η προηγούμενη έγγραφη συναίνεση του Προσφέροντος και του εκδότη της Εγγυητικής Επιστολής Συμμετοχής (ΕΕΣ).

Επίσης, οι προσφέροντες αποδέχονται με τη συμμετοχή τους στη Διαδικασία ότι η προσφορά τους παραμένει σε ισχύ, μετά τη γνωστοποίηση της απόφασης επιλογής Αντισυμβαλλομένου, για όσο χρονικό διάστημα καθυστερεί η υπογραφή της σύμβασης με υπαιτιότητα του Προτιμητέου Προσφέροντος. Η ΔΕΗ μετά την παρέλευση της προθεσμίας υπογραφής της σύμβασης δύναται να προβεί στην κατάπτωση της ΕΕΣ.

10.2 Σε περίπτωση παράτασης της καταληκτικής προθεσμίας ηλεκτρονικής υποβολής των προσφορών, οι προσφέροντες δύνανται να τροποποιήσουν ή/και συμπληρώσουν τυχόν υποβληθείσα στο Σύστημα προσφορά τους ή να την αποσύρουν και υποβάλουν, εφόσον το επιθυμούν, νέα προσφορά μέχρι τη νέα καταληκτική ημερομηνία υποβολής προσφορών, μεριμνώντας σε κάθε περίπτωση τα συμπεριλαμβανόμενα στην προσφορά τους στοιχεία και δικαιολογητικά να είναι σε ισχύ κατά τη νέα ως άνω ημερομηνία.

## Άρθρο 11 Εγγύηση Συμμετοχής

- <span id="page-17-1"></span><span id="page-17-0"></span>11.1 Για τη συμμετοχή στη Διαδικασία πρέπει να υποβληθεί από κάθε Προσφέροντα σε μορφή αρχείου pdf εγγύηση συμμετοχής υπό μορφή Εγγυητικής Επιστολής Συμμετοχής (ΕΕΣ), σύμφωνα με το επισυναπτόμενο υπόδειγμα της Εταιρείας, η οποία να έχει εκδοθεί από πιστωτικά ή χρηματοδοτικά ιδρύματα ή ασφαλιστικές εταιρείες κατά την έννοια των περιπτώσεων β και γ της παρ. 1 του άρθρου 14 του ν. 4364/2016, της αποδοχής της ΔΕΗ, την οποία η Εταιρεία δεν μπορεί να αρνηθεί αδικαιολόγητα, που λειτουργούν νόμιμα σε:
	- α. ένα κράτος μέλος της Ευρωπαϊκής Ένωσης (Ε.Ε.), ή
	- β. ένα κράτος μέλος του Ευρωπαϊκού Οικονομικού Χώρου (Ε.Ο.Χ.) ή
	- γ. τρίτες χώρες που έχουν υπογράψει και κυρώσει τη Συμφωνία περί Δημοσίων Συμβάσεων - ΣΔΣ (Government Procurement Agreement - GPA) του Παγκόσμιου Οργανισμού Εμπορίου (Π.Ο.Ε)

και έχουν σύμφωνα με τις ισχύουσες διατάξεις, αυτό το δικαίωμα.

Μπορεί επίσης να εκδίδονται από το Ταμείο Μηχανικών Εργοληπτών Δημοσίων Έργων (Τ.Μ.Ε.Δ.Ε.) ή να παρέχονται με γραμμάτιο του Ταμείου Παρακαταθηκών

και Δανείων με παρακατάθεση σε αυτό του αντίστοιχου χρηματικού ποσού. Όταν παρέχονται με γραμμάτιο του Ταμείου Παρακαταθηκών και Δανείων δεν τυγχάνει εφαρμογής ο όρος: η εγγύηση παρέχεται ανέκκλητα και ανεπιφύλακτα, ο δε εκδότης παραιτείται του δικαιώματος της διαιρέσεως και της διζήσεως.

Τυχόν αποκλίσεις από τα επισυναπτόμενα υποδείγματα Εγγυητικών Επιστολών της Εταιρείας αξιολογούνται από το αρμόδιο όργανο της Διαδικασίας Επιλογής, πριν την απόρριψη των προσφορών.

Οι Προσφέροντες υποχρεούνται να προσκομίσουν, επί ποινή απόρριψης της προσφοράς, και σε έντυπη μορφή (πρωτότυπο) τις ως άνω ΕΕΣ στην αρμόδια Διεύθυνση της ΔΕΗ διεξαγωγής της Διαδικασίας Επιλογής εντός τριών (3) ημερών από την καταληκτική ημερομηνία ηλεκτρονικής υποβολής των προσφορών.

11.2 Η αξία της ως άνω ΕΕΣ θα ανέρχεται στο ποσό των € 16.704,00 Ευρώ.

Οι προσφέροντες δύνανται να καταθέσουν περισσότερες από μια ΕΕΣ προκειμένου να καλύπτουν αθροιστικά το σύνολο της αξίας που ζητείται με την Πρόσκληση. Σε περίπτωση που ο Προσφέρων είναι σύμπραξη/ένωση φυσικών ή/και νομικών προσώπων η/οι ΕΕΣ πρέπει να εκδίδεται/ονται υπέρ της σύμπραξης/ένωσης.

- 11.3 Η παραπάνω εγγύηση θα ισχύει τουλάχιστον κατά τριάντα (30) ημέρες περισσότερο από την ισχύ της προσφοράς, όπως αυτή διαμορφώνεται βάσει της παραπάνω παραγράφου 10.1, και θα επιστρέφεται μετά την ανάδειξη του Αντισυμβαλλομένου σε όλους τους προσφέροντες, πλην αυτού ο οποίος έχει επιλεγεί Αντισυμβαλλόμενος, του οποίου η Εγγύηση Συμμετοχής στη Διαδικασία θα του αποδοθεί, μετά την κατάθεση της Εγγύησης Καλής Εκτέλεσης του αντικειμένου, κατά την υπογραφή της σύμβασης. Σε περίπτωση παράτασης της ισχύος της προσφοράς πέραν των έντεκα (11) μηνών από την καταληκτική ημερομηνία υποβολής των προσφορών, για αντίστοιχη παράταση της ισχύος της ΕΕΣ απαιτείται προηγούμενη έγγραφη δήλωση παράτασης ισχύος της από τον εκδότη αυτής.
- 11.4 Η εν λόγω Εγγυητική Επιστολή, εφόσον δεν θα υπάρξει λόγος να καταπέσει υπέρ της ΔΕΗ, σύμφωνα με τους όρους της Πρόσκλησης θα επιστρέφεται στον εκδότη της, αν:
	- α. Σε περίπτωση που ο Προσφέρων επιλέξει να αποσυρθεί από τη Διαδικασία Επιλογής ώστε να αποφύγει τη δημοσιοποίηση στοιχείων που έχει δηλώσει ως εμπιστευτικά σύμφωνα με τα οριζόμενα στην παρ. 13.1.1.3 του παρόντος τεύχους.
	- β. Η προσφορά του Προσφέροντος κριθεί σε οποιοδήποτε φάση της Διαδικασίας οριστικά μη αποδεκτή.
	- γ. Μετά τη λήξη ισχύος της προσφοράς του, ο Προσφέρων δεν παρατείνει την ισχύ της.
- 11.5 Ειδικά, μετά την αποσφράγιση των οικονομικών προσφορών και την κατάταξή τους κατά σειρά προτιμητέων προσφερόντων, η ΕΕΣ δύναται να επιστραφεί σε κάθε Προσφέροντα, που με αίτησή του ζητήσει την επιστροφή της πριν τη συμπλήρωση του χρόνου ισχύος της, εφόσον δεν πιθανολογείται ότι, μετά από

ενδεχόμενη ανατροπή του αποτελέσματος της Διαδικασίας, θα επιλεγεί ως Αντισυμβαλλόμενος.

- <span id="page-19-0"></span>11.6 Η εν λόγω ΕΕΣ καταπίπτει στο σύνολό της υπέρ της ΔΕΗ στις ακόλουθες περιπτώσεις:
	- μη συμμόρφωσης καθ' οιονδήποτε τρόπο του Προσφέροντος ως προς τις υποχρεώσεις του όπως αυτές απορρέουν από τη Διαδικασία,
	- γνωστοποίησης προϋποθέσεων, οι οποίες δεν περιλαμβάνονταν στην αρχική προσφορά, για διατήρησή της σε ισχύ μέχρι τη λήξη της εκάστοτε αποδεχθείσας προθεσμίας ισχύος της, σύμφωνα με την παράγραφο 17.1 του παρόντος τεύχους,
	- αποχώρησης του Προσφέροντος νωρίτερα από τη λήξη ισχύος της προσφοράς του
	- Υποβολής μη κατάλληλης προσφοράς, όπως αυτή ορίζεται στο παρόν Τεύχος
	- μη υποβολής των αποδεικτικών νομιμοποίησης και μη συνδρομής λόγων αποκλεισμού ή/και υποβολής ψευδών δικαιολογητικών.
	- άρνησης υπογραφής της σύμβασης από το Προτιμητέο Προσφέροντα.

Σημειώνεται ότι η ΕΕΣ δεν καταπίπτει εάν ο Προσφέρων, γνωστοποιήσει ότι η ισχύς της προσφοράς του δεν ανανεώνεται, σύμφωνα με την παράγραφο 10.1 του παρόντος τεύχους.

### Άρθρο 12 Υποβαλλόμενα Στοιχεία

<span id="page-19-2"></span><span id="page-19-1"></span>12.1 Όλα τα έγγραφα που θα υποβληθούν από τους προσφέροντες στη Διαδικασία Επιλογής θα είναι συνταγμένα στην Ελληνική γλώσσα.

Ειδικότερα, τα έγγραφα που σχετίζονται με τα περιεχόμενα του Φακέλου Α των προσφορών και θα υποβληθούν από Αλλοδαπές Εταιρείες μπορούν να είναι συνταγμένα στη γλώσσα της Χώρας έκδοσης και να συνοδεύονται από επίσημη μετάφραση στην Ελληνική γλώσσα, αρμοδίως επικυρωμένη.

 Το σύνολο των εγγράφων του φακέλου Β μπορεί να είναι συνταγμένα στην αγγλική γλώσσα.

- 12.2 Αντιπροσφορές δεν γίνονται δεκτές σε καμία περίπτωση.
- 12.3 Προσθήκες, τροποποιήσεις ή επιφυλάξεις των προσφερόντων επί των όρων που περιλαμβάνονται στα τεύχη της Πρόσκλησης δεν γίνονται δεκτές και τυχόν προσφορές οι οποίες θα περιλαμβάνουν τέτοιες διαφοροποιήσεις θα αποκλείονται από τη Διαδικασία.

## Άρθρο 13 Κατάρτιση - Περιεχόμενο προσφοράς

- <span id="page-19-6"></span><span id="page-19-5"></span><span id="page-19-4"></span><span id="page-19-3"></span>13.1 Απαιτήσεις για το περιεχόμενο της προσφοράς
	- 13.1.1 Γενικές απαιτήσεις

### <span id="page-20-0"></span>13.1.1.1 Κατάρτιση προσφοράς – Ηλεκτρονικοί Φάκελοι- Περιεχόμενα

Οι προσφορές πρέπει να περιλαμβάνουν σε ηλεκτρονική μορφή όλα τα στοιχεία που καθορίζονται στην Πρόσκληση και να υποβάλλονται ηλεκτρονικά στο Σύστημα, σύμφωνα με τους όρους της παρούσας Πρόσκλησης και τις Οδηγίες Χρήσης του Συστήματος. Ειδικότερα:

Οι προσφορές υποβάλλονται ηλεκτρονικά, σε φακέλους και με συμπλήρωση της οικονομικής προσφοράς σε ειδική ηλεκτρονική φόρμα του Συστήματος, σύμφωνα με τις παρακάτω παραγράφους 13.2 έως 13.4.

Στην περίπτωση που τα αρχεία που εμπεριέχονται σε κάθε φάκελο περιλαμβάνουν περισσότερα του ενός έγγραφα ή ενότητες, απαιτείται να υπάρχει και ο αντίστοιχος πίνακας περιεχομένων.

Επισημαίνεται ότι ο κάθε ηλεκτρονικός φάκελος θα πρέπει να περιέχει όσα στοιχεία αναφέρονται στις αντίστοιχες παραγράφους 13.2, 13.3 και 13.4 του παρόντος άρθρου που υποχρεούνται να υποβάλουν οι Προσφέροντες.

### <span id="page-20-1"></span>13.1.1.2 Υπογραφή προσφοράς

Η προσφορά θα πρέπει να υπογράφεται ψηφιακά στην πρώτη ή τελευταία σελίδα κάθε υποβαλλομένου εγγράφου (δηλώσεις, περιγραφή προσφερομένου αντικειμένου, σχέδια κλπ.), σύμφωνα με την παρακάτω παράγραφο, από πρόσωπο ή πρόσωπα τα οποία είναι προς τούτο εξουσιοδοτημένα από τον Προσφέροντα σύμφωνα με τα οριζόμενα κατωτέρω (παράγραφος 13.2.2).

Τα ανωτέρω στοιχεία και δικαιολογητικά της τεχνικής προσφοράς του Προσφέροντος υποβάλλονται από αυτόν ηλεκτρονικά σε μορφή αρχείου τύπου .pdf. Όταν υπογράφονται από τον ίδιο φέρουν ψηφιακή υπογραφή και δεν απαιτείται να φέρουν σχετική θεώρηση γνησίου υπογραφής. O Προσφέρων υποχρεούται, εφόσον ζητηθεί από τη ΔΕΗ, να προσκομίσει τις δηλώσεις και τα δικαιολογητικά που υπογράφονται από τρίτους και συνιστούν ιδιωτικά έγγραφα, σε έντυπη μορφή (είτε πρωτότυπα είτε αντίγραφα επικυρωμένα αρμοδίως) εντός τριών (3) εργάσιμων ημερών από τη ζήτησή τους.

Η σύμπραξη/ένωση προσφερόντων υποβάλλει κοινή προσφορά, η οποία υπογράφεται ψηφιακά υποχρεωτικά, είτε από εξουσιοδοτημένα πρόσωπο ή πρόσωπα, είτε από κοινό εκπρόσωπό της νομίμως εξουσιοδοτημένο προς τούτο.

#### <span id="page-20-2"></span>13.1.1.3 Εχεμύθεια – εμπιστευτικές πληροφορίες

Εάν οι Προσφέροντες περιλαμβάνουν στις Προσφορές τους στοιχεία που ευλόγως μπορούν να χαρακτηριστούν ως εμπιστευτικά, τα σημαίνουν ευκρινώς ως τέτοια ώστε να μη δημοσιοποιηθούν σε τρίτους. Εμπιστευτικά μπορούν να χαρακτηριστούν ιδίως στοιχεία που αφορούν τεχνολογικά ή εμπορικά μυστικά ή στοιχεία διανοητικής ιδιοκτησίας. Ο Προσφέρων έχει υποχρέωση με χωριστό έγγραφο να θεμελιώνει το εύλογο του αιτήματός του να μη δημοσιοποιηθούν τα έγγραφα αυτά σε τρίτους. Σε κάθε περίπτωση δεν μπορούν να σημανθούν ως εμπιστευτικά στοιχεία τιμές μονάδας, προσφερόμενες ποσότητες, στοιχεία της τεχνικής προσφοράς που χρησιμοποιούνται για την αξιολόγησή της και η οικονομική προσφορά. Η κρίση περί του εάν τα έγγραφα θα δημοσιοποιηθούν ή όχι στους λοιπούς Προσφέροντες στα πλαίσια της Διαδικασίας Επιλογής ανήκει στην Επιτροπή που διενεργεί τη Διαδικασία, η οποία λαμβάνει ιδίως υπόψη της τη νομική θεμελίωση της εμπιστευτικότητας που παρέχει ο ενδιαφερόμενος Προσφέρων και τις τυχόν αντιρρήσεις που έχουν προβληθεί από άλλους Προσφέροντες στη Διαδικασία. Εάν η Επιτροπή κρίνει ότι τα στοιχεία πρέπει να δημοσιοποιηθούν ενημερώνει τον Προσφέροντα, ο οποίος δύναται είτε να συναινέσει στη δημοσιοποίηση είτε να αποσυρθεί από τη Διαδικασία Επιλογής ώστε να αποφύγει τη δημοσιοποίηση. Στην περίπτωση που κριθεί ότι τα στοιχεία αυτά δεν πρέπει να δημοσιοποιηθούν Τα υπόψη στοιχεία θα είναι προσβάσιμα μόνον από τις αρμόδιες Επιτροπές και Διευθύνσεις της ΔΕΗ.

<span id="page-21-0"></span>13.1.1.4 Ισχύς Δηλώσεων και δικαιολογητικών

#### Ισχύς Δηλώσεων

Όλες οι απαιτούμενες από την Πρόσκληση Δηλώσεις των προσφερόντων, οι οποίες υποβάλλονται σε υποκατάσταση δημοσίων ή ιδιωτικών εγγράφων, καθώς και οι λοιπές Δηλώσεις, είτε συμμόρφωσης με τους όρους της Πρόσκλησης είτε τρίτων για συνεργασία με τον Προσφέροντα θα καλύπτουν το χρονικό διάστημα μέχρι την ημερομηνία αποσφράγισης των προσφορών. Οι παραπάνω Δηλώσεις μπορεί να υπογράφονται έως δέκα (10) ημέρες πριν την καταληκτική ημερομηνία υποβολής των προσφορών.

### Ισχύς δικαιολογητικών

- α) τα δικαιολογητικά που αφορούν στην περίπτωση II και στις περιπτώσεις IV α και β της κατωτέρω παραγράφου 13.2Β εφόσον έχουν εκδοθεί έως τρεις (3) μήνες πριν από την υποβολή τους,
- β) τα λοιπά δικαιολογητικά που αφορούν την περίπτωση III της κατωτέρω παραγράφου 13.2Β εφόσον είναι σε ισχύ κατά το χρόνο υποβολής τους, άλλως, στην περίπτωση που δεν αναφέρεται χρόνος ισχύος, να έχουν εκδοθεί κατά τα οριζόμενα στην προηγούμενη περίπτωση,
- γ) τα δικαιολογητικά που αφορούν την περίπτωση I της κατωτέρω παραγράφου 13.2Β, τα αποδεικτικά ισχύουσας εκπροσώπησης σε περίπτωση νομικών προσώπων, και τα πιστοποιητικά αρμόδιας αρχής σχετικά με την ονομαστικοποίηση των μετοχών σε περίπτωση ανωνύμων

εταιρειών (όπου απαιτείται) εφόσον έχουν εκδοθεί έως τριάντα (30) εργάσιμες ημέρες πριν από την υποβολή τους,

- δ) οι ένορκες βεβαιώσεις, εφόσον έχουν συνταχθεί έως τρεις (3) μήνες πριν από την υποβολή τους και
- ε) οι δηλώσεις, εφόσον έχουν συνταχθεί μετά την κοινοποίηση της πρόσκλησης για την υποβολή των δικαιολογητικών.
- <span id="page-22-0"></span>13.1.1.5 Μη προσκόμιση στοιχείων και δικαιολογητικών – ψευδείς δηλώσεις ή ανακριβή δικαιολογητικά

Ρητά καθορίζεται ότι, σε περίπτωση που Προσφέρων:

- δεν υποβάλει ηλεκτρονικά ή/και δεν προσκομίσει σε έντυπη μορφή έγκαιρα και προσηκόντως τα επιβεβαιωτικά των δηλώσεων έγγραφα, οποτεδήποτε απαιτηθούν αυτά από την Εταιρεία,
- διαπιστωθεί, εκ της υποβολής/ προσκόμισης αυτών, ότι, σε οποιοδήποτε φάση της Διαδικασίας ή της υλοποίησης της σύμβασης, έχει υποβάλει ανακριβείς ή ψευδείς δηλώσεις ή αλλοιωμένα φωτοαντίγραφα δημοσίων ή ιδιωτικών εγγράφων,

τότε αυτός αποκλείεται από την περαιτέρω Διαδικασία, τυχόν αποφάσεις της Εταιρείας ανακαλούνται αμέσως, καταπίπτει υπέρ της ΔΕΗ η Εγγυητική Επιστολή Συμμετοχής ή Καλής Εκτέλεσης και η ΔΕΗ διατηρεί το δικαίωμα αποκλεισμού του από μελλοντικές διαδικασίες.

<span id="page-22-1"></span>13.1.1.6 Προστασία Προσωπικών Δεδομένων – Ενημέρωση για την επεξεργασία προσωπικών δεδομένων

> Η ΔΕΗ ενημερώνει υπό την ιδιότητά της ως υπεύθυνης επεξεργασίας το φυσικό πρόσωπο που υπογράφει την προσφορά ως Προσφέρων ή ως Νόμιμος Εκπρόσωπος Προσφέροντος, ότι αρμόδια όργανα και στελέχη της ή και τρίτοι, κατ' εντολή και για λογαριασμό της, θα επεξεργάζονται τα ακόλουθα δεδομένα ως εξής:

- Ι. Αντικείμενο επεξεργασίας είναι τα δεδομένα προσωπικού χαρακτήρα που περιέχονται στους φακέλους της προσφοράς και τα αποδεικτικά μέσα τα οποία υποβάλλονται στην ΔΕΗ, στο πλαίσιο της παρούσας Διαδικασίας, από το φυσικό πρόσωπο το οποίο είναι το ίδιο Προσφέρων ή Νόμιμος Εκπρόσωπος Προσφέροντος.
- ΙΙ. Σκοπός της επεξεργασίας είναι η αξιολόγηση του Φακέλου Προσφοράς, η επιλογή Αντισυμβαλλομένου για τη Σύμβαση, η προάσπιση των δικαιωμάτων της ΔΕΗ, η εκπλήρωση των εκ του νόμου υποχρεώσεων της ΔΕΗ και η εν γένει ασφάλεια και προστασία των συναλλαγών. Τα δεδομένα ταυτοπροσωπίας και επικοινωνίας θα χρησιμοποιηθούν από την ΔΕΗ και για την ενημέρωση των Προσφερόντων σχετικά με την αξιολόγηση των προσφορών.
- ΙΙΙ. Αποδέκτες των ανωτέρω δεδομένων στους οποίους κοινοποιούνται είναι:
	- (α) Φορείς στους οποίους η ΔΕΗ αναθέτει την εκτέλεση συγκεκριμένων ενεργειών για λογαριασμό της, δηλαδή οι Σύμβουλοι, τα στελέχη, μέλη Επιτροπών Αξιολόγησης, Χειριστές της Ηλεκτρονικής Διαδικασίας και λοιποί εν γένει προστηθέντες της, υπό τον όρο της τήρησης σε κάθε περίπτωση του απορρήτου.
	- (β) Το Δημόσιο, άλλοι δημόσιοι φορείς ή δικαστικές αρχές ή άλλες αρχές ή δικαιοδοτικά όργανα, στο πλαίσιο των αρμοδιοτήτων τους.
	- (γ) Έτεροι Προσφέροντες στη Διαδικασία στο πλαίσιο της αρχής της διαφάνειας και του δικαιώματος υποβολής αντιρρήσεων
- IV. Τα δεδομένα των Προσφορών όλων των Προσφερόντων θα τηρούνται για χρονικό διάστημα για χρονικό διάστημα ίσο με τη διάρκεια της εκτέλεσης της σύμβασης, και μετά τη λήξη αυτής για χρονικό διάστημα πέντε ετών, για μελλοντικούς φορολογικούς-δημοσιονομικούς ή ελέγχους χρηματοδοτών ή άλλους προβλεπόμενους ελέγχους από την κείμενη νομοθεσία, εκτός εάν η νομοθεσία προβλέπει διαφορετική περίοδο διατήρησης. Σε περίπτωση εκκρεμοδικίας αναφορικά με τη σύμβαση τα δεδομένα τηρούνται μέχρι το πέρας της εκκρεμοδικίας. Μετά τη λήξη των ανωτέρω περιόδων, τα προσωπικά δεδομένα θα καταστρέφονται.
- V. Το φυσικό πρόσωπο που είναι είτε Προσφέρων είτε Νόμιμος Εκπρόσωπος του Προσφέροντος, μπορεί να ασκεί κάθε νόμιμο δικαίωμά του σχετικά με τα δεδομένα προσωπικού χαρακτήρα που το αφορούν, απευθυνόμενο στον υπεύθυνο προστασίας προσωπικών δεδομένων της ΔΕΗ.
- VI. H ΔΕΗ έχει υποχρέωση να λαμβάνει κάθε εύλογο μέτρο για τη διασφάλιση του απόρρητου και της ασφάλειας της επεξεργασίας των δεδομένων και της προστασίας τους από τυχαία ή αθέμιτη καταστροφή, τυχαία απώλεια, αλλοίωση, απαγορευμένη διάδοση ή πρόσβαση από οποιονδήποτε και κάθε άλλης μορφή αθέμιτη επεξεργασία.

### <span id="page-23-1"></span><span id="page-23-0"></span>13.2 Ηλεκτρονικός Φάκελος Α

Α. Περιεχόμενα Φακέλου Α

Ο ηλεκτρονικός Φάκελος Α με ονομασία «Φάκελος Α - Δικαιολογητικά Συμμετοχής» θα περιέχει σε ψηφιακή μορφή αρχείου pdf ή αντίστοιχου τα ακόλουθα:

<span id="page-24-0"></span>13.2.1 Εγγυητικές Επιστολές

Την Εγγυητική Επιστολή Συμμετοχής στη Διαδικασία, σύμφωνα με το επισυναπτόμενο στη Πρόσκλησης Υπόδειγμα και τα καθοριζόμενα στο άρθρο 11 του παρόντος τεύχους.

<span id="page-24-1"></span>13.2.2 Δήλωση νομιμοποίησης Προσφέροντος

Τη Δήλωση νομιμοποίησης του Προσφέροντος συμπληρωμένη και υπογεγραμμένη, σύμφωνα με το Υπόδειγμα που επισυνάπτεται στη Πρόσκλησης.

<span id="page-24-2"></span>13.2.3 Δήλωση αποδοχής όρων Διαδικασίας Επιλογής και ισχύος προσφοράς

Τη Δήλωση αποδοχής όρων Διαδικασίας Επιλογής και ισχύος προσφοράς συμπληρωμένη και υπογεγραμμένη, σύμφωνα με το Υπόδειγμα που επισυνάπτεται στη Πρόσκληση.

<span id="page-24-3"></span>13.2.4 Δήλωση περί Μη Συνδρομής Λόγων Αποκλεισμού (ΔΜΣΛΑ)

Την ΔΜΣΛΑ συμπληρωμένη και υπογεγραμμένη, σύμφωνα με το Υπόδειγμα που επισυνάπτεται στη Πρόσκληση.

<span id="page-24-4"></span>13.2.5 Διευκρινίσεις για προσφορές από συμπράξεις/ενώσεις φυσικών ή/και νομικών προσώπων

Στην περίπτωση αυτή υποβάλλονται:

- 13.2.5.1 Χωριστά από κάθε μέλος αυτής τα παραπάνω στοιχεία 13.2.2 έως 13.2.4. Ειδικότερα στη Δήλωση της παραγράφου 13.2.2 και στο σημείο 4.1 αυτής θα πρέπει να αναγράφεται ρητά ότι η προσφορά υποβάλλεται μέσω της συγκεκριμένης σύμπραξης/ένωσης και να ορίζεται το πρόσωπο που θα υπογράψει από κάθε μέλος αυτής το σχετικό ιδιωτικό συμφωνητικό ή τη συμβολαιογραφική πράξη σύστασης αυτής. Ειδικά για τις Εγγυητικές Επιστολές της παραγράφου 13.2.1 ισχύουν τα αναφερόμενα στo Άρθρο 11 του παρόντος τεύχους. Σε περίπτωση κατάθεσης περισσοτέρων της μιας ΕΕΣ, επισημαίνεται ρητά ότι ισχύουν οι δεσμεύσεις της επόμενης παραγράφου.
- 13.2.5.2 Δήλωση των φυσικών ή νομικών προσώπων που μετέχουν στη σύμπραξη/ένωση, με την οποία θα δηλώνεται ότι τα υπόψη πρόσωπα σύστησαν την εν λόγω σύμπραξη/ένωση για να αναλάβουν την υλοποίηση της σύμβασης μαζί και ότι ενέχονται και ευθύνονται έναντι της ΔΕΗ σχετικά με τη συμμετοχή τους στη Διαδικασία Επιλογής και την εκτέλεση του αντικειμένου της σύμβασης, ενιαία, αδιαίρετα και σε ολόκληρο καθώς και ότι εκπρόσωπος/συντονιστής (leader) αυτής είναι το μέλος αυτής το οποίο πληροί τις προς τούτο απαιτήσεις της Πρόσκλησης.
- 13.2.5.3 Το σχετικό ιδιωτικό συμφωνητικό ή συμβολαιογραφική πράξη σύστασης της σύμπραξης/ένωσης, στο οποίο θα φαίνονται η

έδρα, ο νόμιμος εκπρόσωπος και τα ποσοστά συμμετοχής κάθε μέλους.

<span id="page-25-0"></span>13.2.6 Δηλώσεις τυχόν τρίτου που παρέχει στήριξη

Σε περίπτωση που ο Προσφέρων έχει επικαλεστεί στήριξη τρίτου:

- α. Τη Δήλωση νομιμοποίησης για κάθε ένα τυχόν παρέχοντα στήριξη, συμπληρωμένη και υπογεγραμμένη σύμφωνα με το Υπόδειγμα που επισυνάπτεται στη Πρόσκληση.
- β. Την ΔΜΣΛΑ για κάθε ένα τυχόν παρέχοντα στήριξη τρίτο, σύμφωνα με το Υπόδειγμα που επισυνάπτεται στη Πρόσκληση.
- <span id="page-25-1"></span>Β. Υποβολή - Προσκόμιση δικαιολογητικών και στοιχείων

Οι προσφέροντες δεσμεύονται, επί ποινή αποκλεισμού, να υποβάλουν ηλεκτρονικά ή/και να προσκομίσουν σε έντυπη μορφή (πρωτότυπο) σε οποιοδήποτε φάση της Διαδικασίας τους ζητηθεί από τη ΔΕΗ, όλα ή μέρος των σχετικών δικαιολογητικών και στοιχείων που αναφέρονται στις ως άνω δηλώσεις, εντός δέκα (10) ημερών και όπως αυτά εξειδικεύονται παρακάτω.

Τα έγγραφα του παρόντος υποβάλλονται, σύμφωνα με τις διατάξεις του ν. 4250/2014 (Α΄ 94). Ειδικά τα αποδεικτικά τα οποία αποτελούν ιδιωτικά έγγραφα, μπορεί να γίνονται αποδεκτά και σε απλή φωτοτυπία, εφόσον συνυποβάλλεται δήλωση στην οποία βεβαιώνεται η ακρίβειά τους και η οποία φέρει υπογραφή έως και δέκα (10) ημέρες πριν την καταληκτική ημερομηνία υποβολής των προσφορών.

Αν δεν προσκομισθούν τα εν λόγω δικαιολογητικά ή υπάρχουν ελλείψεις σε αυτά που υποβλήθηκαν και ο Προσφέρων υποβάλλει εντός της προαναφερόμενης προθεσμίας αίτημα προς την εταιρεία για την παράταση της προθεσμίας υποβολής, το οποίο συνοδεύεται με αποδεικτικά έγγραφα από τα οποία να αποδεικνύεται ότι έχει αιτηθεί τη χορήγηση των δικαιολογητικών, η ΔΕΗ παρατείνει την προθεσμία υποβολής αυτών για όσο χρόνο απαιτηθεί για τη χορήγησή τους από τις αρμόδιες αρχές.

<span id="page-25-2"></span>Ι. Αποδεικτικά νομιμοποίησης Προσφέροντος

Τα αποδεικτικά στοιχεία του περιεχομένου της Δήλωσης της παραγράφου 13.2.2, ήτοι τα κατά περίπτωση νομιμοποιητικά έγγραφα σύστασης και νόμιμης εκπροσώπησης (όπως καταστατικά, πιστοποιητικά μεταβολών, αντίστοιχα ΦΕΚ, συγκρότηση Δ.Σ. σε σώμα, σε περίπτωση Α.Ε. κ.λπ., ανάλογα με τη νομική μορφή του Προσφέροντος) και αποδεικτικό (πιστοποιητικό/ βεβαίωση) εγγραφής στο Γ.Ε.ΜΗ. ή/και σε αντίστοιχο μητρώο ή/και ειδικές άδειες εφόσον απαιτούνται. Από τα ανωτέρω έγγραφα πρέπει να προκύπτουν η νόμιμη σύσταση του νομικού προσώπου, όλες οι σχετικές τροποποιήσεις των καταστατικών, το/τα πρόσωπο/α που δεσμεύει/ουν νόμιμα το νομικό πρόσωπο κατά την ημερομηνία διενέργειας της Διαδικασίας Επιλογής (απόφαση συμμετοχής στη Διαδικασία Επιλογής, νόμιμος εκπρόσωπος, δικαίωμα υπογραφής κ.λπ.) καθώς και η θητεία του/των ή/και των μελών του διοικητικού οργάνου. <span id="page-26-0"></span>ΙΙ. Αποδεικτικά που σχετίζονται με ποινικές καταδίκες

Απόσπασμα ποινικού μητρώου ή ελλείψει αυτού ισοδύναμο έγγραφο, από το οποίο να προκύπτει ότι δεν υπάρχει σε βάρος του Προσφέροντος οριστική καταδικαστική απόφαση για σοβαρό επαγγελματικό παράπτωμα ή κάποιο από τα αδικήματα της συμμετοχής σε εγκληματική οργάνωση, της διαφθοράς – δωροδοκίας, της απάτης κατά την έννοια των άρ. 386 και 386Α του Ποινικού Κώδικα, της τρομοκρατίας, της νομιμοποίησης εσόδων από παράνομες δραστηριότητες ή της χρηματοδότησης της τρομοκρατίας και της παιδικής εργασίας και άλλων μορφών εμπορίας ανθρώπων.

Σε περίπτωση που το απόσπασμα ποινικού μητρώου φέρει καταδικαστικές αποφάσεις, οι Προσφέροντες θα πρέπει να επισυνάπτουν τις αναφερόμενες σε αυτό καταδικαστικές αποφάσεις.

Σε περίπτωση συμμετοχής νομικού προσώπου, το ως άνω δικαιολογητικό αφορά ιδίως:

- i. τους Διαχειριστές, όταν το νομικό πρόσωπο είναι Ο.Ε., Ε.Ε., Ε.Π.Ε. ή Ι.Κ.Ε.,
- ii. τον Πρόεδρο του Δ.Σ., το Διευθύνοντα Σύμβουλο και τα λοιπά μέλη του Δ.Σ., όταν το νομικό πρόσωπο είναι Α.Ε.,
- iii. σε κάθε άλλη περίπτωση νομικού προσώπου, τους νομίμους εκπροσώπους του και
- iv. στις περιπτώσεις των συνεταιρισμών τα μέλη του Διοικητικού Συμβουλίου.
- <span id="page-26-1"></span>ΙΙI. Αποδεικτικά που σχετίζονται με καταβολή φόρων ή εισφορών κοινωνικής ασφάλισης
	- α. Πιστοποιητικό/ά ασφαλιστικής ενημερότητας
	- β. Πιστοποιητικό φορολογικής ενημερότητας
- <span id="page-26-2"></span>ΙV. Αποδεικτικά που σχετίζονται με φερεγγυότητα, σύγκρουση συμφερόντων ή επαγγελματικό παράπτωμα:
	- α. Πιστοποιητικό αρμόδιας δικαστικής ή διοικητικής Αρχής, από το οποίο να προκύπτει ότι ο Προσφέρων δεν τελεί σε πτώχευση ούτε σε διαδικασία κήρυξης πτώχευσης, δεν τελεί σε κοινή εκκαθάριση ούτε υπό διαδικασία έκδοσης απόφασης κοινής εκκαθάρισης, σύμφωνα με την εκάστοτε ισχύουσα εθνική νομοθεσία.
	- β. Πιστοποιητικό από τη Διεύθυνση Προγραμματισμού και Συντονισμού της Επιθεώρησης Εργασιακών Σχέσεων, από το οποίο να προκύπτουν οι πράξεις επιβολής προστίμου που έχουν εκδοθεί σε βάρος του ενδιαφερόμενου σε χρονικό διάστημα δύο (2) ετών πριν από την ημερομηνία λήξης της προθεσμίας υποβολής προσφοράς. Μέχρι να καταστεί εφικτή η έκδοση του παραπάνω πιστοποιητικού, αυτό αντικαθίσταται από δήλωση του Προσφέροντος, χωρίς να απαιτείται επίσημη δήλωση του ΣΕΠΕ σχετικά με την έκδοση του πιστοποιητικού.

γ. Για τους υπόλοιπους λόγους αποκλεισμού, που περιλαμβάνονται στην ΔΜΣΛΑ ισχύει η δέσμευση της παραγράφου 5 της δήλωσης νομιμοποίησης Προσφέροντος.

Τα παραπάνω πιστοποιητικά συντάσσονται ή/και εκδίδονται με βάση την ισχύουσα νομοθεσία της χώρας που είναι εγκατεστημένος ο Προσφέρων, από την οποία και εκδίδεται το σχετικό πιστοποιητικό.

Σε περίπτωση που ορισμένα από τα πιο πάνω δικαιολογητικά των περιπτώσεων II έως IV δεν εκδίδονται ή δεν καλύπτουν στο σύνολό τους όλες τις πιο πάνω περιπτώσεις, πρέπει επί ποινή αποκλεισμού να αναπληρωθούν με Ένορκη Βεβαίωση του Προσφέροντος ή, στα κράτη όπου δεν προβλέπεται Ένορκη Βεβαίωση, με Δήλωση του Προσφέροντος ενώπιον δικαστικής ή διοικητικής αρχής, συμβολαιογράφου ή αρμόδιου επαγγελματικού οργανισμού της χώρας του Προσφέροντος στην οποία θα βεβαιώνεται ότι δεν εκδίδονται τα συγκεκριμένα έγγραφα και ότι δεν συντρέχουν στο συγκεκριμένο πρόσωπο του Προσφέροντος οι ανωτέρω νομικές καταστάσεις. Η Ένορκη αυτή Βεβαίωση ή Δήλωση θα συνυποβληθεί υποχρεωτικά μαζί με τα λοιπά Δικαιολογητικά Συμμετοχής.

Προσφέρων που εμπίπτει σε μια από τις καταστάσεις που αναφέρονται ανωτέρω μπορεί να προσκομίζει στοιχεία, προκειμένου να αποδείξει ότι τα μέτρα που έλαβε επαρκούν για να αποδείξουν την αξιοπιστία του, παρότι συντρέχει ο σχετικός λόγος αποκλεισμού. Εάν τα στοιχεία κριθούν επαρκή, ο εν λόγω Προσφέρων δεν αποκλείεται από τη Διαδικασία σύναψης σύμβασης. Τα μέτρα που λαμβάνονται από τους προσφέροντες αξιολογούνται σε συνάρτηση με τη σοβαρότητα και τις ιδιαίτερες περιστάσεις του ποινικού αδικήματος ή του παραπτώματος. Αν τα μέτρα κριθούν ανεπαρκή, γνωστοποιείται στον Προσφέροντα το σκεπτικό της απόφασης αυτής. Προσφέρων που έχει αποκλειστεί, με αμετάκλητη απόφαση, από τη συμμετοχή σε διαδικασίες σύναψης σύμβασης δεν μπορεί να κάνει χρήση της ανωτέρω δυνατότητας κατά την περίοδο του αποκλεισμού που ορίζεται στην εν λόγω απόφαση στο κράτος - μέλος στο οποίο ισχύει η απόφαση.

Κατ' εξαίρεση, όταν ο Προσφέρων εμπίπτει σε μια από τις καταστάσεις που αναφέρονται στην πιο πάνω παράγραφο ΙΙΙ και ο αποκλεισμός είναι σαφώς δυσανάλογος, ιδίως όταν μόνο μικρά ποσά των φόρων ή των εισφορών κοινωνικής ασφάλισης δεν έχουν καταβληθεί ή όταν ο Προσφέρων ενημερώθηκε σχετικά με το ακριβές ποσό που οφείλεται λόγω αθέτησης των υποχρεώσεών του όσον αφορά στην καταβολή φόρων ή εισφορών κοινωνικής ασφάλισης σε χρόνο κατά τον οποίο δεν είχε τη δυνατότητα να λάβει μέτρα, πριν από την εκπνοή της προθεσμίας υποβολής προσφοράς στην παρούσα Διαδικασία, δεν εφαρμόζεται ο εν λόγω αποκλεισμός.

Τα κριτήρια αποκλεισμού που σχετίζονται με τα ανωτέρω δικαιολογητικά και στοιχεία ισχύουν με την επιφύλαξη της δυνατότητας «αυτοκάθαρσης» του Προσφέροντος – δηλαδή της δυνατότητας να αποδείξει την αξιοπιστία του παρά την ύπαρξη ενός λόγου αποκλεισμού. Για τον σκοπό αυτό, ο Προσφέρων πρέπει να αποδείξει ότι:

• έχει καταβάλει ή δεσμευθεί να καταβάλει αποζημίωση για τυχόν ζημίες που προκλήθηκαν από το ποινικό αδίκημα ή το παράπτωμα·

- έχει διευκρινίσει τα γεγονότα και τις περιστάσεις με ολοκληρωμένο τρόπο, μέσω ενεργού συνεργασίας με τις ερευνητικές αρχές· και
- έχει λάβει συγκεκριμένα τεχνικά και οργανωτικά μέτρα καθώς και μέτρα σε επίπεδο προσωπικού κατάλληλα για την αποφυγή περαιτέρω ποινικών αδικημάτων ή παραπτωμάτων.

Εναπόκειται στη ΔΕΗ να αξιολογεί τα μέτρα που λήφθηκαν και να καθορίζει κατά πόσον είναι επαρκή για να επιτραπεί στον Προσφέροντα να συμμετάσχει στη Διαδικασία, αιτιολογώντας την απόφασή της στον Προσφέροντα σε περίπτωση αποκλεισμού του.

Τέλος, επισημαίνεται, ότι σε περίπτωση που Προσφέρων δεν υποβάλει εμπρόθεσμα όλα ή μέρος των κατά περίπτωση απαιτούμενων δικαιολογητικών και στοιχείων ή αποδειχτεί κατά τη διαδικασία του ελέγχου, ότι δεν πληροί τις προϋποθέσεις συμμετοχής στη διενεργηθείσα Διαδικασία, τεκμαίρεται ο αποκλεισμός του από την περαιτέρω Διαδικασία, απορρίπτεται η προσφορά του και καταπίπτει η εγγυητική επιστολή συμμετοχής του, που τυχόν είχε προσκομισθεί, σύμφωνα με το άρθρο 11 του παρόντος τεύχους.

<span id="page-28-0"></span>13.3 Ηλεκτρονικός Φάκελος Β

Ο ηλεκτρονικός Φάκελος Β με την ένδειξη «Τεχνική Προσφορά» θα περιέχει σε ψηφιακή μορφή αρχείου pdf ή αντίστοιχου τα ακόλουθα:

<span id="page-28-1"></span>13.3.1 Αποδεικτικά οικονομικής και χρηματοοικονομικής επάρκειας

Τους δημοσιευμένους ετήσιους Ισολογισμούς (Κατάσταση Χρηματοοικονομικής Θέσης) και τις Καταστάσεις Αποτελεσμάτων των τριών (3) τελευταίων οικονομικών χρήσεων, που προηγούνται της ημερομηνίας υποβολής της προσφοράς.

Επισημαίνεται ότι, οι πλήρεις δημοσιευμένες Οικονομικές Καταστάσεις των τριών (3) τελευταίων οικονομικών χρήσεων, συνοδευόμενες από τις αντίστοιχες Εκθέσεις Ελέγχου του Ανεξάρτητου Ορκωτού Ελεγκτή της Εταιρείας, θα πρέπει να υποβληθούν σε ηλεκτρονική μη επεξεργάσιμη μορφή (αρχείο σε μορφή pdf ή αντίστοιχη).

Εφόσον έχει παρέλθει ένα εξάμηνο από την ημερομηνία αναφοράς των πιο πρόσφατων ετήσιων Οικονομικών Καταστάσεων, συνυποβάλλεται ο Ισολογισμός (ή Κατάσταση Χρηματοοικονομικής Θέσης) και η Κατάσταση Αποτελεσμάτων για την ενδιάμεση περίοδο που έχουν συνταχθεί οικονομικές καταστάσεις ή εναλλακτικά προσκομίζεται πρόχειρος συνοπτικός Ισολογισμός και Κατάσταση Αποτελεσμάτων, με τα πιο πρόσφατα διαθέσιμα μηνιαία στοιχεία υπογεγραμμένα από τον νόμιμο εκπρόσωπο του Προσφέροντος.

Εάν ο Προσφέρων δεν έχει υποχρέωση από την ισχύουσα νομοθεσία να συντάσσει οικονομικές καταστάσεις, θα υποβληθεί Δήλωση στην οποία θα δηλώνεται:

- α. ότι δεν υποχρεούται από την ισχύουσα νομοθεσία να συντάσσει οικονομικές καταστάσεις και
- β. ο κύκλος εργασιών για κάθε ένα από τα αντίστοιχα πιο πάνω χρονικά διαστήματα

### <span id="page-29-0"></span>13.3.2 Αποδεικτικά τεχνικής και επαγγελματικής ικανότητας

### α. Αποδεικτικά εμπειρίας

Τον Πίνακα Εμπειρίας & Συστάσεων, σύμφωνα με το συνημμένο στο παρόν τεύχος Υπόδειγμα μαζί με τις αντίστοιχες βεβαιώσεις/συστάσεις, που προβλέπονται στην παράγραφο 3.2.Γ.1 του παρόντος τεύχους.

β. Στοιχεία για διάθεση προσωπικού

Τα απαιτούμενα στην παράγραφο 3.2.Γ.2 του παρόντος τεύχους αποδεικτικά /στοιχεία για διάθεση ομάδας έργου από εξειδικευμένo επιστημονικό προσωπικό.

γ. Απαιτήσεις για εγκαταστάσεις

Την απαιτούμενη δήλωση της παραγράφου 3.2.Γ.3 του παρόντος τεύχους ότι διαθέτει Γραφεία στην Ελλάδα.

δ. Συστήματα Διασφάλισης Ποιότητας

Τα απαιτούμενα στην παράγραφο 3.2.Γ.4 του παρόντος τεύχους αποδεικτικά /στοιχεία πιστοποίησης διασφάλισης ποιότητας συναφούς αντικειμένου.

- ε. Την βεβαίωση γνώσης των συνθηκών του Έργου από την αρμόδια Διεύθυνση Πληροφορικής (ΔΠΛΡ) της ΔΕΗ ΑΕ που προβλέπεται στην παράγραφο 3.2.Γ.5 του παρόντος τεύχους.
- στ. Την Υπεύθυνη δήλωση του Ν. 1599/86 στην οποίο ο διαγωνιζόμενος θα δηλώνει, ότι:
	- Ο υποψήφιος Ανάδοχος δεσμεύεται ότι τουλάχιστον το 80% της αξίας της οικονομικής προσφοράς του, όσον αφορά το κόστος παροχής ανά άτομο πλην Φ.Π.Α., θα αποτελείται από το συνολικό κόστος μισθοδοσίας (Καθαρές πληρωτέες αποδοχές + Ασφαλιστικές Εισφορές εργαζόμενου + Ασφαλιστικές Εισφορές εργοδότη) του αντίστοιχου προτεινόμενου ατόμου.
	- Αποδέχεται, σε περίπτωση που κατά την άποψη της ΔΕΗ το προσωπικό κριθεί ακατάλληλο κατά την διάρκεια ισχύος της Σύμβασης, εφόσον η ΔΕΗ το ζητήσει, ο Ανάδοχος να αντικαταστήσει αυτό με άλλο, ίδιων προσόντων, βάσει των απαιτήσεων της ΔΕΗ.
	- Αποδέχεται, να υπογράψει Σύμβαση Εμπιστευτικότητας με το προσωπικό που θα διαθέσει για τις υπηρεσίες.
- <span id="page-29-1"></span>13.3.3 Τεχνικά στοιχεία προσφοράς
	- 13.3.3.1 Σύντομη περιγραφή του προσφέροντος και της ιστορικής αναδρομής αυτού, περιλαμβάνοντας τους κύριους τομείς των

επιχειρησιακών δραστηριοτήτων του και το φάσμα των υπηρεσιών και προϊόντων του.

- 13.3.3.2 Όλα τα δικαιολογητικά και λοιπά τεχνικά στοιχεία καθώς και πληροφορίες που καθορίζονται στη Πρόσκληση.
- 13.3.3.3 Οποιαδήποτε, κατά την κρίση του Προσφέροντος, επιπλέον τεχνικά στοιχεία που μπορεί να συμβάλουν στη διαμόρφωση της κρίσης της Επιτροπής Αξιολόγησης.
- <span id="page-30-0"></span>13.3.4 Υπεργολάβοι

Ο Προσφέρων πρέπει να αναφέρει στην προσφορά του τυχόν υπεργολάβους και το αντίστοιχο τμήμα της σύμβασης που προτίθεται να αναθέσει υπό μορφή υπεργολαβίας σε τρίτους. Επίσης θα συμπεριλάβει:

- α. Δηλώσεις συνεργασίας των προτεινόμενων υπεργολάβων των υπηρεσιών (όπως αυτός καθορίζεται στις αντίστοιχες παραγράφους του άρθρου 3 του παρόντος τεύχους), με τις οποίες θα δεσμεύονται ότι θα συνεργαστούν με τον Προσφέροντα σε περίπτωση υπογραφής της σύμβασης.
- β. Σε περίπτωση που οι σχετικές δηλώσεις συνεργασίας δεν υποβληθούν με την προσφορά ή, εφόσον υποβληθούν, κάποιος εκ των προτεινομένων από τον Προσφέροντα υπεργολάβος δεν τύχει της εγκρίσεως της ΔΕΗ, η αντίστοιχη προσφορά θα απορριφθεί.

Τα παραπάνω ισχύουν και για τα τμήματα των ως άνω υπηρεσιών για τα οποία ο Προσφέρων προτείνει ως υπεργολάβο κάποιο από τα μέλη της σύμπραξης/ένωσης ή τον ίδιο.

- <span id="page-30-1"></span>13.3.5 Στήριξη στις ικανότητες άλλων οντοτήτων Τα αποδεικτικά μέσα της παραγράφου 3.5 του παρόντος τεύχους, στην περίπτωση κατά την οποία ο Προσφέρων επικαλείται χρηματοοικονομική, τεχνική ή και επαγγελματική ικανότητα τρίτου.
- <span id="page-30-2"></span>13.3.6 Προσφορές σύμπραξης/ένωσης Στην περίπτωση υποβολής προσφοράς από σύμπραξη/ένωση φυσικών ή και νομικών προσώπων, τα στοιχεία που αναφέρονται στις ως άνω παραγράφους 13.3.1-13.3.3 θα υποβληθούν από κάθε μέλος αυτής ξεχωριστά.
- <span id="page-30-3"></span>13.4 Οικονομική Προσφορά

Η Οικονομική Προσφορά θα περιέχει:

13.4.1 Συμπληρωμένη/ες από τους προσφέροντες με τις/τα προσφερόμενες/α τιμές/τιμήματα (και τις ποσότητες όπου απαιτείται από τη Πρόσκληση την αντίστοιχη ειδική ηλεκτρονική φόρμα του Συστήματος, σύμφωνα με το εγχειρίδιο χρήσης αυτού.

- 13.4.2 Την Οικονομική Προσφορά και σε μορφή αρχείου pdf ή αντίστοιχου, συμπληρωμένη ως προς τη μορφή και το περιεχόμενο με βάση το/τα επισυναπτόμενο/α σχετικό/α έντυπο/α στη Πρόσκληση υπόδειγμα/τα, την οποία πρέπει να υπογράψει ψηφιακά και να την υποβάλει ηλεκτρονικά σύμφωνα με τις οδηγίες χρήσης του Συστήματος.
	- 13.4.2.1 Τον Πίνακα κατανομής Τιμήματος (σε περίπτωση σύμπραξης/ένωσης).

Εφιστάται η προσοχή στους προσφέροντες ότι:

- Η συμπλήρωση των οικονομικών στοιχείων στα παραπάνω έντυπα ή τεύχη πρέπει απαραίτητα να γίνει με ευκρίνεια.
- Απαγορεύονται σχόλια, όροι, προϋποθέσεις, που σχετίζονται με τις/το προσφερόμενες/ο τιμές/τίμημα.
- 13.4.3 Τα κοινά στοιχεία που περιλαμβάνονται στην/στις ειδική/ες ηλεκτρονική/ες φόρμα/ες του Συστήματος και στην υποβαλλόμενη σε μορφή αρχείου pdf οικονομική προσφορά πρέπει να συμφωνούν. Σε αντίθετη περίπτωση, υπερισχύουν τα στοιχεία της υποβαλλόμενης σε μορφή αρχείου pdf οικονομικής προσφοράς, τα οποία και θα ληφθούν υπόψη για την αξιολόγηση των προσφορών. Προς τούτο, στην περίπτωση αυτή θα εφαρμοστούν τα προβλεπόμενα στην παράγραφο 15.4.2. του παρόντος τεύχους.

# <span id="page-31-0"></span>Άρθρο 14 Ηλεκτρονική Αποσφράγιση, Τυπική και Τεχνική Αξιολόγηση Προσφορών

- <span id="page-31-2"></span><span id="page-31-1"></span>14.1 Ηλεκτρονική Αποσφράγιση προσφορών – πρόσβαση Προσφερόντων
	- 14.1.1 Η ηλεκτρονική αποσφράγιση των προσφορών γίνεται, μετά από σχετική ενημέρωση των Προσφερόντων, σε εύλογο χρονικό διάστημα από την καταληκτική ημερομηνία και ώρα υποβολής των προσφορών που ορίζεται στην παράγραφο 1.5 του παρόντος τεύχους, από την ορισμένη για το σκοπό αυτό Επιτροπή στο Σύστημα.
	- 14.1.2 Κατά την προαναφερθείσα ημερομηνία και ώρα αποσφραγίζονται οι Φάκελοι Α (Τυπικά Στοιχεία) και Φάκελοι Β (Τεχνικά Στοιχεία).
- <span id="page-31-3"></span>14.2 Τυπική και Τεχνική Αξιολόγηση προσφορών
	- 14.2.1 Στο πλαίσιο της τυπικής αξιολόγησης των προσφορών η Επιτροπή ελέγχει την ύπαρξη και την πληρότητα των απαιτούμενων ψηφιακών εγγράφων σύμφωνα με την παράγραφο 13.2 του παρόντος τεύχους. Επίσης η Επιτροπή ελέγχει εάν στο Φάκελο Α υπάρχουν τυχόν ψηφιακά έγγραφα, πέραν των προβλεπομένων στη Πρόσκληση, στα οποία τίθενται όροι και προϋποθέσεις που εμπίπτουν στην παράγραφο 12.3 του παρόντος τεύχους.

<span id="page-32-0"></span>14.2.2 Έλεγχος συμμόρφωσης προσφορών με τα κριτήρια επιλογής, τις τεχνικές απαιτήσεις και τους εν γένει εμπορικούς όρους της Πρόσκλησης.

Στη συνέχεια η αρμόδια Επιτροπή προβαίνει σε λεπτομερή έλεγχο και αξιολόγηση όλων των δικαιολογητικών και στοιχείων που περιέχονται στο Φάκελο Β, προκειμένου να διαπιστώσει αν η προσφορά κάθε Προσφέροντος ανταποκρίνεται πλήρως στις απαιτήσεις της Πρόσκλησης, όσον αφορά τη δυνατότητά του να υλοποιήσει το αντικείμενο της σύμβασης έγκαιρα, με πληρότητα και αρτιότητα.

14.2.3 Κατά τη Διαδικασία αξιολόγησης των προσφορών, η αρμόδια Επιτροπή:

Μπορεί, τηρώντας τις αρχές της ίσης μεταχείρισης και της διαφάνειας, να ζητεί μέσω του Συστήματος από τους προσφέροντες, όταν οι πληροφορίες ή η τεκμηρίωση που πρέπει να υποβάλλονται είναι ή εμφανίζονται ελλιπείς ή λανθασμένες, συμπεριλαμβανομένων εκείνων στις Δηλώσεις, ή όταν λείπουν συγκεκριμένα έγγραφα, να υποβάλουν, να συμπληρώνουν, να αποσαφηνίζουν ή να ολοκληρώνουν τις σχετικές πληροφορίες ή τεκμηρίωση, εντός τακτής προθεσμίας όχι μικρότερης των επτά (7) ημερών και όχι μεγαλύτερης των είκοσι (20) ημερών από την ημερομηνία κοινοποίησης σε αυτούς της σχετικής πρόσκλησης.

Επίσης, η ΔΕΗ μπορεί να ζητά πληροφορίες από άλλες πηγές, να λαμβάνει υπόψη και να συνεκτιμά, οποιοδήποτε άλλο στοιχείο που μπορεί να συμβάλει στη διαμόρφωση της κρίσης της.

Στο πλαίσιο αυτό αποσαφηνίζεται ότι προσφορές οι οποίες δεν θα περιλαμβάνουν στο Φάκελο Α την Εγγυητική Επιστολή Συμμετοχής, τις Δηλώσεις νομιμοποίησης, εκπροσώπησης και απόφασης συμμετοχής, αποδοχής όρων και ισχύος προσφορών, την ΔΜΣΛΑ καθώς και σε περίπτωση σύμπραξης/ένωσης φυσικών ή/και νομικών προσώπων ή επίκλησης της ικανότητας τρίτου τις σχετικές αντίστοιχες δηλώσεις, θα απορρίπτονται.

Η ΔΕΗ δύναται να κάνει δεκτές συμπληρώσεις ή/και διευκρινίσεις που υποβάλλονται, κατόπιν αιτήματός της, επί των παραπάνω υποβληθέντων μαζί με την προσφορά εγγράφων, εφόσον ο Προσφέρων με τις συμπληρώσεις και διευκρινίσεις αυτές συμμορφώνεται πλήρως με τους όρους και τις απαιτήσεις της Πρόσκλησης.

Ειδικότερα για την Εγγυητική Επιστολή Συμμετοχής γίνεται αποδεκτή συμπλήρωσή της μόνον προς πλήρη συμμόρφωση με το συμπεριλαμβανόμενο στη Πρόσκληση υπόδειγμα αυτής.

Όσον αφορά τα υπόλοιπα στοιχεία του φακέλου Α η ΔΕΗ δύναται να κάνει δεκτή την υποβολή αυτών και εκ των υστέρων, με τυχόν αντιρρήσεις που θα ασκήσει ο Προσφέρων κατά της τυπικής απόρριψης προσφοράς λόγω έλλειψής τους από την κατατεθείσα προσφορά, εφόσον ο Προσφέρων με την εκ των υστέρων, κατά τα ανωτέρω, προσκόμισή τους συμμορφώνεται πλήρως με τους όρους και τις απαιτήσεις της Πρόσκλησης.

Όσον αφορά τα υπόλοιπα (Βεβαιώσεις, Συστατικές Επιστολές κλπ) στοιχεία του φακέλου Β που απαιτούνται από τη Πρόσκληση για την τεχνική αξιολόγηση της προσφοράς η ΔΕΗ Α.Ε. δύναται να κάνει δεκτή την υποβολή αυτών και εκ των υστέρων, με τυχόν αντιρρήσεις που θα ασκήσει ο Προσφέρων κατά της τεχνικής απόρριψης προσφοράς λόγω έλλειψης τους από την κατατεθείσα προσφορά, εφόσον ο Προσφέρων με την εκ των υστέρων, κατά τα ανωτέρω, προσκόμισή τους συμμορφώνεται πλήρως με τους όρους και τις απαιτήσεις της Πρόσκλησης.

- 14.2.4 Η Επιτροπή αφού λάβει υπόψη τα προβλεπόμενα στη Πρόσκληση, κρίνει ποιές προσφορές θα πρέπει να αποκλεισθούν από την παραπέρα Διαδικασία, λόγω μη ικανοποίησης των απαιτήσεων της Πρόσκλησης ως προς την πληρότητα και την επάρκεια των στοιχείων των Φακέλων Α και Β των προσφορών.
- 14.2.5 Η υπόψη Επιτροπή καταχωρεί σε σχετικό Πρακτικό το αποτέλεσμα της τυπικής και τεχνικής αξιολόγησης των προσφορών. Το αποτέλεσμα της τυπικής και τεχνικής αξιολόγησης των προσφορών γνωστοποιείται σε όλους τους προσφέροντες από την αρμόδια Επιτροπή μέσω της καταχώρισής του στο Σύστημα και την αποστολή, μέσω του Συστήματος, σχετικού ηλεκτρονικού μηνύματος. Για τις τυχόν απορριφθείσες προσφορές παρατίθενται αναλυτικά οι λόγοι που αποκλείσθηκε κάθε μία εξ αυτών.

Σε περίπτωση υποβολής μέσω του συστήματος γραπτής αίτησης προσφέροντα για παροχή σχετικών στοιχείων, που αφορούν τη φάση αυτή ή οποιαδήποτε επόμενη φάση της διαδικασίας, τα αιτηθέντα στοιχεία γνωστοποιούνται το αργότερο εντός δεκαπέντε (15) ημερών από την παραλαβή της αίτησης αυτής, πλην τυχόν συγκεκριμένων και ειδικών στοιχείων που έχουν συμπεριληφθεί με μέριμνα και ευθύνη του προσφέροντος, σύμφωνα με την παράγραφο 13.1.1.3 του παρόντος τεύχους, τα οποία έχουν χαρακτηριστεί και σημανθεί καταλλήλως από αυτούς ως «Εμπιστευτικά Στοιχεία Προσφοράς» προς διασφάλιση των συμφερόντων τους, καθότι κρίνουν ότι τα υπόψη στοιχεία προστατεύονται από εμπορικό, βιομηχανικό ή επαγγελματικό κ.λπ. απόρρητο. Σε περίπτωση που ο Προσφέρων παραλείψει να χαρακτηρίσει κατά τα ως άνω τα υπόψη στοιχεία της προσφοράς του η ΔΕΗ ουδεμία ευθύνη φέρει για την γνωστοποίησή τους κατά τ' ανωτέρω.

Σε περίπτωση υποβολής μέσω του Συστήματος αίτησης Προσφέροντος για παροχή σχετικών στοιχείων που αφορούν τη φάση αυτή της Διαδικασίας και εφόσον τα στοιχεία αυτά δεν έχουν δοθεί σε προηγούμενο χρονικό σημείο σύμφωνα με τα ανωτέρω, τα αιτηθέντα στοιχεία γνωστοποιούνται, επίσης μέσω του Συστήματος, το αργότερο εντός δεκαπέντε (15) ημερών από την παραλαβή της αίτησης αυτής.

14.2.6 Οι προσφέροντες των οποίων οι προσφορές απορρίπτονται, έχουν δικαίωμα υποβολής αντιρρήσεων σύμφωνα με τα οριζόμενα στο άρθρο 9 του παρόντος τεύχους.

## <span id="page-33-0"></span>14.3 Διαχείριση απορριφθεισών προσφορών

Σε κάθε Προσφέροντα που αποκλείστηκε από την Επιτροπή θα επιστρέφεται επί αποδείξει, η πρωτότυπη Εγγυητική Επιστολή Συμμετοχής (ΕΕΣ) στη Διαδικασία.

Η επιστροφή αυτή πραγματοποιείται μετά την άπρακτη παρέλευση των προθεσμιών για την άσκηση αντιρρήσεων. Επίσης, μπορεί να παραληφθεί από τον Προσφέροντα και πριν από τη λήξη των προθεσμιών αυτών, εφόσον ο Προσφέρων αποστείλει μέσω του Συστήματος Επιστολή ψηφιακά υπογεγραμμένη με την οποία θα δηλώνει ότι παραιτείται από το δικαίωμα υποβολής αντιρρήσεων. Σε αντίθετη περίπτωση η ΕΕΣ στη διαδικασία θα επιστραφεί στον Προσφέροντα μετά την έκδοση τυχόν απορριπτικής απόφασης επί των αντιρρήσεων.

Η οικονομική προσφορά παραμένει στο σύστημα χωρίς να είναι προσβάσιμη από οποιονδήποτε.

### Άρθρο 15 Τεχνική και Οικονομική Αξιολόγηση Προσφορών

- <span id="page-34-2"></span><span id="page-34-1"></span><span id="page-34-0"></span>15.1 Διαδικασία αξιολόγησης προσφορών
	- 15.1.1 Η αξιολόγηση των προσφορών διενεργείται σε τρεις διαδοχικές φάσεις:
		- Αξιολόγηση πλήρωσης κριτηρίων οικονομικής/χρηματοοικονομικής επάρκειας, τεχνικής και επαγγελματικής ικανότητας και συμμόρφωσης με τους Εμπορικούς και Οικονομικούς Όρους των τευχών της Πρόσκλησης και του επισυναπτόμενου σε αυτή σχεδίου σύμβασης
		- Έλεγχος τεχνικών στοιχείων αποδεκτών προσφορών Βαθμολόγηση αυτών βάσει κριτηρίων επιλογής
		- Αποσφράγιση αξιολόγηση οικονομικών προσφορών
	- 15.1.2 Επικοινωνία με προσφέροντες

Η αρμόδια Επιτροπή προκειμένου να φέρει σε πέρας το έργο της:

 Μπορεί, τηρώντας τις αρχές της ίσης μεταχείρισης και της διαφάνειας, να ζητεί μέσω του Συστήματος από τους προσφέροντες, όταν οι πληροφορίες ή η τεκμηρίωση που πρέπει να υποβάλλονται είναι ή εμφανίζονται ελλιπείς ή λανθασμένες, ή όταν λείπουν συγκεκριμένα έγγραφα, να υποβάλουν, να συμπληρώνουν, να αποσαφηνίζουν ή να ολοκληρώνουν τις σχετικές πληροφορίες ή τεκμηρίωση, εντός τακτής προθεσμίας όχι μικρότερης των επτά (7) ημερών και όχι μεγαλύτερης των είκοσι (20) ημερών από την ημερομηνία κοινοποίησης σε αυτούς της σχετικής πρόσκλησης.

Επίσης, μπορεί να ζητά πληροφορίες από άλλες πηγές, να λαμβάνει υπόψη και να συνεκτιμά, οποιοδήποτε άλλο στοιχείο που μπορεί να επηρεάσει την κρίση της.

15.1.3 Ανακοίνωση αποτελεσμάτων αξιολόγησης προσφορών

Το αποτέλεσμα αξιολόγησης των προσφορών σε κάθε φάση της τεχνικής (συμπεριλαμβανομένης σχετικής συνοπτικής τεκμηρίωσης της βαθμολόγησης των προσφορών) και οικονομικής αξιολόγησής τους γνωστοποιείται σε όλους τους προσφέροντες από την αρμόδια Επιτροπή, μέσω της καταχώρισής του στο Σύστημα και την αποστολή, μέσω του Συστήματος, σχετικού ηλεκτρονικού μηνύματος.

Για τις τυχόν απορριφθείσες προσφορές παρατίθενται αναλυτικά οι λόγοι που αποκλείσθηκε κάθε μία εξ αυτών.

Σε περίπτωση δε υποβολής μέσω του Συστήματος αιτήματος Προσφέροντος σχετικά με τα αποτελέσματα αξιολόγησης της προσφοράς του μετά το πέρας κάθε φάσης της τεχνικής και οικονομικής αξιολόγησης και εφόσον τα στοιχεία αυτά δεν έχουν δοθεί σε προηγούμενο χρονικό σημείο σύμφωνα με τα ανωτέρω, η γνωστοποίησή τους γίνεται, επίσης μέσω του Συστήματος, το αργότερο εντός δεκαπέντε (15) ημερών από την παραλαβή της αίτησης αυτής.

- <span id="page-35-0"></span>15.2 Φάση Ι: Έλεγχος ικανοποίησης κριτηρίων επιλογής και συμμόρφωσης εν γένει με τους εμπορικούς όρους της Πρόσκλησης.
	- 15.2.1 Στη συνέχεια η αρμόδια Επιτροπή, προβαίνει σε λεπτομερή έλεγχο και αξιολόγηση όλων των δικαιολογητικών και στοιχείων που περιέχονται στο Φάκελο Β τα οποία σχετίζονται με τα κριτήρια επιλογής, προκειμένου να διαπιστώσει αν ο Προσφέρων καλύπτει πλήρως τις προβλεπόμενες<br>στη Μπρόσκληση προϋποθέσεις συμμετοχής, όσον αφορά τη στη Πρόσκληση προϋποθέσεις συμμετοχής, όσον αφορά τη χρηματοοικονομική, τεχνική και επαγγελματική ικανότητά του να υλοποιήσει το αντικείμενο της σύμβασης εντός του πλαισίου των εμπορικών όρων της Πρόσκλησης.
	- 15.2.2 Απόρριψη προσφορών που δεν πληρούν στο σύνολό τους τα κριτήρια επιλογής

Οι προσφορές που δεν πληρούν στο σύνολό τους τα κριτήρια επιλογής, τις απαιτήσεις των τεχνικών προδιαγραφών και τους εμπορικούς όρους της Πρόσκλησης και του συνημμένου σε αυτή σχεδίου σύμβασης χαρακτηρίζονται ως τεχνικά μη αποδεκτές και αποκλείονται από την περαιτέρω διαδικασία της βαθμολόγησης.

Στη συνέχεια το αποτέλεσμα της υπόψη Φάσης ανακοινώνεται στους προσφέροντες σύμφωνα με τα αναφερθέντα στην πιο πάνω παράγραφο 15.1.3.

Οι προσφέροντες των οποίων οι προσφορές απορρίπτονται, έχουν δικαίωμα αντιρρήσεων σύμφωνα με τα οριζόμενα στο άρθρο 16 του παρόντος τεύχους.

Σε περίπτωση απόρριψης προσφοράς και μετά την άπρακτη παρέλευση των προθεσμιών για την υποβολή αντιρρήσεων ή σε περίπτωση που ασκηθεί, μετά την έκδοση απορριπτικής απόφασης επί αυτής, η οικονομική προσφορά παραμένει στο σύστημα χωρίς να είναι προσβάσιμη από οποιονδήποτε. Η Εγγυητική Επιστολή Συμμετοχής διαβιβάζεται στον εκδότη αυτής.

- <span id="page-35-2"></span><span id="page-35-1"></span>15.3 Φάση ΙΙ:Αξιολόγηση τεχνικών στοιχείων προσφορών και βαθμολόγηση βάσει κριτηρίων επιλογής Αντισυμβαλλομένου
	- 15.3.1 Κριτήριο επιλογής Αντισυμβαλλομένου της Σύμβασης
Κριτήριο επιλογής Αντισυμβαλλομένου της Σύμβασης αποτελεί η πλέον συμφέρουσα από οικονομική άποψη προσφορά μεταξύ όλων των τεχνικά αποδεκτών προσφορών η οποία προσδιορίζεται βάσει της καλύτερης σχέσης ποιότητας - τιμής, σύμφωνα με τη διαδικασία που περιγράφεται παρακάτω.

Η αξιολόγηση των προσφορών βασίζεται στη συνδυασμένη αξιολόγηση της Τεχνικής Προσφοράς με συντελεστή βαρύτητας 70% και της Οικονομικής Προσφοράς με συντελεστή βαρύτητας 30%.

Η πλέον συμφέρουσα από οικονομική άποψη προσφορά από όλες τις τεχνικά αποδεκτές προσφορές είναι εκείνη που συγκεντρώνει τον υψηλότερο Συνολικό Βαθμό Πρότασης (TPMi).

O Συνολικός Βαθμός Πρότασης υπολογίζεται για κάθε προσφορά (i) ως εξής:

## TPMi = [TMi/TMmax] x 70% + [FMmin/FMi] x 30%

Όπου:

TMi: η συνολική τεχνική βαθμολόγηση για την προσφορά (i),

- TMmax: η υψηλότερη συνολική τεχνική βαθμολογία μεταξύ όλων των προσφορών που χαρακτηρίστηκαν «Τεχνικά Αποδεκτές» σύμφωνα με την παραπάνω διαδικασία,
- FMi: η οικονομική προσφορά της προσφοράς (i),
- FMmin: η χαμηλότερη οικονομική προσφορά μεταξύ όλων των προσφορών που χαρακτηρίστηκαν «Τεχνικά Αποδεκτές» σύμφωνα με την παραπάνω διαδικασία.
- 15.3.2 Βαθμολόγηση Τεχνικών Προσφορών

Η αρμόδια Επιτροπή, αφού λάβει υπόψη της τα προβλεπόμενα στη Πρόσκληση ελέγχει και αξιολογεί τα υποβληθέντα στοιχεία που σχετίζονται με τα κριτήρια επιλογής Αντισυμβαλλομένου και προβαίνει στη βαθμολόγηση των αποδεκτών προσφορών, βάσει των παρακάτω κριτηρίων επιλογής Αντισυμβαλλομένου:

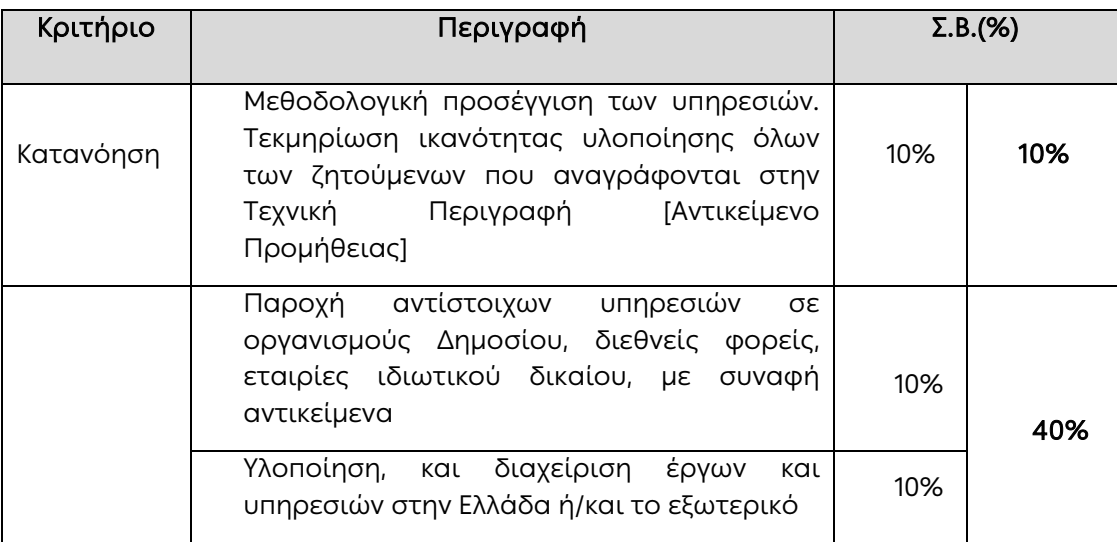

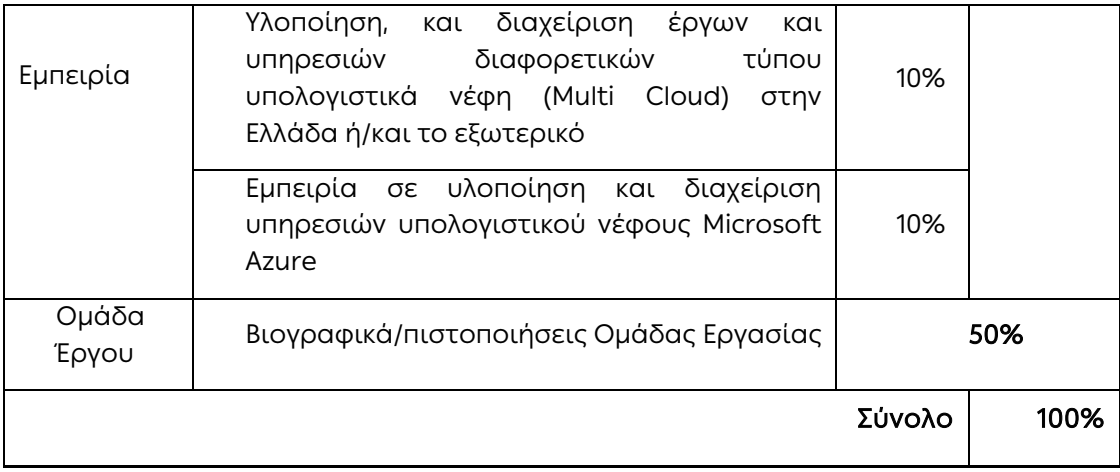

Η βαθμολόγηση του κάθε κριτηρίου πραγματοποιείται σε κλίμακα από το 1 έως το 100 ανάλογα με το επίπεδο κάλυψης και τον βαθμό ανταπόκρισης της κάθε πρότασης ως προς τις διαστάσεις αξιολόγησης που τίθενται για κάθε κριτήριο, όπως αυτές περιγράφονται παρακάτω:

15.3.2.1 Κατανόηση απαιτήσεων του αντικειμένου και μεθοδολογία υλοποίησης (Σ.Β. 10%)

Ο υποψήφιος Ανάδοχος υποχρεούται να παρουσιάσει στην Τεχνική του Προσφορά μία ολοκληρωμένη μεθοδολογική προσέγγιση που θα ακολουθήσει έχοντας ως κύριο στόχο την επιτυχή ολοκλήρωση των εξειδικευμένων υπηρεσιών εγκατάστασης, λειτουργίας και εκμετάλλευσης των υποδομών σε περιβάλλον Microsoft (Azure και on premises).

15.3.2.2 Εκτενής και τεκμηριωμένη εμπειρία του προσφέροντος με έμφαση στα θεματικά πεδία ενδιαφέροντος του έργου διεθνώς ή/και στην Ελλάδα (Σ.Β. 40%)

 Αξιολογείται η επιτυχής, εκτενής και τεκμηριωμένη εμπειρία του προσφέροντος σε υπηρεσίες, σχεδιασμού, παραμετροποίησης, εγκατάστασης και υποστήριξης λειτουργιών, υπηρεσιών και συστημάτων σε υποδομές Microsoft (Azure και on premises).

- 15.3.2.3 Η εμπειρία της Ομάδας του διαγωνιζομένου καθώς και η γενικότερη οργάνωση του διαγωνιζομένου οικονομικού φορέα (Σ.Β. 50%)
	- Οργανωτική δομή/ διάρθρωση της Ομάδας έργου. Πρέπει να υπάρχει αναλυτική πλήρης / καθαρή περιγραφή της δομής/ διάρθρωσης της ομάδας έργου με ταυτόχρονη ανάλυση των ρόλων των μελών αυτής καθώς και το πλήθος των εργαζομένων ώστε να διασφαλίζεται η επιχειρησιακή επάρκεια και η ποιότητα του παραγόμενου αποτελέσματος.
	- Ατομική εμπειρία & πιστοποιήσεις των μελών της ομάδας στους τομείς που αφορά το αντικείμενο του διαγωνισμού (όπως πληροφορικής, δικτύων ασφαλείας πληροφοριών, Microsoft Azure κλπ.).
	- Άριστη γνώση και κατανόηση της Ελληνικής. Επιθυμητή η καλή γνώση της Αγγλικής γλώσσας.

Άλλες επιπλέον πιστοποιήσεις του προσωπικού θα βαθμολογηθούν επιπρόσθετα κατά την τεχνική αξιολόγηση.

Επισημαίνεται ότι η ΔΕΗ, κατά το στάδιο της τεχνικής αξιολόγησης, έχει το δικαίωμα εφόσον το κρίνει απαραίτητο, να ζητήσει συνεντεύξεις με τα προτεινόμενα από τον κάθε Προσφέροντα μέλη της Ομάδας Εργασίας.

Η σταθμισμένη βαθμολογία της κάθε προσφοράς, για καθένα από τα παραπάνω τρία κριτήρια, προκύπτει από το γινόμενο του συγκεκριμένου συντελεστή βαρύτητας για κάθε κριτήριο και του βαθμού που έλαβε η προσφορά για το συγκεκριμένο κριτήριο. Η συνολική τεχνική βαθμολογία της κάθε προσφοράς (TMi) προκύπτει από το άθροισμα των τριών παραπάνω σταθμισμένων βαθμολογιών της προσφοράς.

Επισημαίνεται ότι, προς διασφάλιση της Επιχείρησης, τεχνικές προσφορές που στην τεχνική αξιολόγηση (ΤΒΠ) ο συνολικός βαθμός της Τεχνικής τους επάρκειας (TMi) είναι (μικρότερος) < 60 (εξήντα) θα αξιολογηθούν με συνολικό βαθμό ως "Τεχνικά Μη Αποδεκτές" και θα αποκλείονται από την περαιτέρω αξιολόγηση.

Η Επιτροπή, περατώνοντας τη βαθμολόγηση των προσφορών βάσει των κριτηρίων επιλογής Αντισυμβαλλομένου, κρίνει αιτιολογημένα για όσες προσφορές τυχόν θα πρέπει να απορριφθούν βάσει αυτών.

Στη συνέχεια το αποτέλεσμα της υπόψη Φάσης ανακοινώνεται στους προσφέροντες σύμφωνα με τα αναφερθέντα στην πιο πάνω παράγραφο 15.1.4.

Οι Προσφέροντες στη φάση αυτή, των οποίων οι προσφορές απορρίπτονται, έχουν δικαίωμα αντιρρήσεων σύμφωνα με τα οριζόμενα στο άρθρο 16 του παρόντος τεύχους.

Σε περίπτωση απόρριψης προσφοράς και μετά την άπρακτη παρέλευση των προθεσμιών για την υποβολή αντιρρήσεων ή σε περίπτωση που ασκηθεί, μετά την έκδοση απορριπτικής απόφασης επί αυτής, η οικονομική προσφορά παραμένει στο Σύστημα χωρίς να είναι προσβάσιμη από οποιονδήποτε. Η Εγγυητική Επιστολή Συμμετοχής διαβιβάζεται στον εκδότη αυτής.

- 15.4. Φάση ΙΙΙ: Αποσφράγιση Αξιολόγηση Οικονομικών Προσφορών
	- 15.4.1 Αποσφράγιση οικονομικών προσφορών πρόσβαση Προσφερόντων

Τα οικονομικά στοιχεία των προσφορών, που κρίθηκαν αποδεκτές μετά την τυπική και τεχνική αξιολόγηση, αποσφραγίζονται ηλεκτρονικά από την αρμόδια Επιτροπή, σε ημερομηνία και ώρα που θα έχει προκαθοριστεί στο Σύστημα από την Επιτροπή με βάση την εξέλιξη της τεχνικής αξιολόγησης των προσφορών.

Αμέσως μετά την ηλεκτρονική αποσφράγιση των οικονομικών προσφορών, οι Προσφέροντες στη φάση αυτή της διαδικασίας θα έχουν πλήρη ηλεκτρονική πρόσβαση στο περιεχόμενο αυτών.

15.4.2 Αξιολόγηση οικονομικών προσφορών

Στη συνέχεια η αρμόδια Επιτροπή ελέγχει αν:

- οι προσφέροντες υπέβαλαν όλα τα δικαιολογητικά και στοιχεία που απαιτούνται, σύμφωνα με την παράγραφο 13.4 του παρόντος τεύχους.
- οι οικονομικές προσφορές περιέχουν αποκλίσεις από τους Εμπορικούς και Οικονομικούς Όρους των τευχών της Πρόσκλησης, για όσα στοιχεία περιλαμβάνονται σε αυτές.

Σε περίπτωση διαπίστωσης αποκλίσεων τέτοιας φύσεως η προσφορά θα απορριφθεί οριστικά, η δε Επιτροπή θα ανακοινώσει το αποτέλεσμα της οικονομικής αξιολόγησης των προσφορών σύμφωνα με τα αναφερόμενα στην πιο πάνω παράγραφο 15.1.4.

Οι προσφέροντες των οποίων οι προσφορές απορρίπτονται, έχουν δικαίωμα υποβολής αντιρρήσεων σύμφωνα με τα οριζόμενα στο άρθρο 16 του παρόντος τεύχους.

15.4.3 Υπολογισμός της συνολικής βαθμολογίας των προσφορών - Καθορισμός σειράς προτιμητέων προσφερόντων

Στη συνέχεια η Επιτροπή προβαίνει, μέσω του Συστήματος, στη συνολική βαθμολόγηση της κάθε αποδεκτής προσφοράς με τη διαδικασία που έχει καθοριστεί στη Πρόσκληση.

Επισημαίνεται ότι, σε περίπτωση που η Επιτροπή διαπιστώσει σε οποιαδήποτε εκ των οικονομικών προσφορών απόκλιση μεταξύ τιμών συμπληρωμένων από τους προσφέροντες στην ειδική φόρμα του Συστήματος και της επισυναφθείσας σε αυτό ψηφιακά υπογεγραμμένης αντίστοιχης οικονομικής προσφοράς, επανυπολογίζει το αποτέλεσμα της διαδικασίας με τις τιμές της ψηφιακά υπογεγραμμένης οικονομικής προσφοράς και αναρτά το διορθωμένο Συγκριτικό Πίνακα στο Σύστημα.

Ο ΦΠΑ που τυχόν επιβάλλεται στην Ελλάδα επί των τιμολογίων που θα εκδοθούν από τον Προσφέροντα προς τη ΔΕΗ, δε θα περιλαμβάνεται στο τίμημα της Σύμβασης και επομένως δεν λαμβάνεται υπόψη στη σύγκριση των προσφορών.

15.5 Η συνολική βαθμολογία της προσφοράς, όπως αυτή διαμορφώθηκε με τα αναφερόμενα στην παραπάνω παράγραφο 15.4.3, αποτελεί τη συγκριτική βαθμολογία της προσφοράς, με βάση την οποία καθορίζεται η σειρά προτιμητέων προσφερόντων.

Σε περίπτωση ισότιμων προσφορών, με την ίδια συνολική τελική βαθμολογία μεταξύ τους, η σειρά προτιμητέων προσφερόντων καθορίζεται με βάση το χαμηλότερο τίμημα.

Αν και μετά από την εφαρμογή του ανωτέρου κριτηρίου εξακολουθούν να υφίστανται ισοδύναμες προσφορές, διενεργείται κλήρωση βάσει της οποίας θα διαμορφωθεί η τελική σειρά προτιμητέων προσφερόντων. Η κλήρωση διενεργείται στα γραφεία της αρμόδιας Διεύθυνσης της ΔΕΗ για τη Διαδικασία ή διαδικτυακά, μετά από σχετική έγκαιρη ειδοποίηση, παρουσία εκπροσώπων των αποδεκτών προτιμητέων προσφερόντων, εφόσον το επιθυμούν.

Ο ΦΠΑ που επιβάλλεται στην Ελλάδα επί των τιμολογίων που θα εκδοθούν από τον Προσφέροντα προς τη ΔΕΗ, δεν θα περιλαμβάνεται στο τίμημα και δεν λαμβάνεται υπόψη στη σύγκριση των προσφορών.

Η αρμόδια Επιτροπή, τέλος, συντάσσει και υπογράφει Πρακτικό Αξιολόγησης Προσφορών.

15.6 Αν μία προσφορά φαίνεται ασυνήθιστα χαμηλή σε σχέση με το αντικείμενό της, η ΔΕΗ AE θα απαιτήσει από τον Προσφέροντα να εξηγήσει, εντός αποκλειστικής προθεσμίας επτά (7) εργασίμων ημερών από την κοινοποίηση της σχετικής πρόσκλησης, την τιμή που προτείνει στην προσφορά.

Οι εξηγήσεις μπορεί να αφορούν ιδίως:

- α) τα οικονομικά χαρακτηριστικά της μεθόδου κατασκευής, της παρασκευής ή των παρεχόμενων υπηρεσιών,
- β) τις επιλεγείσες τεχνικές λύσεις ή τις εξαιρετικά ευνοϊκές συνθήκες, που διαθέτει ο Προσφέρων για την προμήθεια των προϊόντων ή την παροχή των υπηρεσιών ή για την εκτέλεση του έργου,
- γ) την πρωτοτυπία του έργου, των προϊόντων ή των υπηρεσιών που προτείνονται από τον Προσφέροντα,
- δ) τη συμμόρφωση προς τις υποχρεώσεις που απορρέουν από τις διατάξεις της περιβαλλοντικής, κοινωνικοασφαλιστικής και εργατικής νομοθεσίας, που έχουν θεσπισθεί με το δίκαιο της Ευρωπαϊκής Ένωσης, το εθνικό δίκαιο, συλλογικές συμβάσεις ή διεθνείς διατάξεις περιβαλλοντικού, κοινωνικού και εργατικού δικαίου,
- ε) τη συμμόρφωση προς τις υποχρεώσεις του ως προς τους υπεργολάβους,

Αν ο Προσφέρων δεν ανταποκριθεί στη σχετική πρόσκληση της ΔΕΗ εντός της ως άνω προθεσμίας και δεν υποβάλλει εξηγήσεις, η προσφορά του απορρίπτεται ως μη κανονική και καταπίπτει υπέρ της ΔΕΗ η εγγυητική επιστολή συμμετοχής.

Η ΔΕΗ AE αξιολογεί τις παρεχόμενες πληροφορίες σε συνεννόηση με τον Προσφέροντα.

Η ΔΕΗ AE μπορεί να απορρίψει την προσφορά μόνο εάν τα παρεχόμενα στοιχεία δεν εξηγούν κατά τρόπο ικανοποιητικό το χαμηλό επίπεδο της τιμής που προτείνεται, λαμβανομένων υπόψη των στοιχείων που αναφέρονται ανωτέρω. Η ΔΕΗ AE απορρίπτει την προσφορά, εάν διαπιστώσει ότι η προσφορά είναι ασυνήθιστα χαμηλή, διότι δεν συμμορφώνεται με τις ισχύουσες υποχρεώσεις προς την τήρηση των ισχυουσών υποχρεώσεων στους τομείς του περιβαλλοντικού, κοινωνικού και εργατικού δικαίου, που έχουν θεσπισθεί με το ενωσιακό δίκαιο, το εθνικό δίκαιο, συλλογικές συμβάσεις ή διεθνείς διατάξεις περιβαλλοντικού, κοινωνικού και εργατικού δικαίου.

#### Άρθρο 16 Αντιρρήσεις Προσφερόντων

- 16.1 Κάθε ενδιαφερόμενος για σύναψη σύμβασης με τη ΔΕΗ, δικαιούται να υποβάλει Αντιρρήσεις σε κάθε απόφαση της Εταιρείας, που σχετίζεται με τη Διαδικασία επιλογής, την οποία θεωρεί ότι θίγει, μη νόμιμα, τα συμφέροντά του.
- 16.2 Κάθε, κατά τα ανωτέρω, Αντίρρηση κατατίθεται ηλεκτρονικά μέσω του Συστήματος, στον ηλεκτρονικό τόπο της Διαδικασίας Επιλογής.

Η κατάθεση των Αντιρρήσεων γίνεται σε μορφή ηλεκτρονικού αρχείου .pdf ή αντίστοιχου με ονομασία αρχείου «Αντιρρήσεις». Οι Αντιρρήσεις πρέπει να φέρουν προηγμένη ηλεκτρονική υπογραφή σύμφωνα με την παράγραφο 1.4 του παρόντος τεύχους.

Το έγγραφο των Αντιρρήσεων πρέπει να είναι σαφές και ευσύνοπτο, σε καμία περίπτωση να μην ξεπερνά τις 1.500 λέξεις και να συνοδεύεται από τυχόν αναγκαία στοιχεία για την απόδειξη των ισχυρισμών που περιέχει. Εάν αφορά και στη συμμετοχή άλλου Προσφέροντος πρέπει να του κοινοποιείται ηλεκτρονικά εντός της ίδιας προθεσμίας.

Ως ημερομηνία υποβολής των Αντιρρήσεων θεωρείται η ημερομηνία ηλεκτρονικής καταχώρισης αυτής στον ηλεκτρονικό τόπο της Διαδικασίας.

- 16.3 Οι Αντιρρήσεις υποβάλλονται μέσα σε προθεσμία πέντε (5) ημερών από την ημερομηνία που η προσβαλλόμενη απόφαση περιήλθε σε γνώση του διαμαρτυρόμενου. Ειδικά για την υποβολή Αντιρρήσεων κατά της Πρόσκλησης, οι Αντιρρήσεις υποβάλλονται μέχρι πέντε (5) ημέρες πριν από την καταληκτική ημερομηνία υποβολής των προσφορών.
- 16.4 Οι Αντιρρήσεις κοινοποιούνται σε όλους τους Προσφέροντες στον ηλεκτρονικό τόπο της Διαδικασίας Επιλογής. Τυχόν θιγόμενος από τις Αντιρρήσεις Προσφέρων δικαιούται να υποβάλει υπόμνημα, εντός αποκλειστικής προθεσμίας πέντε (5) ημερών από την κοινοποίηση σε αυτόν των Αντιρρήσεων, που πρέπει να πληρούν τις προϋποθέσεις του εγγράφου Αντιρρήσεων, προσκομίζοντας όλα τα κρίσιμα έγγραφα που έχει στη διάθεσή του. Η τυχόν υποβολή Αντιρρήσεων κατά απόφασης της Επιτροπής Εξέτασης Αντιρρήσεων επί Αντιρρήσεων άλλου Προσφέροντος δεν λαμβάνεται υπόψη από την αρμόδια Επιτροπή.
- 16.5 Η εξέταση των Αντιρρήσεων γίνεται από αρμόδια προς τούτο Επιτροπή, η οποία αποτελείται από τους:
	- Διευθυντή Προμηθειών Λειτουργιών Παραγωγής
	- Διευθυντή Διεύθυνσης Μελετών Κατασκευών ΘΗΕ
	- Διευθυντή Διεύθυνσης Μελετών Κατασκευών ΥΗΕ

Η εξέταση των Αντιρρήσεων γίνεται εντός προθεσμίας 25 ημερών από την υποβολή τους. Μετά την παρέλευση της ανωτέρω προθεσμίας τεκμαίρεται η απόρριψη τους.

- 16.6 Η απόφαση της Επιτροπής γνωστοποιείται ηλεκτρονικά, μέσω του Συστήματος, ενώ ταυτόχρονα αποστέλλεται μέσω του Συστήματος σχετικό ηλεκτρονικό μήνυμα στον οικείο διαμαρτυρόμενο.
- 16.7 Η απόφαση επί των Αντιρρήσεων είναι ανέκκλητη και απρόσβλητη ενώπιον οργάνων της ΔΕΗ.
- 16.8 Η υποβολή Αντιρρήσεων δεν κωλύει αυτομάτως τη συνέχεια της Διαδικασίας Επιλογής και η τυχόν αποδοχή των αντιρρήσεων δεν πλήττει το κύρος της Διαδικασίας Επιλογής, αλλά οδηγεί, κατά την κρίση του κρίνοντος οργάνου, σε αναμόρφωση του προσβαλλόμενου πρακτικού ή σε επανάληψη φάσης ή Σταδίου.

#### Άρθρο 17 Περάτωση Διαδικασίας Επιλογής – Αναγγελία επιλογής Αντισυμβαλλομένου – Ματαίωση Διαδικασίας

- 17.1 Η Διαδικασία Επιλογής ολοκληρώνεται με την έγκριση του αποτελέσματός της από τα εξουσιοδοτημένα όργανα της Εταιρείας. Η εγκριτική απόφαση περιλαμβάνει και τυχόν βελτιώσεις της προσφοράς που γίνονται δεκτές από τον Προτιμητέο Προσφέροντα.
- 17.2 Η επιλογή Αντισυμβαλλομένου γνωστοποιείται ηλεκτρονικά, μέσω του Συστήματος στον Αντισυμβαλλόμενο με επιστολή με την οποία καλείται να προσκομίσει, όλα τα απαραίτητα στοιχεία και πιστοποιητικά που προβλέπονται από τη Πρόσκληση για την υπογραφή σύμβασης αναλόγου ύψους.

Ταυτόχρονα η ως άνω επιλογή του αναγγέλλεται ηλεκτρονικά, μέσω του Συστήματος και στους λοιπούς Προσφέροντες οι οποίοι υπέβαλαν αποδεκτές προσφορές.

- 17.3 Σε περίπτωση σύμπραξης/ένωσης νομικών προσώπων, θα επιλεχθούν ως Αντισυμβαλλόμενα μέρη όλα τα μέλη αυτής και θα τεθεί διάταξη στο συμφωνητικό σύμφωνα με την οποία τα μέλη της ενέχονται και ευθύνονται έναντι της ΔΕΗ ενιαία, αδιαίρετα, αλληλέγγυα και σε ολόκληρο το καθένα χωριστά, θα εκπροσωπούνται από κοινό εκπρόσωπο και ότι θα ελέγχεται από τη ΔΕΗ η ουσιαστική συμμετοχή στη σύμπραξη/ένωση όλων των μελών της σε όλη τη διάρκεια ισχύος της σύμβασης.
- 17.4 Σε περίπτωση σύμπραξης/ένωσης νομικών προσώπων η προσφορά πρέπει να είναι διαμορφωμένη κατά τρόπο ώστε να εξασφαλίζεται η χωριστή τιμολόγηση από τα μέλη της σύμπραξης/ένωσης σύμφωνα με την ελληνική φορολογική νομοθεσία και πρακτική. Στην αντίθετη περίπτωση όπου η προσφορά του δεν πληροί την ανωτέρω προϋπόθεση, η σύμπραξη/ένωση υποχρεούται πριν την υπογραφή της σύμβασης να περιβληθεί νομικό τύπο που θα επιτρέπει την από κοινού τιμολόγηση και τότε για την υπογραφή της σύμβασης απαιτείται επιπλέον η κατάθεση επικυρωμένου αντιγράφου του εγγράφου που θα αποδεικνύει ότι ικανοποιείται η προαναφερθείσα απαίτηση.
- 17.5 Η ΔΕΗ διατηρεί το δικαίωμα, με αιτιολογημένη απόφαση των αρμοδίων οργάνων της, να ματαιώσει τη Διαδικασία Επιλογής στο σύνολο ή σε μέρος αυτής, ή να την επαναλάβει με τους ίδιους ή διαφορετικούς όρους σε οποιαδήποτε φάση της Διαδικασίας και κατά την απόλυτη κρίση της.
- 17.6 Η ΔΕΗ ματαιώνει τη Διαδικασία, ιδίως εφόσον:
	- α. απέβη άγονος λόγω μη υποβολής προσφοράς ή λόγω απόρριψης όλων των προσφορών ή αποκλεισμού όλων των προσφερόντων
	- β. κανένας από τους προσφέροντες δεν προσέλθει για την υπογραφή της σύμβασης.
	- γ. διεξήχθη χωρίς τήρηση των προβλεπομένων κανόνων, με συνέπεια τον επηρεασμό του αποτελέσματος
	- δ. το αποτέλεσμα είναι μη ικανοποιητικό για την Εταιρεία
- ε. ο ανταγωνισμός υπήρξε ανεπαρκής
- στ. μεταβλήθηκαν οι ανάγκες της Εταιρείας
- ζ. δεν είναι δυνατή η κανονική εκτέλεση της σύμβασης, λόγω ανωτέρας βίας

## Άρθρο 18 Περιεχόμενο και υπογραφή Σύμβασης

- 18.1 Το περιεχόμενο της σύμβασης διαμορφώνεται με βάση τους όρους της Πρόσκλησης και της προσφοράς του Αντισυμβαλλομένου, όπως εγκρίθηκαν από το αρμόδιο όργανο της Εταιρείας.
- 18.2 Παράλληλα ο Προτιμητέος Προσφέρων καλείται από τη ΔΕΗ να προσκομίσει εντός δέκα (10) ημερών από την ημερομηνία της σχετικής πρόσκλησης, την εγγυητική επιστολή καλής εκτέλεσης και σε περίπτωση νομικού προσώπου, την απόφαση ορισμού εκπροσώπου για την υπογραφή της Σύμβασης. Αναφορικά με το χρόνο ισχύος των δικαιολογητικών και στοιχείων που καλείται να προσκομίσει ο Προτιμητέος Προσφέρων, καθώς και για τις λοιπές ρυθμίσεις που διέπουν την υποβολή τους, ισχύουν τα διαλαμβανόμενα στις παραγράφους 13.1.1.4 και 13.2.Β του παρόντος τεύχους.
- 18.3 Μετά την διαμόρφωση του περιεχομένου της σύμβασης και την προσκόμιση των πιο πάνω δικαιολογητικών, ο Αντισυμβαλλόμενος καλείται για την υπογραφή της εντός προθεσμίας η οποία δεν μπορεί να είναι μικρότερη των δέκα (10) ημερολογιακών ημερών από τη γνωστοποίηση μέσω του Συστήματος της απόφασης επιλογής.
- 18.4 Εάν αυτός δεν προσέλθει εντός της ως άνω προθεσμίας, η Εταιρεία έχει το δικαίωμα να τον αποκλείσει από την υπογραφή της σύμβασης και να ζητήσει την κατάπτωση της Εγγυητικής Επιστολής Συμμετοχής του στη Διαδικασία, ακολούθως δε να προχωρήσει σε συζητήσεις με τους λοιπούς Προσφέροντες κατά σειρά Προτιμητέων Προσφερόντων για ανάδειξη Αντισυμβαλλομένου, υπό την προϋπόθεση ότι ισχύουν ή δέχονται να ισχύουν οι προσφορές τους.

#### Άρθρο 19 Επιφυλάξεις και Δικαιώματα ΔΕΗ

- 19.1 Η συμμετοχή στη Διαδικασία (υποβολή προσφοράς) ισοδυναμεί με δήλωση του Προσφέροντος ότι έλαβε πλήρη γνώση όλων των όρων, των στοιχείων και των τευχών της Πρόσκλησης.
- 19.2 Η ΔΕΗ διατηρεί το δικαίωμα να μεταθέσει την ημερομηνία υποβολής των προσφορών ή να επιφέρει οποιεσδήποτε τροποποιήσεις στα τεύχη της Πρόσκλησης. Οι τροποποιήσεις αυτές θα περιλαμβάνονται σε σχετικά Συμπληρώματα της Πρόσκλησης, η έκδοση των οποίων θα δημοσιεύεται όπως και Πρόσκληση.
- 19.3 Η ΔΕΗ δεν θα έχει ευθύνη ή υποχρέωση, σε καμία περίπτωση, να αποζημιώσει τους Προσφέροντες για οποιαδήποτε δαπάνη ή ζημιά που θα έχουν υποστεί για την προετοιμασία και υποβολή των Προσφορών τους, ιδιαίτερα στην περίπτωση που αυτές δεν θα γίνουν δεκτές ή θ' αναβληθεί ή ματαιωθεί η Διαδικασία σε οποιοδήποτε φάση και χρόνο και για οποιοδήποτε λόγο ή αιτία. Κατά συνέπεια αυτοί που συμμετέχουν στη Διαδικασία και υποβάλλουν προσφορά, ανεξάρτητα αν έγιναν ή όχι τελικά δεκτοί, δεν αποκτούν κανένα απολύτως δικαίωμα κατά της ΔΕΗ από τη Πρόσκληση αυτή και την εν γένει συμμετοχή τους στη Διαδικασία Επιλογής.
- 19.4 Η προσφορά, η οποία υποβάλλεται με βάση τους όρους της Πρόσκλησης, θεωρείται ως πρόταση προς τη ΔΕΗ και όχι ως αποδοχή πρότασής της.
- 19.5 Κάθε παράλειψη στην υποβολή της Προσφοράς ή στην υπογραφή οποιουδήποτε εγγράφου, δεν δίνει το δικαίωμα σε Προσφέροντα να την επικαλεστεί προκειμένου να τύχει εξαιρέσεως ή ελαττώσεως των υποχρεώσεών του.
- 19.6 Οι όροι και οι περιορισμοί που αφορούν στην υποβολή των Προσφορών είναι προς όφελος της ΔΕΗ, η οποία δικαιούται, πριν από την υποβολή των προσφορών, να παραιτηθεί απ' αυτούς, χωρίς αυτό να δημιουργεί κανένα δικαίωμα στους Προσφέροντες ή σε άλλους τρίτους.

Συνημμένα:

- Παραρτήματα Ι έως IV

Διεύθυνση Υλικού και Προμηθειών Εταιρικού Κέντρου και Εμπορίας

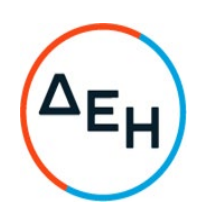

Πρόσκληση: ΔΥΠΕΚΕ - 52122026

Ημερομηνία: ……

Αντικείμενο: Παροχή Υπηρεσιών από Εξειδικευμένο Προσωπικό στον Τομέα Πληροφορικής και Υποστήριξης Τελικών Χρηστών της Διεύθυνσης Ανάπτυξης & Λειτουργίας Ψηφιακών Υπηρεσιών - ΔΑΛΨΥ

#### ΠΑΡΑΡΤΗΜΑΤΑ ΤΕΥΧΟΥΣ 1

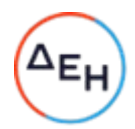

## ΠΙΝΑΚΑΣ ΠΕΡΙΕΧΟΜΕΝΩΝ

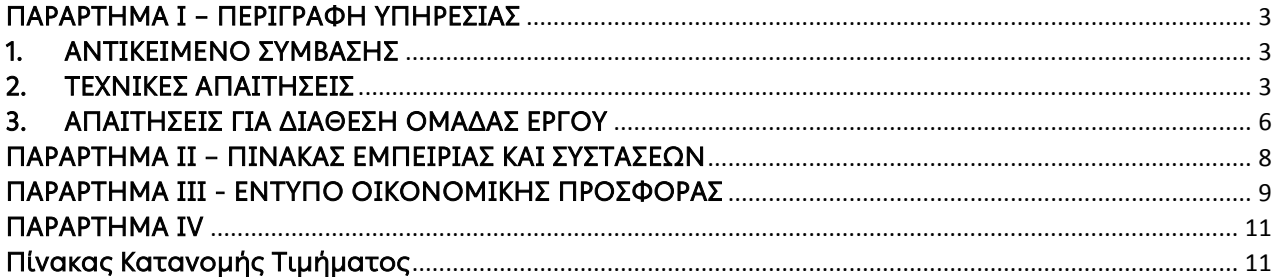

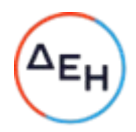

# ΠΑΡΑΡΤΗΜΑ I – ΠΕΡΙΓΡΑΦΗ ΥΠΗΡΕΣΙΑΣ

## <span id="page-47-1"></span><span id="page-47-0"></span>1. ΑΝΤΙΚΕΙΜΕΝΟ ΣΥΜΒΑΣΗΣ

Η ΔΕΗ εξελίσσεται τεχνολογικά και αυξάνει την ψηφιακή της εξωστρέφεια μέσα από ένα ψηφιακό μετασχηματισμό ο οποίος θέτει ως σημαντική την αναγκαιότητα της χρήσης του διαδικτύου και απαραίτητη την λειτουργία σύγχρονων εφαρμογών στο προσωπικό.

Καθίσταται αναγκαία η ανάδειξη Αναδόχου, ο οποίος θα αναλάβει να προσφέρει τις ζητούμενες υπηρεσίες όπως περιγράφονται στη συνέχεια, με εξειδικευμένο προσωπικό, ώστε να μην τεθεί σε κίνδυνο ο έγκαιρος ψηφιακός μετασχηματισμός της επιχείρησης. Παράλληλα θα γίνει και μεταφορά τεχνογνωσίας στο προσωπικό της ΔΕΗ.

Αντικείμενο της παρούσας διαδικασίας αποτελεί η παροχή εξειδικευμένων υπηρεσιών:

- Υποστήριξης της υπηρεσίας διαχείρισης πρόσβασης και πιστοποίησης των χρηστών εφαρμογών και υπηρεσιών της ΓΔ/ΑΕΨΣ.
- Λειτουργίας, παραμετροποίησης και υποστήριξης
	- a. του Exchange on line
	- b. των εργαλείων διαχείρισης συσκευών (Intune κλπ.)
	- c. του Active Directory (on premise και Azure)
	- d. των εργαλείων διαχείρισης Ασφάλειας των End Points
- τεκμηρίωσης, μεταφοράς γνώσης και εκπαίδευσης προσωπικού ΔΕΗ

#### <span id="page-47-2"></span>2. ΤΕΧΝΙΚΕΣ ΑΠΑΙΤΗΣΕΙΣ

Αναλυτικά ο ανάδοχος καλείται να προσφέρει υπηρεσίες στις ακόλουθες υπό-ενότητες:

#### 2.1 Υπηρεσίες υποστήριξης της διαχείρισης προνομίων χρηστών εφαρμογών και υπηρεσιών ΔΕΗ

#### 2.1.1 Αφορά την υποστήριξη χρηστών σε 80 κεντρικές εφαρμογές και υπηρεσίες της ΔΕΗ όπως:

- SAP ERP modules όπως HCM-HR, FI, MM, SD, TR, PS, BI-BW
- SAP ISU R3 & BW
- Workflow συστήματα
- QlikView
- Web Εφαρμογές
- Oracle Εφαρμογές
- Microsoft Active Directory / Azure Active Directory
- Microsoft Exchange
- Ticketing συστήματα
- Ψηφιακών Υπογραφές
- Εργαλεία πρωτοκόλλου

Ο ανάδοχος πρέπει να παρέχει τις υπηρεσίες:

- διαχείρισης της απόδοση προνομίων στις παραπάνω εφαρμογές.
- διαχείρισης των ρόλων στα συστήματα SAP.
- άντλησης στατιστικών στοιχείων για την ανώτατη ιεραρχία.
- άντλησης στοιχείων που απαιτούνται από τους ελεγκτικούς μηχανισμούς (εσωτερικών & εξωτερικών ελεγκτών)

#### 2.1.2 Εφάπαξ δραστηριότητες της υπηρεσίας αναδόχου (εντός έξι μηνών)

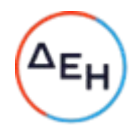

Ο ανάδοχος πρέπει να υλοποιήσει κατά την διάρκεια της σύμβασης παράλληλα με τα αναφερόμενα στο 2.1.1 τα παρακάτω:

- υπηρεσίες καταγραφής της διαδικασίας και της λειτουργικότητας διαχείρισης χρηστών για κάθε εφαρμογή,
- της τεχνολογίας που χρησιμοποιείται και της μεθοδολογίας που έχει ακολουθηθεί για κάθε εφαρμογή και υπηρεσία που θα διαχειρίζεται. Η ικανοποίηση των παραδοτέων θα ξεκινήσει με την έναρξη της σύμβασης και θα πρέπει να έχει περατωθεί εντός έξι μηνών, ώστε να χρησιμοποιηθούν στην δράση ΙΑΜ Β2Β που θα υλοποιήσει η ΔΕΗ. Επίσης, θα συνδράμουν στην αξιολόγηση των τεχνολογιών από την ανώτατη Ιεραρχία στο πλαίσιο του ψηφιακού μετασχηματισμού και του standardization.

#### 2.2 Υπηρεσίες υποστήριξης: Active Directory, Exchange on line & Exchange 2016 , Endpoint Security, Εργαλείων διαχείρισης συσκευών (endpoint management)

2.2.1 Υπηρεσίες Exchange administration και διαχείρισης συσκευών τελικών χρηστών

#### 2.2.1.1 Υπηρεσίες Exchange administration σε υβριδικό περιβάλλον (Exchange 2016 & Exchange online):

- διαχείριση, διαμόρφωση και υποστήριξη του ηλεκτρονικού ταχυδρομείου των χρηστών.
- επίβλεψη καθημερινών λειτουργιών σχετιζόμενες με την ανταλλαγή email
- διαχείριση ανανεώσεων/αναβαθμίσεων του Exchange 2016 (windows server 2016).
- επίλυση τεχνικών προβλημάτων που έχουν σχέση με τη λειτουργία του email
- παραμετροποίηση outlook 2016 & 2019, office 365.
- διαχείριση αποστολέων/παραληπτών, δημιουργία/τροποποίηση mailboxes,
- ανάκτηση διαγραμμένων email
- έλεγχος παράδοσης emails
- συντήρηση του συστήματος της ηλεκτρονική αλληλογραφίας.
- Εφαρμογή & υποστήριξη πολιτικών ασφαλείας που αφορούν το email.
- Εμπειρία και υποστήριξη στο antispam και του φιλτραρίσματος κατά των ανεπιθύμητων μηνυμάτων.
- Δημιουργία reports με χρήση Power Shell ή/και άλλων εργαλείων.

#### 2.2.1.2 Υπηρεσίες διαχείρισης συσκευών τελικών χρηστών μέσω Microsoft Endpoint Management.

- Πολιτικών ρυθμίσεων και ασφαλείας (BitLocker, Defender, Windows Hello, GPO).
- Διαχείριση Λογισμικού και Ενημερώσεων (Windows OS, Office Applications, Legacy Applications).
- Ενημέρωση συστημάτων και διαχειριστών για την κατάσταση ασφαλείας των συσκευών (Conditional Access).
- Υποστήριξη Οικοσυστήματος Bring-Your-Own-Device (BYOD)
- Αυτόματη Διαδικασία Ενεργοποίησης μέσω του Autopilot (π.χ πολιτική για το BitLocker, Windows Hello κ.α.).

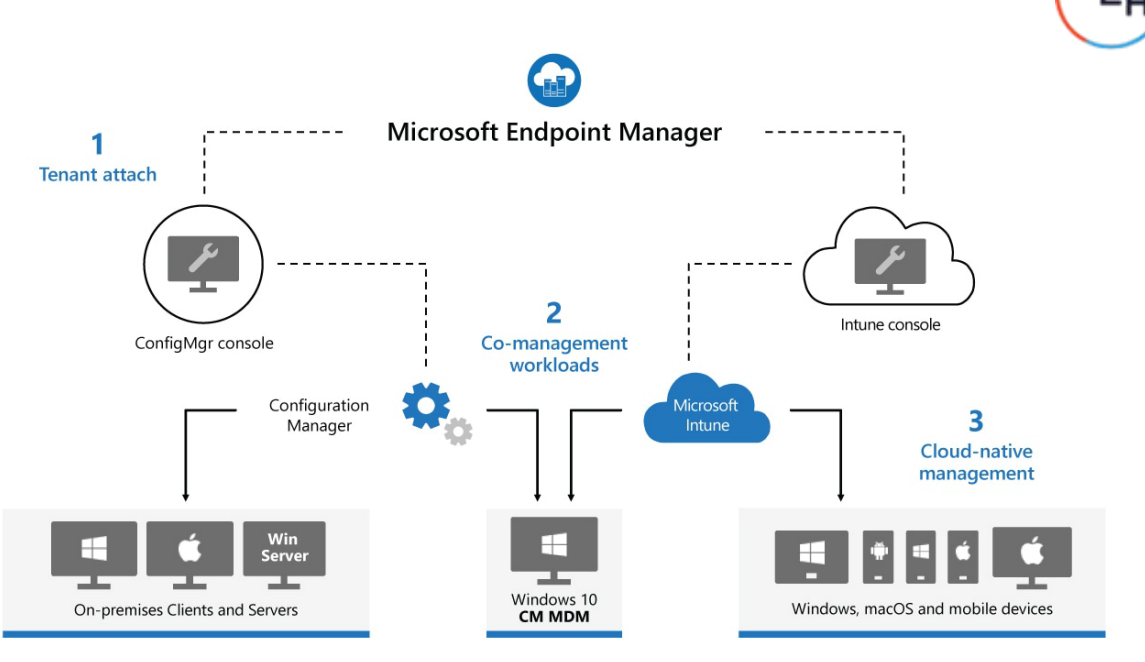

A unified platform including both Configuration Manager and Microsoft Intune

#### 2.2.2 Υπηρεσίες Active Directory administration:

- υπηρεσίες υποστήριξης και συντήρησης του Active Directory on Prem και του Azure Active Directory της επιχείρησης.
- δημιουργία, παραμετροποίηση χρηστών, groups, subnets
- διαχείριση εσωτερικών και εξωτερικών DNS
- εφαρμογή νέων λύσεων λογισμικού όπως απαιτείται από την Microsoft
- διαμόρφωση πολιτικών
- Ενημέρωση/προσθήκη πιστοποιητικών.
- In Tune, Auto Pilot, Hello
- Mobile Device Management (MDM)
- Κατανόηση του multi factor authentication και τον τρόπο συσκευές συνδέονται με τις υπηρεσίες του Office 365.
- Δυνατότητα ελέγχου της τοποθεσίας και των συσκευών που με τον οποίο οι χρήστες και οι μπορούν να συνδεθούν στο Office 365
- Απόδοση αδειών ανάλογα με τα προϊόντα του Office 365
- Απόδοση ρόλων μέσω του Azure AD
- Δημιουργία report με χρήση Power Shell

#### 2.2.3 End appoint Security:

- Security & compliance center για την ενοποιημένη ασφάλεια και διαχείριση σε όλες τις υπηρεσίες του Microsoft 365
- Microsoft Defender for Cloud Apps
- Threat management όπως mail filtering και anti-malware
- Advanced threat management, όπως threat explorer για phishing campaigns
- Data loss prevention for Exchange Online, SharePoint Online and OneDrive for Business
- παρακολούθηση του Ο365 email και του ATP
- καθημερινές εργασίες διαχείρισης
- εντοπισμός τυχόν παραβάσεων στις πολιτικές

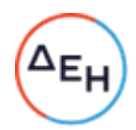

- λήψη κατάλληλων μέτρων
- υποστήριξη σε περιστατικά ασφάλειας
- συλλογή στατιστικών και έκδοση usage reports
- καταγραφή και υλοποίηση αιτημάτων ασφάλειας τουΟ365
- Data Loss Prevention
- Azure Information Protection (AIP)

#### 2.3 Υπηρεσίες τεκμηρίωσης, και μεταφοράς γνώσης και εκπαίδευσης προσωπικού ΔΕΗ

Ο Ανάδοχος θα πρέπει να συμπεριλάβει υπηρεσίες τεχνικής εκπαίδευσης προς το προσωπικό της ΔΕΗ ως μέρος των προσφερόμενων υπηρεσιών του. Σκοπός των συγκεκριμένων εκπαιδεύσεων αποτελεί η ενίσχυση των δυνατοτήτων του προσωπικού της ΔΕΗ τόσο σε θεωρητικό όσο και πρακτικό επίπεδο αναφορικά με δραστηριότητες διαχείρισης, παραμετροποίησης, λειτουργίας και συντήρησης αλλά και θεμάτων Κυβερνοασφάλειας της συνολικής λειτουργίας των αναφερόμενων συστημάτων.

Πιο συγκεκριμένα, το αντικείμενο των εκπαιδεύσεων θα πρέπει να καλύπτει όλα τα συστημικά μέρη κατά την λειτουργία του Azure Cloud. Ο αριθμός των συναδέλφων που θα συμμετέχουν στην εκπαίδευση και στο on-the- job-training δεν θα είναι μικρότερος των πέντε (5) αλλά όχι μεγαλύτερος των δέκα (10) ατόμων συνολικά. Η εκπαίδευση προτείνεται να είναι κυρίως on-the-job και παράλληλα με την υλοποίηση έργων και παροχής των εν λόγω υπηρεσιών παραμετροποίησης και υλοποίησης λύσεων. Ο ανάδοχος μπορεί να προσφέρει επιπλέον πρόγραμμα εκπαιδεύσεων στην πρόταση του.

Αναφορικά με το είδος των προσφερόμενων εκπαιδεύσεων ο Ανάδοχος θα πρέπει να προδιαγράψει τουλάχιστον 2 διαφορετικά είδη εκπαιδευτικού περιεχομένου βάσει του υπόβαθρου και του γνωσιακού αντικειμένου των συμμετεχόντων εκ μέρους της ΔΕΗ. Ενδεικτικά αναφέρονται εξατομικευμένα εκπαιδευτικά προγράμματα για μηχανικούς υπολογιστικού νέφους, με έμφαση στις διαδικασίες παραμετροποίησης και παρακολούθησης και για μηχανικούς κυβερνοασφάλειας με έμφαση στην παρακολούθηση και διαχείριση συστημάτων και θεμάτων ασφαλείας.

Επιπλέον στα πλαίσια της επιμόρφωσης του προσωπικού ΔΕΗ, το προσωπικό του αναδόχου θα αφιερώνει χρόνο και για διαδικασίες επιτόπου μάθησης (On-the-job-training).

Τέλος στα πλαίσια των εφαρμοζόμενων πολιτικών και διαδικασιών λειτουργίας και διαχείρισης το προσωπικό του αναδόχου θα μεριμνά για την κατάστρωση / τεκμηρίωση και ανανέωση της γνωσιακής βάσης, των διαφόρων τεκμηριώσεων των αλλαγών στα συστήματα παραγωγής, καθώς και του συνόλου άλλων τεκμηριώσεων στα πλαίσια έργου ή / και της επιχειρησιακής λειτουργίας.

Οι υπηρεσίες εκμετάλλευσης και τεκμηρίωσης ξεκινούν από την υπογραφή της σύμβασης και για όλη την διάρκειά της.

#### <span id="page-50-0"></span>3. ΑΠΑΙΤΗΣΕΙΣ ΓΙΑ ΔΙΑΘΕΣΗ ΟΜΑΔΑΣ ΕΡΓΟΥ

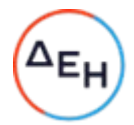

 Ο Προσφέρων πρέπει να διαθέσει για την υλοποίηση της Σύμβασης, Ομάδα Έργου, αποτελούμενη από εξειδικευμένο επιστημονικό προσωπικό, η οποία θα αποτελείται από τους εξής διακριτούς ρόλους σε επίπεδο δεξιοτήτων:

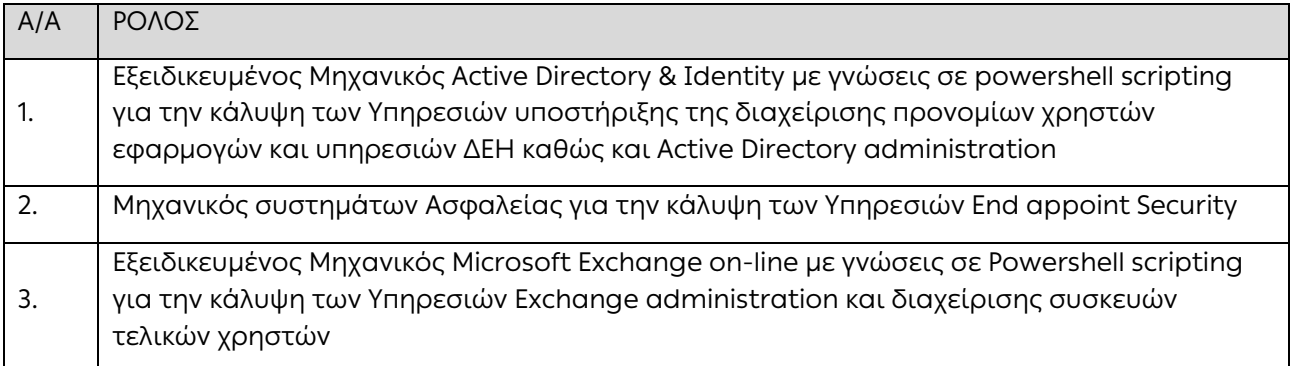

Καθ' όλη τη διάρκεια παροχής των Υπηρεσιών ο Ανάδοχος θα πρέπει να συνεργάζεται με το προσωπικό της ΔΕΗ. Υποχρεούται δε να λαμβάνει υπόψη του οποιεσδήποτε παρατηρήσεις της ΔΕΗ σχετικά με την παροχή Υπηρεσιών.

Οι εργαζόμενοι του αναδόχου θα εργάζονται στα γραφεία της ΔΕΗ στην Αθήνα. Με βάση τις ιδιαίτερες συνθήκες της πανδημίας COVID-19, οι εργαζόμενοι δύνανται να εργάζονται και απομακρυσμένα ακολουθώντας τις οδηγίες της ΔΑΛΨΥ/ΔΕΗ για όποια χρονικά διαστήματα απαιτηθεί.

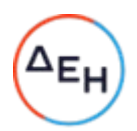

# ΠΑΡΑΡΤΗΜΑ ΙΙ – ΠΙΝΑΚΑΣ ΕΜΠΕΙΡΙΑΣ ΚΑΙ ΣΥΣΤΑΣΕΩΝ

<span id="page-52-0"></span>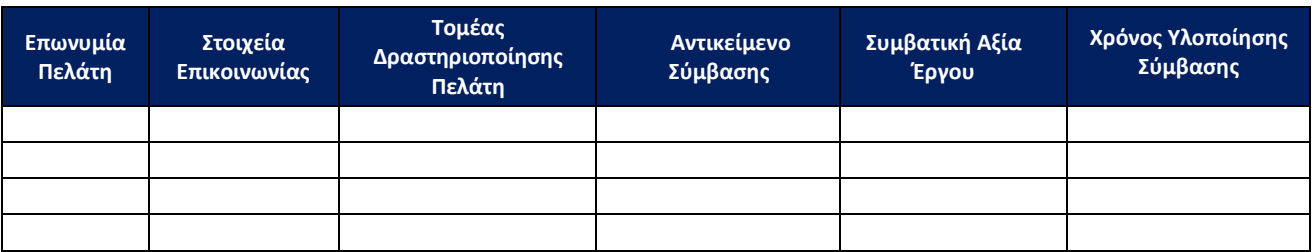

Στον παραπάνω Πίνακα θα πρέπει να καταγράφουν για κάθε αναφορά κατ' ελάχιστον τα ακόλουθα πεδία πληροφορίας:

- i. Η επωνυμία του πελάτη.<br>ii. Στοιχεία επικοινωνίας πε
- ii. Στοιχεία επικοινωνίας πελάτη.
- iii. Τομέας δραστηριοποίησης πελάτη.
- iv. Αντικείμενο της σύμβασης.
- v. Συμβατική αξία του έργου.
- vi. Χρόνος υλοποίησης της σύμβασης.

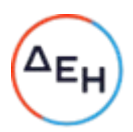

<span id="page-53-0"></span>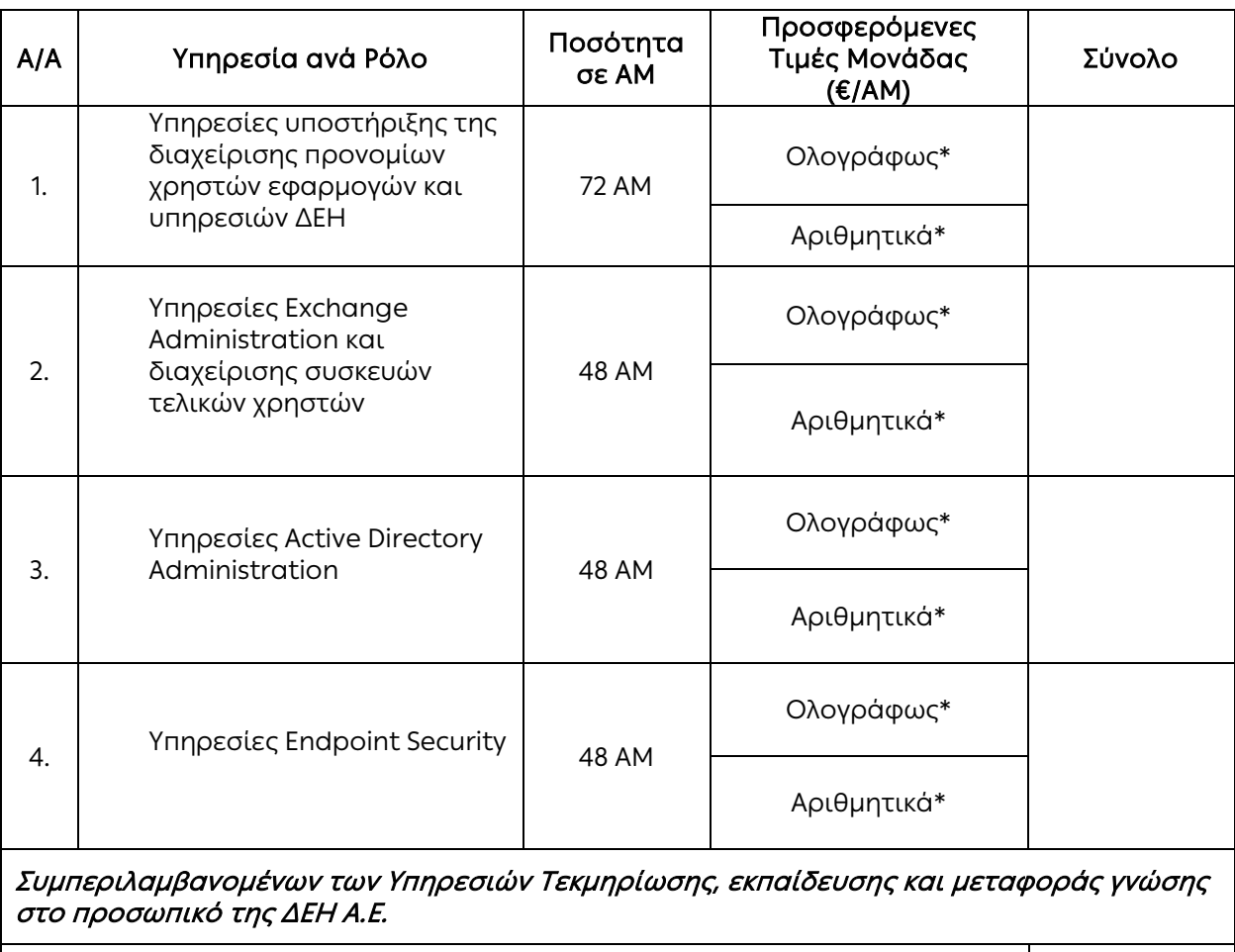

## ΠΑΡΑΡΤΗΜΑ ΙII - ΕΝΤΥΠΟ ΟΙΚΟΝΟΜΙΚΗΣ ΠΡΟΣΦΟΡΑΣ

Τίμημα\*\*:

Συνολικό Προσφερόμενο

\*Στην τιμή μονάδας περιλαμβάνονται όλες οι επιβαρύνσεις που αναφέρονται στα τεύχη της Σύμβασης εκτός Φ.Π.Α..

#### Ο Προσφέρων Υπογραφή Ονοματεπώνυμο, Τίτλος Υπογράφοντος Σφραγίδα Οικονομικού Φορέα

Επισήμανση: \*Όλα τα ποσά της οικονομικής προσφοράς σε Ευρώ πρέπει να αναγράφονται αριθμητικώς και ολογράφως στις κατάλληλες θέσεις. Σε περίπτωση διαφορών μεταξύ τους, θα υπερισχύουν οι ολόγραφες τιμές. Σε περίπτωση διαφοράς μεταξύ Τιμών Μονάδας και Συνολικών Τιμών, θα υπερισχύσουν οι Τιμές Μονάδας. Όλες οι τιμές θα πρέπει να εκφράζονται με ακρίβεια μέχρι και δύο (2) δεκαδικών ψηφίων.

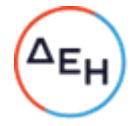

\*\* Αποδεκτές είναι οι οικονομικές προσφορές για το σύνολο των ζητούμενων υπηρεσιών των Ειδών με Α/Α 1 έως και 4.

# ΠΑΡΑΡΤΗΜΑ ΙV

(Τεύχους 1 της Πρόσκλησης)

# Πίνακας Κατανομής Τιμήματος

<span id="page-55-1"></span><span id="page-55-0"></span>Ενδεικτικό παράδειγμα:

Το Συνολικό τίμημα σε ΕΥΡΩ θα καταβληθεί όπως παρακάτω:

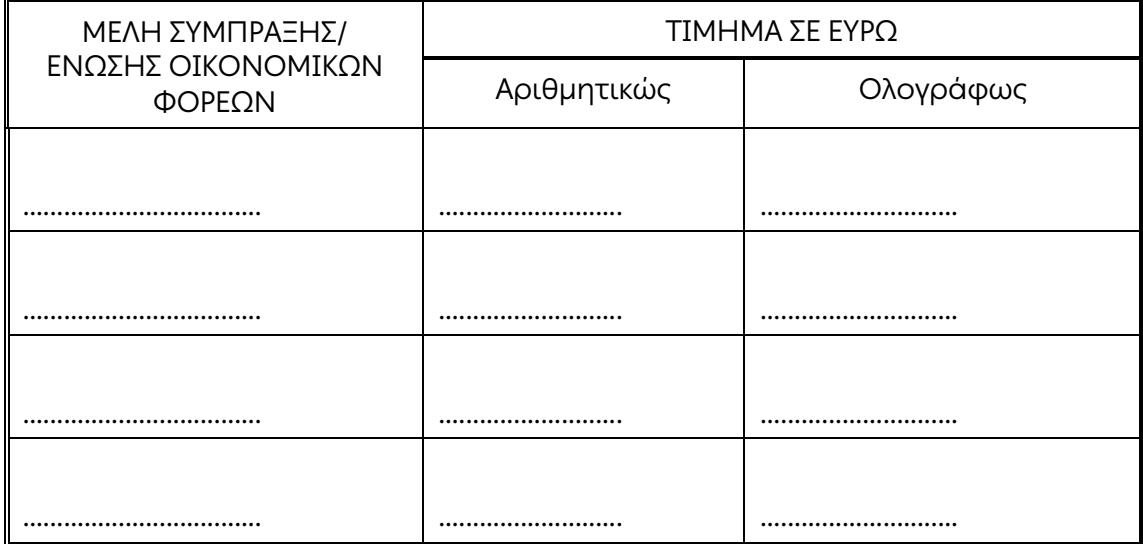

Υποστηρικτικές Λειτουργίες Διεύθυνση Υλικού και Προμηθειών Εταιρικού Κέντρου και Εμπορίας

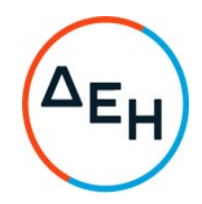

Αριθμός Πρόσκλησης: ΔΥΠΕΚΕ-52122026

Αριθμός Σύμβασης:……

Ημερομηνία:……

 Αντικείμενο: Παροχή Υπηρεσιών από Εξειδικευμένο Προσωπικό στον Τομέα Πληροφορικής και Υποστήριξης Τελικών Χρηστών της Διεύθυνσης Ανάπτυξης & Λειτουργίας Ψηφιακών Υπηρεσιών - ΔΑΛΨΥ

# ΣΥΜΦΩΝΗΤΙΚΟ ΣΥΜΒΑΣΗΣ ΥΠΗΡΕΣΙΩΝ

ΤΕΥΧΟΣ 2 ΑΠΟ 5

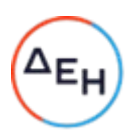

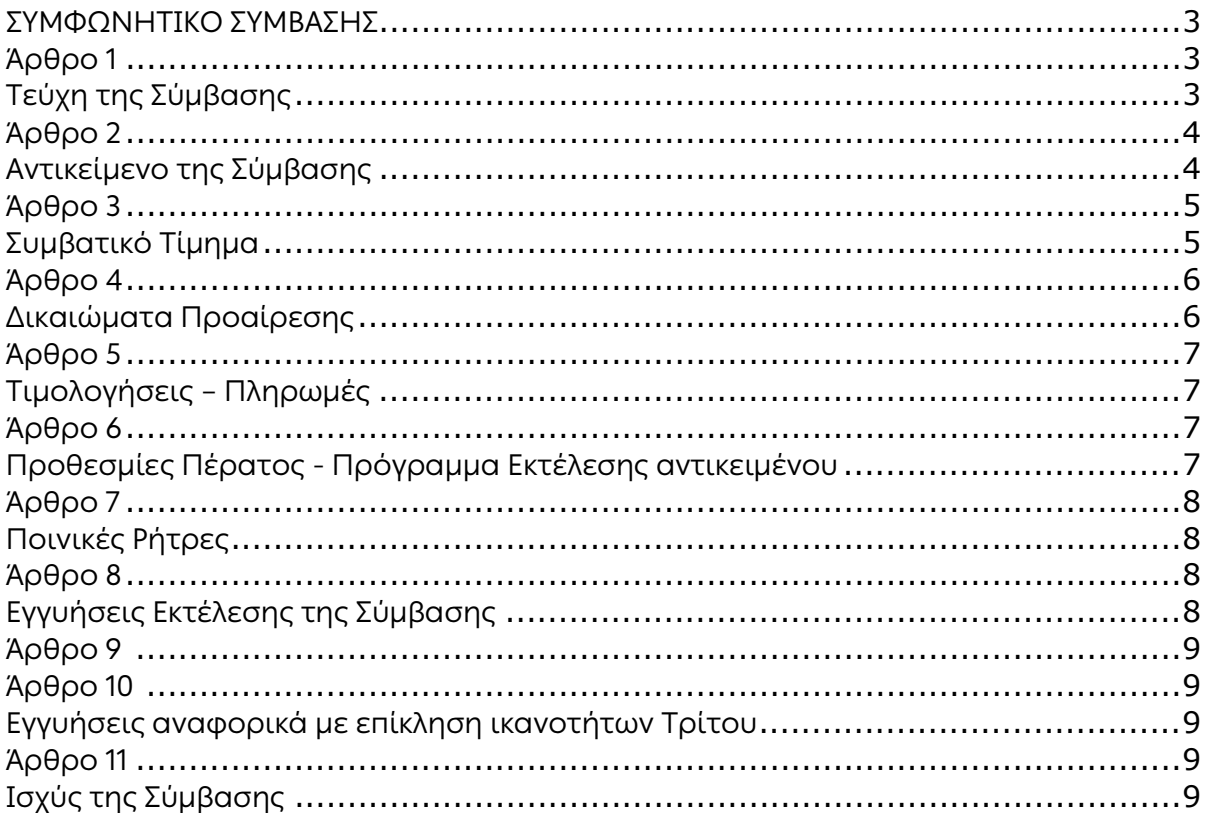

Υποστηρικτικές Λειτουργίες Διεύθυνση Υλικού και Προμηθειών Εταιρικού Κέντρου και Εμπορίας

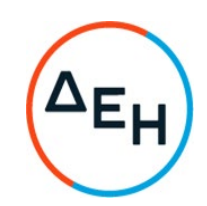

#### ΣΥΜΦΩΝΗΤΙΚΟ ΣΥΜΒΑΣΗΣ

<span id="page-58-0"></span>Στην Αθήνα σήμερα την ……[1](#page-66-0) …… μεταξύ των συμβαλλομένων:

- α) του πρώτου των συμβαλλομένων με την επωνυμία Δημόσια Επιχείρηση Ηλεκτρισμού Α.Ε., και διακριτικό τίτλο ΔΕΗ ΑΕ (εφεξής ΔΕΗ ή Εταιρεία), που εδρεύει στην Αθήνα, οδός Χαλκοκονδύλη 30, Τ.Κ. 104 32, όπως εν προκειμένω νόμιμα εκπροσωπείται από ……[2](#page-66-1) ……, ενεργών στο παρόν δυνάμει και κατ' εκτέλεση της υπ' αριθμόν ......<sup>[3](#page-66-2)</sup>...... απόφασης του ......<sup>[4](#page-66-3)</sup>......, και
- β) του δεύτερου των συμβαλλομένων ……[5](#page-66-4) …… (εφεξής Αντισυμβαλλόμενος ή Εργολάβος), που εδρεύει ……[6](#page-66-5) …… και εκπροσωπείται νόμιμα, σε αυτήν την περίπτωση από ……[7](#page-66-6) ……,

<span id="page-58-1"></span>συμφωνήθηκαν, συνομολογήθηκαν και έγιναν αμοιβαίως αποδεκτά, χωρίς καμία επιφύλαξη τα ακόλουθα:

## Άρθρο 1 Τεύχη της Σύμβασης

- <span id="page-58-2"></span>1.1 Η Σύμβαση αποτελείται από τα παρακάτω τεύχη τα οποία υπογεγραμμένα από τα συμβαλλόμενα μέρη αποτελούν ένα ενιαίο σύνολο:
	- α. Συμφωνητικό Σύμβασης
	- β. Ειδικοί Όροι Σύμβασης
		- Περιγραφή Υπηρεσίας
		- Σύμβαση Εμπιστευτικότητας
		- Συμφωνία Επεξεργασίας Δεδομένων Προσωπικού Χαρακτήρα (Υπόδειγμα)
	- γ. Γενικοί Όροι Σύμβασης
	- δ. Στοιχεία προσφοράς Αναδόχου (εφόσον απαιτείται)
- 1.2 H σειρά με την οποία αναφέρονται τα τεύχη στην προηγούμενη παράγραφο καθορίζει τη σειρά ισχύος των όρων καθενός από αυτά, σε περίπτωση που υπάρχουν διαφορές στο κείμενο ή στην ερμηνεία των όρων δύο ή περισσοτέρων τευχών.
- 1.3 Ρητά συμφωνείται μεταξύ των συμβαλλομένων μερών ότι η Σύμβαση αυτή αποτελεί τη μοναδική συμφωνία που υπάρχει μεταξύ τους για το υπόψη αντικείμενο και ότι όλα τα έγγραφα που τυχόν ανταλλάχθηκαν μεταξύ τους, πριν από την υπογραφή της, καθώς και οι τυχόν συζητήσεις και συμφωνίες, οποιασδήποτε φύσης και περιγραφής, που έγιναν προφορικά ή σιωπηρά και δεν συμπεριλήφθηκαν στη Σύμβαση αυτή θεωρούνται ότι δεν έχουν ισχύ, ότι στερούνται οποιουδήποτε νομικού αποτελέσματος, ότι δεν θα

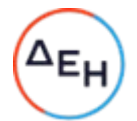

δεσμεύουν τους συμβαλλόμενους και ότι δεν θα ληφθούν υπόψη για την ερμηνεία των όρων της Σύμβασης αυτής.

Οποιαδήποτε πράξη ή ενέργεια του Αντισυμβαλλόμενου, απαραίτητη για την ολοκλήρωση του αντικειμένου πρέπει να είναι σε απόλυτη συμφωνία προς τις απαιτήσεις και τις διατάξεις της Σύμβασης, ακόμη και αν η πράξη ή ενέργεια αυτή δεν αναφέρεται ειδικά στη Σύμβαση.

1.4 Επίσης συμφωνείται ρητά ότι όλοι οι όροι της Σύμβασης είναι εξ ίσου ουσιώδεις και ότι κάθε μελλοντική τροποποίηση οποιουδήποτε τεύχους της Σύμβασης θα γίνεται μόνο εγγράφως (Συμπληρώματα, Εντολές Τροποποιήσεως κ.λπ.).

#### Άρθρο 2 Αντικείμενο της Σύμβασης

- <span id="page-59-1"></span><span id="page-59-0"></span>2.1 Με τη Σύμβαση αυτή η Εταιρεία αναθέτει και ο Αντισυμβαλλόμενος αναλαμβάνει την υποχρέωση να προβεί στην έγκαιρη, έντεχνη, άρτια, οικονομική και ασφαλή εκτέλεση της Παροχής Υπηρεσιών από Εξειδικευμένο Προσωπικό στον Τομέα Πληροφορικής και Υποστήριξης Τελικών Χρηστών της Διεύθυνσης Ανάπτυξης & Λειτουργίας Ψηφιακών Υπηρεσιών - ΔΑΛΨΥ, όπως αυτό αναλυτικά αναφέρεται στο παρόν και στα λοιπά συμβατικά τεύχη καθώς και στην προσφορά του Αντισυμβαλλόμενου, έτσι ώστε να είναι κατάλληλο για τη χρήση και το σκοπό που προορίζεται και σε πλήρη συμμόρφωση προς τους όρους της Σύμβασης.
- 2.2 Το Αντικείμενο της Σύμβασης ειδικότερα αφορά:
	- Υποστήριξης της υπηρεσίας διαχείρισης πρόσβασης και πιστοποίησης των χρηστών εφαρμογών και υπηρεσιών της ΓΔ/ΑΕΨΣ.
	- Λειτουργίας, παραμετροποίησης και υποστήριξης
		- a. του Exchange on line
		- b. των εργαλείων διαχείρισης συσκευών (Intune κλπ.)
		- c. του Active Directory (on premise και Azure)
		- d. των εργαλείων διαχείρισης Ασφάλειας των End Points
	- τεκμηρίωσης, μεταφοράς γνώσης και εκπαίδευσης προσωπικού ΔΕΗ

Συνοπτικά ο Αντισυμβαλλόμενος καλείται να προσφέρει τις παρακάτω υπηρεσίες, ανά Τομέα δραστηριότητας (όπου ΑΜ=Ανθρωπομήνες):

Α. Υπηρεσίες υποστήριξης της διαχείρισης προνομίων χρηστών εφαρμογών και υπηρεσιών ΔΕΗ\_72 ΑΜ

Β. Υπηρεσίες Exchange Administration και διαχείρισης συσκευών τελικών χρηστών\_48 ΑΜ

- Γ. Υπηρεσίες Active Directory Αdministration\_48 ΑΜ
- Δ. Υπηρεσίες Endpoint Security\_48 ΑΜ

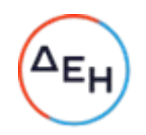

Για τις υπόψη υπηρεσίες θα απαιτηθεί η συνεχής απασχόληση εξειδικευμένης Ομάδας Έργου που αντιστοιχεί συνολικά σε 216 Ανθρωπομήνες (ΑΜ).

Οι προσφερόμενες υπηρεσίες θα έχουν διάρκεια μέχρι εξαντλήσεως του συμβατικού τιμήματος, με ημερομηνία έναρξης την ημερομηνία θέσης σε ισχύ της Σύμβασης, η διάρκεια της οποίας εκτιμάται σε είκοσι τέσσερις (24) μήνες. Η ποσότητα των ΑΜ ανά Τομέα δραστηριότητας δεν είναι δεσμευτική και δύναται να τροποποιείται ανάλογα με τις ανάγκες της Επιχείρησης.

Καθ' όλη τη διάρκεια της Παροχής των Υπηρεσιών ο Αντισυμβαλλόμενος θα πρέπει να συνεργάζεται με το προσωπικό της ΔΕΗ. Υποχρεούται δε να λαμβάνει υπόψη του οποιεσδήποτε παρατηρήσεις της ΔΕΗ σχετικά με την Παροχή Υπηρεσιών.

Επιπλέον, στα πλαίσια της επιμόρφωσης του προσωπικού ΔΕΗ, το προσωπικό του αναδόχου θα αφιερώνει χρόνο και για διαδικασίες επιτόπου μάθησης (On-the-job-training).

Αναλυτική περιγραφή του αντικειμένου των υπηρεσιών περιλαμβάνεται στο Παράρτημα Ι του Τεύχους 1 της Πρόσκλησης.

\*Ο Ανθρωπομήνας αφορά την απασχόληση για χρονικό διάστημα ενός (1) μήνα / 40 ώρες την εβδομάδα μεταξύ Δευτέρας και Παρασκευής.

Άρθρο 3 Συμβατικό Τίμημα

<span id="page-60-1"></span><span id="page-60-0"></span>3.1 Το Συμβατικό Τίμημα του αντικειμένου, όπως αυτό περιγράφεται στο Άρθρο 2 του παρόντος Συμφωνητικού, ανέρχεται σε ......<sup>[8](#page-66-7)</sup>......

Για τους σκοπούς δε της Σύμβασης το ποσό αυτό αναλύεται σε :

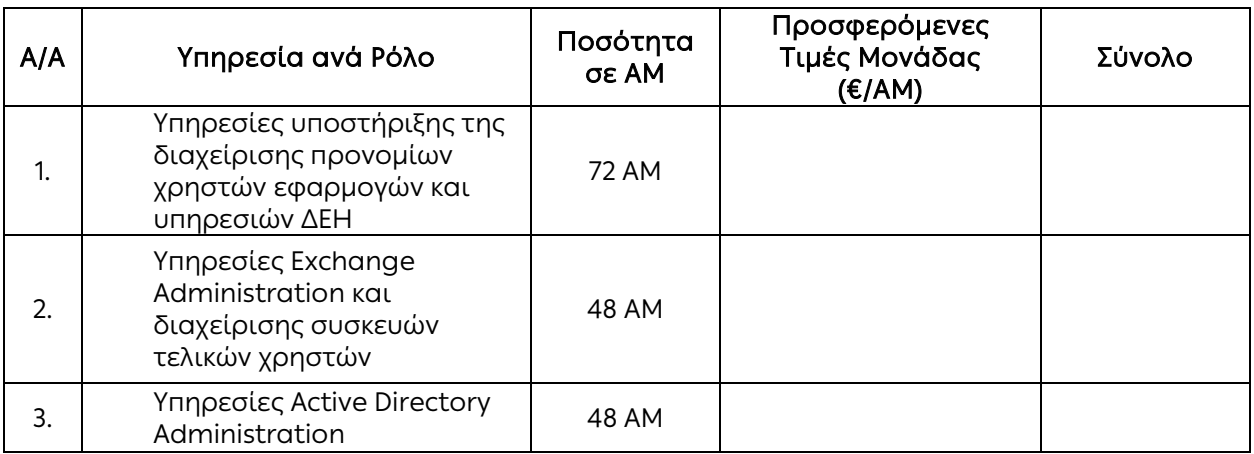

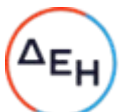

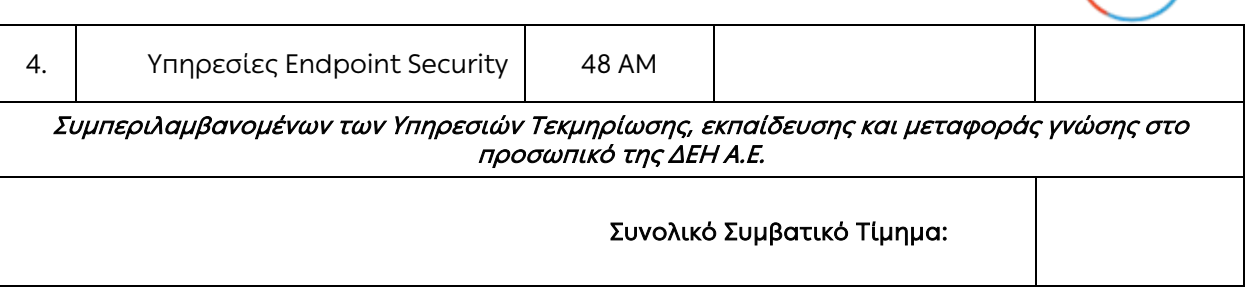

- 3.2 Το Συμβατικό Τίμημα είναι σταθερό και δεν υπόκειται σε οποιαδήποτε αναθεώρηση.
- 3.3 Οι πληρωμές θα γίνονται μόνο για τις πραγματικά εκτελεσθείσες από τον Αντισυμβαλλόμενος και πιστοποιηθείσες από την αρμόδια Διεύθυνση της ΔΕΗ υπηρεσίες.

 Στο Συμβατικό τίμημα περιλαμβάνονται όλες οι δαπάνες και επιβαρύνσεις που αναφέρονται στα άρθρα 17 και 19 των Γενικών Όρων Σύμβασης, κάθε απαίτηση του Αντισυμβαλλόμενου , του δημοσίου ή τρίτου σχετική μ' αυτήν την Παροχή Υπηρεσιών καθώς και οι δαπάνες απασχόλησης του προσωπικού και όλες οι σχετικές επιβαρύνσεις, ασφαλιστικές εισφορές κλπ. του Αντισυμβαλλόμενου όπως και κάθε άλλη δαπάνη ήθελε απαιτηθεί σε σχέση με την εκτέλεση της παρεχόμενης Υπηρεσίας.

Στο ως άνω τίμημα δεν περιλαμβάνεται ο ΦΠΑ, ο οποίος βαρύνει τη ΔΕΗ Α.Ε.

#### Άρθρο 4 Δικαιώματα Προαίρεσης

<span id="page-61-1"></span><span id="page-61-0"></span>4.1 Παράταση ισχύος σύμβασης –Αυξομείωση συμβατικού τιμήματος Η ΔΕΗ διατηρεί το δικαίωμα προαίρεσης (option), να αυξήσει τις υπηρεσίες σε ποσοστό έως 50% ή και να μειώσει αυτές σε ποσοστό έως 30% του συνολικού συμβατικού τιμήματος βάσει των πραγματικών αναγκών της, χωρίς ο Αντισυμβαλλόμενος να έχει το δικαίωμα να ζητήσει αύξηση των τιμών μονάδας της αμοιβής του ή να εγείρει άλλες απαιτήσεις, -είτε κατά τη διάρκεια της 12μηνης ισχύος της -είτε με μεταβολή της διάρκειάς ισχύος της -είτε με συνδυασμό των ανωτέρω.

Για την άσκηση των ως άνω δικαιωμάτων η ΔΕΗ θα ενημερώσει τον Αντισυμβαλλόμενο έγκαιρα.

4.2 Λύση της Σύμβασης

Η ΔΕΗ διατηρεί το δικαίωμα της λύσης της παρούσας Σύμβασης αζημίως και για τα δύο συμβαλλόμενα μέρη σε οποιοδήποτε στάδιο της εκτέλεσης αυτής και ανεξάρτητα από το ποσοστό υλοποίησής της, εφόσον επέλθει γεγονός (μεταβολή συνθηκών, νομοθετική ρύθμιση, πολιτική απόφαση κ.λπ.) που θα καθιστά δυσχερή, αδύνατη ή άκαιρη την υλοποίηση των υπηρεσιών ή μεταβάλλει δραστικά το περιβάλλον δραστηριοποίησης της ΔΕΗ. Στην περίπτωση αυτή η ΔΕΗ θα ενημερώσει εγγράφως τον Αντισυμβαλλόμενο

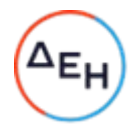

τουλάχιστον ένα μήνα πριν, και θα καταβάλει κάθε οφειλόμενο τίμημα για τις παρασχεθείσες από τον Αντισυμβαλλόμενο υπηρεσίες πριν από τη λύση της Σύμβασης.

#### Άρθρο 5 Τιμολογήσεις – Πληρωμές

<span id="page-62-1"></span><span id="page-62-0"></span>Με τις προϋποθέσεις του άρθρου 6 των Ειδικών Όρων και του Άρθρου 18 των Γενικών Όρων οι τιμολογήσεις και οι πληρωμές προς τον Αντισυμβαλλόμενο για την παροχή των υπηρεσιών του άρθρου 2 της παρούσας Σύμβασης θα γίνονται ως ακολούθως:

- Η Τιμολόγηση των υπηρεσιών από τον Αντισυμβαλλόμενο, θα γίνεται μετά την εκτέλεση τους, με τη συμπλήρωση κάθε ημερολογιακού μήνα και με βάση την ποσότητα των Ανθρωπομηνών που έχουν παρασχεθεί.
- Η πληρωμή θα πραγματοποιείται την 30η ημέρα από την ημερομηνία έκδοσης του Τιμολογίου.
- Τα τιμολόγια θα πρέπει οπωσδήποτε να αναγράφουν:
	- α. τον αριθμό της παρούσας Σύμβασης
	- β. τον αριθμό της αντίστοιχης Εντολής Αγοράς, η οποία θα εκδοθεί από την Επιχείρηση πριν την τιμολόγηση
- Τα τιμολόγια θα αποστέλλονται άμεσα και το αργότερο εντός δύο (2) ημερών μετά την έκδοσή τους στην ΔΕΗ.
- <span id="page-62-2"></span>• Τιμολόγια τα οποία θα εκδίδονται την τελευταία ημέρα του μήνα θα υποβάλλονται το αργότερο έως την 3 του επόμενου μηνός.

#### Άρθρο 6 Προθεσμίες Πέρατος - Πρόγραμμα Εκτέλεσης αντικειμένου

<span id="page-62-3"></span>6.1 Ο Αντισυμβαλλόμενος αναλαμβάνει την υποχρέωση να παράσχει τις υπόψη υπηρεσίες μέχρι την κάλυψη του συμβατικού τιμήματος, που εκτιμάται σε είκοσι τέσσερις (24) μήνες.

 Η ημερομηνία έναρξης των υπηρεσιών είναι η ημερομηνία υπογραφής της Σύμβασης.

6.2 Οι υπηρεσίες θα παρέχονται ανελλιπώς, όλες τις εργάσιμες ημέρες και ώρες, στις εγκαταστάσεις της Διεύθυνσης Ανάπτυξης και Λειτουργίας Ψηφιακών Υπηρεσιών της ΔΕΗ Α.Ε., στην Αθήνα.

Καθ' όλη τη διάρκεια παροχής των Υπηρεσιών ο Ανάδοχος θα πρέπει να συνεργάζεται με το προσωπικό της ΔΕΗ. Υποχρεούται δε να λαμβάνει υπόψη του οποιεσδήποτε παρατηρήσεις της ΔΕΗ σχετικά με την παροχή Υπηρεσιών.

Οι εργαζόμενοι του αναδόχου θα εργάζονται στα γραφεία της ΔΕΗ στην Αθήνα. Με βάση τις ιδιαίτερες συνθήκες της πανδημίας COVID-19 οι εργαζόμενοι δύνανται να εργάζονται και απομακρυσμένα ακολουθώντας τις οδηγίες της ΔΑΛΨΥ/ΔΕΗ για όποια χρονικά διαστήματα απαιτηθεί.

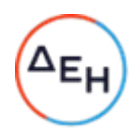

## Άρθρο 7 Ποινικές Ρήτρες

- <span id="page-63-1"></span><span id="page-63-0"></span>7.1 Πλέον των αναφερομένων στο Άρθρο 21 των Γενικών Όρων Σύμβασης ρητά συμφωνείται ότι οι Ποινικές Ρήτρες οφείλονται και πληρώνονται στη ΔΕΗ κεχωρισμένα και αθροιστικά, ανεξάρτητα αν η Εταιρεία έχει υποστεί ζημιές, και ότι οι Ποινικές Ρήτρες του παρόντος Άρθρου είναι εύλογες και δίκαιες. Οι Ποινικές Ρήτρες που μπορεί να επιβληθούν περιγράφονται αναλυτικά στις επόμενες παραγράφους.
- 7.2 Για κάθε ημέρα που καθυστερεί η εκτέλεση των συμφωνημένων υπηρεσιών ή δεν παρέχεται οποιοδήποτε είδος υπηρεσίας, όπως ορίζεται στο Άρθρο 2 & 6 του παρόντος, από υπαιτιότητα του Αντισυμβαλλόμενου, η ΔΕΗ έχει το δικαίωμα να επιβάλει στον Αντισυμβαλλόμενο για κάθε ημέρα καθυστέρησης, ποινική ρήτρα ίση με το ποσό της διπλής ημερήσιας αμοιβής, υπολογίζοντας 21 ημέρες μηνιαίως.
- 7.3 Για κάθε ημέρα που αποδεδειγμένα δεν καταβλήθηκε είτε η νόμιμη αμοιβή είτε η νόμιμη ασφαλιστική εισφορά για ένα (1) μέλος του προσωπικού του Αντισυμβαλλόμενου ή υπεργολάβου του, ο Αντισυμβαλλόμενος θα καταβάλει ποινική ρήτρα πενήντα (50) Ευρώ.
- 7.4 Το σύνολο των παραπάνω Ποινικών Ρητρών δεν μπορεί να υπερβεί το 10% του Συμβατικού Τιμήματος προσαυξημένου με τα τιμήματα των τυχόν συμπληρωμάτων της Σύμβασης.
- 7.5 Οι Ποινικές Ρήτρες επιβάλλονται από την αρμόδια Διεύθυνση της ΔΕΗ, η οποία προβαίνει σε ισόποσες παρακρατήσεις από επόμενες, μετά την επιβολή τους, πληρωμές προς τον Αντισυμβαλλόμενο. Η οριστική εκκαθάριση των Ποινικών Ρητρών διενεργείται το αργότερο μέχρι την παραλαβή του αντικειμένου της Σύμβασης.
- 7.6 Εφόσον, εκκρεμεί αίτηση του Αντισυμβαλλόμενου για χορήγηση παράτασης προθεσμίας με βάση τις διατάξεις των Γενικών Όρων, η ΔΕΗ μπορεί να αναστείλει την παρακράτηση έναντι της αντίστοιχης Ποινικής Ρήτρας μέχρι να εκδοθεί η τελική απόφαση από το αρμόδιο όργανο της Εταιρείας.

#### Άρθρο 8 Εγγυήσεις Εκτέλεσης της Σύμβασης

<span id="page-63-3"></span><span id="page-63-2"></span>8.1 Ο Αντισυμβαλλόμενος ως Εγγύηση Καλής Εκτέλεσης κατέθεσε στην Εταιρεία σήμερα, την Εγγυητική Επιστολή αριθμός …… που εξέδωσε ……[9](#page-66-8) …… για το ποσό των …… Ευρώ που αντιστοιχεί στο 4% του συνολικού Συμβατικού Τιμήματος και έχει διάρκεια ισχύος 28 μήνες από την ημερομηνία θέσης σε ισχύ της Σύμβασης.

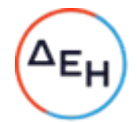

 $\overline{a}$ 8.2 Για οποιαδήποτε αύξηση του Συμβατικού Τιμήματος και εφόσον μια ή περισσότερες αυξήσεις μαζί υπερβαίνουν το δέκα τοις εκατό (10%) αυτού, ο Αντισυμβαλλόμενος υποχρεούται να καταθέσει συμπληρωματική Εγγυητική Επιστολή Καλής Εκτέλεσης η αξία της οποίας θα αντιστοιχεί στο σύνολο της επαύξησης του Συμβατικού τιμήματος.

#### Άρθρο 9 <sup>10</sup> Ευθύνη Ένωσης/Σύμπραξης

- <span id="page-64-0"></span>9.1 Συμφωνείται ρητά ότι όλα τα μέλη της Σύμπραξης ενέχονται και ευθύνονται έναντι της Εταιρείας ενιαία, αδιαίρετα, αλληλέγγυα, και σε ολόκληρο το κάθε ένα χωριστά για την εκπλήρωση των πάσης φύσεως υποχρεώσεων που αναλαμβάνει η Σύμπραξη με την παρούσα Σύμβαση.
- 9.2 Συμφωνείται επίσης ότι θα εκπροσωπούνται με κοινό εκπρόσωπο και σε όλη τη διάρκεια ισχύος της Σύμβασης και θα ελέγχεται από την Εταιρεία η ουσιαστική συμμετοχή στην Σύμπραξη όλων των μελών αυτής σύμφωνα με το προβλεπόμενο έγγραφο σύστασης της Σύμπραξης.

# Άρθρο 10 <sup>11</sup> Εγγυήσεις αναφορικά με επίκληση ικανοτήτων Τρίτου

<span id="page-64-2"></span><span id="page-64-1"></span>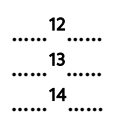

Ο Αντισυμβαλλόμενος είναι υπεύθυνος για κάθε ενέργεια, πράξη ή παράλειψη του Τρίτου, σύμφωνα με τις διατάξεις του Άρθρου 10 των Γενικών Όρων. Σε περίπτωση που ο Τρίτος δεν εκπληρώσει τις υποχρεώσεις του προς τον Αντισυμβαλλόμενο, σε σχέση με το αντικείμενο, η ΔΕΗ έχει το δικαίωμα να κάνει χρήση των προβλέψεων των Άρθρων 21 και 25 των Γενικών Όρων.

#### Άρθρο 11 Ισχύς της Σύμβασης

<span id="page-64-4"></span><span id="page-64-3"></span>Η Σύμβαση τίθεται σε ισχύ από ……[15](#page-66-14)……

Η παρούσα Σύμβαση υπογράφεται σε δύο πρωτότυπα από τα οποία το ένα πήρε η Εταιρεία και το άλλο ο Αντισυμβαλλόμενος.

# ΟΙ ΣΥΜΒΑΛΛΟΜΕΝΟΙ

#### ΓΙΑ ΤΟΝ ΑΝΤΙΣΥΜΒΑΛΛΟΜΕΝΟ ΓΙΑ ΤΗΝ ΕΤΑΙΡΕΙΑ

#### 1 ΟΔΗΓΙΕΣ

- <sup>1</sup> Αναγράφεται υποχρεωτικά η ημερομηνία υπογραφής της σύμβασης
- <sup>2</sup> Ονοματεπώνυμο και θέση στη ΔΕΗ του υπογράφοντος την σύμβαση
- <sup>3</sup> Η εγκριτική απόφαση του αρμοδίου οργάνου της Εταιρείας που εξουσιοδοτεί το πρόσωπο που θα υπογράψει τη σύμβαση
- <sup>4</sup> Αναγράφεται το εξουσιοδοτούν όργανο
- <sup>5</sup> Επωνυμία Εταιρείας που αναλαμβάνει το αντικείμενο ή σε περίπτωση που το αντικείμενο αναλαμβάνει Σύμπραξη Εταιρειών, θα αναγράφεται «η Σύμπραξη των Εταιρειών...........» σύμφωνα με το σχετικό Ιδιωτικό Συμφωνητικό ή συμβολαιογραφική πράξη σύστασης της σύμπραξης που υποβάλλεται ενόψει της υπογραφής της σύμβασης
- <sup>6</sup> Αναγράφεται η διεύθυνση της έδρας του Αντισυμβαλλόμενου, και σε περίπτωση Σύμπραξης Εταιρειών, όπως αυτή ορίζεται στο σχετικό Ιδιωτικό Συμφωνητικό ή συμβολαιογραφική πράξη σύστασης της σύμπραξης που υποβάλλεται ενόψει της υπογραφής της σύμβασης
- <sup>7</sup> Στις Συμπράξεις Εταιρειών θα αναγράφεται ο εκπρόσωπος σύμφωνα με το σχετικό Ιδιωτικό Συμφωνητικό ή συμβολαιογραφική πράξη σύστασης της σύμπραξης που υποβάλλεται ενόψει της υπογραφής της σύμβασης, ο οποίος είναι εξουσιοδοτημένος να υπογράψει τη σύμβαση
- <sup>8</sup> Θα αναγραφεί, κατά τη σύνταξη της σύμβασης, αριθμητικώς και ολογράφως το Συμβατικό Τίμημα του αντικειμένου σε Ευρώ
- <sup>9</sup> Αναγράφεται ο εκδότης της Εγγυητικής Επιστολής Καλής Εκτέλεσης
- <sup>10</sup> Κατά την κατάρτιση των Τευχών της Σύμβασης το Άρθρο αυτό θα παραλείπεται εφόσον ο Αντισυμβαλλόμενος δεν είναι Σύμπραξη Εταιρειών και τα επόμενα Άρθρα θα αναριθμούνται κατάλληλα
- <sup>11</sup> Κατά την κατάρτιση των Τευχών της Σύμβασης το Άρθρο αυτό θα παραλείπεται εφόσον ο Αντισυμβαλλόμενος δεν έχει επικαλεστεί χρηματοοικονομική, τεχνική ή /και επαγγελματική ικανότητα τρίτου και τα επόμενα Άρθρα θα αναριθμούνται κατάλληλα
- <sup>12</sup> Καταγράφονται η επωνυμία και ο νόμιμος εκπρόσωπος του/των παρεχόντων τη στήριξη στον Αντισυμβαλλόμενο, το αντικείμενο της υποστήριξης, ο τρόπος συνεργασίας μεταξύ του Αντισυμβαλλόμενου και του τρίτου, καθώς και οι παρασχεθείσες από αυτόν/ους προς τον Αντισυμβαλλόμενο εγγυήσεις

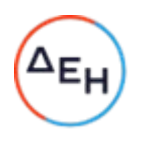

- <span id="page-66-12"></span>l <sup>13</sup> Εφόσον η επίκληση της ικανότητας αφορά σε κάλυψη κριτηρίων επιλογής σχετικά με τη διάθεση τεχνικής ή επαγγελματικής ικανότητας (π.χ. εμπειρία επιτυχούς υλοποίησης ίδιου ή όμοιου αντικειμένου, διάθεση πιστοποιημένου προσωπικού, διάθεση εγκαταστάσεων ή/και εξοπλισμού) προστίθενται κατάλληλα προσαρμοσμένα τα ακόλουθα:
	- ο/οι παρέχων/οντες την ως άνω στήριξη θα εκτελέσει/ουν το αντικείμενο της σύμβασης για το οποίο παρέχει/ουν τις συγκεκριμένες ικανότητες. Η αντικατάσταση οποιουδήποτε παράγοντα της παρεχόμενης στήριξης υπόκειται στην έγκριση της ΔΕΗ υπό την έννοια ότι ο προτεινόμενος αντικαταστάτης πρέπει να πληροί ισοδύναμα τα κριτήρια επιλογής του αντικαθιστάμενου. Η αντικατάσταση του παρέχοντος τη στήριξη ενδιαφερόμενου συνιστά ουσιώδη τροποποίηση της σύμβασης η αναγκαιότητα της οποίας ελέγχεται και υπόκειται επίσης στην έγκριση της ΔΕΗ. Εάν αυτή εγκριθεί ο αντικαταστάτης πρέπει να πληροί ισοδύναμα τα κριτήρια επιλογής του αντικαθιστάμενου αλλά και να αποδείξει τη μη συνδρομή των λόγων αποκλεισμού όπως έπραξε ο αντικαθιστάμενος κατά τη φάση της περάτωσης διαδικασίας επιλογής»
- <span id="page-66-13"></span><sup>14</sup> Εφόσον έχει προβλεφθεί στη Πρόσκληση η συνυπευθυνότητα του τυχόν παρέχοντος οικονομική και χρηματοοικονομική στήριξη στην υλοποίηση της σύμβασης και ο υποψήφιος Αντισυμβαλλόμενος την έχει επικαλεστεί, τότε προστίθεται διαμορφωμένη κατάλληλα η ακόλουθη φράση: «ο/οι παρέχων/οντες την ως άνω οικονομική και χρηματοοικονομική στήριξη είναι από κοινού με τον Αντισυμβαλλόμενο υπεύθυνος/οι για την εκτέλεση της Σύμβασης»
- <span id="page-66-14"></span><span id="page-66-11"></span><span id="page-66-10"></span><span id="page-66-9"></span><span id="page-66-8"></span><span id="page-66-7"></span><span id="page-66-6"></span><span id="page-66-5"></span><span id="page-66-4"></span><span id="page-66-3"></span><span id="page-66-2"></span><span id="page-66-1"></span><span id="page-66-0"></span><sup>15</sup> Τίθεται είτε η ημερομηνία υπογραφής της Σύμβασης, είτε άλλη ημερομηνία κατά την κρίση της Διεύθυνσης της ΔΕΗ.

Υποστηρικτικές Λειτουργίες Διεύθυνση Υλικού και Προμηθειών Εταιρικού Κέντρου και Εμπορίας

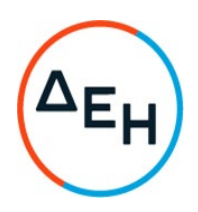

Αριθμός Πρόσκλησης: ΔΥΠΕΚΕ\_52122026

Αριθμός Σύμβασης:……

Ημερομηνία: ……

Αντικείμενο: Παροχή Υπηρεσιών από Εξειδικευμένο Προσωπικό στον Τομέα Πληροφορικής και Υποστήριξης Τελικών Χρηστών της Διεύθυνσης Ανάπτυξης & Λειτουργίας Ψηφιακών Υπηρεσιών - ΔΑΛΨΥ

#### ΕIΔΙΚΟΙ ΟΡΟΙ ΣΥΜΒΑΣΗΣ ΥΠΗΡΕΣΙΩΝ

ΤΕΥΧΟΣ 3 ΑΠΟ 5

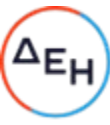

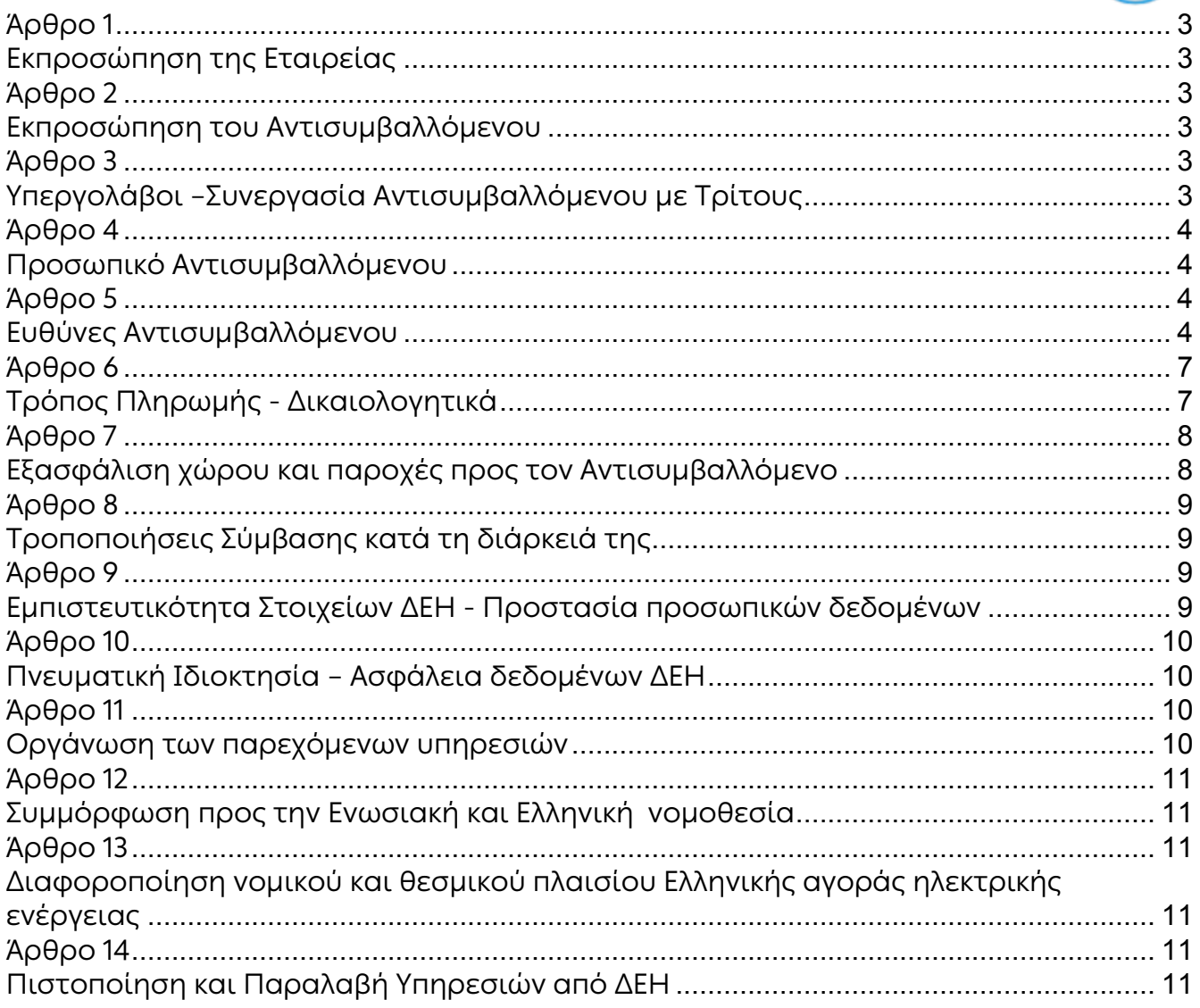

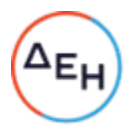

#### $\overline{a}$ ΔΗΜΟΣΙΑ ΕΠΙΧΕΙΡΗΣΗ ΗΛΕΚΤΡΙΣΜΟΥ Α.Ε.

Διεύθυνση Υλικού και Προμηθειών Εταιρικού Κέντρου και Εμπορίας

> Αντικείμενο: Παροχή Υπηρεσιών από Εξειδικευμένο Προσωπικό στον Τομέα Πληροφορικής και Υποστήριξης Τελικών Χρηστών της Διεύθυνσης Ανάπτυξης & Λειτουργίας Ψηφιακών Υπηρεσιών - ΔΑΛΨΥ

# ΕΙΔΙΚΟΙ ΟΡΟΙ ΣΥΜΒΑΣΗΣ ΥΠΗΡΕΣΙΩΝ

## Άρθρο 1 Εκπροσώπηση της Εταιρείας

<span id="page-69-1"></span><span id="page-69-0"></span>Αρμόδια Διεύθυνση της ΔΕΗ για την παρακολούθηση και τον έλεγχο της τήρησης των όρων της παρούσας Σύμβασης σε όλα τα στάδια υλοποίησης αυτής από τον Αντισυμβαλλόμενο είναι η Διεύθυνση Πληροφορικής (ΔΠΛΡ).

Αναλυτικά τα στοιχεία της/των ως άνω Διεύθυνσης/εων και του εκπροσώπου της Εταιρείας, είναι τα ακόλουθα:

- Διεύθυνση …… Ταχ. Δ/νση: …… Ονοματεπώνυμο: …… Τηλέφωνο: +30 …… Φαξ: +30 …… e-mail: …………[.@dei.gr](mailto:@deddie.%20gr)

#### Άρθρο 2 Εκπροσώπηση του Αντισυμβαλλόμενου

<span id="page-69-3"></span><span id="page-69-2"></span>2.1 Κατά την υπογραφή της Σύμβασης ο Αντισυμβαλλόμενος γνωστοποιεί εγγράφως στην Εταιρεία τον κύριο εκπρόσωπό του, ο οποίος θα είναι νόμιμα εξουσιοδοτημένος να τον εκπροσωπεί σε όλα τα θέματα που αφορούν την εκτέλεση της Σύμβασης και να προβαίνει εξ ονόματός του στην τακτοποίηση όλων των διαφορών και διαφωνιών που ενδεχομένως θα αναφύονται.

Ως εκπρόσωπος κατά τα ως άνω του Αντισυμβαλλόμενου ορίζεται ο/η: Ονοματεπώνυμο: …… Τίτλος: …… Διεύθυνση: …… Τηλέφωνο: …… Φαξ: …… e-mail: ……

#### <span id="page-69-5"></span><span id="page-69-4"></span>Άρθρο 3 Υπεργολάβοι –Συνεργασία Αντισυμβαλλόμενου με Τρίτους

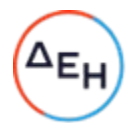

 $\overline{a}$ Θα καταγραφούν στο παρόν άρθρο οι τυχόν προταθέντες από τον Αντισυμβαλλόμενο υπεργολάβοι που θα έχουν τύχει της εγκρίσεως της Εταιρείας κατά τη διαδικασία επιλογής καθώς και τυχόν αναγκαίες συμπληρώσεις ή τροποποιήσεις των αναφερομένων στο Άρθρο 5 των Γενικών Όρων της Σύμβασης. Άλλως θα αναγράφεται: «Ισχύουν τα αναφερόμενα στο Άρθρο 5 των Γενικών Όρων της Σύμβασης».

Επίσης, θα καταγράφονται οι τυχόν προταθέντες από τον Αντισυμβαλλόμενο τρίτοι οι οποίοι θα παράσχουν στήριξη ή θα συνεργαστούν με οποιοδήποτε τρόπο με τον Αντισυμβαλλόμενο για την υλοποίηση της Σύμβασης που θα έχουν τύχει της εγκρίσεως της Εταιρείας κατά τη διαδικασία επιλογής. Στις περιπτώσεις αυτές θα προστίθεται ο ακόλουθος όρος:

Ο Αντισυμβαλλόμενος είναι ο μόνος και αποκλειστικά υπεύθυνος έναντι των Συνεργατών του για την υλοποίηση των υπηρεσιών σύμφωνα με το νόμο, τους ισχύοντες κανόνες δεοντολογίας και φέρει το βάρος σχετικά με οποιαδήποτε αμοιβή των Συνεργατών του και σχετικά με την εκπλήρωση κάθε ανεξαιρέτως υποχρέωσης έναντι του Δημοσίου, ασφαλιστικών ταμείων και τρίτων εν γένει, αναφορικά με τους Συνεργάτες του. Επίσης, ο Αντισυμβαλλόμενος είναι ο μόνος υπεύθυνος για κάθε ζημία ή βλάβη τυχόν προκαλέσουν σε οποιονδήποτε οι Συνεργάτες του κατά την εκτέλεση της παρούσας.

#### Άρθρο 4 Προσωπικό Αντισυμβαλλόμενου

<span id="page-70-1"></span><span id="page-70-0"></span>Καταγράφονται οι τυχόν ειδικές υποχρεώσεις του Αντισυμβαλλόμενου, πέραν των αναφερομένων στα Άρθρα 8 και 10 των Γενικών Όρων Σύμβασης, για το προσωπικό του, όπως:

4.1 Σύνθεση και στελέχωση της Ομάδας παροχής υπηρεσιών που έχει αξιολογηθεί κατά τη Διαδικασία Επιλογής.

Η ΔΕΗ διατηρεί το δικαίωμα, κατά τη διάρκεια ισχύος της Σύμβασης, να ζητήσει την αντικατάσταση του προσωπικού που δεν ανταποκρίνεται στις απαιτήσεις των υπηρεσιών.

Ο Αντισυμβαλλόμενος οφείλει να προβαίνει σε αντικατάσταση του εν λόγω προσωπικού με στελέχη που διαθέτουν ισοδύναμα ή ανώτερα προσόντα, το αργότερο εντός είκοσι (20) εργασίμων ημερών από τη γνωστοποίηση του αιτήματος. Το αίτημα δύναται να γίνει μέσω ηλεκτρονικής αλληλογραφίας (email).

Ο Αντισυμβαλλόμενος δεν δύναται να απαιτήσει αποζημίωση για το πρόσθετο κόστος που ανέλαβε λόγω της απομάκρυνσης ή της αντικατάστασης μελών του Προσωπικού.

#### Άρθρο 5 Ευθύνες Αντισυμβαλλόμενου

- <span id="page-70-3"></span><span id="page-70-2"></span>5.1 Οψιγενείς μεταβολές
	- 5.1.1 Ο Αντισυμβαλλόμενος δεσμεύεται ότι σε περίπτωση οψιγενούς μεταβολής, κατά τη διάρκεια ισχύος της παρούσας Σύμβασης, οποιουδήποτε στοιχείου αναφορικά με τις προϋποθέσεις για τη μη συνδρομή λόγων αποκλεισμού, που ο Αντισυμβαλλόμενος είχε δηλώσει ότι πληροί ή/και είχε προσκομίσει τα σχετικά αποδεικτικά πλήρωσης αυτών στο πλαίσιο της προηγηθείσας διαδικασίας επιλογής μέχρι και τη σύναψη της παρούσας Σύμβασης, να γνωστοποιήσει στη ΔΕΗ αμελλητί την υπόψη μεταβολή, άλλως η ΔΕΗ θα δύναται να εφαρμόσει το Άρθρο 25.1 των Γενικών Όρων περί καταγγελίας της Σύμβασης με υπαιτιότητα του Αντισυμβαλλόμενου.

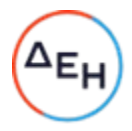

…[…1](#page-71-0) ……

- 5.1.2 Ρητά καθορίζεται ότι εάν ο Αντισυμβαλλόμενος:
	- δεν προσκομίσει έγκαιρα και προσηκόντως επιβεβαιωτικά έγγραφα περί μη συνδρομής λόγων αποκλεισμού, οποτεδήποτε απαιτηθούν αυτά από την Εταιρεία,
	- έχει υποβάλει οποτεδήποτε, ανακριβείς ή ψευδείς δηλώσεις ή αλλοιωμένα φωτοαντίγραφα δημοσίων ή ιδιωτικών εγγράφων,

τότε η ΔΕΗ δύναται να εφαρμόσει το Άρθρο 25.1 των Γενικών Όρων περί καταγγελίας της Σύμβασης με υπαιτιότητα του Αντισυμβαλλόμενου και διατηρεί το δικαίωμα αποκλεισμού του από μελλοντικές διαδικασίες επιλογής Αντισυμβαλλόμενων.

- 5.2 Τήρηση εργατικής, ασφαλιστικής και περιβαλλοντικής νομοθεσίας
	- 5.2.1 Ο Αντισυμβαλλόμενος θα είναι πλήρως και αποκλειστικά μόνος υπεύθυνος έναντι της ΔΕΗ, για την απαρέγκλιτη τήρηση της ισχύουσας εργατικής και ασφαλιστικής νομοθεσίας ως προς το απασχολούμενο από αυτόν ή από Υπεργολάβους του προσωπικό, καθώς και των τυχόν συνεργαζόμενων με αυτούς τρίτους με οποιαδήποτε σχέση εργασίας στο πλαίσιο της εκπλήρωσης των υποχρεώσεων της Σύμβασης.
	- 5.2.2 Ο Αντισυμβαλλόμενος και οι Υπεργολάβοι υποχρεούνται να τηρούν απαρεγκλίτως τις διατάξεις τις εργατικής και ασφαλιστικής νομοθεσίας για το προσωπικό τους που θα απασχολείται στο πλαίσιο της Σύμβασης στις εγκαταστάσεις της ΔΕΗ, συμπεριλαμβανομένων της καταβολής στο προσωπικό τους των νομίμων αποδοχών, οι οποίες σε καμία περίπτωση δεν μπορεί να είναι κατώτερες των προβλεπόμενων από την οικεία σύμβαση εργασίας, της τήρησης του νομίμου ωραρίου, της καταβολής των εκ του νόμου προβλεπόμενων ασφαλιστικών εισφορών του προσωπικού τους, της αυστηρής τήρησης των όρων υγείας και ασφάλειας των εργαζομένων κ.λπ.

 Για το σκοπό αυτό, ο Αντισυμβαλλόμενος υποχρεούται για το προσωπικό του ή/και το προσωπικό του Υπεργολάβου καθώς και για τους συνεργαζόμενους με αυτούς τρίτους με οποιαδήποτε σχέση εργασίας στο πλαίσιο της Σύμβασης και καθ' όλη τη διάρκειά της, να προσκομίζει εντός ευλόγου προθεσμίας στο αρμόδιο για την παρακολούθηση και εφαρμογή των όρων της Σύμβασης όργανο της ΔΕΗ οποιοδήποτε έγγραφο του ζητηθεί που είναι πρόσφορο να αποδείξει την τήρηση της εργατικής και ασφαλιστικής νομοθεσίας, όπως Έντυπα Αναγγελίας Πρόσληψης (Ε3), Πίνακες Προσωπικού (Ε4), Αναλυτικές Περιοδικές Δηλώσεις (ΑΠΔ), αποδεικτικά στοιχεία πληρωμής αυτών αποκλειστικά μέσω Τραπεζών, φωτοαντίγραφα των συμβάσεων εργασίας κ.λπ.

Ο Αντισυμβαλλόμενος υπέχει τις παραπάνω έναντι της ΔΕΗ υποχρεώσεις, τόσο για το προσωπικό που ο ίδιος θα απασχολεί για την εκτέλεση της Σύμβασης, όσο

 $\overline{a}$ 

<span id="page-71-0"></span><sup>1</sup> Σε περίπτωση παροχής στήριξης από τρίτο στον Αντισυμβαλλόμενο συμπληρώνεται η φράση «τα πιο πάνω ισχύουν και στην περίπτωση μη τήρησης της παραπάνω υποχρέωσης για τον/τους παρέχοντα/ες στήριξη στον Αντισυμβαλλόμενο»
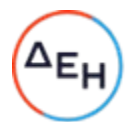

και για το προσωπικό των τυχόν υπεργολάβων του, υποσχόμενος και εγγυώμενος την ορθή τήρησή τους και εκ μέρους των τυχόν υπεργολάβων του.

- 5.2.3 Επισημαίνεται ότι σε περίπτωση μη τήρησης από τον Αντισυμβαλλόμενο των υποχρεώσεών του σε θέματα Υγείας και Ασφάλειας στην Εργασία, η Εταιρεία διατηρεί το δικαίωμα να επιβάλει τη διακοπή των παρεχόμενων υπηρεσιών με ευθύνη του Αντισυμβαλλόμενου, ο οποίος σε κάθε περίπτωση υποχρεούται να καλύψει με δαπάνες του οποιαδήποτε σχετική οικονομική επιβάρυνσή της (επιβολή προστίμων, δαπάνες αποκατάστασης, αποζημιώσεις υπέρ τρίτων κ.λπ.). Οι πιο πάνω ευθύνες του Αντισυμβαλλόμενου δεν είναι περιοριστικές και δεν μειώνεται καθ' οιονδήποτε τρόπο η αποκλειστική του ευθύνη, ως εργοδότη, στα θέματα Υγείας και Ασφάλειας του προσωπικού του και των τυχόν υπεργολάβων του.
- 5.2.4 Ο Αντισυμβαλλόμενος υποχρεούται να συμμορφώνεται με την ισχύουσα εθνική και ενωσιακή περιβαλλοντική νομοθεσία. Ο Αντισυμβαλλόμενος είναι αποκλειστικά υπεύθυνος για την προστασία του περιβάλλοντος κατά την παροχή των υπηρεσιών της Σύμβασης και δεν μειώνεται καθ' οιονδήποτε τρόπο η ευθύνη του αυτή.
- 5.3 Κοινοποίηση στοιχείων στις αρμόδιες αρχές

Η ΔΕΗ διατηρεί το δικαίωμα να αποστείλει αντίγραφο της Σύμβασης, καθώς και τα στοιχεία του απασχολούμενου στο πλαίσιο της Σύμβασης στις εγκαταστάσεις της Εταιρείας προσωπικού του Αντισυμβαλλόμενου ή/και του Υπεργολάβου, στο κατά τόπο αρμόδιο Τμήμα Κοινωνικής Επιθεώρησης του Σώματος Επιθεώρησης Εργασίας (ΣΕΠΕ), καθώς και στον Ενιαίο Φορέα Κοινωνικής Ασφάλισης (ΕΦΚΑ), προκειμένου να ελεγχθεί η απαρέγκλιτη τήρηση της Εργατικής και Ασφαλιστικής νομοθεσίας.

- 5.4 Ο Αντισυμβαλλόμενος ή/και ο Υπεργολάβος κατά την πρώτη μέρα προσέλευσης του προσωπικού στις εγκαταστάσεις της ΔΕΗ υποχρεούται να προσκομίσει στον εντεταλμένο μηχανικό της ΔΕΗ για κάθε έναν εργαζόμενο που θα απασχοληθεί στη Σύμβαση:
	- Είτε Ψηφιακό Πιστοποιητικό COVID-19 της Ε.Ε. ή βεβαίωση (της παρ. 5 του άρθρου 55 του Ν.4764/2020- γ' σχετικό) πλήρους εμβολιασμού, τον οποίο έχουν ολοκληρώσει προ τουλάχιστον δεκατεσσάρων (14) ημερών.
	- Είτε πιστοποιητικό νόσησης από κορωνοϊό, που έχει εκδοθεί τριάντα (30) ημέρες μετά από τον πρώτο θετικό μοριακό έλεγχο και είναι σε ισχύ σύμφωνα με την κείμενη νομοθεσία
	- Είτε βεβαίωση αρνητικού τεστ [μοριακός έλεγχος (PCR) ή rapid test] κατά στην ισχύουσα νομοθεσία και κάθε φορά πρωτόκολλα και οδηγίες του του ΕΟΔΥ και της Πολιτικής Προστασίας

Στη συνέχεια, είναι υποχρεωμένος να διενεργεί ελέγχους στο προσωπικό του που απασχολείται στη Σύμβαση υποχρεωτικό προληπτικό έλεγχο για κορωνοϊό COVID-19 σύμφωνα με τα ισχύοντα κάθε φορά πρωτόκολλα και οδηγίες του του ΕΟΔΥ και της Πολιτικής Προστασίας και της κείμενης νομοθεσίας και να προσκομίζει τα αντίστοιχα αποτελέσματα στον εντεταλμένο μηχανικό.

Αν κατά την διαδικασία ελέγχου διαπιστωθεί ότι προσωπικό του Αντισυμβαλλόμενου/ Υπεργολάβου:

α) δεν έχει υποβληθεί στη διενέργεια του υποχρεωτικού διαγνωστικού ελέγχου ή δεν επιδεικνύει την προβλεπόμενη δήλωση αποτελέσματος ή

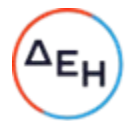

β) γνωστοποιήσει θετικό αποτέλεσμα που προέκυψε από τη διενέργεια οποιουδήποτε διαγνωστικού ελέγχου

τότε δεν θα επιτρέπεται η παροχή εργασίας με φυσική παρουσία στον τόπο εργασίας στον συγκεκριμένο εργαζόμενο, ο οποίος θα πρέπει να αντικατασταθεί.

Σε περίπτωση μη τήρησης των προαναφερόμενων θα επιβάλλονται στον Αντισυμβαλλόμενο οι προβλεπόμενες ρήτρες, σχετικά με τη μη τήρηση των υποχρεώσεών του ως προς τα θέματα Υγείας και Ασφάλειας στην Εργασία.

Στην περίπτωση που το αποτέλεσμα από τον έλεγχο είναι θετικό για κάποιον εργαζόμενο του Αντισυμβαλλόμενου/υπεργολάβου, ο εν λόγω εργαζόμενος υποχρεούται να υποβληθεί εντός 24ωρου σε rapid test ή μοριακό pcr και να γνωστοποιήσει το αποτέλεσμα άμεσα στον εντεταλμένο μηχανικό του εργολάβου και της ΔΕΗ για τη λήψη των κατάλληλων μέτρων και την τήρηση των σχετικών διαδικασιών, ταυτόχρονα με την υποχρεωτική αναγγελία του rapid test ή μοριακού PCR στο σύστημα ΕΡΓΑΝΗ. Καθ' όλο το ανωτέρω διάστημα ο εν λόγω εργαζόμενος δεν προσέρχεται στην εργασία, αλλά ορίζεται από τον Αντισυμβαλλόμενο/Υπεργολάβο αντικαταστάτης αυτού.

Οι δαπάνες των εν λόγω ελέγχων βαρύνουν αποκλειστικά τον Αντισυμβαλλόμενο ή/και τους Υπεργολάβους του.

Ο Αντισυμβαλλόμενος είναι υποχρεωμένος να ενημερώνει την αρμόδια για τη Παρακολούθηση της Σύμβασης Υπηρεσία της ΔΕΗ για τη διενέργεια των ως άνω ελέγχων COVID-19.

Ειδικά, σε περίπτωση ανίχνευσης θετικού τεστ θα πρέπει να υπάρχει άμεση ενημέρωση της αρμόδιας Υπηρεσίας της ΔΕΗ για την Παρακολούθηση της Σύμβασης, προκειμένου να γίνει ιχνηλάτηση και λήψη έγκαιρα των απαραίτητων μέτρων τόσο για το προσωπικό του Αντισυμβαλλόμενου, όσο και της ΔΕΗ.

Ο παρόν όρος ισχύει σύμφωνα με τα ισχύοντα κάθε φορά πρωτόκολλα και οδηγίες του ΕΟΔΥ, της Πολιτικής Προστασίας και της Εταιρείας και μέχρι την άρσης τους, υπό την τήρηση της νομοθεσίας προστασίας προσωπικών δεδομένων.

Οι κατατεθείσες Δηλώσεις θα φυλάσσονται μέχρι άρσης του μέτρου από τον εντεταλμένο μηχανικό της ΔΕΗ, λαμβάνοντας ιδιαίτερα μέτρα προστασίας, ως ειδική κατηγορία «δεδομένων προσωπικού χαρακτήρα».

# Άρθρο 6 Τρόπος Πληρωμής - Δικαιολογητικά

Πέραν των αναφερομένων στο Άρθρο 5 του Συμφωνητικού για τη σύνταξη των πιστοποιήσεων, τις πληρωμές και τα απαιτούμενα δικαιολογητικά, ισχύουν τα ακόλουθα:

- 6.1 Οι πληρωμές θα γίνονται μόνο για τις πραγματικά παρασχεθείσες από τον Αντισυμβαλλόμενο και πιστοποιηθείσες από τη ΔΕΗ υπηρεσίες. Για την πληρωμή των παρασχεθεισών υπηρεσιών απαιτείται:
	- 6.1.1 Εγκεκριμένη από την αρμόδια Διεύθυνση της ΔΕΗ πιστοποίηση παροχής των υπηρεσιών (αναλυτική κατάσταση της ποσότητας των ΑΜ ανά ημερολογιακό μήνα), σύμφωνα με τους όρους της Σύμβασης. Η Επιβλέπουσα Διεύθυνση της ΔΕΗ εκδίδει Εντολή Αγοράς στο SAP, σύμφωνα με την εγκεκριμένη πιστοποίηση, η οποία αποστέλλεται στον Αντισυμβαλλόμενο.
	- 6.1.2 Μετά την ως άνω πιστοποίηση ο Αντισυμβαλλόμενος εκδίδει και προσκομίζει στη ΔΕΗ Τιμολόγιο, σύμφωνα με την ισχύουσα φορολογική νομοθεσία και εντός της

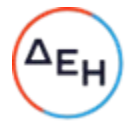

προβλεπόμενης από αυτή προθεσμίας, στο οποίο αναγράφεται ο αριθμός SAP της Σύμβασης και της Εντολής Αγοράς στην οποία αναφέρεται το τιμολόγιο.

- 6.2 Έκαστο τιμολόγιο θα εκδίδεται στο όνομα της ΔΕΗ και μαζί με την αντίστοιχη πιστοποίηση συνοδευόμενη με αντίγραφο της εντολής αγοράς θα υποβάλλονται από τον Αντισυμβαλλόμενο στην αρμόδια Διεύθυνση με διαβιβαστική επιστολή, στην οποία θα αναφέρονται αναλυτικά τα επισυναπτόμενα έγγραφα.
- 6.3 Δήλωση του νόμιμου εκπροσώπου του Αντισυμβαλλόμενου με την οποία θα βεβαιώνεται ότι έχουν τηρηθεί απαρεγκλίτως οι διατάξεις της Εργατικής και Ασφαλιστικής Νομοθεσίας για το απασχολούμενο προσωπικό από αυτόν ή/και τον Υπεργολάβο του για την περίοδο αναφοράς του τιμολογίου.

Το προσωπικό δεν μπορεί να αμείβεται χαμηλότερα από το 80% του συνολικού συμβατικού τιμήματος που αφορά την υπηρεσία που παρέχει κάθε στέλεχος.

- 6.4 Κάθε έγγραφο που δύναται να αποδείξει την τήρηση της εργατικής και ασφαλιστικής νομοθεσίας για το προσωπικό που απασχολήθηκε την περίοδο αναφοράς του τιμολογίου, το οποίο τυχόν θα ζητηθεί από τα αρμόδια όργανα της ΔΕΗ.
- 6.5 Οι πληρωμές θα γίνονται την τριακοστή (30η) ημέρα από την ημερομηνία έκδοσης του Τιμολογίου εφόσον:
	- α. το τιμολόγιο συνοδεύεται από την αντίστοιχη πιστοποίηση της πιο πάνω παραγράφου 6.1.1,
	- β. έχουν υποβληθεί η Δήλωση της παραγράφου 6.3 και τα αποδεικτικά της πιο πάνω παραγράφου 6.4, μέχρι την εικοστή (20η) του μεθεπόμενου μήνα από το μήνα στον οποίο αναφέρεται η πιστοποίηση.

Σε περίπτωση που ο Αντισυμβαλλόμενος δεν τηρήσει τις ως άνω προθεσμίες και καθυστερεί στην προσκόμιση των δικαιολογητικών αυτών, η ως άνω προθεσμία παρατείνεται ισόχρονα με την καθυστέρηση.

Επιπρόσθετα παρέχεται η δυνατότητα (μόνο για τις συμβάσεις οι οποίες δεν έχουν εκχωρηθεί) να δοθεί στον Αντισυμβαλλόμενο ο αναλογών ΦΠΑ το αργότερο πέντε (5) ημέρες πριν από την υποχρέωση καταβολής του, εφόσον ο Αντισυμβαλλόμενος συμφωνήσει για παράταση της προθεσμίας πληρωμής του τιμήματος της τιμολογούμενης αξίας κατά τριάντα (30) ημέρες επιπλέον της αναφερόμενης πιο πάνω προθεσμίας.

Σε περίπτωση αργίας κατά την πιο πάνω οριζόμενη ημέρα πληρωμής, ως ημερομηνία εξόφλησης των τιμολογίων θα θεωρείται η αμέσως επομένη εργάσιμη ημέρα.

Η αμοιβή καταβάλλεται στον Αντισυμβαλλόμενο σε πλήρη και ολοσχερή εξόφλησή του, συμπεριλαμβανόμενων όλων των δαπανών στις οποίες προέβη σε σχέση με την εκτέλεση της παρούσας Σύμβασης.

# Άρθρο 7 Εξασφάλιση χώρου και παροχές προς τον Αντισυμβαλλόμενο

- 7.1 Οι υπηρεσίες θα παρέχονται στις εγκαταστάσεις της ΔΕΗ ΑΕ, Διεύθυνση Ανάπτυξης και Λειτουργίας Ψηφιακών Υπηρεσιών , στην Αθήνα.
- 7.2 Η ΔΕΗ, εφόσον απαιτηθεί από τον Αντισυμβαλλόμενο, θα παράσχει στα στελέχη του για όσο χρονικό διάστημα παρέχονται στις εγκαταστάσεις της οι συμβατικές υπηρεσίες,

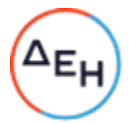

ηλεκτρονικούς υπολογιστές με δυνατότητα σύνδεσης τους στα πληροφορικά συστήματα και τις βάσεις δεδομένων της Επιχείρησης καθώς και ασφαλούς σύνδεσής τους σε servers του Αντισυμβαλλόμενου.

7.3 Η ΔΕΗ θα θέσει στη διάθεση του Αντισυμβαλλόμενου όλα τα δεδομένα που αφορούν τις Υπηρεσίες με τον τρόπο που περιγράφεται στο τεύχος «Περιγραφή Υπηρεσιών» της Σύμβασης.

# Άρθρο 8 Τροποποιήσεις Σύμβασης κατά τη διάρκειά της

Η μεταβολή (αύξηση ή μείωση) του συνολικού συμβατικού τιμήματος σύμφωνα με τις παραγράφους 14.2.2 και 14.2.3 των Γενικών Όρων δεν μπορεί να υπερβεί το πενήντα τοις εκατό (50%) αυτού ως προς την αύξηση και το τριάντα τοις εκατό (30%) αυτού ως προς τη μείωση. Για τις μεταβολές αυτές ο Αντισυμβαλλόμενος δεν έχει το δικαίωμα να ζητήσει αύξηση των τιμών μονάδας ή να εγείρει άλλες απαιτήσεις.

# Άρθρο 9 Εμπιστευτικότητα Στοιχείων ΔΕΗ - Προστασία προσωπικών δεδομένων

9.1 Προστασία δεδομένων προσωπικού χαρακτήρα

- 9.1.1 Η ΔΕΗ θα θέσει στη διάθεση του Αντισυμβαλλόμενου όλα τα δεδομένα που αφορούν τις Υπηρεσίες με τον τρόπο που περιγράφεται στο τεύχος «Περιγραφή Υπηρεσιών» της Σύμβασης, με την επιφύλαξη των διατάξεων της εθνικής και ευρωπαϊκής νομοθεσίας περί προστασίας προσωπικών δεδομένων καθώς και κάθε άλλης σχετικής νομοθετικής πρόβλεψης ελληνικού ή αλλοδαπού δικαίου περί προστασίας προσωπικών δεδομένων.
- 9.1.2Για την πλήρη συμμόρφωση με τις διατάξεις της εθνικής και ευρωπαϊκής νομοθεσίας περί προστασίας προσωπικών δεδομένων, ως αυτή τροποποιείται και ισχύει κάθε φορά, συμπεριλαμβανομένου του Κανονισμού 679/2016 του Ευρωπαϊκού Κοινοβουλίου και του Συμβουλίου για την προστασία των φυσικών προσώπων έναντι της επεξεργασίας των δεδομένων προσωπικού χαρακτήρα και για την ελεύθερη κυκλοφορία των δεδομένων αυτών και την κατάργηση της οδηγίας 95/46/ΕΚ («Γενικός Κανονισμός για την Προστασία Δεδομένων» - «General Data Protection Regulation), και όπως αυτές προβλέπονται στην Ευρωπαϊκή Πολιτική Προστασίας Προσωπικών Δεδομένων και ρυθμίζονται περαιτέρω από την Αρχή Προστασίας Προσωπικών Δεδομένων, εκτός από την παρούσα Σύμβαση, η ΔΕΗ Α.Ε, ο Αντισυμβαλλόμενος και στην περίπτωση που έχει δηλωθεί η συνεργασία με εργολάβους ή/και τρίτους παρέχοντες στήριξη και αυτοί, θα συνάψουν την επισυναπτόμενη Συμφωνία Επεξεργασίας Δεδομένων Προσωπικού Χαρακτήρα (DPA) η οποία θα αποτελεί αναπόσπαστο τμήμα της Σύμβασης.
- 9.2 Εμπιστευτικότητα στοιχείων

Ο Αντισυμβαλλόμενος αποδέχεται ότι κατά τη διάρκεια της υλοποίησης του αντικειμένου της Σύμβασης θα χρησιμοποιηθούν δεδομένα ή/και αλγόριθμοι ή/και μέθοδοι ή/και εμπορικά απόρρητα της ΔΕΗ.

Τα δεδομένα αυτά έχουν εμπιστευτικό χαρακτήρα και ο Αντισυμβαλλόμενος πρέπει να λάβει κάθε δυνατό μέτρο για την προστασία τους.

Ειδικότερα ο Αντισυμβαλλόμενος:

• Πρέπει να εξηγήσει σε όλο το προσωπικό του, που θα χειριστεί τέτοια στοιχεία, τις υποχρεώσεις αυτές και να διοργανώνει εκπαιδευτικές συνεδρίες προς τούτο.

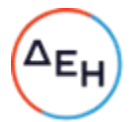

• Δεν θα γνωστοποιήσει κανένα στοιχείο από τα παραπάνω σε τρίτους χωρίς την έγγραφη άδεια της ΔΕΗ.

• Δεν θα χρησιμοποιήσει τέτοια στοιχεία ή/και πληροφορίες σχετικές με τη Σύμβαση για κανένα άλλο σκοπό χωρίς την έγγραφη άδεια της ΔΕΗ.

Σε περίπτωση διαρροής πληροφοριών, η ΔΕΗ θα μπορεί να διεκδικήσει αποζημίωση επιφυλασσόμενη παντός νομίμου δικαιώματός της.

Προς διασφάλιση των ανωτέρω, εκτός από την παρούσα Σύμβαση, τα Συμβαλλόμενα Μέρη σύναψαν την επισυναπτόμενη «Σύμβαση Εμπιστευτικότητας» η οποία αποτελεί αναπόσπαστο τμήμα της Σύμβασης. Οι όροι αυτής εφαρμόζονται σε κάθε πληροφορία που παρέχεται από τη ΔΕΗ στον Αντισυμβαλλόμενος σε σχέση με το αντικείμενο της παρούσας Σύμβασης.

# Άρθρο 10 Πνευματική Ιδιοκτησία – Ασφάλεια δεδομένων ΔΕΗ

10.1 Πνευματική ιδιοκτησία

Τα προϊόντα όλων των εργασιών ανάπτυξης, εξατομίκευσης, παραμετροποίησης και οργάνωσης παραγωγής ανήκουν στη ΔΕΗ η οποία μπορεί:

- Εφόσον μεν πρόκειται για ανεξάρτητα προϊόντα, να τα διαθέτει ελεύθερα (να τα χρησιμοποιεί, να τα διαθέτει σε τρίτους, να τα πωλεί, να πωλεί άδειες χρήσης, κ.λπ.).
- Εφόσον περιλαμβάνουν με τρόπο άρρηκτο τμήματα λογισμικού συστήματος ή εφαρμογής ιδιοκτησίας τρίτων, να τα χρησιμοποιεί ελεύθερα (άδειες χρήσης) και να τα διαθέτει σε τρίτους μόνο μετά από συμφωνία με τους ιδιοκτήτες των προϊόντων αυτών.
- 10.2 Ασφάλεια δεδομένων ΔΕΗ
	- Η ασφάλεια των δεδομένων στα οποία ο Αντισυμβαλλόμενος απαιτείται να αποκτήσει πρόσβαση για να διεκπεραιώσει τις εργασίες του, είναι πρωτίστης σημασίας για τη ΔΕΗ.
	- Για το σκοπό αυτό, ο Αντισυμβαλλόμενος υποχρεούται να προδιαγράψει τον απαιτούμενο εξοπλισμό που πρέπει να διατεθεί, καθώς επίσης και επιπλέον βοηθητικό λογισμικό ή εξοπλισμό, προκειμένου να διεκπεραιώσει πλήρως και απρόσκοπτα το αντικείμενο της Σύμβασης.
	- Καμία εξαγωγή δεδομένων η παράγωγου αυτών σε οποιαδήποτε μορφή η μέσο δεν είναι επιτρεπτή χωρίς την άδεια της ΔΕΗ, συμπεριλαμβανομένου και του έντυπου.
- 10.3 Πολιτική Ασφάλειας Πληροφοριακών Συστημάτων ΔΕΗ

Ο Αντισυμβαλλόμενος έλαβε γνώση της πολιτικής Ασφάλειας Πληροφοριακών Συστημάτων που εφαρμόζει η ΔΕΗ (Μόνιμη Οδηγία ΜΟΔ-ΥΛ 5-4/Εκδοση 1) και δεσμεύεται για την απαρέγκλιτη τήρηση της.

### Άρθρο 11 Οργάνωση των παρεχόμενων υπηρεσιών

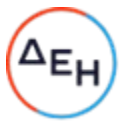

 $\overline{a}$ Με την υπογραφή της Σύμβασης, τόσο ο Αντισυμβαλλόμενος όσο και η ΔΕΗ, θα ορίσουν υπευθύνους των παρεχόμενων υπηρεσιών, οι οποίοι από κοινού θα επιλύουν τα τρέχοντα προβλήματα.

Ο ορισμός Υπευθύνου Παρεχόμενων Υπηρεσιών από την πλευρά της ΔΕΗ δεν μειώνει καθόλου την ευθύνη του Αντισυμβαλλόμενου.

Η Ομάδα παρεχόμενων υπηρεσιών του Αντισυμβαλλόμενου, θα εργάζεται στις εγκαταστάσεις της ΔΕΗ, ώστε να διασφαλίζεται η άμεση στενή καθημερινή συνεργασία των μελών της με τα αρμόδια στελέχη της ΔΕΗ και η μεταφορά τεχνογνωσίας στο προσωπικό της ΔΕΗ με την εκτέλεση ουσιώδους μέρους των υπηρεσιών στα συστήματά της.

Για όποια χρονικά διαστήματα απαιτηθεί, κατά την κρίση της ΔΕΗ, το προσωπικό του Αντισυμβαλλόμενου δύναται να εργάζεται και απομακρυσμένα ακολουθώντας τις οδηγίες της Διεύθυνσης Ανάπτυξης και Λειτουργίας Ψηφιακών Υπηρεσιών.

# Άρθρο 12 Συμμόρφωση προς την Ενωσιακή και Ελληνική νομοθεσία

Ο Αντισυμβαλλόμενος εγγυάται ότι οι προσφερόμενες από αυτόν λύσεις - προτάσεις είναι σε πλήρη συμφωνία με την Ενωσιακή Νομοθεσία καθώς και την Ελληνική, μετά την ενσωμάτωση σε αυτή των προτεινόμενων από τον Αντισυμβαλλόμενο σχετικών ρυθμίσεων.

# Άρθρο 13 Διαφοροποίηση νομικού και θεσμικού πλαισίου Ελληνικής αγοράς ηλεκτρικής ενέργειας

Μέχρι την ολοκλήρωση των Υπηρεσιών είναι πιθανό να υπάρξουν αλλαγές στην νομικό και θεσμικό πλαίσιο της Ελληνικής αγοράς ηλεκτρικής ενέργειας. Για κάθε αλλαγή, εφόσον αυτή επηρεάζει την ολοκλήρωση των υπηρεσιών, θα τροποποιείται το σχέδιο υλοποίησης αυτών, κατόπιν συμφωνίας με τον Αντισυμβαλλόμενο.

# Άρθρο 14 Πιστοποίηση και Παραλαβή Υπηρεσιών από ΔΕΗ

Περιγράφεται η διαδικασία παραλαβής των υπηρεσιών κατά τροποποίηση, προσαρμογή ή συμπλήρωση των προβλεπομένων στο Άρθρο 22 των Γενικών Όρων της Σύμβασης.

# ΟΙ ΣΥΜΒΑΛΛΟΜΕΝΟΙ

ΓΙΑ ΤΗ ΔΕΗ ΓΙΑ ΤΟΝ ΑΝΤΙΣΥΜΒΑΛΛΟΜΕΝΟ

Συνημμένα:

- Περιγραφή Υπηρεσιών
- Σύμβαση Εμπιστευτικότητας (Σχέδιο)
- Συμφωνία Επεξεργασίας Δεδομένων Προσωπικού Χαρακτήρα (Υπόδειγμα)
- Στοιχεία Προσφοράς Αντισυμβαλλόμενου (εφόσον απαιτείται)

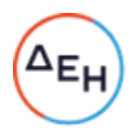

# ΣΥΜΒΑΣΗ ΕΜΠΙΣΤΕΥΤΙΚΟΤΗΤΑΣ

Στην Αθήνα σήμερα την …………………. μεταξύ των εδώ συμβαλλομένων, αφ' ενός της ανώνυμης εταιρείας με την επωνυμία «Δημόσια Επιχείρηση Ηλεκτρισμού» (ΔΕΗ), που εδρεύει στην Αθήνα, οδός Χαλκοκονδύλη 30, και εκπροσωπείται νόμιμα για την υπογραφή της παρούσας από ………………………………, ………………………………………… και αφ' ετέρου της εταιρείας ……………………… που εδρεύει …… ……………………, οδός …………………………… και εκπροσωπείται νόμιμα από τον …………………………………., συμφωνήθηκαν, συνομολογήθηκαν και έγιναν αμοιβαία αποδεκτά τα ακόλουθα:

- 1. Η ΔΕΗ, η οποία στο εξής θα αποκαλείται «Εταιρεία» έχει υπογράψει την Κύρια Σύμβαση υπ' αριθ. ………………… με το δεύτερο των συμβαλλομένων, ο οποίος στο εξής θα αποκαλείται «Αντισυμβαλλόμενος», με αντικείμενο την Παροχή προς τη ΔΕΗ ΑΕ της υπηρεσίας «Εγκατάσταση, Βελτιστοποίηση Λειτουργίας και Αποδοτικής Εκμετάλλευσης των πληροφοριακών υποδομών της Διεύθυνσης Ανάπτυξης και Λειτουργίας Ψηφιακών Υπηρεσιών».
- 2. Ο Αντισυμβαλλόμενος αναλαμβάνει με την παρούσα την υποχρέωση να τηρεί απόλυτη εχεμύθεια σε ό,τι αφορά στις Εμπιστευτικές Πληροφορίες που του παρέχονται ή του είναι προσιτές λόγω της ιδιότητάς του και της σχέσης του με την Εταιρεία.

# 3. Ορισμοί. Συνεργασία. Εμπιστευτικές Πληροφορίες.

Ο όρος Συνεργασία περιλαμβάνει την κύρια Σύμβαση μεταξύ του Αντισυμβαλλομένου και της Εταιρείας λόγω της οποίας υπογράφεται η παρούσα Σύμβαση Εμπιστευτικότητας ή/και οποιασδήποτε μορφής συνεργασία ή διαπραγμάτευση μεταξύ του Αντισυμβαλλομένου και της Εταιρείας κατά την διάρκεια ισχύος της κύριας Σύμβασης ή με σκοπό τη σύναψη άλλης σημαντικής εμπορικής, οικονομικής ή επενδυτικής συμφωνίας μεταξύ τους.

Ο όρος Εμπιστευτικές Πληροφορίες σημαίνει την ίδια τη Συνεργασία μεταξύ της Εταιρείας και του Αντισυμβαλλομένου καθώς και οποιαδήποτε εμπορικά σημαντική πληροφορία σχετικά με την οργάνωση, τις υπηρεσίες, την οικονομική διάρθρωση, τη χρηματοοικονομική πολιτική, τις συνεργασίες και τις επενδύσεις της Εταιρείας ή/και των συνδεδεμένων εταιρειών της, η οποία έχει περιέλθει στον Αντισυμβαλλόμενο με οποιοδήποτε τρόπο και με οποιαδήποτε υλική ή άυλη μορφή. Επίσης, ως Εμπιστευτική Πληροφορία νοείται οποιαδήποτε πληροφορία χαρακτηρίζεται από την ισχύουσα χρηματιστηριακή νομοθεσία ως εμπιστευτική, και οποιαδήποτε πληροφορία γίνεται γνωστή στον Αντισυμβαλλόμενο κατά την εκτέλεση και επ' ευκαιρία της Συνεργασίας ή και της παρούσας Σύμβασης.

# 4. Υποχρεώσεις του Αντισυμβαλλομένου.

Ειδικότερα ο Αντισυμβαλλόμενος αναλαμβάνει τις εξής υποχρεώσεις:

- α. να μη χρησιμοποιεί τις Εμπιστευτικές Πληροφορίες για οποιοδήποτε άλλο σκοπό παρά μόνο για το αντικείμενο της εργασίας του στo πλαίσιο της κύριας Σύμβασης
	- να μην ανακοινώνει τις Εμπιστευτικές Πληροφορίες σε άλλους συνεργάτες που απασχολούνται στην Εταιρεία ή σε τρίτους παρά μόνο όταν αυτό είναι αναγκαίο για να φέρει σε πέρας το έργο που έχει αναλάβει και μόνο ύστερα από σχετική έγγραφη εντολή και συναίνεση της Εταιρείας

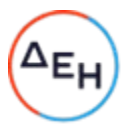

- να μην αναπαράγει οποτεδήποτε τις Εμπιστευτικές Πληροφορίες ούτε να τις αποθηκεύει σε ηλεκτρονική μορφή, παρά μόνο για να φέρει σε πέρας το έργο που έχει αναλάβει από την Εργοδότρια Εταιρεία. Σε περίπτωση αναπαραγωγής των πληροφοριών εν συνόλω ή εν μέρει τα αντίγραφα πρέπει να φέρουν την ένδειξη «ΑΝΤΙΓΡΑΦΟ» και θα τηρείται αρχείο όλων των αντιγράφων
- να διατηρεί υπό ασφαλείς συνθήκες το σύνολο των Εμπιστευτικών Πληροφοριών, καθώς και οποιοδήποτε αντικείμενο που περιέχει Εμπιστευτικές Πληροφορίες
- να επιστρέφει, οποτεδήποτε, ύστερα από σχετικό αίτημα της Εταιρείας, το σύνολο ή μέρος των Εμπιστευτικών Πληροφοριών που βρίσκονται στην κατοχή του
- να μην εκμεταλλεύεται τις Εμπιστευτικές Πληροφορίες προκειμένου να προσπορίσει ίδιο περιουσιακό όφελος, ιδίως από την απόκτηση ή εκχώρηση των μετοχών της Εταιρείας ή άλλων δικαιωμάτων επί περιουσιακών στοιχείων της Εταιρείας από τον ίδιο ή μέσω τρίτων παρένθετων προσώπων, σύμφωνα με το Π.Δ. 53/1992 καθώς και κάθε άλλη σχετική διάταξη της χρηματιστηριακής νομοθεσίας.
- β. να συνεργάζεται με το Κλιμάκιο Εξυπηρέτησης Μετόχων της Εταιρείας, και να παρέχει σ' αυτό κάθε στοιχείο που κρίνεται αναγκαίο για την παρακολούθηση των συναλλαγών του επί μετοχών ή παραγώγων προϊόντων της ΔΕΗ και των συνδεδεμένων με αυτή Εταιρειών και
- γ. να μην προβαίνει σε συναλλαγές με αντικείμενο μετοχές και παράγωγα προϊόντα της ΔΕΗ και των συνδεδεμένων με αυτήν εταιρειών χωρίς την τήρηση των διατάξεων του άρθρου 27, παράγραφος 2 του ισχύοντος Κανονισμού Λειτουργίας της ΔΕΗ των οποίων δηλώνει ο Αντισυμβαλλόμενος με την παρούσα ότι έλαβε γνώση.
- 5. Σε περίπτωση λήξεως ή λύσεως της Συνεργασίας του Αντισυμβαλλόμενου με την Εταιρεία για οποιοδήποτε λόγο ή οποτεδήποτε του ζητηθεί από την Εταιρεία ακόμα και πριν την λύση ή καταγγελία της Συνεργασίας, αν διαπιστωθεί εκ μέρους της Εταιρείας η με οποιοδήποτε τρόπο παράβαση των όρων της παρούσας εκ μέρους του Αντισυμβαλλομένου, αυτός είναι υποχρεωμένος:
	- (α) να σταματήσει αμέσως να κάνει χρήση των Εμπιστευτικών Πληροφοριών
	- (β) να παραδώσει αμέσως στην Εταιρεία οποιαδήποτε αντικείμενα ή έγγραφα τα οποία περιέχουν Εμπιστευτικές Πληροφορίες και βρίσκονται στην κατοχή του ή, κατά παράβαση των όρων της παρούσας, στην κατοχή τρίτων και
	- (γ) να ανακοινώσει εγγράφως κατάλογο των ονομάτων και διευθύνσεων των τρίτων προσώπων στους οποίους ο Αντισυμβαλλόμενος έχει ανακοινώσει Εμπιστευτικές Πληροφορίες, σύμφωνα με τους όρους της παρούσας, ή κατά παράβαση αυτών.
- 6. Ρητά συνομολογείται ότι σε περίπτωση λήξεως ή λύσεως της Συνεργασίας του Αντισυμβαλλόμενου με την Εταιρεία οι υποχρεώσεις της παρ. α του άρθρου 4 συνεχίζουν να βαρύνουν τον Αντισυμβαλλόμενο για δέκα (10) χρόνια μετά την κατά οποιονδήποτε τρόπο λήξη της Συνεργασίας.
- 7. Ρητά συμφωνείται ότι σε περίπτωση παράβασης των υποχρεώσεων που αναλαμβάνει με την παρούσα, ο Αντισυμβαλλόμενος ευθύνεται αποκλειστικώς για την αποκατάσταση οποιασδήποτε ζημίας της Εταιρείας.

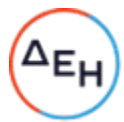

- $\overline{\phantom{a}}$ 8. Πέρα από τη συμβατική και κατά νόμο αστική του ευθύνη, ο Αντισυμβαλλόμενος φέρει και ποινική ευθύνη σύμφωνα με τις σχετικές νομοθετικές διατάξεις για την προστασία του Επαγγελματικού και Βιομηχανικού Απορρήτου ιδία δε με το άρθρο 371 του Ποινικού Κώδικα και τις διατάξεις των άρθρων 16, 17, 18 του ν. 146/1914 περί Αθέμιτου Ανταγωνισμού, καθώς και τις διατάξεις της χρηματιστηριακής νομοθεσίας περί υποχρέωσης τήρησης απορρήτου και μη εκμετάλλευσης εμπιστευτικών πληροφοριών.
- 9. Ο Αντισυμβαλλόμενος θα αναλάβει έναντι της ΔΕΗ υποχρέωση να:

Α) μην παρέχει, άμεσα ή έμμεσα, παρά μόνο ύστερα από γραπτή έγκριση της ΔΕΗ, συμβουλές, σε ανταγωνιστές της ΔΕΗ ως προς θέματα αφορώντα τη ΔΕΗ και τη λειτουργία της.

Β) μην αναλάβει έργο, το οποίο αντικείμενο (συν)αξιολόγησης θα αποτελούν οι Εμπιστευτικές Πληροφορίες που εμπλέκονται στο συγκεκριμένο έργο.

Η υποχρέωση αυτή του Αντισυμβαλλόμενου θα ισχύει καθ' όλη τη διάρκεια της παρούσας και για διάστημα δύο (2) ετών από την ολοκλήρωση του έργου.

- 10. Κανένα από τα Μέρη δεν εκχωρεί στο άλλο με την παρούσα οποιαδήποτε δικαιώματα ευρεσιτεχνίας, εφευρέσεις, πατέντες, εμπορικά μυστικά, πνευματικά δικαιώματα ή οποιαδήποτε άλλα δικαιώματα βιομηχανικής ή πνευματικής ιδιοκτησίας.
- 11. Ρητά συμφωνείται ότι για την επίλυση οποιασδήποτε διαφοράς που προκύπτει από την παρούσα Σύμβαση αποκλειστικά αρμόδια είναι τα Δικαστήρια της Αθήνας.
- 12. Κάθε τροποποίηση των όρων και των συμφωνιών της παρούσας Σύμβασης θα γίνεται μόνο γραπτά, συμφωνουμένου του εγγράφου ως συστατικού τύπου και αποκλειομένου οποιουδήποτε άλλου έγγραφου ως συστατικού τύπου και αποκλειομένου οποιουδήποτε άλλου μέσου απόδειξης και αυτού ακόμα του όρκου.
- 13. Με την επιφύλαξη της παρ. 6 ανωτέρω, η παρούσα Σύμβαση ισχύει από την υπογραφή της και μέχρι τη λήξη με οποιοδήποτε τρόπο της Συνεργασίας μεταξύ της Εταιρείας και του Αντισυμβαλλομένου.

Αφού συνομολόγησαν, συμφώνησαν και αποδέχτηκαν τα παραπάνω οι συμβαλλόμενοι, συντάχθηκε σε πίστωσή τους η παρούσα Σύμβαση, η οποία αφού αναγνώσθηκε και βεβαιώθηκε, υπογράφεται ως ακολούθως και τα συμβαλλόμενα μέρη έλαβαν από ένα αντίγραφό της.

ΟΙ ΣΥΜΒΑΛΛΟΜΕΝΟΙ

ΓΙΑ ΤΗΝ ΕΤΑΙΡΕΙΑ ΓΙΑ ΤΟΝ ΑΝΤΙΣΥΜΒΑΛΛΟΜΕΝΟ

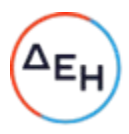

### ΥΠΟΔΕΙΓΜΑ

### ΣΥΜΦΩΝΙΑ ΕΠΕΞΕΡΓΑΣΙΑΣ ΔΕΔΟΜΕΝΩΝ ΠΡΟΣΩΠΙΚΟΥ ΧΑΡΑΚΤΗΡΑ

Στην Αθήνα, σήμερα …, ημέρα …, μεταξύ:

- A) Του πρώτου των συμβαλλομένων με την επωνυμία «ΔΗΜΟΣΙΑ ΕΠΙΧΕΙΡΗΣΗ ΗΛΕΚΤΡΙΣΜΟΥ Α.Ε.» και τον διακριτικό τίτλο ΔΕΗ ΑΕ (εφεξής ΔΕΗ ή Επιχείρηση) που εδρεύει στην Αθήνα επί της οδού Χαλκοκονδύλη αρ. 30, ΤΚ 104 32, με ΑΦΜ 090000045, όπως νόμιμα εκπροσωπείται για την υπογραφή του παρόντος από τον …………………………………, στο εξής καλούμενο «Υπεύθυνος Επεξεργασίας (ΥΕ)» και
- B) της δεύτερης των συμβαλλομένων Αναδόχου……………………………………………………………………….στο εξής καλούμενης «Εκτελούσα την Επεξεργασία».

καλουμένων από κοινού ως «τα Συμβαλλόμενα Μέρη ή Μέρη»,

#### ΠΡΟΟΙΜΙΟ

Λαμβάνοντας υπόψη ότι:

- α) Από τις 25 Μαΐου 2018 τέθηκε σε εφαρμογή ο Κανονισμός (ΕΕ) 2016/679 του Ευρωπαϊκού Κοινοβουλίου και του Συμβουλίου της 27ης Απριλίου 2016 για την προστασία των φυσικών προσώπων έναντι της επεξεργασίας των δεδομένων προσωπικού χαρακτήρα (στο εξής «Κανονισμός» ή «GDPR»).
- β) Ο υπόψη Κανονισμός συνιστά το νομοθετικό πλαίσιο προστασίας Δεδομένων Προσωπικού Χαρακτήρα, καθώς και κάθε νομοθέτημα της ελληνικής και ευρωπαϊκής νομοθεσίας και κάθε σχετική κανονιστικού χαρακτήρα απόφαση αρμοδίου διοικητικού/εποπτικού οργάνου, που ρυθμίζει την επεξεργασία και προστασία των Δεδομένων Προσωπικού Χαρακτήρα και στο οποίο εμπίπτουν τα Δεδομένα Προσωπικού Χαρακτήρα.
- γ) Η παρούσα Σύμβαση Επεξεργασίας Δεδομένων (εφεξής «Σύμβαση» ή «Συμφωνία») μετά των Παραρτημάτων αυτής, αποτελεί παράρτημα και αναπόσπαστο τμήμα της υπ' αριθ. ………………………………………………………………Σύμβασης που έχει συναφθεί μεταξύ των ανωτέρω συμβαλλόμενων με αντικείμενο την «Παροχή Υποστηρικτικών υπηρεσιών για τη βελτίωση της επιχειρησιακής αποτελεσματικότητας για την είσπραξη των απαιτήσεων από λογαριασμούς και τη λειτουργική υποστήριξη σε ρυθμιστικά, διοικητικά και οικονομικά θέματα» (εφεξής «Κύρια Σύμβαση»).
- δ) Στο πλαίσιο της εκτέλεσης της Κύριας Σύμβασης, ο Υπεύθυνος Επεξεργασίας θα διαβιβάσει στον Εκτελούντα την Επεξεργασία πληροφορίες που αποτελούν δεδομένα προσωπικού χαρακτήρα («δεδομένα») βάσει της υφιστάμενης ενωσιακής και ελληνικής νομοθεσίας και ο τελευταίος θα επεξεργαστεί αυτά για λογαριασμό του Υπευθύνου Επεξεργασίας για τους σκοπούς και εντός του πλαισίου της Κύριας Σύμβασης.
- ε) Το άρθρο 28 παρ.3 του Κανονισμού προβλέπει ότι η επεξεργασία από τον Εκτελούντα την Επεξεργασία διέπεται από σύμβαση ή άλλη νομική πράξη υπαγόμενη στο δίκαιο της Ένωσης ή του κράτους μέλους, που δεσμεύει τον Εκτελούντα την Επεξεργασία σε σχέση με τον Υπεύθυνο Επεξεργασίας και καθορίζει το αντικείμενο και τη διάρκεια της επεξεργασίας, τη φύση και το σκοπό της επεξεργασίας, το είδος των δεδομένων προσωπικού χαρακτήρα και τις κατηγορίες των υποκειμένων των δεδομένων και τις υποχρεώσεις και τα δικαιώματα του υπευθύνου επεξεργασίας. Τα Συμβαλλόμενα Μέρη επιθυμούν, κατά την πρόβλεψη του ανωτέρω άρθρου του Κανονισμού, τη σύναψη μεταξύ τους Συμφωνίας Επεξεργασίας Δεδομένων Προσωπικού Χαρακτήρα, η οποία έχει ως σκοπό να διασφαλίσει τη συμμόρφωση με το άρθρο 28 παρ.3 και 4 του Κανονισμού για την προστασία των φυσικών προσώπων έναντι της της επεξεργασίας των δεδομένων προσωπικού χαρακτήρα και για την ελεύθερη κυκλοφορία των δεδομένων αυτών στο πλαίσιο της Κύριας Σύμβασης.

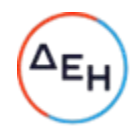

- στ) Ο Υπεύθυνος Επεξεργασίας με την παρούσα αναθέτει στον Εκτελούντα την Επεξεργασία, την επεξεργασία προσωπικών δεδομένων κατ' εντολή και για λογαριασμό του και σύμφωνα με τις οδηγίες του και την υφιστάμενη ενωσιακή και ελληνική νομοθεσία, προκειμένου να παράσχει τις υπηρεσίες του επιτυχώς και έτσι όπως αυτές περιγράφονται στην Κύρια Σύμβαση.
- ζ) Τα Μέρη δεσμεύονται να συμμορφώνονται με τις διατάξεις του Κανονισμού και τους όρους της παρούσας και συμφωνούν ρητά ότι ο GDPR εφαρμόζεται πλήρως κατά την επεξεργασία δεδομένων προσωπικού χαρακτήρα στο πλαίσιο της Κύριας Σύμβασης ή/και τυχόν Συμπληρωμάτων αυτής.
- η) Η παρούσα Συμφωνία δεν διασφαλίζει από μόνη της τη συμμόρφωση με τις υποχρεώσεις που σχετίζονται με τις διεθνείς διαβιβάσεις σύμφωνα με το Κεφάλαιο V του Κανονισμού.

Οι συμβαλλόμενοι με την παρούσα συμφωνούν και αποδέχονται αμοιβαία τα ακόλουθα:

1. Ορισμοί

Όπου στην παρούσα χρησιμοποιούνται όροι που ορίζονται στον Κανονισμό, οι εν λόγω όροι έχουν την ίδια έννοια με αυτή που έχουν στον Κανονισμό.

Η ανάγνωση και ερμηνεία της παρούσας πραγματοποιείται υπό το πρίσμα των διατάξεων του Κανονισμού και δεν ερμηνεύεται με τρόπο που αντιβαίνει προς τα δικαιώματα και τις υποχρεώσεις που προβλέπονται στον Κανονισμό ή με τρόπο που θίγει τα θεμελιώδη δικαιώματα ή τις ελευθερίες των υποκειμένων των δεδομένων.

Σε περίπτωση αντίφασης μεταξύ των όρων της παρούσας και των διατάξεων συναφών συμφωνιών μεταξύ των Μερών, οι οποίες ισχύουν κατά το χρόνο που συμφωνείται ή συνάπτεται η παρούσα, οι όροι της παρούσας υπερισχύουν.

#### Ειδικότερα:

Δεδομένα Προσωπικού Χαρακτήρα: Κάθε πληροφορία που αφορά ταυτοποιημένο ή ταυτοποιήσιμο φυσικό πρόσωπο.

Υποκείμενο των δεδομένων: το φυσικό πρόσωπο, η ταυτότητα του οποίου είναι γνωστή ή μπορεί να εξακριβωθεί, άμεσα ή έμμεσα, ιδίως μέσω αναφοράς σε αναγνωριστικό στοιχείο ταυτότητας, όπως όνομα, σε αριθμό ταυτότητας, σε δεδομένα θέσης, σε επιγραμμικό αναγνωριστικό ταυτότητας ή σε έναν ή περισσότερους παράγοντες που προσιδιάζουν στη σωματική, φυσιολογική, γενετική, ψυχολογική, οικονομική, πολιτιστική ή κοινωνική ταυτότητα του εν λόγω φυσικού προσώπου.

Επεξεργασία: Κάθε πράξη ή σειρά πράξεων που πραγματοποιείται με ή χωρίς τη χρήση αυτοματοποιημένων μέσων, σε Δεδομένα Προσωπικού Χαρακτήρα ή σε σύνολα Δεδομένων Προσωπικού Χαρακτήρα, όπως η συλλογή, η καταχώριση, η οργάνωση, η διάρθρωση, η αποθήκευση, η προσαρμογή ή η μεταβολή, η ανάκτηση, η αναζήτηση πληροφοριών, η χρήση, η κοινολόγηση με διαβίβαση, η διάδοση ή κάθε άλλη μορφή διάθεσης, η συσχέτιση ή ο συνδυασμός, ο περιορισμός, η διαγραφή ή η καταστροφή.

Υπεύθυνος Επεξεργασίας: το φυσικό ή νομικό πρόσωπο, η δημόσια αρχή, η υπηρεσία ή άλλος φορέας που, μόνα ή από κοινού με άλλα, καθορίζουν τους σκοπούς και τον τρόπο της επεξεργασίας δεδομένων προσωπικού χαρακτήρα.

Εκτελών την Επεξεργασία: το φυσικό ή νομικό πρόσωπο, η δημόσια αρχή, η υπηρεσία ή άλλος φορέας που επεξεργάζεται δεδομένα προσωπικού χαρακτήρα για λογαριασμό του υπευθύνου της επεξεργασίας.

Υπεργολάβος επεξεργασίας: το φυσικό ή νομικό πρόσωπο στο οποίο ανατίθεται από ή για λογαριασμό του εκτελούντα επεξεργασία να επεξεργάζεται προσωπικά δεδομένα για λογαριασμό του υπευθύνου επεξεργασίας στα πλαίσια της κύριας σύμβασης.

Παραβίαση Δεδομένων Προσωπικού Χαρακτήρα: H παραβίαση της ασφάλειας που οδηγεί σε τυχαία ή παράνομη καταστροφή, απώλεια, μεταβολή, άνευ άδειας κοινολόγηση ή πρόσβαση Δεδομένων

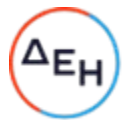

Προσωπικού Χαρακτήρα που διαβιβάστηκαν, αποθηκεύτηκαν ή υποβλήθηκαν κατ' άλλο τρόπο σε επεξεργασία.

### 2. Αντικείμενο της παρούσας

- 2.1 Ο Υπεύθυνος Επεξεργασίας αναθέτει στον Εκτελούντα την Επεξεργασία να επεξεργάζεται για λογαριασμό του δεδομένα προσωπικού χαρακτήρα, τα οποία είναι απολύτως απαραίτητα για την εκτέλεση της Κύριας Συμβάσης και τον σκοπό επεξεργασίας.
- 2.2 Τα είδη των προσωπικών δεδομένων και των κατηγοριών των υποκειμένων των δεδομένων που επεξεργάζεται ο Εκτελών την Επεξεργασία, στο πλαίσιο της Κύριας Σύμβασης, η φύση και ο σκοπός επεξεργασίας καθορίζονται ειδικότερα στο Παράρτημα ΙΙ της παρούσας το οποίο αποτελεί ενιαίο και αναπόσπαστο τμήμα της.
- 2.3 Κάθε μεταγενέστερη συμφωνία που τροποποιεί τα Προσωπικά Δεδομένα που επεξεργάζεται ο Εκτελών την Επεξεργασία, τη φύση ή/και το σκοπό επεξεργασίας πρέπει να είναι έγγραφη και υπόκειται στις διατάξεις της παρούσας.
- 2.4 Η παρούσα Συμφωνία αποτελεί ενιαίο και αναπόσπαστο τμήμα της Κύριας Σύμβασης. Σε περίπτωση συγκρούσεως, οι όροι του Παραρτήματος ΙΙ υπερισχύουν των όρων της παρούσας Συμφωνίας και οι όροι της παρούσας Συμφωνίας υπερισχύουν των όρων της Κύριας Σύμβασης, με την εξαίρεση των περιπτώσεων, όπου τυχόν στην Κύρια Σύμβαση ορίζεται ρητώς το αντίθετο.

#### 3. Υποχρεώσεις των συμβαλλομένων μερών

- 3.1 Ο Εκτελών την Επεξεργασία διασφαλίζει και εγγυάται ότι αναλαμβάνει την υποχρέωση να συμμορφώνεται καθ' όλη τη διάρκεια ισχύος της Κύριας Σύμβασης με τις αντίστοιχες υποχρεώσεις του που απορρέουν από το νομοθετικό πλαίσιο για την επεξεργασία των δεδομένων προσωπικού χαρακτήρα του Υπεύθυνου Επεξεργασίας και τις οδηγίες του Υπευθύνου Επεξεργασίας που περιλαμβάνονται στην παρούσα ή και σε μεταγενέστερη τροποποίηση αυτής.
- 3.2 Τα Συμβαλλόμενα Μέρη θα συνεργασθούν προκειμένου να υλοποιηθούν απρόσκοπτα με επιμέλεια εκάστου προς τούτο υπόχρεου όλες οι απαραίτητες προϋποθέσεις για την εξασφάλιση της πλήρους συμμόρφωσης με τις διατάξεις της εθνικής και ευρωπαϊκής νομοθεσίας περί προστασίας προσωπικών δεδομένων, ως αυτή τροποποιείται και ισχύει κάθε φορά, ιδίως του Γενικού Κανονισμού Προστασίας Δεδομένων («Γενικός Κανονισμός για την Προστασία Δεδομένων» - «General Data Protection Regulation»), και όπως αυτές προβλέπονται στην Ευρωπαϊκή Πολιτική Προστασίας Προσωπικών Δεδομένων και ερμηνεύονται και εφαρμόζονται περαιτέρω από την Αρχή Προστασίας Προσωπικών Δεδομένων.
- 3.3 Τα Συμβαλλόμενα Μέρη συμφωνούν ότι στην περίπτωση που κριθεί απαραίτητη η ύπαρξη Μελέτης Αντικτύπου (DPIA) θα μεριμνήσουν για την εκπόνηση αυτής σύμφωνα με τα προβλεπόμενα στην υπ' αριθ. 65/2018 απόφαση της Αρχής Προστασίας Δεδομένων Προσωπικού Χαρακτήρα. Ανάλογα με το αποτέλεσμα της Μελέτης Αντικτύπου και εφόσον προκύπτει προς τούτο ανάγκη, τα Συμβαλλόμενα Μέρη θα τροποποιήσουν καταλλήλως το περιεχόμενο της παρούσας.
- 3.4 Ο Εκτελών την Επεξεργασία επεξεργάζεται τα δεδομένα προσωπικού χαρακτήρα μόνον για το συγκεκριμένο σκοπό ή σκοπούς της επεξεργασίας που ορίζονται στο Παράρτημα II, εκτός αν λάβει περαιτέρω γραπτές εντολές-οδηγίες από τον Υπεύθυνο Επεξεργασίας και στο μέτρο που είναι αναγκαίο στο πλαίσιο της εκπλήρωσης των υποχρεώσεών του, όπως απορρέουν από την Κύρια Σύμβαση, εκτός εάν υποχρεούται προς τούτο βάσει του δικαίου της Ένωσης ή του δικαίου του κράτους μέλους στο οποίο υπόκειται ο Εκτελών την Επεξεργασία. Στην περίπτωση αυτή ο Εκτελών την Επεξεργασία ενημερώνει τον Υπεύθυνο Επεξεργασίας για την εν λόγω νομική απαίτηση πριν από την επεξεργασία, εκτός εάν το εν λόγω δίκαιο απαγορεύει αυτού του είδους την ενημέρωση για σοβαρούς λόγους δημοσίου συμφέροντος. Ο Υπεύθυνος Επεξεργασίας μπορεί επίσης να δίνει μεταγενέστερες εντολές καθ' όλη τη διάρκεια της επεξεργασία των δεδομένων. Οι εν λόγω εντολές είναι πάντοτε έγγραφες. Κάθε άλλη επεξεργασία των δεδομένων προσωπικού χαρακτήρα, για οποιονδήποτε σκοπό, με οποιοδήποτε τρόπο και μορφή δεν επιτρέπεται, εκτός εάν η επεξεργασία

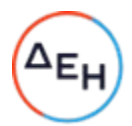

αυτή είναι απαραίτητη για τη συμμόρφωση με έννομη υποχρέωση του Εκτελούντος την Επεξεργασία ή επιβάλλεται για λόγους συμμόρφωσης προς δικαστική απόφαση. Στην περίπτωση αυτή, ο Εκτελών την Επεξεργασία ενημερώνει τον Υπεύθυνο Επεξεργασίας για την εν λόγω νομική απαίτηση πριν από την επεξεργασία, εκτός εάν εκ του νόμου απαγορεύεται αυτού του είδους η ενημέρωση για λόγους δημόσιου συμφέροντος.

- 3.5 Εάν ο Εκτελών την Επεξεργασία υπερβεί τις εντολές που έχει λάβει από τον Υπεύθυνο την Επεξεργασία και προσδιορίζει ο ίδιος τον σκοπό και τον τρόπο επεξεργασίας των δεδομένων προσωπικού χαρακτήρα ή τα υποβάλλει σε επεξεργασία για διαφορετικούς από τους ορισθέντες σκοπούς, καθίσταται ο ίδιος Υπεύθυνος Επεξεργασίας και υπέχει υποχρεώσεις και ευθύνη έναντι των υποκειμένων των δεδομένων και των εποπτικών αρχών, ανεξαρτήτως της ευθύνης που έχει έναντι του Υπευθύνου Επεξεργασίας.
- 3.6 Ο Εκτελών την Επεξεργασία ενημερώνει αμέσως τον Υπεύθυνο Επεξεργασίας, εάν, κατά την άποψη του Εκτελούντος την Επεξεργασία, κάποια εντολή του Υπευθύνου Επεξεργασίας παραβιάζει τον Κανονισμό ή ενωσιακές ή εθνικές διατάξεις περί προστασίας δεδομένων.
- 3.7 Οι λεπτομέρειες των πράξεων επεξεργασίας, ιδίως η φύση, ο σκοπός της επεξεργασίας, οι κατηγορίες των δεδομένων και των υποκειμένων των δεδομένων, καθώς και η διάρκεια της επεξεργασίας για λογαριασμό του Υπευθύνου Επεξεργασίας, καθορίζονται στο Παράρτημα ΙΙ, που επισυνάπτεται στην παρούσα και αποτελεί αναπόσπαστο τμήμα της.
- 3.8 Η επεξεργασία από τον Εκτελούντα την Επεξεργασία πραγματοποιείται μόνο για το χρονικό διάστημα που καθορίζεται στο Παράρτημα ΙΙ.
- 3.9 Αν η επεξεργασία περιλαμβάνει δεδομένα προσωπικού χαρακτήρα που αποκαλύπτουν τη φυλετική ή εθνοτική καταγωγή, τα πολιτικά φρονήματα, τις θρησκευτικές ή φιλοσοφικές πεποιθήσεις ή τη συμμετοχή σε συνδικαλιστική οργάνωση, γενετικά δεδομένα ή βιομετρικά δεδομένα με σκοπό την αδιαμφισβήτητη ταυτοποίηση προσώπου, δεδομένα που αφορούν την υγεία ή τη σεξουαλική ζωή ή τον γενετήσιο προσανατολισμό φυσικού προσώπου, ή δεδομένου που αφορούν ποινικές καταδίκες και αδικήματα (εφεξής «ευαίσθητα δεδομένα»), ο Εκτελών την Επεξεργασία θα εφαρμόζει τα ενδεδειγμένα μέτρα σε συνεννόηση με τον Υπεύθυνο Επεξεργασίας.
- 3.10 Ο Εκτελών την Επεξεργασία διατηρεί ενημερωμένο αρχείο για όλες τις επεξεργασίες προσωπικών δεδομένων που εκτελεί για λογαριασμό του Υπευθύνου Επεξεργασίας, συμπεριλαμβανομένων όλων των πληροφοριών που απαιτούνται σύμφωνα με το άρθρο 30 του Κανονισμού, το οποίο θα πρέπει να είναι στη διάθεση του Υπευθύνου Επεξεργασίας, κατόπιν αιτήματός του.
- 3.11 Ο Εκτελών την Επεξεργασία απαγορεύεται να διαγράφει δεδομένα χωρίς την προηγούμενη έγγραφη συναίνεση Υπευθύνου Επεξεργασίας.
- 3.12 Ο Εκτελών την Επεξεργασία απαγορεύεται να δημιουργεί αντίγραφα των δεδομένων χωρίς την έγγραφη συναίνεση του Υπευθύνου Επεξεργασίας, με εξαίρεση τα αντίγραφα ασφαλείας (backup), εφόσον είναι απαραίτητα για τη διασφάλιση της εύρυθμης επεξεργασίας δεδομένων, καθώς και τα δεδομένα που απαιτούνται για την εκπλήρωση των σχετικών κανονιστικών υποχρεώσεων.
- 3.13 Ο Υπεύθυνος Επεξεργασίας υποχρεούται να α) διασφαλίζει τη νομική βάση για τη σύννομη επεξεργασία των δεδομένων για τις δραστηριότητες επεξεργασίας, που διενεργούνται από τον Εκτελούντα την Επεξεργασία, β) ενημερώνει τα υποκείμενα των δεδομένων για τους σκοπούς επεξεργασίας και για τα δικαιώματα τους, στο πλαίσιο των δραστηριοτήτων επεξεργασίας που διενεργούνται από τον Εκτελούντα την Επεξεργασία, όπως ορίζονται στο νομοθετικό και κανονιστικό πλαίσιο, γ) παρέχει έγγραφες οδηγίες στον Εκτελούντα την Επεξεργασία ως προς την επεξεργασία, σύμφωνα με την παρούσα και τη φύση και το σκοπό της επεξεργασίας.
- 3.14 Ο Εκτελών την Επεξεργασία θέτει στη διάθεση του Υπευθύνου Επεξεργασίας κάθε απαραίτητη πληροφορία προς απόδειξη της συμμόρφωσης προς τις υποχρεώσεις που καθορίζονται στην παρούσα και απορρέουν απευθείας από τον Κανονισμό. Ο Υπεύθυνος Επεξεργασίας, μετά από έγκαιρη ειδοποίηση προς τον Εκτελούντα την Επεξεργασία δικαιούται να διεξάγει, σε εύλογα τακτά χρονικά διαστήματα ή αν υπάρχουν ενδείξεις μη συμμόρφωσης, είτε ο ίδιος είτε εξουσιοδοτημένο

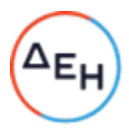

τρίτο πρόσωπο, αξιολόγηση ιδιωτικότητας και ασφάλειας, ενδελεχή τεχνική έρευνα ή / και έλεγχο των Συστημάτων του Εκτελούντος την Επεξεργασία, καθώς και της πολιτικής ασφάλειας και προστασίας προσωπικών δεδομένων που ακολουθεί ο Εκτελών την Επεξεργασία. Ο Εκτελών την Επεξεργασία υποχρεούται να επιτρέπει και διευκολύνει τους ανωτέρω ελέγχους δραστηριοτήτων επεξεργασίας που καλύπτονται από την παρούσα. Σε περίπτωση που διαπιστωθεί ότι ο Εκτελών την Επεξεργασία δεν συμμορφώνεται καθ' οιονδήποτε τρόπο με την Κύρια Σύμβαση ή την παρούσα ή την ισχύουσα ενωσιακή και εθνική νομοθεσία, ο Εκτελών την Επεξεργασία υποχρεούται να λάβει όλα τα εύλογα απαιτούμενα μέτρα για την άμεση αποκατάσταση κάθε παραβίασης, άλλως ο Υπεύθυνος Επεξεργασίας δικαιούται να καταγγείλει την Κύρια Σύμβαση με υπαιτιότητα του Εκτελούντος την Επεξεργασία. Τα Μέρη θέτουν τις πληροφορίες που αναφέρονται στην παρούσα παράγραφο, συμπεριλαμβανομένων των αποτελεσμάτων τυχόν ελέγχων, στη διάθεση της/των αρμόδιας/ων εποπτικής/ών αρχής/ών, κατόπιν σχετικού αιτήματος.

3.15 Ο Εκτελών την Επεξεργασία δεν αναθέτει σε υπεργολάβο επεξεργασίας καμία από τις πράξεις επεξεργασίας που εκτελεί για λογαριασμό του Υπευθύνου Επεξεργασίας σύμφωνα με την παρούσα, χωρίς την προηγούμενη ειδική γραπτή άδεια του Υπευθύνου Επεξεργασίας. Ο Εκτελών την Επεξεργασία υποβάλλει το αίτημα για ειδική άδεια τουλάχιστον … ημέρες/μήνες πριν από την πρόσληψη του οικείου υπεργολάβου επεξεργασίας, μαζί με τις πληροφορίες που απαιτούνται προκειμένου να μπορεί ο Υπεύθυνος Επεξεργασίας να αποφασίσει για τη χορήγηση της άδειας. Στο Παράρτημα IV περιλαμβάνεται κατάλογος των υπεργολάβων επεξεργασίας που έχουν λάβει άδεια από τον Υπεύθυνο Επεξεργασίας. Τα Μέρη δύνανται να επικαιροποιούν το Παράρτημα IV.

Η ενημέρωση οφείλει κατ' ελάχιστον να περιλαμβάνει, εκτός των στοιχείων της ταυτότητας του υπεργολάβου, τους σκοπούς και το εύρος της προτεινόμενης επεξεργασίας με σύμβαση υπεργολαβίας.

Όταν ο Εκτελών την Επεξεργασία προσλαμβάνει υπεργολάβο επεξεργασίας για την εκτέλεση συγκεκριμένων δραστηριοτήτων επεξεργασίας (για λογαριασμό του Υπευθύνου Επεξεργασίας), υποχρεούται να συνάπτει Σύμβαση δυνάμει της οποίας επιβάλλονται στον υπεργολάβο επεξεργασίας οι ίδιες υποχρεώσεις όσον αφορά την προστασία των δεδομένων με αυτές που επιβάλλονται στον Εκτελούντα την Επεξεργασία δυνάμει της παρούσας και της Κύριας Σύμβασης. Ο Εκτελών την Επεξεργασία διασφαλίζει ότι ο υπεργολάβος επεξεργασίας συμμορφώνεται με τις υποχρεώσεις στις οποίες υπόκειται ο Εκτελών την Επεξεργασία σύμφωνα με την παρούσα και τον Κανονισμό. Κατόπιν αιτήματος του Υπευθύνου Επεξεργασίας, ο Εκτελών την Επεξεργασία παρέχει στον Υπεύθυνο Επεξεργασίας αντίγραφο της συμφωνίας με τον υπεργολάβο και κάθε τυχόν μεταγενέστερης πράξης τροποποίησής της. Στον βαθμό που είναι αναγκαίο για την προστασία επαγγελματικών απορρήτων ή άλλων εμπιστευτικών πληροφοριών, συμπεριλαμβανομένων των δεδομένων προσωπικού χαρακτήρα, ο Εκτελών την Επεξεργασία μπορεί να απαλείψει τις εμπιστευτικές πληροφορίες από το κείμενο της συμφωνίας πριν από την κοινοποίηση του αντιγράφου. Ο Εκτελών την Επεξεργασία παραμένει πλήρως υπεύθυνος έναντι του Υπευθύνου Επεξεργασίας για την εκπλήρωση των υποχρεώσεων του υπεργολάβου επεξεργασίας σύμφωνα με τη σύμβασή του με τον Εκτελούντα την Επεξεργασία. Ο Εκτελών την Επεξεργασία γνωστοποιεί στον Υπεύθυνο Επεξεργασίας κάθε περίπτωση μη εκπλήρωσης των συμβατικών υποχρεώσεων του υπεργολάβου επεξεργασίας.

Ο Εκτελών την Επεξεργασία υποχρεούται να συμφωνεί με τον υπεργολάβο επεξεργασίας ρήτρα δικαιούχου τρίτου, βάσει της οποίας —σε περίπτωση που ο Εκτελών την Επεξεργασία έπαυσε να υφίσταται από πραγματική ή νομική άποψη ή κατέστη αφερέγγυος— ο Υπεύθυνος Επεξεργασίας έχει το δικαίωμα να καταγγείλει τη σύμβαση με τον υπεργολάβο επεξεργασίας και να του δώσει εντολή να διαγράψει ή να επιστρέψει τα δεδομένα προσωπικού χαρακτήρα.

3.16 Η επεξεργασία των Προσωπικών Δεδομένων πραγματοποιείται αποκλειστικά εντός των εδαφικών ορίων της Ευρωπαϊκής Ένωσης (ΕΕ). Για οποιαδήποτε διαβίβαση δεδομένων σε τρίτη χώρα ή σε διεθνή οργανισμό απαιτείται προηγούμενη ενημέρωση και η παροχή γραπτής συναίνεσης του Υπεύθυνου Επεξεργασίας, και πραγματοποιείται βάσει καταγεγραμμένων εντολών αυτού.

Η εν λόγω διαβίβαση υπόκειται σε συμμόρφωση με τις ειδικές απαιτήσεις που αφορούν τη διαβίβαση δεδομένων προσωπικού χαρακτήρα σε τρίτες χώρες ή διεθνείς οργανισμούς σύμφωνα με τα οριζόμενα στα άρθρα 44-49 του Κανονισμού και το εν γένει εκάστοτε ισχύον νομοθετικό πλαίσιο.

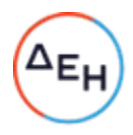

Ο Υπεύθυνος Επεξεργασίας συμφωνεί ότι στις περιπτώσεις που ο Εκτελών την Επεξεργασία προσλαμβάνει υπεργολάβο επεξεργασίας σύμφωνα με την παρ. 3.17 της παρούσας για την εκτέλεση συγκεκριμένων δραστηριοτήτων επεξεργασίας (για λογαριασμό του Υπευθύνου Επεξεργασίας) και οι εν λόγω δραστηριότητες επεξεργασίας περιλαμβάνουν τη διαβίβαση δεδομένων προσωπικού χαρακτήρα κατά την έννοια του κεφαλαίου V του Κανονισμού, ο Εκτελών την Επεξεργασία και ο υπεργολάβος επεξεργασίας μπορούν να διασφαλίζουν τη συμμόρφωση με το κεφάλαιο V του Κανονισμού μέσω της χρήσης τυποποιημένων συμβατικών ρητρών που έχει εκδώσει η Επιτροπή σύμφωνα με το άρθρο 46 παράγραφος 2 του Κανονισμού, υπό τον όρο ότι πληρούνται οι προϋποθέσεις για τη χρήση των εν λόγω τυποποιημένων συμβατικών ρητρών.

### 4. Μέτρα Ασφαλείας – Τεχνικά και Οργανωτικά Μέτρα

- 4.1 Ο Εκτελών την Επεξεργασία υποχρεούται να εφαρμόζει τουλάχιστον τα τεχνικά και οργανωτικά μέτρα που καθορίζονται στο Παράρτημα ΙΙΙ, προκειμένου να διασφαλίζει την ασφάλεια των δεδομένων προσωπικού χαρακτήρα. Στο πλαίσιο αυτό συμπεριλαμβάνεται η προστασία των δεδομένων από παραβίαση της ασφάλειας που οδηγεί σε τυχαία ή παράνομη καταστροφή, απώλεια, μεταβολή, άνευ αδείας κοινολόγηση ή προσπέλαση δεδομένων (εφεξής «παραβίαση δεδομένων προσωπικού χαρακτήρα»). Σε κάθε περίπτωση ο Εκτελών την Επεξεργασία υποχρεούται να συμμορφώνεται με τις σχετικές οδηγίες του Υπευθύνου Επεξεργασίας και τις προβλέψεις των άρθρων 28 και 32 του Κανονισμού. Κατά την αξιολόγηση του κατάλληλου επιπέδου ασφαλείας, τα Μέρη λαμβάνουν δεόντων υπόψη τις τελευταίες εξελίξεις, το κόστος εφαρμογής, τη φύση, το πεδίο εφαρμογής, το πλαίσιο και τους σκοπούς της επεξεργασίας, καθώς και τους κινδύνους που συντρέχουν για τα υποκείμενα των δεδομένων.
- 4.2 Ο Εκτελών την Επεξεργασία παρέχει σε μέλη του προσωπικού του πρόσβαση στα δεδομένα προσωπικού χαρακτήρα που υποβάλλονται σε επεξεργασία μόνο στο μέτρο που είναι απολύτως αναγκαίο για την εκτέλεση, τη διαχείριση και την παρακολούθηση της Κύριας Σύμβασης. Ο Εκτελών την Επεξεργασία διασφαλίζει ότι η πρόσβαση στα δεδομένα περιορίζεται αυστηρά σε αριθμό εξουσιοδοτημένων προσώπων που είναι απολύτως απαραίτητα για τους σκοπούς και την εκτέλεση της Κύριας Σύμβασης. Ο Εκτελών την Επεξεργασία διασφαλίζει ότι τα πρόσωπα που είναι εξουσιοδοτημένα να επεξεργάζονται τα λαμβανόμενα δεδομένα προσωπικού χαρακτήρα έχουν αναλάβει δέσμευση τήρησης εμπιστευτικότητας ή υπόκεινται σε δέουσα κανονιστική υποχρέωση τήρησης εμπιστευτικότητας και ιδίως ότι:
	- i) παρέχουν επαρκή εχέγγυα από πλευράς τεχνικών γνώσεων και προσωπικής ακεραιότητας για την τήρηση του απορρήτου,
	- ii) τελούν υπό την άμεση εποπτεία του Εκτελούντος την Επεξεργασία και τηρούν τα κατάλληλα μέτρα προστασίας,
	- iii) έχουν ενημερωθεί και δεσμευθεί εκ των προτέρων ως προς την εμπιστευτικότητα των δεδομένων,
	- iv) έχουν λάβει γνώση και ακολουθούν τις οδηγίες του Υπευθύνου Επεξεργασίας σχετικά με την επεξεργασία των δεδομένων και θα ενημερώνονται για τις τυχόν νεότερες οδηγίες που θα απευθύνει ο Υπεύθυνος Επεξεργασίας στον Εκτελούντα την Επεξεργασία,
	- v) έχουν λάβει γνώση και τηρούν τις ισχύουσες νομοθετικές και κανονιστικές διατάξεις για την προστασία των δεδομένων,
	- vi) έχουν ενημερωθεί ότι τυχόν παραβίαση των υποχρεώσεών τους μπορεί να δημιουργεί προσωπική ευθύνη τους (αστική και ποινική).

### 5. Συνδρομή στον Υπεύθυνο Επεξεργασίας

- 5.1 Για κάθε αίτημα, παράπονο, καταγγελία ή απαίτηση που έχει λάβει από φυσικό ή νομικό πρόσωπο ή Δημόσια ή Διοικητική Αρχή, ο Εκτελών την Επεξεργασία ενημερώνει εντός είκοσι τεσσάρων (24) ωρών εγγράφως (επισυνάπτοντας αντίγραφο του αιτήματος) τον Υπεύθυνο Επεξεργασίας, με την επιφύλαξη των σχετικών νομοθετικών διατάξεων. Σε περίπτωση που το αίτημα, η έρευνα, η καταγγελία ή η απαίτηση προέρχεται από το υποκείμενο των δεδομένων, ο Εκτελών την Επεξεργασία, με την επιφύλαξη των εκάστοτε νομοθετικών διατάξεων, δεν απαντά εκτός αν λάβει σχετική εξουσιοδότηση από τον Υπεύθυνο Επεξεργασίας.
- 5.2 Ο Εκτελών την Επεξεργασία υποχρεούται να συνεργάζεται με τον Υπεύθυνο Επεξεργασίας κατά τη διάρκεια οποιασδήποτε διερεύνησης ή διεκδίκησης έναντι του Υπευθύνου Επεξεργασίας σχετικά με

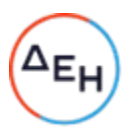

την επεξεργασία των δεδομένων, συμπεριλαμβανομένης της παροχής πλήρους και άμεσης πρόσβασης από τον Εκτελούντα την Επεξεργασία στον Υπεύθυνο Επεξεργασίας στις σχετικές εσωτερικές πρακτικές, βάσεις δεδομένων και άλλα αρχεία που αφορούν τα δεδομένα. Οφείλει να ενημερώνει τον Υπεύθυνο Προστασίας Δεδομένων του Υπεύθυνου Επεξεργασίας αμελλητί για κάθε εξέλιξη η οποία δύναται να επηρεάσει ουσιαστικά την ικανότητά του να ασκεί αποτελεσματικά και σύμφωνα με το νομοθετικό πλαίσιο την Επεξεργασία.

- 5.3 Ο Εκτελών την Επεξεργασία βοηθά τον Υπεύθυνο Επεξεργασίας στην εκπλήρωση της υποχρέωσής του να απαντά στα αιτήματα των υποκειμένων των δεδομένων για άσκηση των δικαιωμάτων τους, λαμβανομένης υπόψη της φύσης της επεξεργασίας. Κατά την εκπλήρωση των υποχρεώσεών του σύμφωνα με τις παρ. 4.1., 4.2. και 4.3., ο Εκτελών την Επεξεργασία συμμορφώνεται με τις εντολές του Υπευθύνου Επεξεργασίας.
- 5.4Επιπρόσθετα στην υποχρέωση του Εκτελούντος την Επεξεργασία να βοηθά τον υπεύθυνο επεξεργασίας σύμφωνα την παρ. 4.3., ο Εκτελών την Επεξεργασία βοηθά επίσης τον Υπεύθυνο Επεξεργασίας στη διασφάλιση της συμμόρφωσης προς τις παρακάτω υποχρεώσεις, λαμβανομένων υπόψη της φύσης της επεξεργασίας δεδομένων και των πληροφοριών που διαθέτει ο Εκτελών την Επεξεργασία:
	- α) την υποχρέωση να διενεργεί εκτίμηση του αντικτύπου των σχεδιαζόμενων πράξεων επεξεργασίας στην προστασία των δεδομένων προσωπικού χαρακτήρα (εκτίμηση αντικτύπου σχετικά με την προστασία δεδομένων), σύμφωνα με το Άρθρο 35 ΓΚΠΔ και στην πιθανή διαβούλευση με την εποπτεύουσα αρχή σύμφωνα με το Άρθρο 36 ΓΚΠΔ όταν ένα είδος επεξεργασίας ενδέχεται να επιφέρει υψηλό κίνδυνο για τα δικαιώματα και τις ελευθερίες των φυσικών προσώπων·
	- β) την υποχρέωση να ζητεί τη γνώμη της/των αρμόδιας/-ων εποπτικής/-ών αρχής/-ών πριν από την επεξεργασία, όταν μια εκτίμηση αντικτύπου σχετικά με την προστασία δεδομένων υποδεικνύει ότι η επεξεργασία θα προκαλούσε υψηλό κίνδυνο ελλείψει μέτρων μετριασμού του κινδύνου από τον υπεύθυνο επεξεργασίας·
	- γ) την υποχρέωση να διασφαλίζει ότι τα δεδομένα προσωπικού χαρακτήρα είναι ακριβή και επικαιροποιημένα, ενημερώνοντας χωρίς καθυστέρηση τον Υπεύθυνο Επεξεργασίας σε περίπτωση που ο Εκτελών την Επεξεργασία αντιληφθεί ότι τα δεδομένα προσωπικού χαρακτήρα που επεξεργάζεται είναι ανακριβή ή παρωχημένα·
	- δ) τις υποχρεώσεις που προβλέπονται στο άρθρο 32 του Κανονισμού.
- 5.5 Τα Μέρη καθορίζουν στο Παράρτημα ΙΙΙ τα κατάλληλα τεχνικά και οργανωτικά μέτρα με τα οποία ο Εκτελών την Επεξεργασία υποχρεούται να συμμορφώνεται και να βοηθά τον Υπεύθυνο Επεξεργασίας για την εφαρμογή της παρούσας ρήτρας, καθώς και το πεδίο εφαρμογής και την έκταση της απαιτούμενης βοήθειας. Ο Εκτελών την Επεξεργασία δέχεται να υποβάλλεται σε ελέγχους και επιθεωρήσεις από τον Υπεύθυνο Επεξεργασίας αναφορικά με την Κύρια Σύμβαση και προκειμένου να ελεγχθεί η εφαρμογή των τεχνικών και οργανωτικών μέσων του Εκτελούντος την Επεξεργασία σε τακτά χρονικά διαστήματα.

#### 6. Γνωστοποίηση παραβίασης δεδομένων προσωπικού χαρακτήρα

- 6.1 Σε περίπτωση παραβίασης δεδομένων προσωπικού χαρακτήρα, ο Εκτελών την Επεξεργασία συνεργάζεται με τον Υπεύθυνο Επεξεργασίας και τον βοηθά να συμμορφωθεί προς τις υποχρεώσεις του που απορρέουν από τα άρθρα 33 και 34 του Κανονισμού, λαμβανομένων υπόψη της φύσης της επεξεργασίας και των πληροφοριών που διαθέτει ο Εκτελών την Επεξεργασία.
- 6.2 Παραβίαση δεδομένων που αφορά δεδομένα που επεξεργάζεται ο Υπεύθυνος Επεξεργασίας

Σε περίπτωση παραβίασης δεδομένων προσωπικού χαρακτήρα που αφορά δεδομένα που επεξεργάζεται ο Υπεύθυνος Επεξεργασίας, ο Εκτελών την Επεξεργασία βοηθά τον Υπεύθυνο Επεξεργασίας:

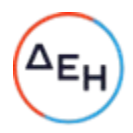

- α) να γνωστοποιήσει την παραβίαση δεδομένων προσωπικού χαρακτήρα στην/στις αρμόδια/-ες εποπτική/-ές αρχή/-ές, αμελλητί από τη στιγμή που ο Υπεύθυνος Επεξεργασίας απέκτησε γνώση του γεγονότος, κατά περίπτωση/(εκτός αν η παραβίαση δεδομένων προσωπικού χαρακτήρα δεν ενδέχεται να προκαλέσει κίνδυνο για τα δικαιώματα και τις ελευθερίες των φυσικών προσώπων)·
- β) να συγκεντρώσει τις παρακάτω πληροφορίες, οι οποίες, σύμφωνα με το άρθρο 33 παρ. 3 του Κανονισμού αναφέρονται στη γνωστοποίηση του Υπευθύνου Επεξεργασίας και πρέπει να περιλαμβάνουν κατ' ελάχιστο:
	- 1) τη φύση των δεδομένων προσωπικού χαρακτήρα, συμπεριλαμβανομένων, όπου είναι δυνατό, των κατηγοριών και του κατά προσέγγιση αριθμού των επηρεαζόμενων υποκειμένων των δεδομένων, καθώς και των κατηγοριών και του κατά προσέγγιση αριθμού των επηρεαζόμενων αρχείων δεδομένων προσωπικού χαρακτήρα·
	- 2) τις ενδεχόμενες συνέπειες της παραβίασης των δεδομένων προσωπικού χαρακτήρα·
	- 3) τα ληφθέντα ή τα προτεινόμενα προς λήψη μέτρα από τον Υπεύθυνο Επεξεργασίας για την αντιμετώπιση της παραβίασης των δεδομένων προσωπικού χαρακτήρα, καθώς και, όπου ενδείκνυται, μέτρα για την άμβλυνση ενδεχόμενων δυσμενών συνεπειών της.

Όταν και στον βαθμό που δεν είναι δυνατόν να παρασχεθούν όλες αυτές οι πληροφορίες ταυτόχρονα, στην αρχική γνωστοποίηση περιλαμβάνονται οι πληροφορίες που είναι διαθέσιμες τη δεδομένη στιγμή, ενώ πρόσθετες πληροφορίες παρέχονται σε μεταγενέστερο χρόνο και χωρίς αδικαιολόγητη καθυστέρηση μόλις καταστούν διαθέσιμες.

- γ) να συμμορφωθεί, σύμφωνα με το άρθρο 34 του Κανονισμού με την υποχρέωση να ανακοινώνει αμελλητί στο υποκείμενο των δεδομένων την παραβίαση δεδομένων προσωπικού χαρακτήρα, όταν αυτή ενδέχεται να θέσει σε υψηλό κίνδυνο τα δικαιώματα και τις ελευθερίες των φυσικών προσώπων.
- 6.3 Παραβίαση δεδομένων που αφορά δεδομένα που επεξεργάζεται ο Εκτελών την Επεξεργασία
	- 6.3.1 Σε περίπτωση παραβίασης δεδομένων προσωπικού χαρακτήρα που αφορά δεδομένα που επεξεργάζεται ο Εκτελών την Επεξεργασία, ο Εκτελών την Επεξεργασία υποχρεούται να ειδοποιήσει εγγράφως τον Υπεύθυνο Επεξεργασίας χωρίς αδικαιολόγητη καθυστέρηση και, σε κάθε περίπτωση, το αργότερο εντός εβδομήντα δύο (72) ωρών από κάθε περιστατικό παραβίασης δεδομένων ή από τη στιγμή που αποκτά γνώση της παραβίασης.
		- Η εν λόγω γνωστοποίηση πρέπει να περιλαμβάνει κατ' ελάχιστο:
		- α) περιγραφή της φύσης της παραβίασης (συμπεριλαμβανομένων, όπου είναι δυνατόν, των κατηγοριών και του κατά προσέγγιση αριθμού των επηρεαζόμενων υποκειμένων των δεδομένων και αρχείων δεδομένων)·
		- β) τα στοιχεία του σημείου επικοινωνίας από το οποίο μπορούν να ληφθούν περισσότερες πληροφορίες σχετικά με την παραβίαση των δεδομένων προσωπικού χαρακτήρα·
		- γ) τις ενδεχόμενες συνέπειες και τα ληφθέντα ή προτεινόμενα προς λήψη μέτρα για την αντιμετώπιση της παραβίασης, καθώς και, όπου ενδείκνυται, μέτρα για την άμβλυνση ενδεχόμενων δυσμενών συνεπειών της.
		- Όταν και στον βαθμό που δεν είναι δυνατόν να παρασχεθούν όλες αυτές οι πληροφορίες ταυτόχρονα, στην αρχική γνωστοποίηση περιλαμβάνονται οι πληροφορίες που είναι διαθέσιμες τη δεδομένη στιγμή, ενώ πρόσθετες πληροφορίες παρέχονται σε μεταγενέστερο χρόνο και χωρίς αδικαιολόγητη καθυστέρηση μόλις καταστούν διαθέσιμες.
		- 6.3.2 Ο Εκτελών την Επεξεργασία υποχρεούται να παράσχει άμεσα όποιες σχετικές διευκρινίσεις και λεπτομέρειες ζητηθούν από τον Υπεύθυνο Επεξεργασίας, ιδίως όσες απαιτούνται για την εκπλήρωση των νόμιμων υποχρεώσεων του Υπευθύνου Επεξεργασίας. Ο Εκτελών την

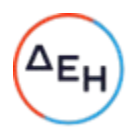

Επεξεργασία υποχρεούται να διεξάγει έρευνα σχετικά με τους λόγους και τις περιστάσεις τυχόν παραβίασης δεδομένων και να προβαίνει σε όλες τις απαραίτητες και ενδεδειγμένες ενέργειες για τη διόρθωση, την πρόληψη, τον περιορισμό, την άμβλυνση και αποκατάσταση της παραβίασης Δεδομένων. Ο Εκτελών την Επεξεργασία υποχρεούται να τηρεί αρχείο των παραβιάσεων δεδομένων και να συλλέγει, διατηρεί και τεκμηριώνει σ' αυτό όλα τα αποδεικτικά στοιχεία σχετικά με την αιτία, την ανταπόκριση, τις επανορθωτικές ενέργειες και τις επιπτώσεις που σχετίζονται με τις πραγματικές ή εικαζόμενες παραβιάσεις δεδομένων και να παρέχει την εν λόγω τεκμηρίωση στον Υπεύθυνο Επεξεργασίας, εφόσον ζητηθεί.

6.3.3 Τα Μέρη καθορίζουν στο Παράρτημα ΙΙΙ όλα τα άλλα στοιχεία που πρέπει να παρέχονται από τον Εκτελούντα την Επεξεργασία κατά την παροχή βοήθειας στον Υπεύθυνο Επεξεργασίας για τη συμμόρφωση προς τις υποχρεώσεις του Υπευθύνου Επεξεργασίας σύμφωνα με τα άρθρα 33 και 34 του Κανονισμού.

### 7. Διαγραφή των δεδομένων προσωπικού χαρακτήρα

- 7.1 Ο Εκτελών την Επεξεργασία θα διατηρεί τα δεδομένα μόνον για όσο χρονικό διάστημα είναι απαραίτητο για την εκτέλεση των συμβατικών του υποχρεώσεων από την Κύρια Σύμβαση ή επιβάλλεται από το νόμο.
- 7.2 Αμέσως μετά τη λήξη της αρχικής διάρκειας της Κύριας Σύμβασης ή τη λύση της για οποιονδήποτε λόγο ή όταν τα δεδομένα δεν είναι πλέον απαραίτητα για την παροχή υπηρεσιών από τον Εκτελούντα την Επεξεργασία στο πλαίσιο της Κύριας Σύμβασης, ο Εκτελών την Επεξεργασία υποχρεούται:
	- είτε να επιστρέψει εντός δεκαπέντε (15) ημερών στον Υπεύθυνο Επεξεργασίας (ή σε όποιον εγγράφως υποδείξει η ΔΕΗ ως εκπρόσωπό της στο πλαίσιο της Κύριας Σύμβασης ) όλα τα δεδομένα προσωπικού χαρακτήρα και να διαγράψει τα τυχόν αντίγραφα αυτών (πιστοποιώντας, εφόσον του ζητηθεί από τον Υπεύθυνο Επεξεργασίας, εντός δεκαπέντε (15) ημερών, ότι το έχει πράξει), εκτός εάν το ενωσιακό ή εθνικό δίκαιο του κράτους μέλους απαιτεί την αποθήκευση των δεδομένων.
	- είτε, εφόσον του ζητηθεί εγγράφως από τον Υπεύθυνο Επεξεργασίας, να διαγράψει όλα τα δεδομένα προσωπικού χαρακτήρα που επεξεργάζεται για λογαριασμό του Υπευθύνου Επεξεργασίας, και να πιστοποιήσει, εφόσον του ζητηθεί από τον Υπεύθυνο Επεξεργασίας, εντός δεκαπέντε (15) ημερών, ότι το έχει πράξει.
- 7.3 Ο Εκτελών την Επεξεργασία φροντίζει να ενημερώνονται οι υπεργολάβοι για την εκάστοτε επιλογή του Υπευθύνου Επεξεργασίας και διασφαλίζει ότι συμμορφώνονται με αυτή υπό τους ως άνω ίδιους όρους και προϋποθέσεις.

### 8. Μη συμμόρφωση με την παρούσα. Καταγγελία της Κύριας Σύμβασης.

- 8.1 Με την επιφύλαξη των διατάξεων του Κανονισμού, σε περίπτωση που ο Εκτελών την Επεξεργασία παραβιάζει τις υποχρεώσεις του σύμφωνα με την παρούσα, ο Υπεύθυνος Επεξεργασίας μπορεί να δώσει εντολή στον Εκτελούντα την Επεξεργασία να αναστείλει την επεξεργασία δεδομένων έως ότου ο τελευταίος συμμορφωθεί με τους όρους της παρούσας ή καταγγελθεί η Κύρια Σύμβαση. Ο Εκτελών την Επεξεργασία ενημερώνει αμέσως, και σε κάθε περίπτωση εντός είκοσι τεσσάρων (24) ωρών τον Υπεύθυνο Επεξεργασίας σε περίπτωση που αδυνατεί να συμμορφωθεί με τους όρους της παρούσας, για οποιονδήποτε λόγο.
- 8.2 Ο Υπεύθυνος Επεξεργασίας έχει δικαίωμα να καταγγείλει την Κύρια Σύμβαση στο βαθμό που αφορά την επεξεργασία δεδομένων προσωπικού χαρακτήρα σύμφωνα με την παρούσα, αν:
	- 1) η επεξεργασία δεδομένων προσωπικού χαρακτήρα από τον Εκτελούντα την Επεξεργασία ανεστάλη από τον Υπεύθυνο Επεξεργασίας σύμφωνα με την παρ. 6.1. και η συμμόρφωση με την παρούσα δεν αποκαταστάθηκε εντός εύλογου χρονικού διαστήματος και, σε κάθε περίπτωση, εντός ενός μηνός από την ημερομηνία της αναστολής·

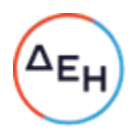

- 2) ο Εκτελών την Επεξεργασία παραβιάζει ουσιωδώς ή με τρόπο διαρκή την παρούσα ή τις υποχρεώσεις του βάσει του Κανονισμού·
- 3) ο Εκτελών την Επεξεργασία δεν συμμορφώνεται με δεσμευτική απόφαση αρμόδιου δικαστηρίου ή της/των αρμόδιας/-ων εποπτικής/-ών αρχής/-ών όσον αφορά τις υποχρεώσεις του σύμφωνα με την παρούσα ή τον Κανονισμό.
- 8.3 Ο Εκτελών την Επεξεργασία έχει δικαίωμα να καταγγείλει την Κύρια Σύμβαση στο βαθμό που αφορά την επεξεργασία δεδομένων προσωπικού χαρακτήρα σύμφωνα με την παρούσα αν, παρόλο που έχει ενημερώσει τον Υπεύθυνο Επεξεργασίας ότι οι εντολές του παραβιάζουν εφαρμοστέες νομικές απαιτήσεις σύμφωνα με την παρ. 3.2. της παρούσας, ο Υπεύθυνος Επεξεργασίας εμμένει στη συμμόρφωση με τις εν λόγω εντολές.
- 8.4 Μετά την καταγγελία της Κύριας Σύμβασης, ο Εκτελών την Επεξεργασία έχει τις υποχρεώσεις που προβλέπονται στο ανωτέρω άρθρο 6.

### 9. Γενικοί όροι

- 9.1 Στην παρούσα ισχύουν και εφαρμόζονται όλοι οι ορισμοί, όροι και συμφωνίες της Κύριας Σύμβασης και των Παραρτημάτων της, εκτός αν συνομολογείται ρητώς κάτι διαφορετικό στην παρούσα. Σε καμία περίπτωση οι όροι της παρούσας δεν απαλλάσσουν τα μέρη από οποιαδήποτε υποχρέωσή τους από την ισχύουσα νομοθεσία και ιδίως από τον Κανονισμό.
- 9.2 Ρητώς συμφωνείται ότι τυχόν δαπάνες του Εκτελούντος την Επεξεργασία για τη συμμόρφωσή του με τον Κανονισμό και το σχετικό κανονιστικό και νομοθετικό πλαίσιο ή/ και την παρούσα ή/και τις σχετικές οδηγίες του Υπευθύνου Επεξεργασίας, βαρύνουν τον ίδιο και σε καμία περίπτωση δεν καλύπτονται από τον Υπεύθυνο Επεξεργασίας.
- 9.3 Σε περίπτωση παραβίασης οποιασδήποτε υποχρέωσης απορρέουσας από την παρούσα, από ενέργεια ή παράλειψη, λόγω αμέλειας ή/και εκ δόλου, ενός Μέρους ή/και των προστηθέντων τους, το Μέρος αυτό θα ευθύνεται εις ολόκληρον και αλληλεγγύως με τους προστηθέντες του έναντι του άλλου Μέρους και θα υποχρεούται να το αποζημιώσει για οποιαδήποτε ζημία θετική ή/και αποθετική, που τυχόν υποστεί αυτό ή/και για οποιαδήποτε αξίωση τρίτων (πελατών ή/και προμηθευτών του) ως συνέπεια της ως άνω παραβίασης. Ειδικότερα, ο Εκτελών την Επεξεργασία ευθύνεται πλήρως έναντι του Υπεύθυνου Επεξεργασίας και υποχρεούται να την αποζημιώσει για κάθε θετική η αποθετική ζημία, όπως, ενδεικτικά, διοικητικά πρόστιμα μετά από ελέγχους Εποπτικών Αρχών, αποζημιώσεις μετά από αγωγές πελατών ή τρίτων και όποια άλλη βλάβη τυχόν αυτός υπέστη από πράξεις και παραλείψεις του Εκτελούντος την Επεξεργασία ή των Υπεργολάβων και εν γένει προστηθέντων αυτού, σε σχέση με παραβάσεις της νομοθεσίας περί προστασίας προσωπικών δεδομένων κατά τα οριζόμενα στην παρούσα. Σε καμία περίπτωση ο Υπεύθυνος Επεξεργασίας δεν ευθύνεται, συνεπώς δεν υποχρεούται σε αποζημίωση έναντι του Εκτελούντος την Επεξεργασία ή οποιουδήποτε τρίτου, για ζημίες από πράξεις ή παραλείψεις που οφείλονται αποκλειστικά στον Εκτελούντα την Επεξεργασία.
- 9.4 Η μη άσκηση όλων ή μέρους των από την παρούσα Σύμβαση δικαιωμάτων δεν μπορεί να εκληφθεί, ερμηνευθεί ή θεωρηθεί ως παραίτηση από αυτά.
- 9.5 Αν κάποιος όρος της παρούσης κριθεί άκυρος ή ακυρώσιμος για οποιαδήποτε αιτία, η εν λόγω ακυρότητα δεν επηρεάζει το κύρος των υπόλοιπων όρων αυτής.
- 9.6 Η παρούσα Σύμβαση με τα προσαρτώμενα σε αυτή Παραρτήματα, τα οποία αποτελούν αναπόσπαστο μέρος της και αποτελούν ενιαίο με αυτή όλο, τροποποιείται, συμπληρώνεται ή καταργείται μόνο με έγγραφη συμφωνία των Συμβαλλομένων Μερών.
- 9.7 Για την επίλυση κάθε διαφοράς, η οποία θα προκύπτει από την παρούσα και θα αφορά στην εκτέλεση, στην εφαρμογή και στην ερμηνεία της ως και στις σχέσεις γενικά που δημιουργούνται από

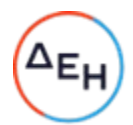

αυτή, συμφωνείται ότι εφαρμοστέο είναι το ελληνικό δίκαιο και αρμόδια είναι, αποκλειστικά, τα Δικαστήρια των Αθηνών.

ΣΕ ΠΙΣΤΩΣΗ των ανωτέρω, συντάχθηκε το παρόν σε δύο (2) πρωτότυπα τα οποία υπογράφηκαν από τα συμβαλλόμενα μέρη ως ακολούθως, έλαβε δε έκαστο μέρος από ένα (1).

#### ΟΙ ΣΥΜΒΑΛΛΟΜΕΝΟΙ

Για τον Εκτελούντα την Επεξεργασία Για τον Για τον Υπεύθυνο Επεξεργασίας

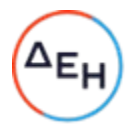

### ΠΑΡΑΡΤΗΜΑ Ι - Κατάλογος συμβαλλόμενων μερών

Υπεύθυνος/-οι επεξεργασίας: [Ταυτότητα και στοιχεία επικοινωνίας του/των υπευθύνου/-ων επεξεργασίας και, κατά περίπτωση, του υπευθύνου προστασίας δεδομένων του υπευθύνου επεξεργασίας]

- 1. Όνομα: …
	- Διεύθυνση: …

Όνομα, θέση και στοιχεία επικοινωνίας του υπευθύνου επικοινωνίας: …

Υπογραφή και ημερομηνία προσχώρησης: …

2.

…

Εκτελών/-ούντες την επεξεργασία [Ταυτότητα και στοιχεία επικοινωνίας του/των εκτελούντος/-ων την επεξεργασία και, κατά περίπτωση, του υπευθύνου προστασίας δεδομένων του εκτελούντος την επεξεργασία]

1.Όνομα: …

Διεύθυνση: …

Όνομα, θέση και στοιχεία επικοινωνίας του υπευθύνου επικοινωνίας: …

Υπογραφή και ημερομηνία

2.

…

Ο Εκτελών την Επεξεργασία ενημερώνει τον Υπεύθυνο Επεξεργασίας ότι έχει ορίσει Υπεύθυνο Προστασίας Δεδομένων (DPO) με βάση τις προβλέψεις του Κανονισμού, εφόσον κάτι τέτοιο απαιτείται με βάση τον Κανονισμό. Στην περίπτωση αυτή τα στοιχεία επικοινωνίας του είναι κ ……………………….., με e-mail ………………….. .Σε περίπτωση που προκύψει η οποιαδήποτε αλλαγή στο πρόσωπο του DPO ο Υπεύθυνος Επεξεργασίας θα ενημερώνεται εγγράφως απο τον Εκτελούντα την επεξεργασία.

Ο Υπεύθυνος Επεξεργασίας ενημερώνει τον Εκτελούντα την επεξεργασία ότι έχει ορίσει Υπεύθυνο Προστασίας Δεδομένων (DPO) με βάση τις προβλέψεις του Κανονισμού, εφόσον κάτι τέτοιο απαιτείται με βάση τον Κανονισμό. Στην περίπτωση αυτή τα στοιχεία επικοινωνίας του είναι κ…………………. με e-mail ………….Σε περίπτωση που προκύψει η οποιαδήποτε αλλαγή στο πρόσωπο του DPO ο Εκτελών την Επεξεργασία θα ενημερώνει εγγράφως τον Υπεύθυνο επεξεργασίας

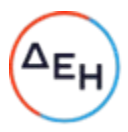

# ΠΑΡΑΡΤΗΜΑ ΙΙ – Περιγραφή της επεξεργασίας

Κατηγορίες υποκειμένων δεδομένων των οποίων τα δεδομένα προσωπικού χαρακτήρα υποβάλλονται σε επεξεργασία

… Κατηγορίες δεδομένων προσωπικού χαρακτήρα που υποβάλλονται σε επεξεργασία

… Ευαίσθητα δεδομένα που υποβάλλονται σε επεξεργασία (αν συντρέχει τέτοια περίπτωση) και περιορισμοί ή εγγυήσεις που εφαρμόζονται ώστε να λαμβάνονται πλήρως υπόψη η φύση των δεδομένων και οι υφιστάμενοι κίνδυνοι, όπως, για παράδειγμα, αυστηρός περιορισμός του σκοπού, περιορισμοί στην πρόσβαση (συμπεριλαμβανομένης της πρόσβασης αποκλειστικά από προσωπικό που έχει λάβει εξειδικευμένη κατάρτιση), τήρηση αρχείου πρόσβασης στα δεδομένα, περιορισμοί στις περαιτέρω διαβιβάσεις ή πρόσθετα μέτρα ασφάλειας.

… Φύση της επεξεργασίας

… Σκοπός/-οί για τον οποίο ή τους οποίους τα δεδομένα προσωπικού χαρακτήρα υποβάλλονται σε επεξεργασία για λογαριασμό του υπευθύνου επεξεργασίας

… Διάρκεια της επεξεργασίας

… Για την επεξεργασία από εκτελούντες την επεξεργασία (υπεργολάβους επεξεργασίας), να διευκρινιστεί επίσης το αντικείμενο, η φύση και η διάρκεια της επεξεργασίας

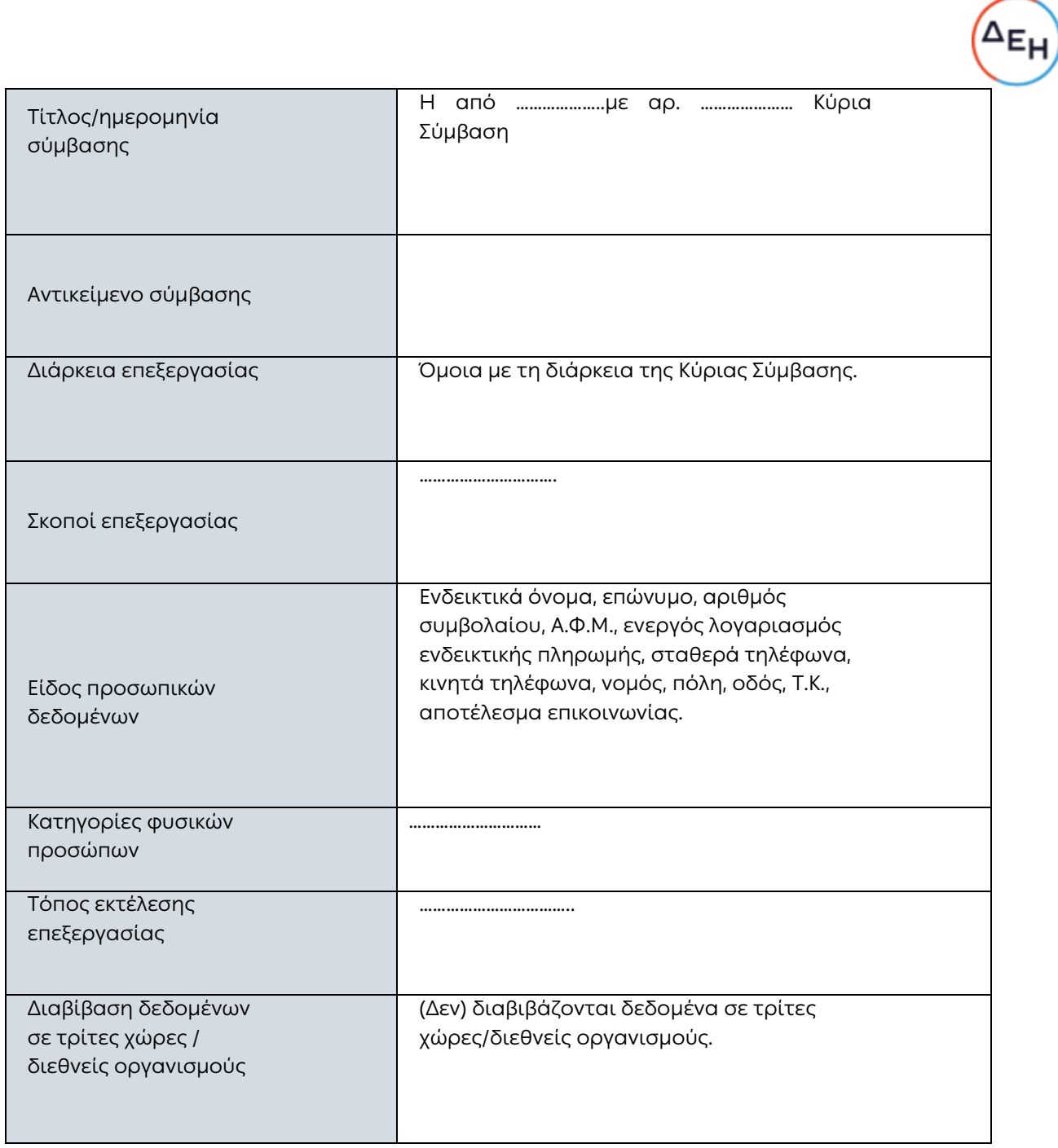

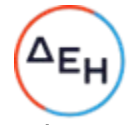

#### $\overline{a}$ ΠΑΡΑΡΤΗΜΑ III - Τεχνικά και οργανωτικά μέτρα, συμπεριλαμβανομένων των τεχνικών και οργανωτικών μέτρων για τη διασφάλιση της ασφάλειας των δεδομένων

#### ΠΡΟΣΟΧΗ : ΘΑ ΠΡΕΠΕΙ ΕΚΑΣΤΟΤΕ ΝΑ ΕΞΕΙΔΙΚΕΥONΤΑΙ ΣΥΜΦΩΝΑ ΜΕ ΤΑ ΠΑΡΑΚΑΤΩ

Περιγραφή των συγκεκριμένων τεχνικών και οργανωτικών μέτρων που πρέπει να ληφθούν από τον εκτελούντα την επεξεργασία ώστε να είναι σε θέση να παρέχει βοήθεια στον υπεύθυνο επεξεργασίας.

Τα τεχνικά και οργανωτικά μέτρα πρέπει να περιγράφονται με συγκεκριμένο και όχι με γενικό τρόπο.

Περιγραφή των τεχνικών και οργανωτικών μέτρων ασφάλειας που εφαρμόζονται από τον/τους εκτελούντα/-ες την επεξεργασία (συμπεριλαμβανομένων των τυχόν σχετικών πιστοποιήσεων) με στόχο τη διασφάλιση κατάλληλου επιπέδου ασφάλειας, λαμβανομένων υπόψη της φύσης, του πεδίου εφαρμογής, του πλαισίου και του σκοπού της επεξεργασίας, καθώς και των κινδύνων για τα δικαιώματα και τις ελευθερίες των φυσικών προσώπων. Παραδείγματα ενδεικτικά εφαρμοζόμενων μέτρων:

Μέτρα ψευδωνυμοποίησης και κρυπτογράφησης δεδομένων προσωπικού χαρακτήρα.

Μέτρα για τη διασφάλιση της εμπιστευτικότητας, της ακεραιότητας, της διαθεσιμότητας και της αξιοπιστίας των συστημάτων και των υπηρεσιών επεξεργασίας σε συνεχή βάση.

Μέτρα για τη διασφάλιση της δυνατότητας αποκατάστασης της διαθεσιμότητας και της πρόσβασης σε δεδομένα προσωπικού χαρακτήρα σε εύθετο χρόνο σε περίπτωση φυσικού ή τεχνικού συμβάντος.

Διαδικασίες για την τακτική δοκιμή, εκτίμηση και αξιολόγηση της αποτελεσματικότητας των τεχνικών και των οργανωτικών μέτρων για τη διασφάλιση της ασφάλειας της επεξεργασίας.

Μέτρα για την ταυτοποίηση και αδειοδότηση χρηστών.

Μέτρα για την προστασία των δεδομένων κατά τη διαβίβαση.

Μέτρα για την προστασία των δεδομένων κατά την αποθήκευση.

Μέτρα για τη διασφάλιση της φυσικής ασφάλειας των εγκαταστάσεων όπου πραγματοποιείται επεξεργασία δεδομένων προσωπικού χαρακτήρα.

Μέτρα για τη διασφάλιση της καταγραφής περιστατικών ασφάλειας.

Μέτρα για τη διασφάλιση της διαμόρφωσης συστημάτων, συμπεριλαμβανομένης της προκαθορισμένης διαμόρφωσης.

Μέτρα για τις εσωτερικές ΤΠ και τη διακυβέρνηση και διαχείριση της ασφάλειας ΤΠ.

Μέτρα για την πιστοποίηση/διασφάλιση διαδικασιών και προϊόντων.

Μέτρα για τη διασφάλιση της ελαχιστοποίησης των δεδομένων.

Μέτρα για τη διασφάλιση της ποιότητας των δεδομένων.

Μέτρα για τη διασφάλιση της περιορισμένης διατήρησης των δεδομένων.

Μέτρα για τη διασφάλιση της λογοδοσίας.

Μέτρα που επιτρέπουν τη φορητότητα των δεδομένων και διασφαλίζουν τη διαγραφή τους.

Για διαβιβάσεις σε εκτελούντες την επεξεργασία (υπεργολάβους επεξεργασίας), να περιγραφούν επίσης τα συγκεκριμένα τεχνικά και οργανωτικά μέτρα που πρέπει να ληφθούν από τον εκτελούντα την

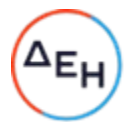

επεξεργασία (υπεργολάβο επεξεργασίας) ώστε να είναι σε θέση να παρέχει βοήθεια στον υπεύθυνο επεξεργασίας.

Ο Εκτελών την Επεξεργασία υποχρεούται να διατηρεί την τεκμηρίωση που αποδεικνύει την νόμιμη και σύμφωνη με την παρούσα επεξεργασία δεδομένων και πέραν της διάρκειας της Κύριας Σύμβασης, σύμφωνα με τις αντίστοιχες περιόδους διατήρησης. Εφόσον ο Εκτελών την Επεξεργασία παραδώσει την εν λόγω τεκμηρίωση στον Υπεύθυνο Επεξεργασίας κατά τη λύση της Κύριας Σύμβασης, ο Εκτελών την Επεξεργασία απαλλάσσεται από την υποχρέωση αυτή.

Τα εν λόγω μέτρα ασφαλείας που ισχύουν κατά την έναρξη εφαρμογής της παρούσας καταγράφονται στο Παράρτημα III, το οποίο μπορεί να ανανεώνεται ή τροποποιείται κατά καιρούς από τον Εκτελούντα την Επεξεργασία με έγγραφη ενημέρωση του Υπεύθυνου Επεξεργασίας πριν την έναρξη εφαρμογής των αλλαγών.

Ο Εκτελών την Επεξεργασία υποχρεούται να ειδοποιεί τον Υπεύθυνο Επεξεργασίας χωρίς αδικαιολόγητη καθυστέρηση εάν διαπιστώσει ότι δεν δύναται πλέον να εκπληρώνει τις υποχρεώσεις του που απορρέουν από την Κύρια Σύμβαση ή / και την παρούσα και, κατόπιν εντολής του Υπεύθυνου Επεξεργασίας, να διακόψει την επεξεργασία Δεδομένων ή / και να λάβει εύλογα και κατάλληλα μέτρα για την αποκατάσταση της μη εξουσιοδοτημένης επεξεργασίας.

### ΠΑΡΑΡΤΗΜΑ IV – Κατάλογος υπεργολάβων επεξεργασίας

ΕΠΕΞΗΓΗΜΑΤΙΚΟ ΣΗΜΕΙΩΜΑ:

Το παρόν παράρτημα πρέπει να συμπληρωθεί σε περίπτωση ειδικής άδειας για χρήση υπεργολάβων επεξεργασίας [ρήτρα 7.7 στοιχείο α) επιλογή 1].

Ο υπεύθυνος επεξεργασίας έχει δώσει άδεια για τη χρήση των παρακάτω υπεργολάβων επεξεργασίας:

1.

Όνομα: … Διεύθυνση: … Όνομα, θέση και στοιχεία επικοινωνίας του υπευθύνου επικοινωνίας: …

Περιγραφή της επεξεργασίας (συμπεριλαμβανομένης σαφούς οριοθέτησης των αρμοδιοτήτων σε περίπτωση που έχει δοθεί άδεια σε περισσότερους από έναν υπεργολάβους επεξεργασίας): …

2.

…

Το παρόν Παράρτημα υπερισχύει έναντι των προηγούμενων εν θέματι συμφωνιών των μερών και υπογράφεται σε δύο πρωτότυπα από τα οποία το ένα πήρε η Επιχείρηση και το άλλο ο Ανάδοχος.

#### ΟΙ ΣΥΜΒΑΛΛΟΜΕΝΟΙ

#### ΓΙΑ ΤΟΝ ΑΝΤΙΣΥΜΒΑΛΛΟΜΕΝΟ ΓΙΑ ΤΗΝ ΕΠΙΧΕΙΡΗΣΗ

Υποστηρικτικές Λειτουργίες

Διεύθυνση Υλικού και Προμηθειών Εταιρικού Κέντρου και Εμπορίας

![](_page_97_Picture_2.jpeg)

Πρόσκληση: ΔΥΠΕΚΕ – 52122026

Ημερομηνία: ……

Αντικείμενο: Παροχή Υπηρεσιών από Εξειδικευμένο Προσωπικό στον Πληροφορικής και Υποστήριξης Τελικών Χρηστών της Διεύθυνσης Ανάπτυξης & Λειτουργίας Ψηφιακών Υπηρεσιών - ΔΑΛΨΥ

# ΓΕΝΙΚΟΙ ΟΡΟΙ ΣΥΜΒΑΣΗΣ ΥΠΗΡΕΣΙΩΝ

ΤΕΥΧΟΣ 4 ΑΠΟ 5

![](_page_98_Picture_7.jpeg)

Κατά την ερμηνεία της Σύμβασης ή κατά τη διεξαγωγή οποιασδήποτε σχετικής προς τη Σύμβαση αλληλογραφίας, οι ακόλουθοι όροι θα έχουν την παρακάτω έννοια:

- Εταιρεία: Η Δημόσια Επιχείρηση Ηλεκτρισμού Α.Ε. (ΔΕΗ)
- Αντισυμβαλλόμενος: Είναι το νομικό ή φυσικό πρόσωπο στο οποίο ανατέθηκε με Σύμβαση η παροχή υπηρεσιών.
- Σύμβαση: Είναι η γραπτή συμφωνία μεταξύ της Εταιρείας και του Αντισυμβαλλόμενου για την παροχή των Υπηρεσιών. Στον όρο αυτό συμπεριλαμβάνονται και τα τυχόν συμπληρώματα της Σύμβασης.
- Συμβαλλόμενοι/ Αντισυμβαλλόμενοι: Είναι η Εταιρεία και o Αντισυμβαλλόμενος.
- Παροχή Υπηρεσιών: Είναι το αντικείμενο της Σύμβασης, όπως αυτό προσδιορίζεται στο Συμφωνητικό.
- Ελαττώματα: Είναι όλες ανεξαιρέτως οι επιζήμιες παρεκκλίσεις του Αντισυμβαλλόμενου από τα οριζόμενα στη Σύμβαση ή η έλλειψη προβλεπομένων από τη Σύμβαση ιδιοτήτων των παρεχομένων υπηρεσιών ή μέρους αυτών από όσα έχουν συμφωνηθεί με τη Σύμβαση, τα σφάλματα ή και οι εσφαλμένοι υπολογισμοί, οποιοδήποτε σφάλμα ή οποιαδήποτε ατέλεια, όπως αυτά νοούνται σύμφωνα με τους κανόνες της επιστήμης και τεχνικής, καθώς και οποιαδήποτε παράλειψη του Αντισυμβαλλόμενου ως προς τις παρεχόμενες υπηρεσίες και οποιαδήποτε νομικά ελαττώματα.

# Άρθρο 2 Γλώσσα - Αλληλογραφία και Έγγραφα

- <span id="page-99-1"></span><span id="page-99-0"></span>2.1 Η επίσημη γλώσσα της Σύμβασης είναι η Ελληνική. Τεχνικές Προδιαγραφές και διάφορα άλλα τεχνικά στοιχεία της Σύμβασης μπορεί, κατά την κρίση της ΔΕΗ, να είναι συνταγμένα στην Αγγλική γλώσσα.
- 2.2 Η μεταξύ της Εταιρείας και του Αντισυμβαλλόμενου αλληλογραφία θα γίνεται στην Ελληνική γλώσσα μέσω της αρμόδιας κατά περίπτωση Διεύθυνσης της ΔΕΗ, όπως ορίζεται στους Ειδικούς Όρους της Σύμβασης. Σε επείγουσες περιπτώσεις και εφόσον τούτο κρίνεται αναγκαίο, η αλληλογραφία μπορεί να διεξάγεται στην Αγγλική γλώσσα υπό την απαραίτητη προϋπόθεση ότι θα ακολουθεί και το επίσημο ελληνικό κείμενο.
- 2.3 Λέξεις ή φράσεις που σημειώνονται στα συντασσόμενα από τον Αντισυμβαλλόμενο σχέδια, πίνακες, πινακίδες ή διαγράμματα καθώς και υποβαλλόμενα τεχνικά έντυπα μπορεί να είναι συνταγμένα στην Αγγλική γλώσσα.
- 2.4 Οι εγκρίσεις της Εταιρείας που δίνονται στον Αντισυμβαλλόμενο, καθώς και η αλληλογραφία, μπορεί να γίνουν και με τηλεομοιοτυπία (fax) ή με ηλεκτρονικά μέσα (π.χ. e-mail), υπό προϋποθέσεις που ορίζονται στους Ειδικούς Όρους. Στην

περίπτωση αυτή, η ημερομηνία των απεσταλμένων με τα ανωτέρω μέσα κειμένων θα θεωρείται ως η ημερομηνία της έγκρισης ή της αλληλογραφίας.

# Άρθρο 3 Εκπροσώπηση της Εταιρείας

- <span id="page-100-1"></span><span id="page-100-0"></span>3.1 Η διοίκηση, η παρακολούθηση και ο έλεγχος των παρεχομένων υπηρεσιών ασκούνται από την Εταιρεία, μέσω των αρμοδίων Διευθύνσεων της ΔΕΗ στις οποίες ή για λογαριασμό των οποίων παρέχονται οι εκάστοτε υπηρεσίες. Στα καθήκοντα περιλαμβάνονται η παρακολούθηση και o έλεγχος της ποιότητας των παρεχομένων υπηρεσιών και της ποσότητας αυτών και γενικά η τήρηση των όρων της Σύμβασης από τον Αντισυμβαλλόμενο.
- 3.2 H άσκηση των καθηκόντων των αρμοδίων οργάνων της Εταιρείας ως προς την εκτέλεση της Σύμβασης δεν μειώνει σε καμία περίπτωση τις ευθύνες του Αντισυμβαλλόμενου σύμφωνα με τις διατάξεις της ισχύουσας Νομοθεσίας και τη Σύμβαση.

## Άρθρο 4 Εκπροσώπηση του Αντισυμβαλλόμενου

<span id="page-100-3"></span><span id="page-100-2"></span>Κατά την υπογραφή της Σύμβασης o Αντισυμβαλλόμενος γνωστοποιεί στην Εταιρεία τον εκπρόσωπό του, o οποίος θα είναι νόμιμα εξουσιοδοτημένος να τον εκπροσωπεί σε όλα τα θέματα που αφορούν στην εκτέλεση της Σύμβασης και να προβαίνει, εξ ονόματός του, στην τακτοποίηση όλων των διαφορών και διαφωνιών που ενδεχομένως θα αναφύονται.

## Άρθρο 5 Υποκατάσταση και υπεργολαβίες

- <span id="page-100-5"></span><span id="page-100-4"></span>5.1 Υποκατάσταση
	- 5.1.1 Ο Αντισυμβαλλόμενος δεν δικαιούται να υποκαταστήσει τον εαυτό του με οποιοδήποτε τρίτο φυσικό ή νομικό πρόσωπο, στην εκτέλεση της Σύμβασης, ή οποιουδήποτε μέρους της, χωρίς προηγούμενη έγγραφη έγκριση της Εταιρείας.

 Εξαιρείται η περίπτωση κατά την οποία ο Αντισυμβαλλόμενος υποκαθίσταται από ένα νέο Αντισυμβαλλόμενο συνεπεία είτε:

- α. κατηγορηματικής ρήτρας της Σύμβασης,
- β. καθολικής ή μερικής διαδοχής του αρχικού Αντισυμβαλλόμενου, λόγω εταιρικής αναδιάρθρωσης, περιλαμβανομένης της εξαγοράς, της απορρόφησης, της συγχώνευσης ή καταστάσεων αφερεγγυότητας, ιδίως στο πλαίσιο προπτωχευτικών ή πτωχευτικών διαδικασιών από άλλον ενδιαφερόμενο ο οποίος πληροί τα κριτήρια επιλογής που καθορίστηκαν στη Πρόσκληση βάσει της οποίας καταρτίστηκε η Σύμβαση, με την προϋπόθεση ότι η διαδοχή δεν συνεπάγεται άλλες ουσιώδεις τροποποιήσεις της σύμβασης,

υπό τον όρο ότι ο νέος Αντισυμβαλλόμενος θα αναλάβει όλα τα από τη Σύμβαση δικαιώματα και όλες τις από αυτή υποχρεώσεις του Αντισυμβαλλόμενου έναντι της Εταιρείας, μετά από έγγραφη ειδοποίηση προς την Εταιρεία και απόδειξη του γεγονότος.

Στην περίπτωση υποκατάστασης θα υπογραφεί από μέρους όλων των ενδιαφερομένων μερών Συμπλήρωμα της Σύμβασης και θα αντικατασταθούν οι Εγγυητικές Επιστολές της Σύμβασης.

- 5.1.2 Σε περίπτωση που πτωχεύσουν ή τεθούν υπό αναγκαστική διαχείριση μέλη Σύμπραξης/Ένωσης, τα εναπομείναντα μέλη υποχρεούνται να ολοκληρώσουν την εκτέλεση Σύμβασης και να αναλάβουν όλες τις υποχρεώσεις των πτωχευσάντων ή των τεθέντων υπό αναγκαστική διαχείριση μελών, όπως αυτές απορρέουν από τη Σύμβαση.
- 5.1.3 Σε περίπτωση έγκρισης από την Εταιρεία της υποκατάστασης, ολικά ή μερικά, του Αντισυμβαλλόμενου, ο Αντισυμβαλλόμενος δεν απαλλάσσεται από τις ευθύνες και υποχρεώσεις του που απορρέουν από τη Σύμβαση, αλλά θα παραμένει απευθείας και εξολοκλήρου υπεύθυνος για όλες τις πράξεις ή παραλείψεις του Υποκαταστάτη, ή του προσωπικού του, ωσάν αυτές οι πράξεις ή παραλείψεις να οφείλονταν στον ίδιο τον Αντισυμβαλλόμενο.

 Στην περίπτωση υποκατάστασής του και εις ολόκληρον ευθύνης του από κοινού με τον Υποκαταστάτη του, ο Αντισυμβαλλόμενος παραιτείται ανεπιφύλακτα του δικαιώματος της διζήσεως.

 Η παραίτηση αυτή, αναφορικά με τους Υποκαταστάτες, πρέπει επίσης να αναφέρεται σε όλες τις Συμβάσεις υποκατάστασης που συνάπτει ο Αντισυμβαλλόμενος. Επίσης, στις εν λόγω Συμβάσεις των Υποκαταστατών με τον Αντισυμβαλλόμενο, πρέπει να αναφέρεται ότι οι Υποκαταστάτες, κατά την εκτέλεση της Σύμβασης, θα ευθύνονται καθένας πλήρως και από κοινού, αδιαίρετα και εις ολόκληρον μαζί με τον Αντισυμβαλλόμενο, έναντι της Εταιρείας για το αντικείμενο της αντίστοιχης υποκατάστασης.

- 5.2 Υπεργολάβοι/Υποπρομηθευτές
	- 5.2.1 Ως Υπεργολάβοι ή Υποπρομηθευτές του Αντισυμβαλλόμενου νοούνται αυτοί που έχουν αναλάβει από τον Αντισυμβαλλόμενο την υλοποίηση τμήματος της Σύμβασης, με έγγραφη σύμβαση υπηρεσιών.
	- 5.2.2 Ο Αντισυμβαλλόμενος είναι ελεύθερος να διαλέξει τους Υπεργολάβους και Υποπρομηθευτές του με δική του ευθύνη και με τις εξής προϋποθέσεις:
		- α. Οι υποψήφιοι Υπεργολάβοι και Υποπρομηθευτές θα είναι έμπειροι και αξιόπιστοι ενδιαφερόμενοι.
		- β. Η επιλογή κάποιου Υπεργολάβου ή Υποπρομηθευτή για κύρια τμήματα της Σύμβασης θα υπόκειται στην έγκριση της Εταιρείας. Η έγκριση αυτή θα αφορά μόνο στην από τεχνικής πλευράς εμπειρία και αξιοπιστία τους. Τα κύρια τμήματα της Σύμβασης, για τα οποία η Εταιρεία θα ζητήσει την έγκριση των Υπεργολάβων ή Υποπρομηθευτών, καθώς και τα απαραίτητα δικαιολογητικά για την απόδειξη της εμπειρίας και αξιοπιστίας των αναφέρονται στους Ειδικούς Όρους.
		- γ. Στην περίπτωση που ο Αντισυμβαλλόμενος επιθυμεί να αντικαταστήσει κάποιον εγκεκριμένο Υπεργολάβο ή Υποπρομηθευτή του, θα μπορεί να το κάνει μόνο με τη συγκατάθεση της Εταιρείας.
- 5.2.3 Η παραπάνω διαδικασία δεν είναι απαραίτητη σε περίπτωση που οι Υπεργολάβοι και Υποπρομηθευτές αναφέρονται στη Σύμβαση, οπότε τα παραπάνω στοιχεία έχουν ήδη υποβληθεί και εγκριθεί από την Εταιρεία. Σε περίπτωση πάντως που ο Αντισυμβαλλόμενος θέλει να αντικαταστήσει κάποιον από τους Υπεργολάβους και τους Υποπρομηθευτές αυτούς, θα πρέπει να ζητήσει την έγκριση της ΔΕΗ, σύμφωνα με την παραπάνω παράγραφο 5.2.2.γ.
- 5.2.4. Μετά τη σύναψη της Σύμβασης και το αργότερο πριν την έναρξη της εκτέλεσής της σε εγκαταστάσεις της ΔΕΗ υπό την άμεση εποπτεία της, ο Αντισυμβαλλόμενος οφείλει να αναφέρει στην Εταιρεία το όνομα, τα στοιχεία επικοινωνίας και τους νόμιμους εκπροσώπους των υπεργολάβων του, οι οποίοι συμμετέχουν στις εν λόγω υπηρεσίες, εφόσον δεν συμπεριλαμβάνονται στη Σύμβαση και είναι γνωστά τη συγκεκριμένη χρονική στιγμή. Ο Αντισυμβαλλόμενος οφείλει να γνωστοποιεί στη ΔΕΗ κάθε αλλαγή των ως άνω πληροφοριών κατά τη διάρκεια της Σύμβασης καθώς και τις απαιτούμενες πληροφορίες σχετικά με κάθε νέο υπεργολάβο τον οποίο ο Αντισυμβαλλόμενος χρησιμοποιεί εν συνεχεία στις εν λόγω υπηρεσίες.
- 5.2.5 Σε κάθε περίπτωση εκτέλεσης μέρους της Σύμβασης με Υπεργολάβους, ο Αντισυμβαλλόμενος δεν απαλλάσσεται από τις ευθύνες και υποχρεώσεις του που απορρέουν από τη Σύμβαση, αλλά θα παραμένει απευθείας και εξολοκλήρου υπεύθυνος για όλες τις πράξεις ή παραλείψεις των Υπεργολάβων ή του προσωπικού τους, ωσάν αυτές οι πράξεις ή παραλείψεις να οφείλονταν στον ίδιο τον Αντισυμβαλλόμενο.
- 5.3 Ανάληψη από τη ΔΕΗ υποχρεώσεων του Αντισυμβαλλόμενου προς Υπεργολάβους/ Υποπρομηθευτές του

Η Εταιρεία δύναται βάσει ρητού όρου της Σύμβασης ή μετά από συμφωνία με τον Αντισυμβαλλόμενο, κατόπιν αιτήσεως του Υπεργολάβου/Υποπρομηθευτή και όταν το επιτρέπει η φύση της σύμβασης, να αναλαμβάνει τις υποχρεώσεις του Αντισυμβαλλόμενου έναντι Υπεργολάβων/Υποπρομηθευτών του, σύμφωνα με τα προβλεπόμενα στην παράγραφο 18.9 του παρόντος τεύχους.

 Στις ως άνω υποχρεώσεις συμπεριλαμβάνεται και η καταβολή απευθείας στον υπεργολάβο της οφειλόμενης αμοιβής του για την παροχή υπηρεσίας, δυνάμει σύμβασης υπεργολαβίας με τον Αντισυμβαλλόμενο. Στην περίπτωση αυτή, στους ειδικούς όρους της Σύμβασης ή σε σχετικό συμπλήρωμά της καθορίζονται τα ειδικότερα μέτρα ή μηχανισμοί που επιτρέπουν στον Αντισυμβαλλόμενο να εγείρει αντιρρήσεις ως προς αδικαιολόγητες πληρωμές καθώς και οι ρυθμίσεις που αφορούν αυτόν τον τρόπο πληρωμής.

 Η ανάληψη των υποχρεώσεων του παρόντος όρου από την Εταιρεία σε καμία περίπτωση δεν αίρει την ευθύνη του Αντισυμβαλλόμενου.

# Άρθρο 6 Εκχώρηση

<span id="page-102-1"></span><span id="page-102-0"></span>6.1 Απαγορεύεται, είναι άκυρη και χωρίς νομικό αποτέλεσμα για την Εταιρεία, η εκχώρηση από τον Αντισυμβαλλόμενο σε οποιοδήποτε τρίτο φυσικό ή νομικό πρόσωπο, οποιασδήποτε απαίτησης ή δικαιώματος που μπορεί να έχει κατά της Εταιρείας και προκύπτει από τη Σύμβαση ή σε σχέση με αυτή, εάν γίνει χωρίς προηγούμενη έγγραφη έγκριση της ΔΕΗ.

- 6.2 Ειδικότερα, η εκχώρηση της καταβολής συμβατικών ποσών, το ύψος των οποίων θα καθορίζεται από την Εταιρεία και δεν θα υπερβαίνει το ογδόντα τοις εκατό<br>(80%) - του - συμβατικού - τιμήματος, - θα - πραγματοποιείται - μετά - την (80%) του συμβατικού τιμήματος, θα πραγματοποιείται μετά την προαναφερθείσα έγκριση και με δικαίωμα της ΔΕΗ για περαιτέρω αφαίρεση:
	- 6.2.1 Κάθε απαίτησης της ΔΕΗ, από οποιονδήποτε λόγο ή αιτία και εάν προέρχεται.
	- 6.2.2 Κάθε οφειλής του Αντισυμβαλλόμενου προς οποιονδήποτε τρίτο, ο οποίος θα είχε το δικαίωμα να την εισπράξει από την Εταιρεία.
	- 6.2.3 Κάθε οφειλής του Αντισυμβαλλόμενου προς το Δημόσιο που θα προέρχεται από τα Αποδεικτικά Φορολογικής και Ασφαλιστικής Ενημερότητας, των οποίων η προσκόμισή είναι απαραίτητη σύμφωνα με τη σύμβαση και την κείμενη νομοθεσία.
	- 6.2.4 Κάθε οφειλής του Αντισυμβαλλόμενου προς το προσωπικό του που είχε απασχοληθεί στο πλαίσιο της Σύμβασης, η οποία έχει αναγγελθεί στη ΔΕΗ σύμφωνα με το άρθρο 702 του Αστικού Κώδικα.
- 6.3 Η πιο πάνω έγκριση εκχώρησης θα χορηγείται με την προϋπόθεση ότι:
	- στη ζητούμενη σύμβαση εκχώρησης θα συμπεριλαμβάνονται απαραιτήτως οι ανωτέρω όροι, η μη διατύπωση των οποίων αποτελεί λόγο μη αποδοχής της εκ μέρους της ΔΕΗ και
		- θα έχει άμεση και ευνοϊκή επίδραση στην πρόοδο της Σύμβασης.
- <span id="page-103-0"></span>6.4 Η πιο πάνω σύμβαση εκχώρησης θα θεωρείται έγκυρη εφόσον αποδεδειγμένα έχει κοινοποιηθεί στη ΔΕΗ.

### Άρθρο 7 Γνώση των τοπικών συνθηκών

- <span id="page-103-1"></span>7.1 Ο Αντισυμβαλλόμενος βεβαιώνει ότι οι συμβατικές τιμές είναι αποτέλεσμα δικών του υπολογισμών και βασίζονται στη δική του γνώση και εκτίμηση των συνθηκών και κινδύνων που υπάρχουν και όχι σε οποιαδήποτε περιγραφή ή δήλωση της Εταιρείας.
- 7.2 Σε καμία περίπτωση o Αντισυμβαλλόμενος δεν δικαιούται αποζημίωσης ή πρόσθετης αμοιβής για λόγους που αφορούν στις συνθήκες παροχής υπηρεσιών, πλην των ρητά αναφερομένων στη Σύμβαση.

### Άρθρο 8 Προσωπικό του Αντισυμβαλλόμενου

- <span id="page-103-3"></span><span id="page-103-2"></span>8.1 Ο Αντισυμβαλλόμενος υποχρεούται να διαθέσει, με δική του ευθύνη και δαπάνες, το προσωπικό που απαιτείται, κατά περίπτωση υπηρεσίας, από τη ΔΕΗ για την εκπλήρωση των υποχρεώσεών του που προκύπτουν από τη Σύμβαση και είναι υπεύθυνος, δυνάμει του Αστικού και Ποινικού Ελληνικού Δικαίου, για όλες τις πράξεις ή και παραλείψεις του εν λόγω προσωπικού, που σχετίζονται με την παρούσα Σύμβαση.
- 8.2 Το προσωπικό που απασχολεί o Αντισυμβαλλόμενος για την παροχή των υπηρεσιών ασχέτως ειδικότητας, πρέπει να είναι ικανό, ειδικευμένο και να έχει όλα τα προσόντα και τις προϋποθέσεις που προβλέπονται από την Ελληνική Νομοθεσία και τους σχετικούς Κανονισμούς.
- 8.3 Η Εταιρεία έχει το δικαίωμα να ζητά, με έγγραφη ειδοποίηση προς τον Αντισυμβαλλόμενο, την απομάκρυνση οποιουδήποτε μέλους του προσωπικού του

(Έλληνα ή αλλοδαπού) που κρίνεται για οποιοδήποτε βάσιμο λόγο ως ακατάλληλο. Ο Αντισυμβαλλόμενος είναι υποχρεωμένος χωρίς αντιρρήσεις να απομακρύνει το μέλος αυτό του προσωπικού του με δικές του δαπάνες και δεν μπορεί να το ξαναχρησιμοποιήσει χωρίς προηγούμενη γραπτή έγκριση της Εταιρείας.

8.4 Στην περίπτωση που αποσύρεται ή απομακρύνεται ένα μέλος του προσωπικού του Αντισυμβαλλόμενου, o Αντισυμβαλλόμενος δεν δύναται να επικαλεστεί την απομάκρυνση αυτή ως λόγο καθυστέρησης για την παροχή των υπηρεσιών του.

# Άρθρο 9 Νυχτερινή, υπερωριακή εργασία- Εργασία τις αργίες και εορτές

<span id="page-104-1"></span><span id="page-104-0"></span>9.1 Επιτρέπεται η εκτέλεση από τον Αντισυμβαλλόμενο νυχτερινής ή υπερωριακής εργασίας και εργασίας κατά τις αργίες και εορτές, σύμφωνα με όσα ορίζονται από τους Νόμους του Κράτους, εκτός αν υπάρχει ρητή απαγορευτική εντολή της Εταιρείας.

 Στις περιπτώσεις αυτές, ο Αντισυμβαλλόμενος δεν δικαιούται πρόσθετης αποζημίωσης, υποχρεούται όμως να τηρεί όλους τους Νόμους και Κανονισμούς που αφορούν σε τέτοιες εργασίες.

- 9.2 Ο Αντισυμβαλλόμενος είναι υποχρεωμένος να ανακοινώνει στην αρμόδια Διεύθυνση της ΔΕΗ γραπτά, πριν από 24 τουλάχιστον ώρες, την πρόθεσή του να εκτελέσει εργασία νυχτερινή, υπερωριακή ή κατά τις αργίες και εορτές.
- 9.3 Αν ο Αντισυμβαλλόμενος δεν μπορέσει να εξασφαλίσει έγκριση από τις Αρμόδιες Αρχές για υπερωριακή εργασία, αυτό δεν θα αποτελέσει δικαιολογία για παράταση των προθεσμιών εκτέλεσης της Σύμβασης. Ειδικά για την υπερωριακή εργασία, η Εταιρεία θα συνηγορεί, εφόσον κρίνεται απαραίτητο και δεν υπάρχει δυνατότητα χρησιμοποίησης περισσότερου προσωπικού, αλλά δεν μπορεί να εγγυηθεί την εξασφάλιση της σχετικής έγκρισης από τις αρμόδιες Αρχές.
- 9.4 Κατά την εκτέλεση της νυχτερινής εργασίας, ο Αντισυμβαλλόμενος υποχρεούται να παρέχει με δαπάνη του πρόσθετο και ικανοποιητικό φωτισμό για την ασφάλεια του προσωπικού του και παντός τρίτου, καθώς και κατάλληλα μέσα που να επιτρέπουν την καλή από κάθε άποψη και σωστή εκτέλεση των εργασιών.
- 9.5 Εάν για την τεχνική αρτιότητα των υπηρεσιών ή την εκπλήρωση των συμβατικών υποχρεώσεων του Αντισυμβαλλόμενου ή εξαιτίας άλλων περιορισμών στις ώρες εργασίας που επιβάλουν τρίτοι (Δημόσιες Υπηρεσίες, Δήμοι και Κοινότητες, σημαντικοί Καταναλωτές κ.λπ.) είναι αναγκαία, κατά την κρίση της Εταιρείας, η νυχτερινή ή υπερωριακή εργασία ή η εκτέλεση εργασίας κατά τις αργίες και εορτές, ο Αντισυμβαλλόμενος είναι υποχρεωμένος, μετά από σχετική εντολή, να την πραγματοποιεί χωρίς αντιρρήσεις και χωρίς καμία ιδιαίτερη αποζημίωση, εφόσον δεν προβλέπεται διαφορετικά στους Ειδικούς Όρους.

# Άρθρο 10 Ευθύνες του Αντισυμβαλλόμενου – Περιορισμοί Ευθύνης Συμβαλλομένων

10.1 O Αντισυμβαλλόμενος ευθύνεται για την άρτια, πλήρη, εμπρόθεσμη, έντεχνη και σύμφωνη προς τους κανόνες της σύγχρονης επιστήμης και τεχνικής, παροχή των υπηρεσιών του σύμφωνα και με τους όρους της Σύμβασης.

10.2 O Αντισυμβαλλόμενος και οι Υπεργολάβοι του πρέπει να τηρούν τις υποχρεώσεις στους τομείς του περιβαλλοντικού, κοινωνικού και εργατικού δικαίου που έχουν θεσπιστεί από το δίκαιο της Ένωσης, το εθνικό δίκαιο, συλλογικές συμβάσεις ή σε σχετικές διεθνείς διατάξεις. Ειδικότερα οφείλουν να συμμορφώνονται αυστηρά προς τους ισχύοντες στην Ελλάδα σχετικούς Νόμους, Διατάγματα, Κανονισμούς και Αστυνομικές διατάξεις, και των σχετικών με την Υγεία και Ασφάλεια στην Εργασία και με την προστασία του περιβάλλοντος διατάξεων, έγγραφες διαταγές από Δημόσιες, Δημοτικές ή άλλες Αρχές, που θα αναφέρονται σε νόμιμες απαιτήσεις τους για την εκτέλεση εργασιών από τον Αντισυμβαλλόμενο, καθώς και προς τους Κανονισμούς και τις έγγραφες εντολές και οδηγίες της Εταιρείας, συμπεριλαμβανομένων των Κανονισμών Ασφαλείας της Εταιρείας.

Επίσης πρέπει να:

- α. παρέχουν τις υπηρεσίες υπό ασφαλείς συνθήκες όσον αφορά τις εργασίες και όλο το απασχολούμενο σε αυτές προσωπικό, καθώς επίσης και τους τρίτους.
- β. εκδίδουν με μέριμνά τους και δαπάνες τους κάθε άδεια που προβλέπεται από τους παραπάνω Νόμους και Διατάγματα, εκτός αν άλλως ορίζεται στους Ειδικούς Όρους της Σύμβασης.
- γ. αναφέρουν αμέσως στην Εταιρεία και τις Αρμόδιες Αρχές και παίρνουν όλα τα αναγκαία μέτρα, σε περίπτωση ατυχήματος σε οποιοδήποτε άτομο ή ζημίας σε οποιαδήποτε ιδιοκτησία (συμπεριλαμβανομένων αυτών της Εταιρείας).
- δ. αναφέρουν στην Εταιρεία οποιαδήποτε ζημιά των εγκαταστάσεών της ή απώλεια εξοπλισμού της.
- ε. ανακοινώνουν στην Εταιρεία τις διαταγές που απευθύνονται ή κοινοποιούνται σε αυτούς κατά τη διάρκεια παροχής των υπηρεσιών και τα διάφορα έγγραφα των Αρχών, σχετικά με τα υποδεικνυόμενα μέτρα ελέγχου, ασφάλειας κ.λπ.
- 10.2 Ειδικότερα και μέχρι την Παραλαβή των Υπηρεσιών:

10.2.1 Ο Αντισυμβαλλόμενος ευθύνεται για την αποκατάσταση οποιουδήποτε ελαττώματος στις παρεχόμενες υπηρεσίες.

- 10.2.2 Επίσης o Αντισυμβαλλόμενος ευθύνεται:
	- α. έναντι του προσωπικού της Εταιρείας, καθώς και έναντι του δικού του προσωπικού για ζημίες γενικά, στις οποίες συμπεριλαμβάνονται οι ζημιές σε ιδιοκτησία, οι σωματικές βλάβες ή και θάνατος οποιουδήποτε προσώπου, ακόμη και αυτών που δεν καλύπτονται από τα συνήθη ασφαλιστήρια συμβόλαια.
	- β. έναντι της Εταιρείας, για θετικές ζημίες ή άμεσες θετικές δαπάνες που θα υποστεί λόγω μη εκπληρώσεως από τον Αντισυμβαλλόμενο των συμβατικών του υποχρεώσεων ή που απορρέουν από ελαττώματα των παρεχομένων υπηρεσιών ή και από την εκτέλεση αυτών σύμφωνα με τη Σύμβαση.
- 10.3 Τέλος για κάθε μη εκπλήρωση ή πλημμελή εκπλήρωση των υποχρεώσεων του Αντισυμβαλλόμενου ή των Υπεργολάβων του, ευθύνεται αποκλειστικά ο Αντισυμβαλλόμενος και αναλαμβάνει κάθε σχετική ευθύνη που προκύπτει από τη Σύμβαση, είτε αστική είτε ποινική, έναντι της Εταιρείας και κάθε τρίτου. Επίσης ο Αντισυμβαλλόμενος υποχρεούται να αναλάβει με δαπάνες του την υπεράσπιση της Εταιρείας σε κάθε τυχόν σχετική αγωγή και μήνυση, που θα

εγείρει οποιοσδήποτε κατά της Εταιρείας ή/και του προσωπικού της, για λόγους που ανάγονται σε ενέργειες ή παραλείψεις του Αντισυμβαλλόμενου ή των Υποπρομηθευτών / Υπεργολάβων του ή και του Τρίτου. Οι δαπάνες αυτές θα επιστρέφονται στον Αντισυμβαλλόμενο σε περίπτωση που ήθελε τελεσιδίκως κριθεί ότι οι ως άνω ενέργειες ή παραλείψεις δεν εμπίπτουν στη σφαίρα ευθύνης του Αντισυμβαλλόμενου ή των Υποπρομηθευτών / Υπεργολάβων του ή και του Τρίτου.

10.4 Οι ευθύνες του Αντισυμβαλλόμενου για αποζημίωση της Εταιρείας, που απορρέουν από τη Σύμβαση δεν θα υπερβαίνουν το πενήντα τοις εκατό (50%) του Συμβατικού Τιμήματος, προσαυξανόμενου με το τίμημα των τυχόν πρόσθετων υπηρεσιών και των Συμπληρωμάτων της Σύμβασης καθώς και με τις αναθεωρήσεις τους, εκτός των περιπτώσεων κατά τις οποίες συντρέχει λόγος απόρριψης των υπηρεσιών, οπότε το ποσοστό αυτό δεν θα υπερβαίνει το εκατό τοις εκατό (100%) του ως άνω καθοριζομένου Συμβατικού Τιμήματος. Οι ευθύνες της Εταιρείας για αποζημίωση του Αντισυμβαλλόμενου, που απορρέουν από τη Σύμβαση δεν θα υπερβαίνουν το πενήντα τοις εκατό (50%) του Συμβατικού Τιμήματος προσαυξανόμενου με το τίμημα των τυχόν πρόσθετων υπηρεσιών και των Συμπληρωμάτων της Σύμβασης καθώς και με τις αναθεωρήσεις τους.

 Επιπλέον οι συμβαλλόμενοι συμφωνούν ότι δεν θα ευθύνονται έναντι αλλήλων για τυχόν έμμεσες δαπάνες ή/και αποθετικές ζημίες.

# Άρθρο 11 Παραιτήσεις και Εγκρίσεις

<span id="page-106-1"></span><span id="page-106-0"></span>11.1 Σε περίπτωση που η Εταιρεία επιλέξει να παραιτηθεί από οποιαδήποτε δικαιώματά της, που απορρέουν από τη Σύμβαση, σε σχέση με τον έλεγχο των παρεχόμενων υπηρεσιών ή τμήματός τους, ή στην περίπτωση που η Εταιρεία εγκρίνει οποιοδήποτε έγγραφο, σχέδιο ή ενέργεια του Αντισυμβαλλόμενου, η παραίτηση αυτή από δικαίωμα ή η παροχή έγκρισης κατ' ουδένα τρόπο απαλλάσσει τον Αντισυμβαλλόμενο των ευθυνών του, που απορρέουν από τη Σύμβαση.

11.2 Ο Αντισυμβαλλόμενος παραιτείται ρητά και ανεπιφύλακτα όλων των κατά τα άρθρα 325-329 και 1106 του Αστικού Κώδικα δικαιωμάτων του με την εξαίρεση των οριζομένων στην παράγραφο 18.4 του παρόντος τεύχους. Επίσης παραιτείται εκτός των ανωτέρω διατάξεων του Αστικού Κώδικα και του άρθρου 388 του Αστικού Κώδικα ή /και των δικαιωμάτων του που απορρέουν από οποιοδήποτε άλλο Νόμο, διάταξη κ.λπ. που είναι σε ισχύ ή θα ισχύσει στο μέλλον και αφορούν σε αναθεώρηση ή /και αναπροσαρμογή του συμβατικού τιμήματος, έναντι του οποίου αυτός ανέλαβε την εκτέλεση της Σύμβασης και τούτο ανεξάρτητα οποιωνδήποτε τυχόν μεταβολών συνθηκών, εκτός αν ορίζεται διαφορετικά στη Σύμβαση, δοθέντος ότι τον κίνδυνο της απρόοπτης μεταβολής των συνθηκών τον θεωρεί ο Αντισυμβαλλόμενος ως ενδεχόμενο και τον αποδέχεται.

<span id="page-106-3"></span><span id="page-106-2"></span> Στην έννοια της ανωτέρω απρόοπτης μεταβολής των συνθηκών δεν περιλαμβάνεται η τροποποίηση Νομοθεσίας σχετικά με την Προστασία του Περιβάλλοντος, στο βαθμό που με την τιμολόγηση που προβλέπεται στη Σύμβαση δεν καλύπτεται το κόστος των επιπλέον υπηρεσιών, που θα προκύψουν εξαιτίας των περιπτώσεων αυτών.

# Άρθρο 12 Εγγυήσεις - Εγγυητικές Επιστολές

- 12.1 Ο Αντισυμβαλλόμενος εγγυάται την πιστή εκπλήρωση όλων των από τη Σύμβαση υποχρεώσεών του καθώς και την καλή και τεχνικά άρτια, σύμφωνα προς τους όρους της Σύμβασης και τους παραδεδεγμένους κανόνες της σύγχρονης επιστήμης, παροχή των υπηρεσιών του, ώστε αυτές να είναι κατάλληλες για τον σκοπό για τον οποίο συμφωνήθηκαν και προορίζονται, μέσα στις προθεσμίες που καθορίζονται στη Σύμβαση.
- 12.2 Σε περίπτωση μη τήρησης από τον Αντισυμβαλλόμενο των εγγυηθέντων από αυτόν, η Εταιρεία δικαιούται να ασκήσει όλα τα σχετικά δικαιώματα που της παρέχονται από τη Σύμβαση. Η μη άσκηση όμως από την Εταιρεία οποιουδήποτε από τα δικαιώματά της, δεν θα ερμηνεύεται ως παραίτηση της Εταιρείας από τα δικαιώματα αυτά.
- 12.3 Για την ακριβή, εμπρόθεσμη και πιστή εκπλήρωση των από τη Σύμβαση υποχρεώσεών του, συμπεριλαμβανομένων των υποχρεώσεών του προς τρίτους έναντι των οποίων η Εταιρεία τυχόν θα ευθύνεται σύμφωνα με τους Ελληνικούς Νόμους για καταβολή προστίμων και ποινικών ρητρών λόγω της μη εκπλήρωσης των υποχρεώσεων του Αντισυμβαλλόμενου, όπως αυτές απορρέουν από τη Σύμβαση, o Αντισυμβαλλόμενος παρέχει εγγυήσεις που αποτελούνται:
	- α. Από την Εγγυητική Επιστολή Καλής Εκτέλεσης που κατατίθεται από τον Αντισυμβαλλόμενο κατά την υπογραφή της Σύμβασης.
	- β. Από την Εγγυητική Επιστολή Προκαταβολής που κατατίθεται για την ανάληψη από τον Αντισυμβαλλόμενο σχετικής προκαταβολής, αν προβλέπεται από τη Σύμβαση. Τυχόν αποκλίσεις από τα επισυναπτόμενα υποδείγματα Εγγυητικών Επιστολών της Εταιρείας αξιολογούνται από την αρμόδια Διεύθυνση της ΔΕΗ, πριν την αποδοχή τους ή απόρριψη τους.
- 12.4 Εγγυητική Επιστολή Καλής Εκτέλεσης (ΕΕΚΕ)
	- 12.4.1 Ο Αντισυμβαλλόμενος υποχρεούται να παράσχει στην Εταιρεία ΕΕΚΕ, σύμφωνα με υπόδειγμα της ΔΕΗ, που εκδίδεται με δαπάνες του, το ποσό της οποίας ορίζεται στο Συμφωνητικό.
	- 12.4.2 Για οποιαδήποτε αύξηση του Συμβατικού Τιμήματος και εφόσον μια ή περισσότερες αυξήσεις μαζί υπερβαίνουν το δέκα τοις εκατό (10%) του Συμβατικού Τιμήματος, o Αντισυμβαλλόμενος υποχρεούται να καταθέσει συμπληρωματικές ΕΕΚΕ.
	- 12.4.3 Σε περίπτωση που o Αντισυμβαλλόμενος αρνείται να καταθέσει τις ως άνω συμπληρωματικές ΕΕΚΕ, τότε η Εταιρεία δικαιούται να παρακρατεί τα αντίστοιχα ποσά από οποιαδήποτε πληρωμή προς τον Αντισυμβαλλόμενο, μέχρι την κατάθεση των Εγγυητικών Επιστολών.
	- 12.4.4 Η Εταιρεία, κατά την κρίση της, δικαιούται να κηρύξει καταπεσούσα την ΕΕΚΕ, μερικά ή ολικά, λόγω οποιασδήποτε απαίτησής της κατά του Αντισυμβαλλόμενου, που απορρέει από τη Σύμβαση.
	- 12.4.5 Με την προϋπόθεση ότι στο μεταξύ δεν θα συντρέξει λόγος για κατάπτωση, η ΕΕΚΕ θα επιστραφεί στον εκδότη της μετά την Παραλαβή των παρεχομένων Υπηρεσιών και την εκκαθάριση της Σύμβασης, σύμφωνα με τα οριζόμενα στο Συμφωνητικό. Η ΕΕΚΕ δεν θα επιστραφεί, εφόσον υπάρχουν απαιτήσεις της Εταιρείας κατά του
Αντισυμβαλλόμενου, οπότε μπορεί να αντικατασταθεί από τον Αντισυμβαλλόμενο με άλλη που να καλύπτει τις εν λόγω απαιτήσεις.

- 12.4.6 Για την επιστροφή της ΕΕΚΕ, o Αντισυμβαλλόμενος πρέπει να υποβάλει σχετική αίτηση στην Εταιρεία.
- 12.5 Παροχή Εγγυήσεων έκδοση Εγγυητικών Επιστολών

 Οι παραπάνω εγγυήσεις παρέχονται με τη μορφή Εγγυητικών Επιστολών, οι οποίες εκδίδονται με δαπάνες του Αντισυμβαλλόμενου, σύμφωνα με αντίστοιχα υποδείγματα της Εταιρείας, τους όρους, τις προϋποθέσεις και το ποσό που καθορίζονται στο Συμφωνητικό ή στους Ειδικούς Όρους της Σύμβασης και τα αναφερόμενα στις επόμενες παραγράφους.

- 12.5.1 Οι παραπάνω εγγυήσεις μπορούν να έχουν εκδοθεί από πιστωτικά ή χρηματοδοτικά ιδρύματα ή ασφαλιστικές εταιρείες κατά την έννοια των περιπτώσεων β και γ της παρ. 1 του άρθρου 14 του ν. 4364/2016, της αποδοχής της ΔΕΗ, την οποία η Εταιρεία δεν μπορεί να αρνηθεί αδικαιολόγητα, που λειτουργούν νόμιμα σε:
	- α. ένα κράτος μέλος της Ευρωπαϊκής Ένωσης (Ε.Ε.), ή
	- β. ένα κράτος μέλος του Ευρωπαϊκού Οικονομικού Χώρου (Ε.Ο.Χ.) ή
	- γ. τρίτες χώρες

και έχουν σύμφωνα με τις ισχύουσες διατάξεις, αυτό το δικαίωμα.

12.5.2 Μπορεί επίσης να εκδίδονται από το Ταμείο Μηχανικών Εργοληπτών Δημοσίων Έργων (Τ.Μ.Ε.Δ.Ε.) ή να παρέχονται με γραμμάτιο του Ταμείου Παρακαταθηκών και Δανείων με παρακατάθεση σε αυτό του αντίστοιχου χρηματικού ποσού. Όταν παρέχονται με γραμμάτιο του Ταμείου Παρακαταθηκών και

Δανείων δεν τυγχάνει εφαρμογής ο όρος : η εγγύηση παρέχεται ανέκκλητα και ανεπιφύλακτα, ο δε εκδότης παραιτείται του δικαιώματος της διαιρέσεως και της διζήσεως.

12.6 Ισχύς Εγγυητικών Επιστολών

Η διάρκεια ισχύος των ως άνω Εγγυητικών Επιστολών καθορίζεται στο Συμφωνητικό της Σύμβασης.

Η ισχύς αυτών των Εγγυητικών Eπιστολών θα παρατείνεται πέραν της παραπάνω προθεσμίας, χωρίς καμία αντίρρηση, μετά από γραπτό αίτημα της ΔΕΗ που θα υποβληθεί πριν από την ημερομηνία λήξεως των Εγγυητικών Επιστολών αυτών. Σε περίπτωση μη συμμόρφωσης του Αντισυμβαλλόμενου η ΔΕΗ θα έχει το δικαίωμα να ζητήσει κατάπτωση των υπόψη Εγγυητικών Επιστολών.

# Άρθρο 13 Προθεσμίες

13.1 Ο Αντισυμβαλλόμενος αναλαμβάνει την υποχρέωση να αποπερατώσει κάθε τμήμα, καθώς και το σύνολο των υπηρεσιών, μέσα στις προθεσμίες που καθορίζονται στο Συμφωνητικό και να συμμορφώνεται με το Πρόγραμμα Εκτέλεσης της Σύμβασης.

- 13.2 O Αντισυμβαλλόμενος υποχρεούται να λάβει όλα τα αναγκαία μέτρα για την αποφυγή κάθε καθυστέρησης. Αν ο Αντισυμβαλλόμενος δεν τηρήσει οποιεσδήποτε από τις εγκεκριμένες προθεσμίες, τμηματικές ή συνολική, θα εφαρμόζονται τα προβλεπόμενα στο άρθρο 21 του παρόντος τεύχους σε σχέση με τις Ποινικές Ρήτρες για καθυστερήσεις και θα επέρχονται οι συνέπειες που προβλέπονται στο ίδιο άρθρο.
- 13.3 Σε περίπτωση υπέρβασης της συμβατικής προθεσμίας (τμηματικής ή συνολικής), κατά χρονικό διάστημα τέτοιο που να εξαντλείται το αντίστοιχο ανώτατο όριο των Ποινικών Ρητρών που επιβάλλονται για καθυστερήσεις, ανεξάρτητα από την επιβολή των Ποινικών Ρητρών η ΔΕΗ δικαιούται να εφαρμόζει τα προβλεπόμενα στις διατάξεις του άρθρου 25 του παρόντος τεύχους περί καταγγελίας της Σύμβασης. Στην περίπτωση αυτή η καταγγελία θα θεωρείται ότι οφείλεται σε υπαιτιότητα του Αντισυμβαλλόμενου. Το δικαίωμά της αυτό η ΔΕΗ μπορεί να το ασκήσει και πριν από την παρέλευση της πιο πάνω προθεσμίας εάν προδήλως προκύπτει ότι η Σύμβαση δεν μπορεί να εκτελεστεί έγκαιρα.
- 13.4 Οι προθεσμίες θα παρατείνονται από την Εταιρεία για όσο χρόνο κρίνεται εύλογο, εφόσον οι καθυστερήσεις προέκυψαν, είτε από λόγους που δεν αφορούν στον Αντισυμβαλλόμενο, είτε οφείλονται σε Ανωτέρα Βία, όπως αυτή καθορίζεται στο άρθρο 23 του παρόντος τεύχους.
- 13.5 Ρητά καθορίζεται ότι η Εταιρεία δεν υποχρεούται να προχωρήσει σε καμία τροποποίηση των προθεσμιών, αν ο Αντισυμβαλλόμενος δεν προβεί στις ακόλουθες ενέργειες:
	- α. Ειδοποιήσει εγγράφως την Εταιρεία ότι προτίθεται να ζητήσει παράταση προθεσμίας, μέσα σε ανατρεπτική προθεσμία δεκαπέντε (15) ημερών από τότε που εμφανίστηκε κάποιο γεγονός το οποίο δικαιολογεί την παράταση.
	- β. Αποστείλει μέσα σε προθεσμία δέκα (10) ημερών, από τη λήξη του γεγονότος, έγγραφη έκθεση για την ακριβή φύση και έκταση του γεγονότος, όπως επίσης και για τις επιπτώσεις του στην παροχή των υπηρεσιών. Στην έκθεση θα περιλαμβάνεται και λεπτομερής αιτιολόγηση της παράτασης την οποία ζητά, κατά τέτοιο τρόπο ώστε η έκθεσή του να διερευνηθεί έγκαιρα.

## Άρθρο 14 Τροποποιήσεις της Σύμβασης κατά τη διάρκειά της

- 14.1 Οποιαδήποτε τροποποίηση της Σύμβασης πρέπει να είναι τέτοιας μορφής που δεν θίγει ουσιωδώς τον ανταγωνισμό.
- 14.2 Η Εταιρεία στο πλαίσιο της παρούσας Σύμβασης, δικαιούται να τροποποιεί τη Σύμβαση, ιδίως, στις παρακάτω περιπτώσεις:
	- 14.2.1 Λόγω άσκησης δικαιωμάτων προαίρεσης

Σε εφαρμογή των προβλεπομένων σε ιδιαίτερο άρθρο του Συμφωνητικού της Σύμβασης τυχόν δικαιωμάτων προαίρεσης. Σε καταφατική περίπτωση, στο εν λόγω άρθρο, περιγράφονται με σαφήνεια και ακρίβεια το αντικείμενο, η φύση και η έκταση των προαιρέσεων καθώς και οι όροι υπό τους οποίους μπορούν να ενεργοποιηθούν. Τα δικαιώματα αυτά καθορίζονται και ασκούνται με τρόπο που δεν μεταβάλει τη συνολική φύση της Σύμβασης.

- 14.2.2 Λόγω εκτέλεσης πρόσθετων ή/και συναφών υπηρεσιών ή τροποποιήσεων που δεν είχαν προβλεφθεί στην αρχική Σύμβαση
	- 14.2.2.1 Κατά τη διάρκεια εκτέλεσης της Σύμβασης και για τη διασφάλιση της αρτιότητας και της λειτουργικότητάς του αντικειμένου της η Εταιρεία δικαιούται:
		- α. να επιφέρει οποιεσδήποτε μεταβολές στη μορφή, στην ποιότητα, στο είδος και στην ποσότητα οποιουδήποτε τμήματος της Σύμβασης, συμπεριλαμβανομένης της δυνατότητας να παραλείψει οποιοδήποτε τμήμα της, με ανάλογη μεταβολή του Συμβατικού Τιμήματος, χωρίς ο Αντισυμβαλλόμενος να δικαιούται να ζητήσει αύξηση των τιμών μονάδας ή να εγείρει άλλες απαιτήσεις,
		- β. να αναθέτει στον Αντισυμβαλλόμενο την εκτέλεση νέων συμπληρωματικών υπηρεσιών, συμπεριλαμβανομένης της εκπόνησης τυχόν απαιτούμενων μελετών, οι οποίες καθίστανται αναγκαίες ή/και απαραίτητες και δεν περιλαμβάνονται στη διαδικασία σύναψης της αρχικής Σύμβασης, από προφανείς παραλείψεις ή σφάλματα της προμέτρησης της μελέτης ή από απαιτήσεις της αρτιότητας των υπηρεσιών παρά την πλήρη εφαρμογή των σχετικών απαιτήσεων κατά την κατάρτιση των όρων της Σύμβασης, εφόσον:
			- βα) δεν μπορούν να διαχωριστούν από την παρούσα Σύμβαση για οικονομικούς ή τεχνικούς λόγους, παραδείγματος χάριν απαιτήσεις εναλλαξιμότητας ή διαλειτουργικότητας με τον υφιστάμενο εξοπλισμό, υπηρεσίες ή εγκαταστάσεις που παρασχέθηκαν με την αρχική σύμβαση, χωρίς να δημιουργηθούν μείζονα προβλήματα για την Εταιρεία ή όταν αυτές οι υπηρεσίες, μολονότι μπορούν να διαχωριστούν από την παρούσα Σύμβαση, είναι απολύτως απαραίτητες για την ολοκλήρωση της παρούσας Σύμβασης και
			- ββ) ο διαχωρισμός τους θα συνεπαγόταν σημαντικά προβλήματα ή ουσιαστική αύξηση δαπανών για την Εταιρεία.
	- 14.2.2.2 Οι ως άνω μεταβολές μπορούν να εκτελούνται εντός των ορίων του αρχικού συμβατικού τιμήματος, συμπεριλαμβανομένου του τυχόν συμβολαιοποιημένου κονδυλίου απροβλέπτων δαπανών, όπως αυτό ορίζεται στο Συμφωνητικό της Σύμβασης, χωρίς υπογραφή συμπληρωματικής σύμβασης. Σε περίπτωση που οι υπόψη μεταβολές συνεπάγονται αύξηση του συνολικού συμβατικού τιμήματος τότε αυτές ανατίθενται στον Αντισυμβαλλόμενο με συμπληρωματική σύμβαση.

Ο Αντισυμβαλλόμενος υποχρεούται να εκτελεί τις μεταβολές χωρίς να δικαιούται να ζητήσει αύξηση των συμβατικών τιμών μονάδας ή να εγείρει άλλες απαιτήσεις.

Εφόσον από τις μεταβολές κατά την εκτέλεση της Σύμβασης προκύπτει μείωση του αρχικού συμβατικού τιμήματος δεν απαιτείται η υπογραφή συμπληρωματικής Σύμβασης. Η μείωση πιστοποιείται μέσω του τελικού λογαριασμού.

14.2.3 Λόγω περιστάσεων που δεν ήταν δυνατόν να προβλεφθούν

Κατά τη διάρκεια παροχής των υπηρεσιών η Εταιρεία επίσης δικαιούται να τροποποιεί τη Σύμβαση λόγω περιστάσεων που δεν ήταν δυνατόν να προβλεφθούν από έναν επιμελή συναλλασσόμενο , όπως ενδεικτικά και όχι περιοριστικά η εφαρμογή νέων κανονισμών ή κανόνων που καθιερώθηκαν ως υποχρεωτικοί μετά την ανάθεση των υπηρεσιών. Για τις υπόψη τροποποιήσεις της σύμβασης ανεξάρτητα από το εάν συνεπάγονται μεταβολή του συνολικού αρχικού συμβατικού τιμήματος

θα συνάπτεται συμπληρωματική σύμβαση.

- 14.2.4 Λόγω υποκατάστασης του Αντισυμβαλλόμενου σύμφωνα με τα προβλεπόμενα στο άρθρο 8 του παρόντος τεύχους.
- 14.3 Ο Αντισυμβαλλόμενος δεν μπορεί να προβεί σε καμία μεταβολή, συμπληρωματική υπηρεσία και εν γένει τροποποίηση, από τις αναφερόμενες στις παραπάνω παραγράφους 14.2.1, 14.2.2 και 14.2.3, χωρίς έγγραφη εντολή της Εταιρείας. Ο Αντισυμβαλλόμενος, εφόσον λάβει σχετική εντολή, υποχρεούται να προβεί στις τροποποιήσεις χωρίς καθυστέρηση και δεν έχει δικαίωμα να αρνηθεί την υποχρέωση αυτή.

Οι τροποποιήσεις που γίνονται με σχετική εντολή της Εταιρείας δεν εξασθενούν ούτε ακυρώνουν κατά οποιοδήποτε τρόπο τη Σύμβαση. Οι συνέπειες, εάν υπάρχουν, θα αντιμετωπίζονται όπως προβλέπεται κατωτέρω.

- 14.4 Τιμές συμπληρωματικών ή νέων υπηρεσιών
	- 14.4.1 Όλες οι μεταβολές γίνονται με Εντολή Τροποποίησης, θα αποτιμώνται δε με βάση τις τιμές που αναφέρονται στη Σύμβαση, εφόσον οι τιμές αυτές, κατά την κρίση της Εταιρείας, είναι εφαρμόσιμες.

Εάν στη Σύμβαση δεν περιλαμβάνονται τιμές που μπορεί να χρησιμοποιηθούν, καθορίζονται νέες τιμές, με βάση τιμές της Σύμβασης για παρεμφερείς υπηρεσίες.

Για υπηρεσίες που δεν περιλαμβάνονται στις προηγούμενες περιπτώσεις οι τιμές μπορεί να καθορίζονται με βάση τα πραγματικά στοιχεία κόστους.

Για την εξακρίβωση του κόστους μπορεί να διενεργούνται δοκιμαστικές εργασίες, σύμφωνα με σχετικές οδηγίες της Εταιρείας.

- 14.4.2 Σε περίπτωση ασυμφωνίας των δύο μερών η Εταιρεία θα καθορίσει τις τιμές που κατά τη γνώμη της θεωρούνται κατάλληλες και εύλογες και θα εφαρμόζονται τα προβλεπόμενα στο άρθρο 25 του παρόντος τεύχους.
- 14.5 Τροποποίηση χρονοδιαγράμματος σύμβασης

Όταν οι σχετικές μεταβολές έχουν ως αποτέλεσμα την καθυστέρηση εκτέλεσης, ολικά ή μερικά, της Σύμβασης, τότε συμφωνείται παράταση των σχετικών προθεσμιών, σύμφωνα με τα οριζόμενα στο άρθρο 13 του παρόντος τεύχους.

14.6 Μεταβολές σύμβασης προτεινόμενες από τον Αντισυμβαλλόμενο

Η Εταιρεία δια της αρμόδιας Διεύθυνσης της ΔΕΗ έχει το δικαίωμα κατά τη διάρκεια παροχής των υπηρεσιών, να δεχθεί ή να απορρίψει προτάσεις του Αντισυμβαλλόμενου για ήσσονος σημασίας μεταβολές στη μορφή, στην ποιότητα, στο είδος και στην ποσότητα οποιουδήποτε τμήματός τους.

## Άρθρο 15 Έλεγχος Υπηρεσιών

- 15.1 Η παροχή των υπηρεσιών από τον Αντισυμβαλλόμενο θα υπόκειται στο συνεχή γενικό έλεγχο της Εταιρείας ή άλλων προσώπων που έχουν ορισθεί από την Εταιρεία για το σκοπό αυτό.
- 15.2 Η Εταιρεία, αν από τον έλεγχο, που ασκεί σύμφωνα με το άρθρο αυτό, θεωρήσει αιτιολογημένα ότι η μέθοδος εργασίας ή το προσωπικό και τα μέσα που χρησιμοποιεί o Αντισυμβαλλόμενος δεν είναι επαρκή ή κατάλληλα ή δεν εκτελούνται σύμφωνα με τα Πρότυπα, Κανονισμούς, Τεχνικές Προδιαγραφές και σχετικές οδηγίες, ώστε να εξασφαλίζονται η τέλεια, οικονομική, εμπρόθεσμη, ασφαλής και απόλυτα σύμφωνη με τους όρους της Σύμβασης παροχή υπηρεσιών, έχει το δικαίωμα να δίδει εντολές προς τον Αντισυμβαλλόμενο και o Αντισυμβαλλόμενος υποχρεούται να συμμορφώνεται με τις εντολές αυτές, χωρίς να δικαιούται οποιαδήποτε πρόσθετη πληρωμή ή αύξηση των τιμών.

Η άσκηση του ελέγχου από την Εταιρεία με κανένα τρόπο δεν ελαττώνει την ευθύνη του Αντισυμβαλλόμενου.

## Άρθρο 16 Ελαττώματα των παρεχομένων υπηρεσιών

Σε κάθε περίπτωση που, κατά τη διάρκεια παροχής των υπηρεσιών και μέχρι την παραλαβή τους, αυτές είναι κατά την κρίση της Εταιρείας τεκμηριωμένα ελαττωματικές, ατελείς ή ακατάλληλες ή δεν πληρούν τις απαιτήσεις των προδιαγραφών και γενικά δεν συμφωνούν με εκείνα που ορίζονται στη Σύμβαση, η αρμόδια Διεύθυνση της ΔΕΗ δικαιούται, με έγγραφη εντολή της, να ζητήσει από τον Αντισυμβαλλόμενο να προβεί σε οποιαδήποτε διόρθωση, ή πρόσθετη εργασία την οποία κρίνει απαραίτητη.

## Άρθρο 17 Συμβατικό Τίμημα

- 17.1 Το Συμβατικό Τίμημα αναφέρεται στο άρθρο 3 του Συμφωνητικού, στο οποίο αναφέρεται εάν είναι σταθερό ή υπόκειται σε αναθεώρηση και σε όποια έκταση αυτού.
- 17.2 Η Εταιρεία θα καταβάλει και ο Αντισυμβαλλόμενος θα πληρωθεί το Συμβατικό Τίμημα, αποδεχόμενος ότι έλαβε υπόψη του όλους τους σχετικούς παράγοντες και όλες τις συνθήκες και μεταβολές, οι οποίες δύνανται κατ' οποιοδήποτε τρόπο να επηρεάσουν την εκτέλεση της Σύμβασης, την αξία των εργασιών που θα εκτελέσει και των υπηρεσιών που θα παράσχει.

17.3 Ο Αντισυμβαλλόμενος εγγυάται επίσης την ακρίβεια και την επάρκεια των τιμών του (κατά την έννοια του άρθρου 696 του Αστικού Κώδικα) και αποδέχεται ότι το παραπάνω τίμημα θα αποτελεί πλήρη αποζημίωσή του και ότι αυτό καλύπτει, όλες τις απαιτούμενες δαπάνες για την παροχή των υπηρεσιών του και στις οποίες περιλαμβάνονται χωρίς περιορισμό και όλως ενδεικτικώς, οι δαπάνες των μισθών και ημερομισθίων του προσωπικού του, οι δαπάνες για μετακινήσεις του προσωπικού του, η αξία οποιωνδήποτε εφοδίων τα οποία θα χρησιμοποιηθούν κατά την παροχή των υπόψη υπηρεσιών, οι δαπάνες ασφάλισης, τα γενικά έξοδα (συμπεριλαμβανομένων των φόρων, τελών, δασμών κ.λπ.), οι κάθε είδους επιβαρύνσεις σε σχέση με το κάθε κατηγορίας προσωπικό του στις οποίες περιλαμβάνονται ιδίως οι εισφορές του εργοδότη σε όλους τους ασφαλιστικούς οργανισμούς, το κέρδος του Αντισυμβαλλόμενου, καθώς και κάθε άλλη δαπάνη που συνεπάγεται η συμμόρφωσή του στις προβλέψεις της Σύμβασης.

## Άρθρο 18

# Τρόπος πληρωμής - Συμψηφισμός Απαιτήσεων - Εκκαθάριση Λογαριασμών

- 18.1 Οι πληρωμές προς τον Αντισυμβαλλόμενο θα γίνονται σύμφωνα με τους όρους της Σύμβασης και εντός καθοριζόμενης στους Ειδικούς Όρους Σύμβασης προθεσμίας από την ημερομηνία υποβολής στην Εταιρεία όλων των σχετικών δικαιολογητικών τα οποία θα πρέπει να είναι επακριβή και πλήρη. Μέσα στην προθεσμία αυτή θα πρέπει να έχουν ολοκληρωθεί από την Εταιρεία και οι πάσης φύσεως έλεγχοι της ακρίβειας και της πληρότητας των υποβληθέντων δικαιολογητικών. Σε περίπτωση αργίας, ως ημερομηνία εξόφλησης των τιμολογίων θα θεωρείται η αμέσως επομένη εργάσιμη ημέρα.
- 18.2 Για την πραγματοποίηση των πληρωμών, o Αντισυμβαλλόμενος υποχρεούται να υποβάλει τα απαραίτητα δικαιολογητικά κατά περίπτωση, όπως αυτά καθαρίζονται στους Ειδικούς Όρους.
- 18.3 Εκτός αν καθορίζεται διαφορετικά στους Ειδικούς Όρους, όλες οι πληρωμές θα γίνονται από την Εταιρεία προς τον Αντισυμβαλλόμενο και o Αντισυμβαλλόμενος θα είναι αποκλειστικά υπεύθυνος έναντι οποιωνδήποτε τρίτων για τις πληρωμές προς αυτούς.
- 18.4 Ο Αντισυμβαλλόμενος είναι υποχρεωμένος να συνεχίσει χωρίς διακοπή την εκτέλεση των εργασιών, ανεξάρτητα από οποιοδήποτε διακανονισμό ή/και καθυστέρηση πληρωμής των συμβατικών ποσών, σε περίπτωση καθυστερήσεως των πληρωμών από υπαιτιότητα της Εταιρείας, μετά τα χρονικά όρια που καθορίζονται στην παραπάνω παράγραφο 18.1.

 Σε περίπτωση καθυστέρησης, χωρίς υπαιτιότητα του Αντισυμβαλλόμενου, πληρωμών ποσών που υπερβαίνουν ποσοστό δέκα τοις εκατό (10%) του συνολικού συμβατικού τιμήματος, για χρονικό διάστημα πέραν του διπλάσιου της προθεσμίας που προβλέπεται στην παραπάνω παράγραφο 18.1, ο Αντισυμβαλλόμενος δικαιούται να διακόπτει την παροχή των υπηρεσιών κατόπιν υποβολής προς τη ΔΕΗ Ειδικής Εγγράφου Δήλωσης και μέχρι την καταβολή προς αυτόν των ληξιπρόθεσμων οφειλομένων ποσών. Στο πιο πάνω συνολικό συμβατικό τίμημα συνυπολογίζονται τα ποσά των Συμπληρωμάτων της Σύμβασης, των αναθεωρήσεων και των τυχόν πρόσθετων εργασιών που έχουν εγκριθεί από την Εταιρεία, για τις οποίες δεν έχουν υπογραφεί σχετικά συμπληρώματα.

- 18.5 Οι πληρωμές προς τον Αντισυμβαλλόμενο θα γίνονται μέσω λογαριασμού μιας οποιασδήποτε Τράπεζας που θα προσδιοριστεί από τον Αντισυμβαλλόμενο έγκαιρα, στο νόμισμα που προβλέπεται στο Συμφωνητικό της Σύμβασης.
- 18.6 Καμιά πληρωμή δεν θα γίνεται στον Αντισυμβαλλόμενο χωρίς συμμόρφωσή του προς τους κανονισμούς των Ελληνικών Φορολογικών Αρχών, οι οποίοι ισχύουν κατά το χρόνο της πληρωμής.
- 18.7 Ο Αντισυμβαλλόμενος θα εκπληρώνει όλες τις υποχρεώσεις του, που απορρέουν από τη Σύμβαση, σε σχέση με πληρωμές κάθε φόρου, δασμού, κρατήσεων και λοιπών τελών που τυχόν οφείλει να καταβάλει με βάση την ισχύουσα Νομοθεσία.
- 18.9 Ο Αντισυμβαλλόμενος αποδέχεται ρητά ότι η Εταιρεία δύναται να παρακρατεί και να αποδίδει σύμφωνα με την κείμενη νομοθεσία, από τα προσκομιζόμενα προς πληρωμή τιμολόγια του Αντισυμβαλλόμενου, οποιαδήποτε ποσά οφείλει να πληρώσει ο Αντισυμβαλλόμενος έναντι φόρου εισοδήματος ή οποιωνδήποτε άλλων επιβαρύνσεων υπέρ της Πολιτείας ή των Ασφαλιστικών Ιδρυμάτων ή υπέρ οποιουδήποτε τρίτου.

 Επίσης, ο Αντισυμβαλλόμενος εκχωρεί το δικαίωμα στη ΔΕΗ όπως, σε περίπτωση που αυτός καθυστερεί αδικαιολόγητα την καταβολή δεδουλευμένων αποδοχών στο προσωπικό που απασχολείται στο πλαίσιο της παρούσας Σύμβασης, με αποτέλεσμα να προβάλλονται τεκμηριωμένα διεκδικήσεις των υπόψη εργαζομένων από τη ΔΕΗ και δεδομένων των επιπτώσεων που έχει σε αυτή η εκκρεμότητα, να δεσμεύσει αντίστοιχο ποσό και κατά ανώτατο μέχρι του ποσού που οφείλει η ΔΕΗ στον Αντισυμβαλλόμενο από μεταξύ τους συμβάσεις, ώστε να καλύψει τις εν λόγω απαιτήσεις.

## Άρθρο 19 Φόροι, Δασμοί και λοιπές επιβαρύνσεις του Αντισυμβαλλόμενου

- 19.1 Τον Αντισυμβαλλόμενο βαρύνουν όλες οι δαπάνες για εκτελωνισμούς, φόρους, τέλη, δασμούς, κρατήσεις και οποιεσδήποτε άλλες νόμιμες επιβαρύνσεις, όπως ισχύουν κατά το χρόνο που δημιουργείται η υποχρέωση καταβολής τους.
- 19.2 Με βάση την υποχρέωσή του αυτή ο Αντισυμβαλλόμενος πρέπει να τηρεί όλες τις νόμιμες διατυπώσεις και τα φορολογικά και λοιπά στοιχεία, που απαιτούνται από την Ελληνική Νομοθεσία και να συμμορφώνεται αυστηρά προς όλες τις διαδικασίες που καθορίζονται από τις ισχύουσες διατάξεις της Ελληνικής Νομοθεσίας.

Τον Αντισυμβαλλόμενο βαρύνουν επίσης πρόσθετοι φόροι, δασμοί ή/και πρόστιμα για τη μη πιστή τήρηση των παραπάνω υποχρεώσεών του και σε περίπτωση που από τις αρμόδιες Αρχές οι επιβαρύνσεις αυτές, εκ λάθους ή παραδρομής, χρεωθούν στην Εταιρεία, θα καταβληθούν από αυτήν αλλά θα παρακρατηθούν από την πρώτη πληρωμή του Αντισυμβαλλόμενου.

- 19.3 Δασμοί, φόροι και άλλες σχετικές επιβαρύνσεις, που καταβλήθηκαν τυχόν από την Εταιρεία λόγω παράλειψης του Αντισυμβαλλόμενου, των Υπεργολάβων του και Υποπρομηθευτών του να συμμορφωθούν προς τις κείμενες διατάξεις της φορολογικής Νομοθεσίας θα απαιτηθούν από την Εταιρεία και θα εισπραχθούν έντοκα από τον Αντισυμβαλλόμενο οποτεδήποτε και κατά οποιονδήποτε τρόπο ακόμη και με παρακράτηση πληρωμών κ.λπ.
- 19.4 Ο Αντισυμβαλλόμενος, οι Υπεργολάβοι και οι Υποπρομηθευτές του, και το Προσωπικό, (Έλληνες ή ξένοι), που απασχολείται απ' αυτούς, θα πληρώσουν το φόρο εισοδήματος και τις σχετικές επιβαρύνσεις που θα επιβληθούν στην

Ελλάδα, αναφορικά με την υλοποίηση της Σύμβασης και σύμφωνα με την Ελληνική Νομοθεσία και τις Διμερείς Κυβερνητικές Συμφωνίες, εάν υπάρχουν τέτοιες.

 Για το σκοπό αυτό η Εταιρεία θα εφαρμόζει τις παρακρατήσεις οι οποίες προβλέπονται από τη φορολογική Νομοθεσία.

19.5 Την Εταιρεία βαρύνει και δεν περιλαμβάνεται στο Συμβατικό Τίμημα, o Φόρος Προστιθέμενης Αξίας (ΦΠΑ) ή ισοδύναμος φόρος που επιβάλλεται ή θα επιβληθεί στην Ελλάδα επί των τιμολογίων που θα εκδώσει o Αντισυμβαλλόμενος προς την Εταιρεία, στα πλαίσια της παρούσας Σύμβασης.

## Άρθρο 20 Ασφαλίσεις

Εφόσον δεν προβλέπεται διαφορετικά στους Ειδικούς Όρους, το προσωπικό του Αντισυμβαλλόμενου θα πρέπει να είναι ασφαλισμένο σύμφωνα με τις διατάξεις της Εργατικής Νομοθεσίας.

# Άρθρο 21 Ποινικές Ρήτρες

- 21.1 Ανεξάρτητα και πέρα από τα δικαιώματα της Εταιρείας που προκύπτουν από τους όρους του παρόντος τεύχους, o Αντισυμβαλλόμενος υποχρεούται, χωρίς αντιρρήσεις, να καταβάλει στην Εταιρεία Ποινικές Ρήτρες είτε για υπέρβαση συμβατικής προθεσμίας λόγω υπαιτιότητάς του είτε για άλλους λόγους που τυχόν προβλέπονται στο Συμφωνητικό.
- 21.2 Οι Ποινικές Ρήτρες θα καταβάλλονται, λόγω αθετήσεως ή μη εκπληρώσεως από τον Αντισυμβαλλόμενο των συμβατικών του υποχρεώσεων και ανεξάρτητα αν έχει ή όχι προκληθεί απώλεια ή ζημία (θετική) στην Εταιρεία.
- 21.3 Η καταβολή των Ποινικών Ρητρών θα γίνεται από τον Αντισυμβαλλόμενο σωρευτικά και επιπλέον από κάθε αποζημίωση για αποκατάσταση κάθε θετικής ζημίας ή απώλειας που έχει υποστεί η Εταιρεία ως αποτέλεσμα αντισυμβατικής συμπεριφοράς του Αντισυμβαλλόμενου.
- 21.4 Η Εταιρεία παρακρατεί τα ποσά των Ποινικών Ρητρών, είτε από τις Εγγυήσεις Καλής Εκτέλεσης, είτε από οποιοδήποτε ποσό οφείλεται και πρέπει να καταβληθεί από την Εταιρεία στον Αντισυμβαλλόμενο για οποιαδήποτε αιτία.
- 21.5 Οι όροι με βάση τους οποίους θα καταβάλλονται Ποινικές Ρήτρες, το ύψος των καταβαλλομένων ποσών, όπως και οποιοιδήποτε άλλοι όροι σε σχέση προς αυτές, καθαρίζονται στους Ειδικούς όρους της Σύμβασης.

## Άρθρο 22 Διαδικασίες παραλαβής των Υπηρεσιών

22.1 Μετά την περάτωση των υπηρεσιών, όπως αυτή ορίζεται στους Όρους της Σύμβασης και εφόσον δεν προβλέπεται διαφορετικά στους Ειδικούς Όρους αυτής, ο Αντισυμβαλλόμενος δικαιούται να ζητήσει την Παραλαβή των υπηρεσιών υποβάλλοντας προς τούτο έγγραφη αίτηση, η οποία καταχωρείται στο Πρωτόκολλο της αρμόδιας για την παρακολούθηση της Σύμβασης Διεύθυνσης της ΔΕΗ.

 Η Εταιρεία υποχρεούται μέσα σε τριάντα (30) ημέρες από την υποβολή της αίτησης, και με την προϋπόθεση ότι ο Αντισυμβαλλόμενος έχει συμμορφωθεί με τα οριζόμενα στους Ειδικούς Όρους Σύμβασης, να κάνει αποδεκτή την αίτηση και να προχωρήσει στη διαδικασία της Παραλαβής. Στην ίδια προθεσμία θα πρέπει να γνωστοποιήσει στον Αντισυμβαλλόμενο τους λόγους της τυχόν απόρριψης της αίτησης.

 Η Παραλαβή διενεργείται είτε από Επιτροπή Παραλαβής, που αποτελείται από όργανα της Εταιρείας και έχει συσταθεί αρμοδίως, είτε από την αρμόδια Διεύθυνση της ΔΕΗ.

 Εάν ο Αντισυμβαλλόμενος παραλείψει να ζητήσει την Παραλαβή των υπηρεσιών, η Εταιρεία δύναται να προβεί στη σχετική διαδικασία, ειδοποιώντας εγγράφως τον Αντισυμβαλλόμενο.

- 22.2 Το αρμόδιο όργανο παραλαμβάνει τις Υπηρεσίες ποσοτικά και ποιοτικά, λαμβάνοντας υπόψη τα στοιχεία που περιέχονται στον φάκελο της Σύμβασης και διενεργώντας, κατά την κρίση του, σχετικούς ελέγχους. Καταγράφει τις διαπιστώσεις και παρατηρήσεις του, ιδίως για τα τυχόν ελαττώματα, καθώς και τις προτάσεις του για τη διευθέτηση όλων των εκκρεμοτήτων που προκύπτουν.
- 22.3 Το αρμόδιο όργανο παραλαβής μπορεί, παρά τις διαπιστώσεις και παρατηρήσεις του, να προχωρήσει στην παραλαβή των Υπηρεσιών, αλλά στην περίπτωση αυτή όλα τα δικαιώματα της Εταιρείας και οι απαιτήσεις της, σύμφωνα με τη Σύμβαση, θα διατηρηθούν έως ότου τα ελαττώματα, τα οποία εξακριβώθηκαν από το αρμόδιο όργανο, αποκατασταθούν πλήρως.

 Στις περιπτώσεις που, ως αποτέλεσμα των διαπιστώσεών της, το αρμόδιο όργανο θεωρήσει απαραίτητο να αναβάλει την παραλαβή μέχρι τη διευθέτηση όλων των σχετικών εκκρεμοτήτων, θα το δηλώσει στον Αντισυμβαλλόμενο και η διαδικασία της παραλαβής θα επαναληφθεί, με φροντίδα και έξοδα του Αντισυμβαλλόμενου, μετά τη συμμόρφωση του τελευταίου στις προτάσεις και συστάσεις της Εταιρείας.

22.4 Για την παραλαβή συντάσσεται Βεβαίωση ή Πρωτόκολλο Παραλαβής μέσα σε εύλογη προθεσμία.

Σε περίπτωση σύνταξης Πρωτοκόλλου αυτό υπογράφεται από την Επιτροπή και τον επικεφαλής της αρμόδιας για την παρακολούθηση Διεύθυνσης της ΔΕΗ καθώς και από τον Αντισυμβαλλόμενο, συντάσσεται σε δύο (2) πρωτότυπα από τα οποία ο Αντισυμβαλλόμενος παίρνει το ένα.

Στην περίπτωση που ο Αντισυμβαλλόμενος αρνηθεί την υπογραφή του Πρωτοκόλλου, το Πρωτόκολλο του κοινοποιείται ή του αποστέλλεται επί αποδείξει.

Εάν ο Αντισυμβαλλόμενος υπογράψει το Πρωτόκολλο με επιφύλαξη ή το Πρωτόκολλο του γνωστοποιηθεί κατά τα ανωτέρω, δικαιούται να υποβάλει τις αντιρρήσεις του εντός ανατρεπτικής προθεσμίας τριάντα (30) ημερών, από την υπογραφή του Πρωτοκόλλου ή από την κοινοποίησή ή αποστολή του, άλλως θεωρείται ότι το αποδέχεται ανεπιφύλακτα.

Η Παραλαβή θεωρείται ότι έχει συντελεσθεί με την έκδοση της αντίστοιχης Βεβαίωσης ή την υπογραφή του σχετικού Πρωτοκόλλου από την Εταιρεία.

# Άρθρο 23 Ανωτέρα Βία

23.1 Όλα τα περιστατικά τα οποία επηρεάζουν την εκτέλεση της Σύμβασης και εκφεύγουν, κατά εύλογη κρίση, από τον έλεγχο των συμβαλλομένων, και τα οποία δεν είναι δυνατόν να προβλεφθούν ή αποφευχθούν, με μέτρα επιμέλειας ενός συνετού συμβαλλομένου, θεωρούνται ως περιστατικά Ανωτέρας Βίας. Ενδεικτικά αναφέρεται ότι οι απεργίες από αναγνωρισμένες ενώσεις εργαζομένων, ανταπεργίες (lockouts) ή μέτρα και απαγορεύσεις από μέρους των Αρχών, κωλυσιπλοΐα, επιβολή στρατιωτικού νόμου και παρόμοιας φύσης περιστατικά, θεωρούνται περιστατικά Ανωτέρας Βίας.

- 23.2 Εφόσον δεν ορίζεται διαφορετικά στο Συμφωνητικό ή/και στους Ειδικούς Όρους της Σύμβασης, ως περιστατικά Ανωτέρας Βίας για τον Αντισυμβαλλόμενο θεωρούνται και αυτά που τυχόν θα συμβούν σε υπεργολάβους, υποπρομηθευτές ή κατασκευαστές του προς προμήθεια βασικού εξοπλισμού που ορίζονται στη Σύμβαση.
- 23.3 Η μη εκπλήρωση ή η καθυστέρηση για εκπλήρωση από κάποιον Υπεργολάβο ή Υποπρομηθευτή των υποχρεώσεών του προς τον Αντισυμβαλλόμενο, καθώς επίσης και η τυχόν αποτυχία στην υλοποίηση οποιωνδήποτε τμημάτων της Σύμβασης, δεν θα θεωρείται ως περιστατικό Ανωτέρας Βίας.
- 23.4 Τα περιστατικά Ανωτέρας Βίας, που επηρεάζουν τη Σύμβαση, είναι αποδεκτά μόνο ως λόγος καθυστέρησης και όχι ως λόγος αποζημίωσης των συμβαλλομένων. Οι συμβαλλόμενοι δεν ευθύνονται για μη εκπλήρωση των συμβατικών τους υποχρεώσεων, εφόσον συντρέχουν λόγοι Ανωτέρας Βίας και δεν δικαιούνται να εγείρουν απαιτήσεις που αφορούν οποιεσδήποτε τυχόν δαπάνες ή και οικονομική επιβάρυνσή τους, ως συνέπεια περιστατικού Ανωτέρας Βίας. Εάν τμήμα μόνο των υποχρεώσεων επηρεάζεται από τους λόγους Ανωτέρας Βίας, ο συμβαλλόμενος που τους επικαλείται παραμένει υπόχρεος για το τμήμα των υποχρεώσεών του, που δεν θίγεται από αυτούς. Εάν λόγοι παρατεταμένης Ανωτέρας Βίας εμποδίζουν προδήλως την έγκαιρη εκτέλεση της Σύμβασης ο επικαλούμενος αυτούς συμβαλλόμενος δύναται να αιτηθεί τη λύση της Σύμβασης σύμφωνα με την παράγραφο 26.3 του παρόντος
- 23.5 Σε περίπτωση που ένας εκ των συμβαλλομένων θεωρήσει ότι συνέβη περιστατικό Ανωτέρας Βίας, λόγω του οποίου δεν μπόρεσε να εκπληρώσει, ολικά ή μερικά, τις υποχρεώσεις του που απορρέουν από τη Σύμβαση, θα πρέπει να γνωστοποιήσει το γεγονός αυτό εγγράφως στον έτερο συμβαλλόμενο, παρέχοντας όσο το δυνατόν περισσότερες πληροφορίες. Η εν λόγω γνωστοποίηση πρέπει να γίνει το αργότερο μέσα σε ανατρεπτική προθεσμία δέκα πέντε (15) ημερών από την επέλευση του περιστατικού αυτού, εκτός από την περίπτωση κατά την οποία απαιτείται, λόγω της φύσης του περιστατικού, να ειδοποιηθεί αμέσως ο έτερος συμβαλλόμενος.
- 23.6 Για να θεωρηθεί και αναγνωρισθεί ένα γεγονός Ανωτέρας Βίας, ο επικαλούμενος αυτό θα πρέπει να αποδείξει, υποβάλλοντας όλα τα απαιτούμενα έγγραφα και λοιπά αποδεικτικά στοιχεία, το περιστατικό καθώς επίσης ότι το γεγονός έχει κατευθείαν σχέση με την καθυστέρηση στην εκτέλεση της Σύμβασης και ότι η καθυστέρηση στην επίτευξη των καθοριζομένων από τη Σύμβαση προθεσμιών οφείλεται αποκλειστικά στο γεγονός αυτό.
- 23.7 Οι συνέπειες που είχε το γεγονός γνωστοποιούνται από τον επικαλούμενο αυτό με την υποβολή στον έτερο συμβαλλόμενο όλων των σχετικών στοιχείων και πληροφοριών εντός τριάντα (30) ημερών από το πέρας του περιστατικού αυτού.

τεύχους.

 Κάθε συμβαλλόμενος υποχρεούται να γνωστοποιήσει στον έτερο, εάν αποδέχεται ότι το επικαλούμενο από αυτόν περιστατικό εμπίπτει στις διατάξεις του παρόντος άρθρου, μέσα σε τριάντα (30) ημέρες από την υποβολή των σχετικών στοιχείων.

- 23.8 Η μη συμμόρφωση κάθε συμβαλλόμενου, για οποιονδήποτε λόγο ή αιτία, προς τον προαναφερθέντα όρο περί γνωστοποιήσεως και υποβολής στοιχείων κ.λπ., εντός των πιο πάνω καθοριζομένων ανατρεπτικών προθεσμιών, καθιστά απαράδεκτη οποιαδήποτε αίτησή του για παράταση προθεσμίας.
- 23.9 Ο χρόνος κατά τον οποίο μπορούν να παραταθούν οι συμβατικές προθεσμίες θα καθορισθεί, με βάση τον πραγματικά απολεσθέντα χρόνο.
- 23.10 Για όσο χρόνο συνεχίζεται το περιστατικό Ανωτέρας Βίας, ο επικαλούμενος αυτό αντισυμβαλλόμενος υποχρεούται να λάβει κάθε ενδεδειγμένο μέτρο προς περιορισμό των εκ του περιστατικού αυτού απορρεουσών ζημιών. Επίσης πρέπει να καταβάλει αποδεδειγμένα κάθε δυνατή προσπάθεια για εξουδετέρωση, χωρίς χρονοτριβή, των συνεπειών οποιουδήποτε γεγονότος Ανωτέρας Βίας, (π.χ. ζημιές στον Εξοπλισμό, τυχόν καθυστερήσεις κ.λπ.).

## Άρθρο 24 Απαιτήσεις - Διαφωνίες

## 24.1 Απαιτήσεις

24.1.1 Σε κάθε περίπτωση που ο Αντισυμβαλλόμενος θεωρεί ότι δικαιούται να προβάλει απαίτηση σε σχέση με οποιοδήποτε θέμα που αφορά στη Σύμβαση, υποχρεούται να το γνωστοποιεί στην αρμόδια Διεύθυνση της ΔΕΗ μέσα σε μια ανατρεπτική προθεσμία τριάντα (30) ημερών από την ημερομηνία που εμφανίστηκε το γεγονός για το οποίο προτίθεται να υποβάλει την απαίτηση. Με την εμφάνιση του γεγονότος, ο Αντισυμβαλλόμενος υποχρεούται να

τηρεί όλα τα απαραίτητα στοιχεία κατά τρόπο που κρίνεται αναγκαίος για την υποστήριξη του αιτήματος που προτίθεται να θέσει.

- 24.1.2 Η αρμόδια Διεύθυνση της ΔΕΗ, αμέσως με τη λήψη της παραπάνω γνωστοποίησης και χωρίς αυτό να συνεπάγεται οποιαδήποτε παραδοχή της ευθύνης της Εταιρείας, δικαιούται να επιθεωρεί τα τηρούμενα στοιχεία και να δίδει οδηγίες στον Αντισυμβαλλόμενο να τηρεί και περαιτέρω κατάλληλα στοιχεία που θεωρεί απαραίτητα και ο Αντισυμβαλλόμενος υποχρεούται να τα τηρεί και να παρέχει στην αρμόδια Διεύθυνση αντίγραφα όλων των στοιχείων, μόλις του ζητηθούν.
- 24.1.3 Μέσα σε ενενήντα (90) ημέρες από την αποστολή της παραπάνω γνωστοποίησης, ο Αντισυμβαλλόμενος υποχρεούται να παραδίδει στην αρμόδια Διεύθυνση της ΔΕΗ οικονομική ανάλυση της απαίτησής του, που θα συνοδεύεται με λεπτομερή αιτιολόγησή της. Στην περίπτωση κατά την οποία το γεγονός για το οποίο έχει τεθεί η απαίτηση συνεχίζεται, η οικονομική ανάλυση θα θεωρείται προσωρινή και ο Αντισυμβαλλόμενος, κατά εύλογα διαστήματα ή όταν το ζητά η αρμόδια Διεύθυνση, θα δίδει νεότερα συγκεντρωτικά στοιχεία. Σε τέτοια περίπτωση ο Αντισυμβαλλόμενος υποχρεούται να δώσει την τελική οικονομική ανάλυση μέσα σε προθεσμία τριάντα (30) ημερών από τη λήξη του γεγονότος.

24.1.4 Εάν ο Αντισυμβαλλόμενος δε συμμορφώνεται με τις διατάξεις του παρόντος άρθρου, το δικαίωμα του για πληρωμή, εφόσον το αίτημα του γίνει δεκτό από την Εταιρεία, περιορίζεται μέχρι του σημείου που η Εταιρεία θεωρεί ότι μπορεί να επαληθευτεί από τα τηρηθέντα στοιχεία.

## 24.2 Διαφωνίες

- 24.2.1 Κάθε διαφωνία, συμπεριλαμβανομένης και αυτής που σχετίζεται με μη ικανοποιητική για τον Αντισυμβαλλόμενο ρύθμιση απαίτησής του σύμφωνα με τα παραπάνω, ή οποιουδήποτε είδους διένεξη, που αναφύεται οποτεδήποτε κατά τη διάρκεια ισχύος της Σύμβασης, θα γνωστοποιείται γραπτώς στην αρμόδια Διεύθυνση, από τον Αντισυμβαλλόμενο με «Αίτηση Επίλυσης Διαφωνίας» όπου θα υπάρχει ρητή υπενθύμιση ότι η διαφωνία αυτή γίνεται με βάση το παρόν άρθρο.
- 24.2.2 Στην «Αίτηση Επίλυσης Διαφωνίας», ο Αντισυμβαλλόμενος θα εκθέτει σαφώς το θέμα που αφορά στη διαφωνία. Ειδικότερα στην Αίτηση θα περιλαμβάνονται τα ακόλουθα:
	- α. σαφής περιγραφή της υπό κρίση διαφωνίας.
	- β. έκθεση των πραγματικών περιστατικών στα οποία βασίζεται η διαφωνία.
	- γ. η αιτουμένη αποκατάσταση ή και το τυχόν σε σχέση προς αυτή χρηματικό ποσό.
	- δ. όλα τα αποδεικτικά στοιχεία που αφορούν στη διαφωνία, όπως επίσης και κάθε στοιχείο που θεωρείται απαραίτητο.
- 24.2.3 Η αρμόδια Διεύθυνση υποχρεούται, το αργότερο σε ενενήντα (90) ημέρες από την ημέρα κατά την οποία έλαβε την αίτηση αυτή, να γνωστοποιήσει στον Αντισυμβαλλόμενο την απόφαση της Εταιρείας.
- 24.2.4 Σε περίπτωση που ο Αντισυμβαλλόμενος δεν ικανοποιείται με την απόφαση αυτή της Εταιρείας ή στην περίπτωση κατά την οποία δε λάβει απάντηση μέσα στην παραπάνω προθεσμία, μπορεί να προσφύγει στα αναφερόμενα όργανα στο άρθρο 28 του παρόντος τεύχους. Πριν από την άσκηση της πιο πάνω προσφυγής, ο Αντισυμβαλλόμενος μπορεί να ζητήσει την επίλυση της διαφωνίας του με φιλικές διαπραγματεύσεις. Στην περίπτωση αυτή και εφόσον τούτο γίνει αποδεκτό από την Εταιρεία, συγκροτείται, από το αρμόδιο όργανο της Εταιρείας, Επιτροπή Φιλικού Διακανονισμού η οποία διαπραγματεύεται με τον Αντισυμβαλλόμενο την επίλυση της διαφωνίας.
- 24.2.5 Η ύπαρξη διαφωνίας μεταξύ των συμβαλλομένων δεν αναστέλλει την εκτέλεση της Σύμβασης, ούτε αίρει την υποχρέωση του Αντισυμβαλλόμενου να ακολουθεί τις εντολές της Εταιρείας σχετικά με την έγκαιρη και την άρτια εκτέλεση αυτής.
- 24.2.6 Για κάθε διαφωνία ή οποιουδήποτε είδους διένεξη της Εταιρείας με τον Αντισυμβαλλόμενο, που αναφύεται οποτεδήποτε κατά τη διάρκεια ισχύος της Σύμβασης και σχετίζεται με μη ικανοποιητική εκτέλεση απαίτησής της από αυτόν, η ΔΕΗ μπορεί, πριν από την άσκηση προσφυγής στα αναφερόμενα στο άρθρο 28 του παρόντος τεύχους

όργανα, να ζητήσει την επίλυση της διαφωνίας της με φιλικές διαπραγματεύσεις εφαρμόζοντας αναλογικά τα παραπάνω.

## Άρθρο 25 Καταγγελία της Σύμβασης

25.1 Καταγγελία της Σύμβασης με υπαιτιότητα του Αντισυμβαλλόμενου

Με την επιφύλαξη όλων των δικαιωμάτων της Εταιρείας που προκύπτουν από τις υπόλοιπες διατάξεις της Σύμβασης, αν ο Αντισυμβαλλόμενος:

- καθυστερήσει χωρίς εύλογη δικαιολογία την έναρξη των υπηρεσιών ή εάν παρά τις προηγούμενες έγγραφες επισημάνσεις δεν υποβάλει το χρονοδιάγραμμα της Σύμβασης, εφόσον προβλέπεται από τα τεύχη τη Σύμβασης, ή εάν δεν συμμορφώνεται προς τις διατάξεις της Σύμβασης και καθυστερεί την πρόοδο των υπηρεσιών, ώστε να είναι προφανώς αδύνατη η εμπρόθεσμη υλοποίησή της
- παρέχει συστηματικά κακότεχνες υπηρεσίες
- χρησιμοποιεί, εφόσον προβλέπονται, υλικά που δεν ανταποκρίνονται στις προδιαγραφές
- παραβαίνει ή δεν εφαρμόζει επιμόνως και εξακολουθητικά εγκεκριμένα σχέδια και δεν συμμορφώνεται με τις οδηγίες, τις κατευθύνσεις και εντολές της Εταιρείας
- παραλείπει συστηματικά την τήρηση του περιβαλλοντικού, του κοινωνικού και του εργατικού δικαίου και των κανόνων ασφαλείας των εργαζομένων,

η Εταιρεία δικαιούται, για οποιαδήποτε από τα παραπάνω, να απευθύνει «Ειδική Πρόσκληση» προς τον Αντισυμβαλλόμενο, μεριμνώντας για την επιβεβαίωση της παραλαβής της, στην οποία απαραίτητα μνημονεύονται οι διατάξεις του παρόντος άρθρου και στην οποία περιλαμβάνεται συγκεκριμένη περιγραφή ενεργειών ή εργασιών που πρέπει να εκτελεσθούν από τον Αντισυμβαλλόμενο, μέσα σε προθεσμία που τάσσεται από την «Ειδική Πρόσκληση».

Η προθεσμία στην περίπτωση αυτή καθορίζεται με βάση το συντομότερο δυνατό από τεχνικής απόψεως χρόνο για την εκπλήρωση της αντίστοιχης υποχρέωσης, και σε καμιά περίπτωση δεν μπορεί να είναι μικρότερη από δεκαπέντε (15) ημέρες.

Εάν ο Αντισυμβαλλόμενος δεν συμμορφωθεί με την παραπάνω έγγραφη «Ειδική Πρόσκληση» μέσα στην προθεσμία που έχει καθοριστεί, η Εταιρεία δικαιούται με εξώδικη δήλωση προς τον Αντισυμβαλλόμενο, η οποία κοινοποιείται με Δικαστικό Επιμελητή, να προβεί στην καταγγελία της Σύμβασης μερικά ή ολικά.

- 25.2 Οριστικοποίηση Καταγγελίας
	- 25.2.1 Η καταγγελία οριστικοποιείται, αν δεν υποβληθούν μέσα σε προθεσμία δεκαπέντε (15) ημερών αντιρρήσεις του Αντισυμβαλλόμενου ή αν απορριφθούν οι αντιρρήσεις. Οι αντιρρήσεις που ασκούνται εμπρόθεσμα αναστέλλει την καταγγελία μέχρι να εκδοθεί η απόφαση επί των αντιρρήσεων.

 Για τις αντιρρήσεις αποφασίζει η Εταιρεία μέσα σε ανατρεπτική προθεσμία δύο (2) μηνών από την κατάθεσή της.

25.2.2 Με την οριστικοποίηση της καταγγελίας της Σύμβασης, σύμφωνα με τα παραπάνω, ο Αντισυμβαλλόμενος παύει την παροχή των σχετικών υπηρεσιών, αποχωρεί από τις εγκαταστάσεις της Εταιρείας και γίνεται εκκαθάριση της Σύμβασης το συντομότερο δυνατό.

- 25.2.3 Η Εταιρεία δικαιούται είτε να συνεχίσει η ίδια την εκτέλεση της Σύμβασης, είτε να την αναθέσει σε άλλον Αντισυμβαλλόμενο.
- 25.2.4 Κατά του Αντισυμβαλλόμενου του οποίου η σύμβαση καταγγέλθηκε οριστικά, με την επιφύλαξη όλων των δικαιωμάτων της Εταιρείας για αποζημίωση, επέρχονται αθροιστικά οι εξής συνέπειες:
	- α. γίνεται άμεσα απαιτητό το αναπόσβεστο μέρος της τυχόν χορηγηθείσας προκαταβολής
	- β. καταπίπτουν υπέρ της Εταιρείας οι Εγγυήσεις Καλής Εκτέλεσης της Σύμβασης
	- γ. γίνονται άμεσα απαιτητές οποιεσδήποτε οφειλόμενες Ποινικές Ρήτρες μέχρι την ημερομηνία της καταγγελίας.
- 25.2.5 Για την εκκαθάριση της Σύμβασης η Εταιρεία, το συντομότερο δυνατό, θα καθορίσει:
	- το οφειλόμενο στον Αντισυμβαλλόμενο συνολικό ποσό (εάν υπάρχει) για υπηρεσίες που έχουν παρασχεθεί σύμφωνα με τη Σύμβαση,
	- τα τυχόν αχρεωστήτως καταβληθέντα σε αυτόν ποσά. Διευκρινίζεται ότι ως αχρεωστήτως καταβληθέντα ποσά λογίζονται και εκείνα που αφορούν σε παρασχεθείσες υπηρεσίες οι οποίες όμως προδήλως είναι ατελείς ή μη εφαρμόσιμες και ως εκ τούτου μη δυνάμενες να αξιοποιηθούν για τη χρήση που προορίζονται.
	- διεκδικούμενα από την Εταιρεία ποσά από άλλες απαιτήσεις της

Το ανωτέρω αποτέλεσμα της εκκαθάρισης θα γνωστοποιηθεί στον Αντισυμβαλλόμενο.

# Άρθρο 26 Λύση της Σύμβασης

- 26.1 Λύση Σύμβασης λόγω πτώχευσης ή αναγκαστικής διαχείρισης ή υποκατάστασης Αντισυμβαλλόμενου
	- 26.1.1 Η Σύμβαση λύεται υποχρεωτικώς, κατόπιν μονομερούς δηλώσεως της ΔΕΗ, όταν ο Αντισυμβαλλόμενος πτωχεύσει ή σε περίπτωση σύμπραξης/ένωσης όταν πτωχεύσουν όλα τα συμπράττοντα μέρη.
	- 26.1.2 Η Σύμβαση λύεται, κατά την κρίση της Εταιρείας, όταν ο Αντισυμβαλλόμενος τεθεί σε αναγκαστική διαχείριση ή σε περίπτωση σύμπραξης/ένωσης όταν τεθούν σε αναγκαστική διαχείριση όλα τα συμπράττοντα μέρη, όπως επίσης στην περίπτωση που κατά παράβαση των διατάξεων του άρθρου 8 του παρόντος τεύχους ο Αντισυμβαλλόμενος υποκατέστησε τον εαυτό του ολικά ή μερικά κατά την εκτέλεση της Σύμβασης με οποιοδήποτε τρίτο.
	- 26.1.3 Σε όλες τις περιπτώσεις λύσης της Σύμβασης των δύο προηγούμενων παραγράφων εφαρμόζονται τα αναφερόμενα στην παράγραφο 25.2 του παρόντος τεύχους.
- 26.2 Λύση Σύμβασης κατ' επιλογή της Εταιρείας
	- 26.2.1 Η Εταιρεία, κατά την κρίση της, δικαιούται σε οποιοδήποτε χρόνο κατά τη διάρκεια ισχύος της Σύμβασης, να αιτηθεί τη λύση αυτής ολικά ή

μερικά, με την προϋπόθεση ότι θα ειδοποιήσει τον Αντισυμβαλλόμενο, τουλάχιστον ένα (1) μήνα πριν από την ημερομηνία που καθορίζεται στην ειδοποίηση, ως ημερομηνία λύσης της.

 Στην περίπτωση αυτή, η Εταιρεία θα καταβάλει στον Αντισυμβαλλόμενο τις δαπάνες στις οποίες ο τελευταίος υποβλήθηκε πράγματι κατά τη διάρκεια της εκτέλεσης της Σύμβασης και μέχρι της ημερομηνίας της λύσης, μετά από αφαίρεση του τιμήματος του αντικειμένου της Σύμβασης που ήδη παρέλαβε και πλήρωσε η Εταιρεία.

26.2.2 Εφόσον η Σύμβαση κατά την ημερομηνία της λύσης έχει υλοποιηθεί σε ποσοστό μικρότερο από το εβδομήντα τοις εκατό (70%) του συμβατικού τιμήματος, η Εταιρεία, πέραν των προβλεπομένων στην προηγούμενη παράγραφο, καταβάλει στον Αντισυμβαλλόμενο επιπλέον αποζημίωση για τεκμαιρόμενο όφελος, που δεν μπορεί να είναι μεγαλύτερο του πέντε τοις εκατό (5%) του ποσού που απομένει μέχρι τη συμπλήρωση του εβδομήντα τοις εκατό (70%) του συμβατικού τιμήματος. Τα προαναφερόμενα εξαντλούν τις υποχρεώσεις της Εταιρείας που απορρέουν από τη λύση της Σύμβασης.

 Η ΔΕΗ διατηρεί το δικαίωμα να μην καταβάλει στον Αντισυμβαλλόμενο την παραπάνω αποζημίωση σε περίπτωση συνδρομής περιστατικών που, αν και εντάσσονται στο πλαίσιο δραστηριοτήτων της, δεν θα μπορούσαν ευλόγως να είχαν προβλεφθεί από αυτήν.

- 26.2.3 Στην περίπτωση της λύσης της Σύμβασης κατά τα ως άνω, η Εταιρεία υποχρεούται να επιστρέψει το εναπομένον υπόλοιπο των Εγγυήσεων Καλής Εκτέλεσης, ο δε Αντισυμβαλλόμενος θα επιστρέψει στην Εταιρεία την τυχόν προκαταβολή που του δόθηκε, μετά από αφαίρεση του μέρους της που αντιστοιχεί στο συμβατικό τίμημα του αντικειμένου που υλοποιήθηκε πριν από τη λύση της Σύμβασης.
- 26.3 Λύση κοινή συναινέσει

Η Σύμβαση μπορεί να λυθεί αιτιολογημένα αζημίως και για τα δύο μέρη, κατόπιν έγγραφης συμφωνίας τους. Στην περίπτωση αυτή εφαρμόζονται τα προβλεπόμενα στην πιο πάνω παράγραφο 26.2.1.

## Άρθρο 27 Αποκλεισμός Αντισυμβαλλόμενου από διαδικασίες επιλογής

- 27.1 Η ΔΕΗ διατηρεί το δικαίωμα, να αποκλείει τον Αντισυμβαλλόμενο, με απόφαση των αρμοδίων οργάνων της, προσωρινά ή οριστικά από τις διαδικασίες επιλογής Αντισυμβαλλόμενου, εφόσον έχει καταγγελθεί προηγούμενη Σύμβαση ή έχει περιέλθει σε γνώση της Εταιρείας ότι ο Ενδιαφερόμενος έχει καταδικαστεί οριστικά για παραβίαση του περιβαλλοντικού, κοινωνικού ή εργατικού δικαίου ή εφόσον δεν έχει την απαιτούμενη αξιοπιστία ή δεν έχει επιδείξει ενδεδειγμένη συναλλακτική συμπεριφορά έναντι της Εταιρείας.
- 27.2 Ο πιο πάνω αποκλεισμός γνωστοποιείται εγγράφως με εξώδικη δήλωση στον Αντισυμβαλλόμενο από την αρμόδια Διεύθυνση της ΔΕΗ. Ο Αντισυμβαλλόμενος έχει το δικαίωμα να υποβάλει σχετική διαμαρτυρία, η εκδίκαση της οποίας γίνεται από αρμόδιο όργανο της Εταιρείας.

## Άρθρο 28 Δωσιδικία - Δίκαιο της Σύμβασης

Κάθε διαφορά μεταξύ των συμβαλλομένων μερών, η οποία προκύπτει κατά την υλοποίηση της Σύμβασης και δεν καθίσταται δυνατόν να επιλυθεί με τις προβλεπόμενες σε αυτή διαδικασίες, επιλύεται από τα αρμόδια Ελληνικά Δικαστήρια και σύμφωνα με το Ελληνικό Δίκαιο.

Υποστηρικτικές Λειτουργίες Διεύθυνση Υλικού και Προμηθειών Εταιρικού Κέντρου και Εμπορίας

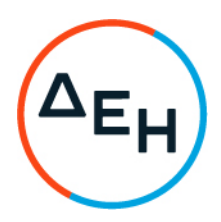

Πρόσκληση: ΔΥΠΕΚΕ- 52122026

Ημερομηνία: ……

Αντικείμενο: Παροχή Υπηρεσιών από Εξειδικευμένο Προσωπικό στον Τομέα Πληροφορικής και Υποστήριξης Τελικών Χρηστών της Διεύθυνσης Ανάπτυξης & Λειτουργίας Ψηφιακών Υπηρεσιών - ΔΑΛΨΥ

# ΥΠΟΔΕΙΓΜΑΤΑ ΗΛΕΚΤΡΟΝΙΚΗΣ ΔΙΑΔΙΚΑΣΙΑΣ ΕΠΙΛΟΓΗΣ

ΤΕΥΧΟΣ 5 ΑΠΟ 5

# Περιεχόμενα

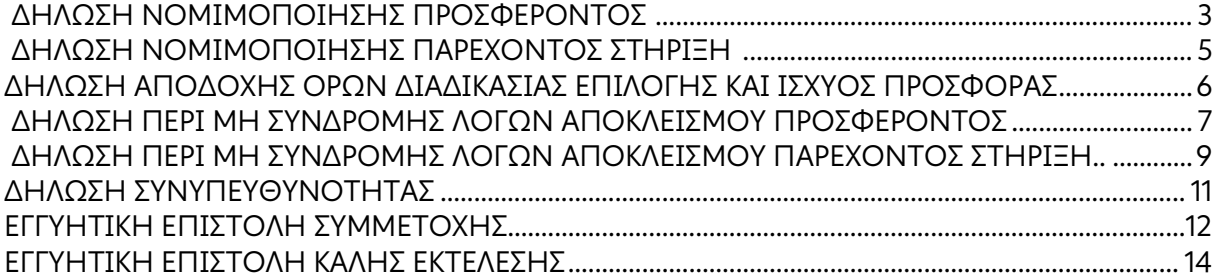

# Υ Π Ο Δ Ε Ι Γ Μ Α

## ΔΗΛΩΣΗ ΝΟΜΙΜΟΠΟΙΗΣΗΣ ΠΡΟΣΦΕΡΟΝΤΟΣ [1](#page-127-0)

(Καλύπτει την παράγραφο 13.2.2 του τεύχους 1 της Πρόσκλησης)

<span id="page-126-0"></span>Ο υπογράφων ως εκπρόσωπος του προσφέροντος ……[2](#page-127-1) …… δηλώνω ότι:

1. - (Για Έλληνες προσφέροντες)

Ο προσφέρων είναι εγγεγραμμένος ......<sup>[3](#page-127-2)</sup>......

- (Για αλλοδαπούς προσφέροντες)

Ο προσφέρων είναι εγγεγραμμένος στο Μητρώο ……………………………………

(αναγράφεται το αντίστοιχο μητρώο, η σχετική νομοθεσία της χώρας εγκατάστασής τους και τα αναγκαία στοιχεία για την πρόσβασή τους –διαδικτυακή διεύθυνση κ.λπ. - από τη Διεύθυνση της ΔΕΗ που διενεργεί τη διαδικασία επιλογής)

2. ……[4…](#page-127-3)… του προσφέροντος νομικού προσώπου είναι:

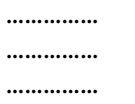

- 3. Νόμιμος εκπρόσωπος του προσφέροντος νομικού προσώπου είναι ……
- 4. Το προσφέρον νομικό πρόσωπο νομίμως:
	- 4.1 αποφάσισε να συμμετάσχει στη Διαδικασία ………………………,
	- 4.2 όρισε τον/τους ………………………… να υπογράψουν την προσφορά
- 5. Σε περίπτωση οψιγενούς μεταβολής οποιουδήποτε στοιχείου της προσφοράς μας, αναφορικά με τις προϋποθέσεις για τη μη συνδρομή λόγων αποκλεισμού, κατά τη διάρκεια ισχύος αυτής ή/και της τυχόν σύμβασης που θα συναφθεί, δεσμευόμαστε να γνωστοποιήσουμε στη ΔΕΗ αμελλητί την υπόψη μεταβολή, άλλως η ΔΕΗ θα δύναται:
	- να απορρίψει την προσφορά μας και να καταπέσει την Εγγυητική Επιστολή Συμμετοχής στη Διαδικασία Επιλογής
	- αν έχει ήδη συναφθεί η σχετική σύμβαση, να την καταγγείλει και να καταπέσει την Εγγυητική Επιστολή Καλής Εκτέλεσης.

Ημερομηνία: ………………….

Ο Δηλών

(Ονοματεπώνυμο – ιδιότητα- υπογραφή)

### -ΟΔΗΓΙΕΣ

- **<sup>1</sup>** Όταν ο προσφέρων είναι φυσικό πρόσωπο η παρούσα Δήλωση θα πρέπει, με κατάλληλη
- <span id="page-127-0"></span>διαμόρφωση, να καλύπτει τις παρακάτω παραγράφους 1, και 5 2 Αναγράφεται από το συμμετέχοντα η επωνυμία του προσφέροντος αντισυμβαλλόμενου
- <span id="page-127-2"></span><span id="page-127-1"></span><sup>3</sup> Συμπληρώνεται από τη Διεύθυνση της ΔΕΗ που διενεργεί τη διαδικασία κατά περίπτωση αντικειμένου:
	- «στο Γενικό Εμπορικό Μητρώο (Γ.Ε.ΜΗ.) με αριθ. μερίδας ……… και τηρεί όλες τις υποχρεώσεις δημοσιότητας σύμφωνα με την κείμενη νομοθεσία και ειδικότερα το ν. 3419/2005»
	- «στο Μητρώο Εργοληπτικών Επιχειρήσεων (ΜΕΕΠ) για το χρονικό διάστημα που εξακολουθούν να ισχύουν οι μεταβατικές διατάξεις του άρθρου 65 του π.δ. 71/2019 ή στο Μητρώο Εργοληπτικών Επιχειρήσεων Δημόσιων Έργων (ΜΗ.Ε.Ε.Δ.Ε.), από την έναρξη ισχύος του τελευταίου.», σε περίπτωση που προβλέπεται συμμετοχή εργοληπτών
- <span id="page-127-3"></span>δημοσίων έργων 4 Αναγράφεται κατά περίπτωση νομικής μορφής του προσφέροντος «μέλη του Διοικητικού Συμβουλίου …..» ή «διαχειριστές ….»

# Υ Π Ο Δ Ε Ι Γ Μ Α

# ΔΗΛΩΣΗ ΝΟΜΙΜΟΠΟΙΗΣΗΣ ΠΑΡΕΧΟΝΤΟΣ ΣΤΗΡΙΞΗ [1](#page-128-1)

(Καλύπτει την παράγραφο 13.2.6.α του τεύχους 1 της Πρόσκλησης)

<span id="page-128-0"></span>Ο υπογράφων ως εκπρόσωπος του παρέχοντος στήριξη ……[2](#page-128-2) …… δηλώνω ότι:

- 1. Ο παρέχων στήριξη είναι εγγεγραμμένος ……<sup>[3](#page-128-3)</sup>……
- 2. ……[4](#page-128-4)…… του παρέχοντος στήριξη νομικού προσώπου είναι:

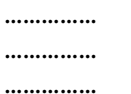

- 3. Νόμιμος εκπρόσωπος του παρέχοντος στήριξη νομικού προσώπου είναι …………………
- 4. Το παρέχον στήριξη νομικό πρόσωπο νομίμως:
	- 4.1 αποφάσισε να παράσχει στήριξη στον προσφέροντα ……… για τη Διαδικασία ………………………,
	- 4.2 όρισε τον/τους ………………………… να υπογράψουν τα έγγραφα συνεργασίας και την παρούσα δήλωση
- 5. Σε περίπτωση οψιγενούς μεταβολής οποιουδήποτε στοιχείου, αναφορικά με τις προϋποθέσεις για τη μη συνδρομή λόγων αποκλεισμού, κατά τη διάρκεια ισχύος της συνεργασίας με τον προσφέροντα, δεσμευόμαστε να γνωστοποιήσουμε στη ΔΕΗ αμελλητί την υπόψη μεταβολή, άλλως η ΔΕΗ θα δύναται:
	- να απορρίψει την προσφορά του αποδεχόμενου τη στήριξή μας και να καταπέσει την Εγγυητική Επιστολή Συμμετοχής του στη Διαδικασία Επιλογής
	- αν έχει ήδη συναφθεί η σχετική σύμβαση, να την καταγγείλει και να καταπέσει την Εγγυητική Επιστολή Καλής Εκτέλεσης.

Ημερομηνία: ………………….

Ο Δηλών

(Ονοματεπώνυμο – ιδιότητα- υπογραφή)

### -ΟΔΗΓΙΕΣ

**<sup>1</sup>** Όταν ο παρέχων στήριξη είναι φυσικό πρόσωπο η παρούσα Δήλωση θα πρέπει, με

<span id="page-128-1"></span>κατάλληλη διαμόρφωση, να καλύπτει τις παραγράφους 1 και 5. 2 Αναγράφεται η επωνυμία του παρέχοντος στήριξη συμμετέχοντα

<span id="page-128-3"></span><span id="page-128-2"></span><sup>3</sup> Συμπληρώνονται στοιχεία από τα οποία να προκύπτει η σύννομη άσκηση στη χώρα εγκατάστασης δραστηριότητας συναφούς με την στήριξη που θα παρασχεθεί (π.χ. εγγραφή σε επαγγελματικό μητρώο κλπ) 4 Αναγράφεται κατά περίπτωση νομικής μορφής του παρέχοντος στήριξη «μέλη του

<span id="page-128-4"></span>Διοικητικού Συμβουλίου …..» ή «διαχειριστές ….»

# <span id="page-129-0"></span>ΔΗΛΩΣΗ ΑΠΟΔΟΧΗΣ ΟΡΩΝ ΔΙΑΔΙΚΑΣΙΑΣ ΕΠΙΛΟΓΗΣ ΚΑΙ ΙΣΧΥΟΣ ΠΡΟΣΦΟΡΑΣ

(Καλύπτει την παράγραφο 13.2.3 του τεύχους 1 της Πρόσκλησης)

Ο υπογράφων ως εκπρόσωπος του προσφέροντος ……[1](#page-129-1) …… δηλώνω ότι ο προσφέρων:

- 1. Έλαβε πλήρη γνώση της Πρόσκλησης με στοιχεία ………………………………………… και ειδικά όλα τα τεύχη και έγγραφα που αναφέρονται στο άρθρο 8 του τεύχους 1 αυτής. ……[2](#page-129-2) ……
- 2. Αποδέχεται ρητά και ανεπιφύλακτα όλους τους όρους της Διαδικασίας, ......<sup>[3](#page-129-3)</sup>...... καθώς και του συνημμένου στην Πρόσκληση σχεδίου σύμβασης.
- 3. Η προσφορά του θα παραμείνει σε ισχύ σύμφωνα με τα προβλεπόμενα στο άρθρο 10 του τεύχους 1 της Πρόσκλησης και ότι δεν δικαιούται, υπό οποιεσδήποτε συνθήκες, μετά την αποσφράγισή της και καθ' όλη τη διάρκεια ισχύος της να την ανακαλέσει ή να ζητήσει την τροποποίηση ή συμπλήρωση της με οποιοδήποτε τρόπο ή μορφή.
- 4. Η προσφορά του:
	- δεν έχει Αποκλίσεις από τους Εμπορικούς και Οικονομικούς Όρους της Πρόσκλησης
	- δεν έχει τεχνικές αποκλίσεις από τις Τεχνικές Προδιαγραφές της Πρόσκλησης

Ημερομηνία: ………………….

Ο Δηλών

(Ονοματεπώνυμο – ιδιότητα- υπογραφή)

### -ΟΔΗΓΙΕΣ

**<sup>1</sup>** Αναγράφεται η επωνυμία του προσφέροντος 2

<span id="page-129-2"></span><span id="page-129-1"></span>Σε περίπτωση που απαιτείται από τη πρόσκληση επιβεβαιωμένη επιτόπια επίσκεψη, συμπληρώνεται διαμορφωμένη κατάλληλα σχετική δήλωση, όπως: «Η διαμόρφωση των τιμών της Προσφοράς του έγινε μετά από εξέταση που πραγματοποίησε στον τόπο εκτέλεσης της σύμβασης, όπου έλαβε πλήρη γνώση των συνθηκών και κινδύνων που υπάρχουν ή μπορούν να εμφανισθούν και που είναι δυνατόν να επηρεάσουν με οποιοδήποτε τρόπο το κόστος ή το χρόνο εκτέλεσης της»

<span id="page-129-3"></span><sup>3</sup> Σε περίπτωση που έχουν εκδοθεί Συμπληρώματα της Πρόσκλησης ο δηλών πρέπει να αναγράψει «και του/των Συμπληρώματος/των αυτής Νο ... έως και Νο ...»

## <span id="page-130-0"></span>ΥΠΕΥΘΥΝΗ ΔΗΛΩΣΗ ΠΕΡΙ ΜΗ ΣΥΝΔΡΟΜΗΣ ΛΟΓΩΝ ΑΠΟΚΛΕΙΣΜΟΥ ΠΡΟΣΦΕΡΟΝΤΟΣ

(Καλύπτει την παράγραφο 13.2.4 του τεύχους 1 της Πρόσκλησης)

Ο υπογράφων ως εκπρόσωπος του προσφέροντος ......<sup>[1](#page-131-0)</sup>...... στη Διαδικασία ......<sup>[2](#page-131-1)</sup>...... δηλώνω, επί ποινή απόρριψης της προσφοράς του, ότι:

- 1. Ο Προσφέρων μέχρι την ημέρα υποβολής της προσφοράς του δεν εμπίπτει σε κανέναν από τους λόγους αποκλεισμού συμμετοχής του στην παρούσα διαδικασία, που αναφέρονται αναλυτικά στην παράγραφο 4 του άρθρου 4 του ΚΕΠΥ, και συνοπτικά έχουν ως εξής:
	- 1.1 Είναι φορολογικά και ασφαλιστικά ενήμερος.
	- 1.2 Δεν έχει καταδικαστεί με οριστική απόφαση για παράβαση του περιβαλλοντικού, κοινωνικού και εργατικού δικαίου.
	- 1.3 Δεν έχει υποβάλει σοβαρές ψευδείς δηλώσεις, δεν έχει επιδείξει σοβαρή ή επαναλαμβανόμενη πλημμέλεια κατά την εκτέλεση ουσιώδους απαίτησης στο πλαίσιο προηγούμενης σύμβασης με αντικείμενο σχετικό με το προκηρυσσόμενο, που είχε ως αποτέλεσμα την πρόωρη καταγγελία της προηγούμενης σύμβασης, αποζημιώσεις ή άλλες παρόμοιες κυρώσεις.
	- 1.4 Δεν τελεί σε πτώχευση ούτε σε διαδικασία κήρυξης πτώχευσης, δεν τελεί σε κοινή εκκαθάριση ούτε υπό διαδικασία έκδοσης απόφασης κοινής εκκαθάρισης.
	- 1.5 Δεν έχει καταδικαστεί με οριστική απόφαση για σοβαρό επαγγελματικό παράπτωμα ή κάποιο από τα αδικήματα της διαφθοράς-δωροδοκίας, της συμμετοχής σε εγκληματική οργάνωση, της διάπραξης τρομοκρατικών εγκλημάτων, της παιδικής εργασίας, της νομιμοποίησης εσόδων από παράνομες δραστηριότητες και της απάτης σύμφωνα με την ισχύουσα νομοθεσία.
	- 1.6 Δεν έχει συνάψει συμφωνίες για στρέβλωση του ανταγωνισμού.
	- 1.7 Δεν έχει επηρεάσει με αθέμιτο τρόπο τη λήψη αποφάσεων, δεν έχει αποκτήσει εμπιστευτικές πληροφορίες, ή δεν έχει παράσχει παραπλανητικές πληροφορίες που σχετίζονται ουσιωδώς με τη διαδικασία επιλογής.
	- 1.8 Δεν έχει υποπέσει σε παραβάσεις της εργατικής νομοθεσίας που επιφέρουν επιβολή σε βάρος του προστίμων και συνιστούν λόγο αποκλεισμού σύμφωνα με την κείμενη νομοθεσία. Δεν του έχει επιβληθεί η κύρωση του αποκλεισμού συμμετοχής σε εν εξελίξει και μελλοντικές διαδικασίες σύναψης δημοσίων συμβάσεων, σύμφωνα τις διατάξεις της κείμενης νομοθεσίας.
- 2. Δεν συντρέχει κατάσταση σύγκρουσης συμφερόντων σύμφωνα με τα προβλεπόμενα στην Πρόσκληση.
- 3. Ο Προσφέρων δεσμεύεται, εφόσον ζητηθεί από την αρμόδια Διεύθυνση της ΔΕΗ, να προσκομίσει εντός δέκα (10) ημερών από τη γνωστοποίηση του αιτήματος, τα

αντίστοιχα αποδεικτικά - δικαιολογητικά των πιο πάνω δηλωθέντων, όπως αυτά αναφέρονται και με τον τρόπο που προβλέπεται στην παράγραφο 13.2.Β του τεύχους 1 της Πρόσκλησης.

Ημερομηνία: ………………….

Ο Δηλών

(Ονοματεπώνυμο – ιδιότητα- υπογραφή)

<u>ΟΔΗΓΙΕΣ</u>

-

**<sup>1</sup>** Αναγράφεται η επωνυμία του προσφέροντος

<span id="page-131-1"></span><span id="page-131-0"></span>**<sup>2</sup>** Αναγράφεται ο αριθμός της Διαδικασίας Επιλογής (π.χ. ΔΥΠ-6513085)

## <span id="page-132-0"></span>ΔΗΛΩΣΗ ΠΕΡΙ ΜΗ ΣΥΝΔΡΟΜΗΣ ΛΟΓΩΝ ΑΠΟΚΛΕΙΣΜΟΥ ΠΑΡΕΧΟΝΤΟΣ ΣΤΗΡΙΞΗ

(Καλύπτει την παράγραφο 13.2.6.β του τεύχους 1 της Πρόσκλησης)

Ο υπογράφων ως εκπρόσωπος του Παρέχοντος Στήριξη ……[1](#page-133-0) …… στον προσφέροντα ……… για τη Διαδικασία …………, δηλώνω ότι:

- 1. Ο Παρέχων Στήριξη μέχρι την ημέρα διενέργειας της πιο πάνω Διαδικασίας δεν εμπίπτει σε κανέναν από τους λόγους αποκλεισμού συμμετοχής του στην παρούσα διαδικασία, που αναφέρονται αναλυτικά στην παράγραφο 4 του άρθρου 4 του ΚΕΠΥ, και συνοπτικά έχουν ως εξής:
	- 1.1 Είναι φορολογικά και ασφαλιστικά ενήμερος.
	- 1.2 Δεν έχει καταδικαστεί με οριστική απόφαση για παράβαση του περιβαλλοντικού, κοινωνικού και εργατικού δικαίου.
	- 1.3 Δεν έχει υποβάλει σοβαρές ψευδείς δηλώσεις, δεν έχει επιδείξει σοβαρή ή επαναλαμβανόμενη πλημμέλεια κατά την εκτέλεση ουσιώδους απαίτησης στο πλαίσιο προηγούμενης σύμβασης με αντικείμενο σχετικό με την παρεχόμενη στήριξη, που είχε ως αποτέλεσμα την πρόωρη καταγγελία της προηγούμενης σύμβασης, αποζημιώσεις ή άλλες παρόμοιες κυρώσεις.
	- 1.4 Δεν τελεί σε πτώχευση ούτε σε διαδικασία κήρυξης πτώχευσης, δεν τελεί σε κοινή εκκαθάριση ούτε υπό διαδικασία έκδοσης απόφασης κοινής εκκαθάρισης.
	- 1.5 Δεν έχει καταδικαστεί με οριστική απόφαση για σοβαρό επαγγελματικό παράπτωμα ή κάποιο από τα αδικήματα της διαφθοράς-δωροδοκίας, της συμμετοχής σε εγκληματική οργάνωση, της διάπραξης τρομοκρατικών εγκλημάτων, της παιδικής εργασίας, της νομιμοποίησης εσόδων από παράνομες δραστηριότητες και της απάτης σύμφωνα με την ισχύουσα νομοθεσία.
	- 1.6 Δεν έχει συνάψει συμφωνίες για στρέβλωση του ανταγωνισμού.
	- 1.7 Δεν έχει επηρεάσει με αθέμιτο τρόπο τη λήψη αποφάσεων, δεν έχει αποκτήσει εμπιστευτικές πληροφορίες, ή δεν έχει παράσχει παραπλανητικές πληροφορίες που σχετίζονται ουσιωδώς με τη διαδικασία επιλογής.
	- 1.8 Δεν έχει υποπέσει σε παραβάσεις της εργατικής νομοθεσίας που επιφέρουν επιβολή σε βάρος του προστίμων και συνιστούν λόγο αποκλεισμού σύμφωνα με την κείμενη νομοθεσία. Δεν του έχει επιβληθεί η κύρωση του αποκλεισμού συμμετοχής σε εν εξελίξει και μελλοντικές διαδικασίες σύναψης δημοσίων συμβάσεων, σύμφωνα τις διατάξεις της κείμενης νομοθεσίας.
- 2. Δεν συντρέχει κατάσταση σύγκρουσης συμφερόντων σύμφωνα με τα προβλεπόμενα στην Πρόσκληση.

3. Ο Παρέχων Στήριξη δεσμεύεται, εφόσον ζητηθεί από την αρμόδια Διεύθυνση της ΔΕΗ, να θέσει στη διάθεση του Προσφέροντος ώστε αυτός να προσκομίσει εντός δέκα (10) ημερών από τη γνωστοποίηση του αιτήματος, τα αντίστοιχα αποδεικτικά - δικαιολογητικά των πιο πάνω δηλωθέντων, όπως αυτά αναφέρονται και με τον τρόπο που προβλέπεται στην παράγραφο 13.2.Β του τεύχους 1 της Πρόσκλησης.

Ημερομηνία: ………………….

Ο Δηλών

(Ονοματεπώνυμο – ιδιότητα- υπογραφή)

<span id="page-133-0"></span>-ΟΔΗΓΙΕΣ

**<sup>1</sup>** Αναγράφεται η επωνυμία του προσφέροντος

# ΔΗΛΩΣΗ ΣΥΝΥΠΕΥΘΥΝΟΤΗΤΑΣ

## <span id="page-134-0"></span>Σε περίπτωση Σύμπραξης / Ένωσης φυσικών ή και νομικών προσώπων (καλύπτει την παράγραφο 13.2.5 του τεύχους 1 της Πρόσκλησης)

Τα υπογράφοντα μέλη ......<sup>[1](#page-134-1)</sup>...... για ......<sup>[2](#page-134-2)</sup>......

- 1. .........................................................................................................
- 2. ............................................................................................................
- 3. ...........................................................................................................

δηλώνουμε ότι στο πλαίσιο της υποβολής της Προσφοράς μας στην πιο πάνω διαδικασία, και σε περίπτωση ανάθεσης της σύμβασης σε εμάς, θα είμαστε πλήρως υπεύθυνοι απέναντι στη ΔΕΗ, από κοινού, αδιαίρετα και σε ολόκληρο κατά την εκτέλεση των υποχρεώσεών μας που απορρέουν από την Προσφορά μας και από τη σύμβαση.

Ημερομηνία: ………………….

Οι Δηλούντες

(Ονοματεπώνυμο – ιδιότητα- υπογραφή)

ΟΔΗΓΙΕΣ

-

<span id="page-134-1"></span>**<sup>1</sup>** Αναγράφεται ανάλογα με τη μορφή του προσφέροντος π.χ. «της σύμπραξης» ή «της ένωσης» ή «της κοινοπραξίας»

<span id="page-134-2"></span>**<sup>2</sup>** Αναγράφεται το αντικείμενο της διαδικασίας

## ΕΓΓΥΗΤΙΚΗ ΕΠΙΣΤΟΛΗ ΣΥΜΜΕΤΟΧΗΣ

<span id="page-135-0"></span>Ημερομηνία:

Προς

τη ΔΗΜΟΣΙΑ ΕΠΙΧΕΙΡΗΣΗ ΗΛΕΚΤΡΙΣΜΟΥ Α.Ε. Χαλκοκονδύλη 30, 104 32 ΑΘΗΝΑ

Σας γνωρίζουμε ότι εγγυόμαστε ανέκκλητα και ανεπιφύλακτα έναντί σας υπέρ του Προσφέροντα σας:

……[1](#page-136-0) ……

παραιτούμενοι ρητά ανέκκλητα και ανεπιφύλακτα από την ένσταση της διζήσεως και διαιρέσεως, καθώς και από τις μη προσωποπαγείς αντιρρήσεις του πρωτοφειλέτη, ευθυνόμενοι σε ολόκληρο και ως αυτοφειλέτες και μέχρι του ποσού των ……[2](#page-136-1) ……, για τη συμμετοχή του παραπάνω Προσφέροντα στη διενεργούμενη Διαδικασία Επιλογής με αντικείμενο ……………………..……………, σύμφωνα με την υπ' αριθ. ……. Πρόσκληση σας και των συμπληρωμάτων αυτής, αντίγραφο των οποίων μας παραδόθηκε, βεβαιώνεται δε με την παρούσα η λήψη τούτου.

Σε κάθε περίπτωση κατά την οποία, σύμφωνα με την εγγύηση, θα κρίνατε ότι ο παραπάνω Προσφέρων παρέβη οποιαδήποτε υποχρέωσή του από εκείνες τις οποίες ανέλαβε με τη συμμετοχή του στη Διαδικασία Επιλογής, αναλαμβάνουμε την υποχρέωση με την παρούσα να σας καταβάλουμε αμελλητί και σε κάθε περίπτωση εντός πέντε (5) ημερών από την έγγραφη ειδοποίησή σας, χωρίς καμιά από μέρους μας αντίρρηση, αμφισβήτηση ή ένσταση και χωρίς να ερευνηθεί το βάσιμο ή μη της απαίτησής σας, το ποσό της εγγύησης στο σύνολό του ή μέρος του, σύμφωνα με τις οδηγίες σας και αμέσως μετά το σχετικό αίτημά σας, χωρίς να απαιτείται για την παραπάνω πληρωμή οποιαδήποτε εξουσιοδότηση, ενέργεια ή συγκατάθεση του Προσφέροντα και χωρίς να ληφθεί υπόψη οποιαδήποτε τυχόν σχετική αντίρρησή του, ένσταση, επιφύλαξη ή προσφυγή του στα Δικαστήρια ή τη Διαιτησία, με αίτημα τη μη κατάπτωση της παρούσας ή τη θέση της υπό δικαστική μεσεγγύηση.

Η εγγύηση αυτή αφορά αποκλειστικά και μόνο τις υποχρεώσεις του εν λόγω Προσφέροντα, που απορρέουν από τη συμμετοχή του στην παραπάνω Διαδικασία Επιλογής μέχρι και της υπογραφής της σχετικής σύμβασης, σε περίπτωση κατακύρωσης σε αυτόν και της παράδοσης από αυτόν σε σας Εγγυητικής Επιστολής Καλής Εκτέλεσης, σύμφωνα με τις οδηγίες σας, σε καμία όμως περίπτωση η εγγύηση αυτή δεν θα αφορά τις υποχρεώσεις που απορρέουν από την εκτέλεση της σύμβασης αυτής.

Ο χρόνος ισχύος της παρούσας υπερβαίνει κατά τριάντα (30) ημέρες το χρόνο ισχύος της Προσφοράς του προσφέροντα.

Δεδομένου δε ότι ο προσφέρων αποδέχεται με τη συμμετοχή του στην ανωτέρω διαδικασία επιλογής την παράταση της ισχύος της προσφοράς του:

α) μετά το πέρας της προαναφερόμενης χρονικής ισχύος της, κατά διαδοχικά διαστήματα τριάντα (30) ημερών, εκτός εάν προ της εκάστοτε ημερομηνίας λήξεώς της δηλώσει το αντίθετο και δεν την παρατείνει, και

β) μετά τη γνωστοποίηση σε αυτόν της απόφασης περάτωσης διαδικασίας επιλογής και μέχρι την υπογραφή της σύμβασης,

αποδεχόμαστε ότι η παρούσα είναι ισχυρή πλέον των τριάντα (30) ημερών των υπό στοιχεία α) και β) ανωτέρω χρονικών περιόδων ισχύος της προσφοράς του προσφέροντα.

Για παράταση κατά τα παραπάνω της ισχύος της Εγγυητικής πέραν των δώδεκα (12) μηνών από την καταληκτική ημερομηνία υποβολής των προσφορών, απαιτείται η προηγούμενη συναίνεσή μας.

Η Εγγυητική Επιστολή θα επιστραφεί σε μας, μαζί με γραπτή δήλωσή σας, που θα μας απαλλάσσει από αυτήν την εγγύηση.

### <span id="page-136-0"></span>-ΟΔΗΓΙΕΣ

- **<sup>1</sup>** Ανάλογα με τη μορφή του προσφέροντα αναγράφεται από τον εκδότη της εγγυητικής επιστολής μια από τις παρακάτω επιλογές:
	- Σε περίπτωση φυσικού προσώπου: …… (ονοματεπώνυμο, πατρώνυμο) ……, …… (ΑΦΜ) ……, …… (δ/νση) …… ή
	- Σε περίπτωση νομικού προσώπου: …… (επωνυμία) ……, …… (ΑΦΜ) ……, …… (δ/νση έδρας) …… ή
	- Σε περίπτωση Σύμπραξης/Ένωσης: των φυσικών ή νομικών προσώπων

α) …… (επωνυμία) ……, …… (ΑΦΜ) ……, …… (δ/νση κατοικίας ή έδρας) …… β) …… (επωνυμία) ……, …… (ΑΦΜ) ……, …… (δ/νση κατοικίας ή έδρας) …… …… κ.ο.κ. …… που ενεργούν εν προκειμένω ως Σύμπραξη/Ένωση και ευθύνονται εις ολόκληρον το

κάθε μέλος έναντι της ΔΕΗ

<span id="page-136-1"></span>**<sup>2</sup>** Αναγράφεται σε ευρώ το ποσό ολογράφως και αριθμητικώς

## ΕΓΓΥΗΤΙΚΗ ΕΠΙΣΤΟΛΗ ΚΑΛΗΣ ΕΚΤΕΛΕΣΗΣ

<span id="page-137-0"></span>Ημερομηνία:

Προς

τη ΔΗΜΟΣΙΑ ΕΠΙΧΕΙΡΗΣΗ ΗΛΕΚΤΡΙΣΜΟΥ Α.Ε. Χαλκοκονδύλη 30, 104 32 ΑΘΗΝΑ

Σας γνωρίζουμε ότι εγγυόμαστε ανέκκλητα και ανεπιφύλακτα έναντί σας υπέρ του Αντισυμβαλλόμενου σας:

……[1](#page-138-0) ……

παραιτούμενοι ρητά ανέκκλητα και ανεπιφύλακτα από την ένσταση της διζήσεως και διαιρέσεως, καθώς και από τις μη προσωποπαγείς αντιρρήσεις του πρωτοφειλέτη ευθυνόμενοι σε ολόκληρο και ως αυτοφειλέτες και μέχρι του ποσού των ……[2](#page-138-1) ……, για την ακριβή, πιστή και εμπρόθεσμη εκπλήρωση όλων των υποχρεώσεων του Αντισυμβαλλόμενου της υπ' αριθ. .................... Σύμβασης και των τυχόν συμπληρωμάτων της και σε απόλυτη συμμόρφωση προς τους όρους της. Αντίγραφο αυτής μας παραδόθηκε, βεβαιώνεται δε με την παρούσα η λήψη του.

Το αντικείμενο της Σύμβασης είναι ………… με συμβατικό τίμημα…………

Σε κάθε περίπτωση κατά την οποία, σύμφωνα με την εγγύηση, θα κρίνατε ότι ο παραπάνω Αντισυμβαλλόμενος παρέβη οποιαδήποτε υποχρέωσή του από εκείνες τις οποίες ανέλαβε με τη παραπάνω Σύμβαση, αναλαμβάνουμε την υποχρέωση με την παρούσα να σας καταβάλουμε αμελλητί και σε κάθε περίπτωση εντός πέντε (5) ημερών από την έγγραφη ειδοποίησή σας, χωρίς καμιά από μέρους μας αντίρρηση, αμφισβήτηση ή ένσταση και χωρίς να ερευνηθεί το βάσιμο ή μη της απαίτησής σας, το ποσό της εγγύησης στο σύνολό του ή μέρος του, σύμφωνα με τις οδηγίες σας και αμέσως μετά το σχετικό αίτημά σας, χωρίς να απαιτείται για την παραπάνω πληρωμή οποιαδήποτε εξουσιοδότηση, ενέργεια ή συγκατάθεση του Αντισυμβαλλόμενου και χωρίς να ληφθεί υπόψη οποιαδήποτε τυχόν σχετική αντίρρησή του, ένσταση, επιφύλαξη ή προσφυγή του στα Δικαστήρια ή τη Διαιτησία, με αίτημα τη μη κατάπτωση της παρούσας ή τη θέση της υπό δικαστική μεσεγγύηση.

Τέλος, σας δηλώνουμε ότι η εγγύησή μας θα εξακολουθεί να ισχύει μέχρι την εκπλήρωση από τον Αντισυμβαλλόμενο όλων των υποχρεώσεων, τις οποίες έχει αναλάβει με την αντίστοιχη Σύμβαση και τα τυχόν συμπληρώματά της, αλλά όχι αργότερα από είκοσι οκτώ (28) μήνες από την ημερομηνία θέσης σε ισχύ της Σύμβασης. Η ισχύς της παρούσας εγγυητικής θα παραταθεί πέραν της προαναφερθείσας προθεσμίας χωρίς καμία αντίρρηση εκ μέρους μας, μετά από γραπτή απαίτησή σας που θα υποβληθεί πριν από την ημερομηνία λήξης ισχύος της παρούσας εγγυητικής.

Με τη λήξη της περιόδου εγγύησης ή της παράτασης που ζητήθηκε από τη ΔΕΗ, η παρούσα εγγυητική θα επιστραφεί σε εμάς μαζί με έγγραφη δήλωσή σας, η οποία θα μας απαλλάσσει από την εγγυοδοσία μας.

### <span id="page-138-0"></span>-<u>ΟΔΗΓΙΕΣ</u>

- **<sup>1</sup>** Ανάλογα με τη μορφή του Αντισυμβαλλόμενου αναγράφεται από τον εκδότη της εγγυητικής επιστολής μια από τις παρακάτω επιλογές:
	- Σε περίπτωση φυσικού προσώπου: …… (ονοματεπώνυμο, πατρώνυμο) ……, …… (ΑΦΜ) ……, …… (δ/νση) …… ή
	- Σε περίπτωση νομικού προσώπου: …… (επωνυμία) ……, …… (ΑΦΜ) ……, …… (δ/νση έδρας) …… ή
	- Σε περίπτωση Σύμπραξης/Ένωσης: των φυσικών ή νομικών προσώπων

α) …… (επωνυμία) ……, …… (ΑΦΜ) ……, …… (δ/νση κατοικίας ή έδρας) …… β) …… (επωνυμία) ……, …… (ΑΦΜ) ……, …… (δ/νση κατοικίας ή έδρας) ……

…… κ.ο.κ. ……

που ενεργούν εν προκειμένω ως Σύμπραξη/Ένωση και ευθύνονται εις ολόκληρον το κάθε μέλος έναντι της ΔΕΗ

<span id="page-138-1"></span>**<sup>2</sup>** Αναγράφεται σε ευρώ το ποσό ολογράφως και αριθμητικώς